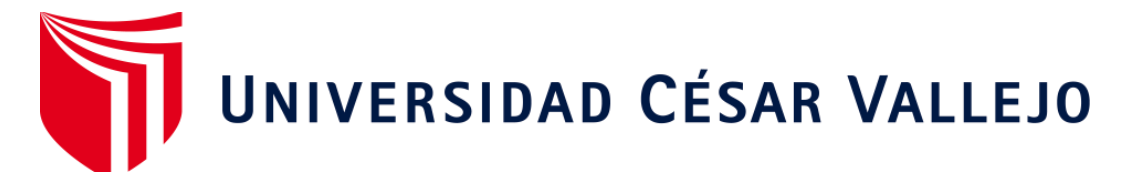

## FACULTAD DE INGENIERÍA Y ARQUITECTURA

ESCUELA PROFESIONAL DE INGENIERÍA INDUSTRIAL

## **"Implementación de la gestión de inventarios para reducir los costos de inventarios en una empresa distribuidora, Arequipa 2021"**

TESIS PARA OBTENER EL TÍTULO PROFESIONAL DE:

Ingeniero Industrial

### **AUTOR:**

Herrera Mercado, César (ORCID: 0000-0002-9287-798X)

Villasante Acuña, Renato (ORCID: [0000-0002-7018-8286\)](https://orcid.org/0000-0002-7018-8286)

### **ASESOR (A):**

Mg. Molina Vílchez, Jaime Enrique (ORCID: [0000-0001-7320-0618\)](https://orcid.org/orcid-search/search?searchQuery=0000-0001-7320-0618) 

## **LÍNEA DE INVESTIGACIÓN:**

Gestión Empresarial y Productiva

#### **Línea de acción de responsabilidad social universitaria:**

Desarrollo económico, empleo y emprendimiento LIMA – PERÚ

2021

#### <span id="page-1-0"></span>**Dedicatoria**

A Dios, por guiarnos por el sendero del buen camino, por brindarnos sabiduría y cualidades que fuimos puliendo día a día, sobre todo por brindarnos salud y la capacidad de poder lograr nuestros objetivos.

A nuestros familiares, quienes nos aconsejaron e impulsaron a seguir adelante, brindándonos el apoyo económico y moral necesario.

A nuestros docentes; quienes nos formaron para amar y valorar la carrera Ingeniería Industrial.

#### <span id="page-2-0"></span> **Agradecimiento**

A Dios, a mis padres, hermana e hija por brindarme su apoyo, son ustedes mi mayor motivación y les debo todo.

En general agradezco a toda mi familia por su apoyo incondicional para cumplir mis metas, me siento muy orgulloso de tener una familia maravillosa.

*Villasante Acuña, Renato*

A toda mi familia, por brindarme su apoyo en todo incondicional

A nuestros asesores que fueron parte importante en este proceso.

A la Universidad Cesar Vallejo, a la Escuela de Ingeniería Industrial, por todo el apoyo brindado durante este proceso.

*Herrera Mercado, César*

## Índice de contenidos

<span id="page-3-0"></span>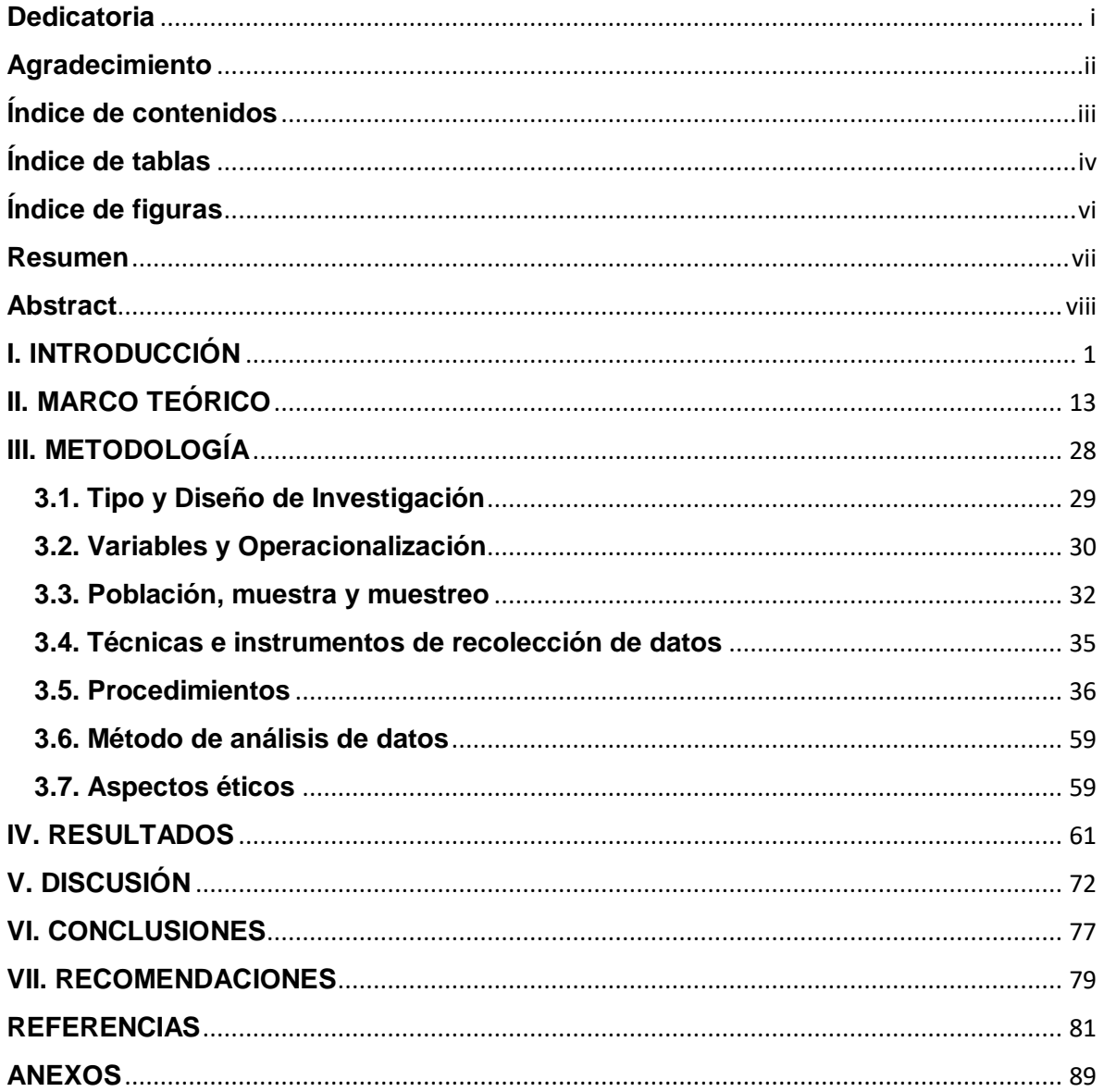

## **Índice de tablas**

<span id="page-4-0"></span>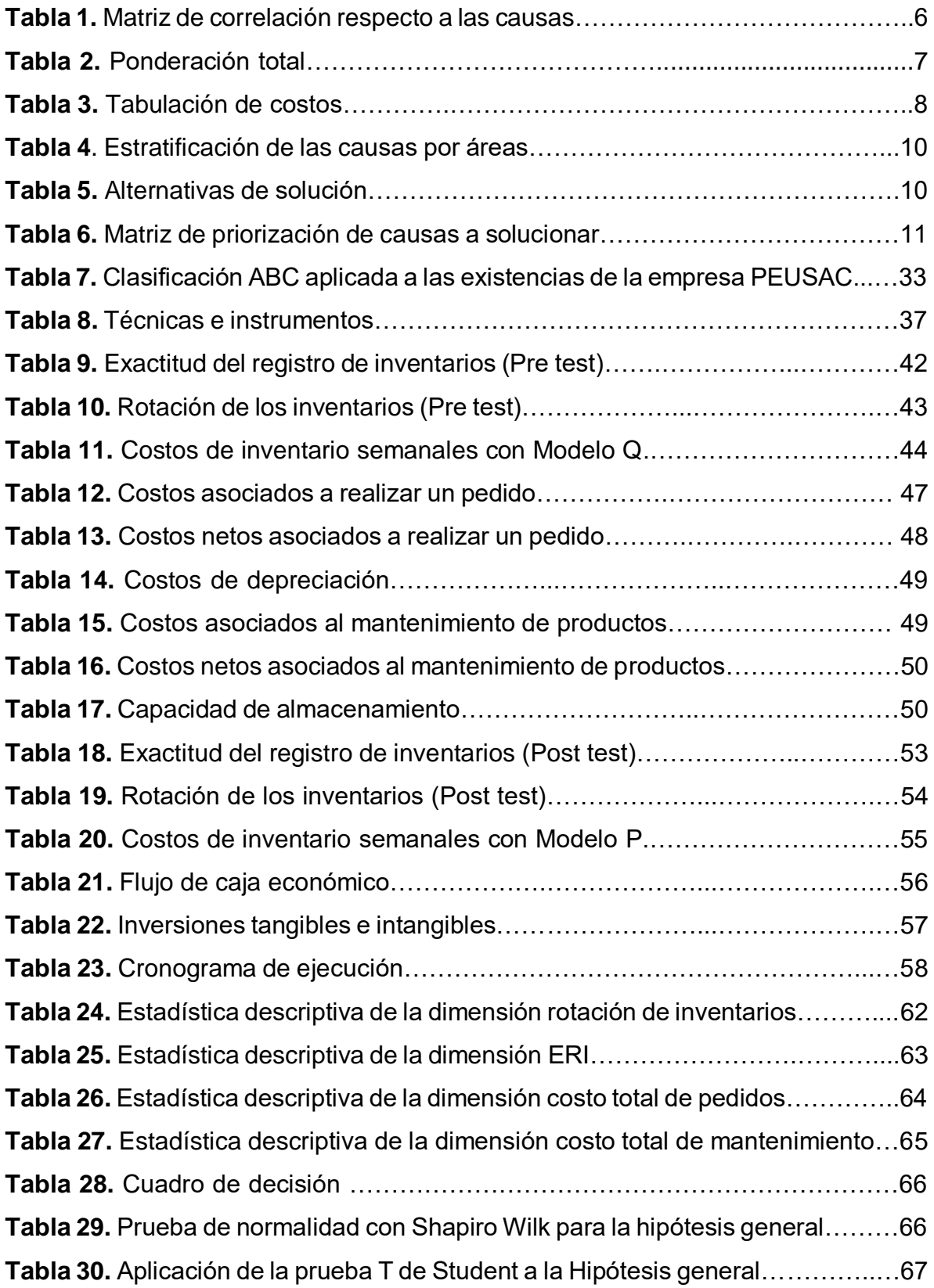

**Tabla 31.** Análisis estadístico de prueba T de Student para Hipótesis general……68 **Tabla 32.** Prueba de normalidad con Shapiro Wilk para la hipótesis específica 1…68 **Tabla 33.** Aplicación de la prueba T de Student a la Hipótesis específica 1…….....69 **Tabla 34.** Análisis estadístico de prueba T de Student para Hipótesis específica1..69 **Tabla 35.** Prueba de normalidad con Shapiro Wilk para la hipótesis específica 2…70 **Tabla 36.** Aplicación de la prueba T de Student a la Hipótesis específica 2………..71 **Tabla 37.** Análisis estadístico de prueba T de Student para Hipótesis específica2..71

## **Índice de figuras**

<span id="page-6-0"></span>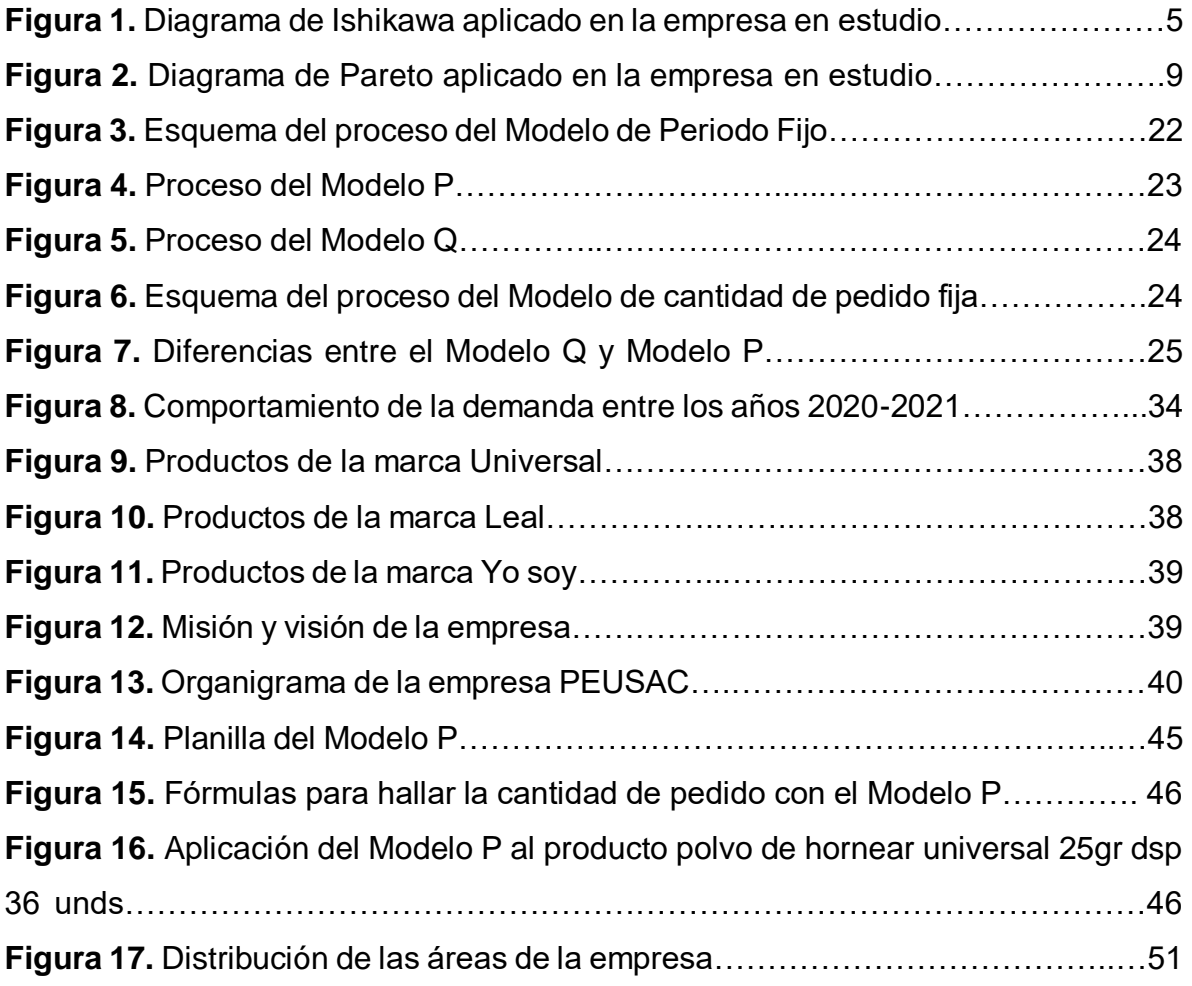

#### **Resumen**

<span id="page-7-0"></span>La presente investigación que llevó por título "Implementación de la gestión de inventarios para reducir los costos de inventarios en una empresa distribuidora, Arequipa 2021", tuvo como objetivo general determinar cómo la implementación de la gestión de inventarios reducirá los costos de inventarios en la empresa distribuidora, para lo cual se aplicó un Modelo de Periodo Fijo (Modelo P). El tipo de investigación respecto a su finalidad fue aplicada, con enfoque cuantitativo, de nivel explicativo y con un diseño experimental de la categoría pre experimental, con pre test y post test. La muestra estuvo compuesta por los costos semanales de inventario evaluados durante 12 semanas antes y 12 semanas después. Se utilizó el software SPSS para el análisis estadístico e inferencial en donde se demostró que, el costo total de inventarios se redujo en un 38.4%; por su parte, el costo total de pedidos, se redujo en un 62% y el costo total de mantenimiento se redujo en un 15%, por ende, se aceptaron la hipótesis planteada en la investigación. En conclusión, se determinó que la implementación de la gestión de inventarios mediante el Modelo P, disminuyó significativamente los costos de inventario en la empresa distribuidora.

**Palabras clave**: Gestión de inventarios, costos de inventario, costo de pedidos, costo de mantenimiento.

#### **Abstract**

<span id="page-8-0"></span>The present investigation entitled "Implementation of inventory management to reduce inventory costs in a distribution company, Arequipa 2021", had the general objective of determining how the implementation of inventory management will reduce inventory costs in the company distributor, for which a Fixed Period Model (Model P) was applied. The type of research regarding its purpose was applied, with a quantitative approach, at an explanatory level and with an experimental design of the pre-experimental category, with pre-test and post-test. The sample consisted of weekly inventory costs evaluated for 12 weeks before and 12 weeks after. SPSS software was used for statistical and inferential analysis where it was shown that the total cost of inventories was reduced by 38.4%; For its part, the total cost of orders was reduced by 62% and the total cost of maintenance was reduced by 15%, therefore, the hypotheses raised in the investigation were accepted. In conclusion, it was determined that the implementation of inventory management through Model P significantly reduced inventory costs in the distribution company.

**Keywords:** Inventory management, inventory costs, order cost, maintenance cost.

## <span id="page-9-0"></span>**I. INTRODUCCIÓN**

Los costos de inventario constituyen un conjunto de costos sumamente importante y significativo para cualquier negocio que comercialice o distribuya productos, ya que estos costos requieren del medio ambiente y del personal dedicado a su mantenimiento, así como los costos asociados. Diversos conocedores del tema, expresaron que los costos se encuentran directamente relacionados con la Gestión de inventarios, una mala gestión implica un desborde e incremento en los costos, mientras que, una eficiente gestión de inventarios, repercute directa y positivamente en los costos de inventario, beneficiando la productividad de las organizaciones que la implementaron. (Prakash, 2018).

A nivel mundial, la industria mayorista ha crecido rápidamente en los últimos años, impulsando la competitividad de la industria. Esto se debe a la globalización y los cambios drásticos en factores como la tecnología, los nuevos métodos de gestión y el control corporativo en el campo. Sin embargo, estas incidencias indican una mayor criticidad en la gestión de los costes de inventario, a partir de lo cual la gestión de inventario cobra relevancia, ya que es fundamental para la empresa incluida en el proyecto poder controlar adecuadamente los costes asociados a la gestión de inventario. (Singh y Verma, 2018).

Para Sehnem y Pacheco de Oliveira, (2016) los costos de inventario representan el principal indicador para definir la rentabilidad de una empresa de comercio mayorista, recalcando la importancia de un eficiente análisis respecto al tipo de gestión de inventarios que se debe implementar, acorde al tipo de demanda y productos con los que se trabaje. Dicha filosofía fue iniciada en empresas de Europa, optando en su mayoría por implementar la gestión de inventarios siguiendo Modelos P para empresas mayoristas con productos no perecibles y Modelos Q para empresas minoristas con productos perecibles, excepto situaciones de mercados con demandas altamente inestables (p. 16).

En relación al ámbito nacional, la autoridad del Instituto de Economía y Desarrollo Empresarial de la Cámara de Comercio de Lima (CCL) El producto interno bruto (PIB) creció un 17,5 % en el año hasta septiembre de 2021, en comparación con el 23,8 % del sector empresarial y el 24,6 % del comercio mayorista el año anterior,

dijo. Por esta razón, la mayoría de las empresas en este campo están más preocupadas por contar con expertos especializados para administrar adecuadamente su inventario debido a la conocida importancia y la relación directa entre la gestión de inventario y los costos de inventario. (CCL, 2021).

Por su parte, la empresa Distribuidora Autorizada de Productos Extragel y Universal SAC sede Arequipa, dedicada a la venta de 88 tipos de productos de la empresa y vender miles de unidades al por mayor también conlleva desafíos de gestión de inventario. Según los gerentes de almacén, el mayor problema de la empresa son los altos costos de inventario, producto de una variedad de factores, el más común de los cuales es la sobrecompra frecuente, producto de una mala investigación de pronósticos. , poniendo en riesgo el inventario porque algunos productos tienen una vida útil corta y el producto se mantiene en los almacenes durante demasiado tiempo, lo que se ve amenazado por la baja rotación del inventario. También en algunos casos, la balanza de bienes es exactamente la contraria, es decir, las empresas se quedan sin existencias o tienen bajas existencias de seguridad para satisfacer las necesidades de determinados clientes; todo esto perjudicando directamente la rentabilidad financiera de la empresa.

La empresa en la investigación gestiona sus existencias tomando como referencia, un Sistema de revisión continua o Modelo de Cantidad de Pedido Fija (Modelo Q), Pero al mismo tiempo, las decisiones se toman de forma empírica. En este modelo, el responsable de la cantidad de bienes demandados se basa en el conocimiento de los requisitos del cliente y el historial de demanda en los meses ultimos, debido a un error de cálculo del punto de pedido, se vende el artículo con mayor índice de demanda. Un total de 5 artículos vendidos causaron pérdidas financieras a la empresa desde el punto de vista del cliente y afectaron negativamente la imagen de la empresa. Según la empresa, de septiembre de 2021 a octubre de 2021, la empresa perdió S/.2,468 por mermas de productos, y el costo total de inventario fue de S/. 21 174. 5, reflejando los dos costos, la pérdida total es del 2,5% de la inversión, cifra alta considerando que el margen de utilidad de cada inversión es del 10% al 15%, lo que reduce significativamente los ingresos de la empresa.

Conocida la problemática que aqueja a la empresa Distribuidora Autorizada de Productos Extragel y Universal SAC, para preparar gráficos efectivos y encontrar las razones originales del impacto negativo en los costos de las acciones de la compañía anterior (Figura 1) Se descubrió la causa general de 18. Luego analice la relación entre ellos (Tabla 1) en la matriz relacionada, identifique la relación de cada razón (evalúe de 1 a 5 según el valor); ¿Dónde está la relación inferior? El valor es 5.

Figura 1. Diagrama de Ishikawa aplicado a la empresa en estudio.

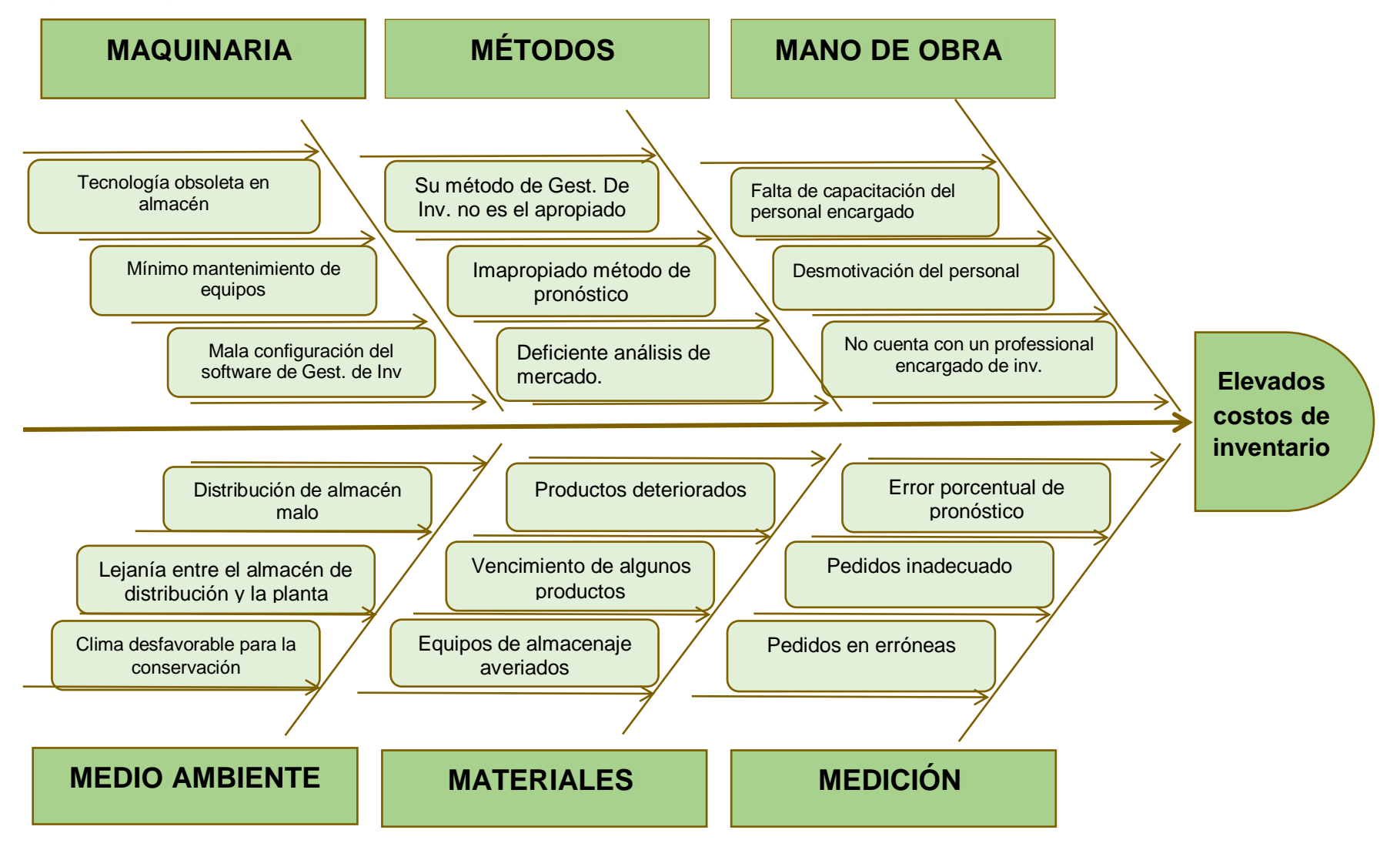

Fuente: Elaboración propia.

| $N^{\circ}$  | Causa                                                   | C <sub>1</sub> | C <sub>2</sub> | C <sub>3</sub> | C4 | C <sub>5</sub> | C6          | C <sub>7</sub> | C <sub>8</sub> | C9  | C10          | C <sub>11</sub> | C <sub>12</sub> | C <sub>13</sub> | C14         | C <sub>15</sub> | C <sub>16</sub> | C <sub>17</sub> | C <sub>18</sub> | Puntaje | $\frac{9}{6}$ |
|--------------|---------------------------------------------------------|----------------|----------------|----------------|----|----------------|-------------|----------------|----------------|-----|--------------|-----------------|-----------------|-----------------|-------------|-----------------|-----------------|-----------------|-----------------|---------|---------------|
|              | es apropiado la método de<br>No.<br>gest. de inv.       | X              | 5              | 3              | 5  | 5              | 5           | 5              | 3              | 5   | 5            | 5               | 5               | 3               | 3           | 3               | 3               | 5               | 5               | 73      | 10.28%        |
| $\mathbf{2}$ | cantidades de pedidos erróneas                          | 5              | X              | 1              | 5  | 5              | 5           | $\sqrt{5}$     | 3              | 5   | 5            | 5               | 5               | 3               | 5           | 5               | 1               | 5               | 5               | 73      | 10.28%        |
| 3            | Mínimo mantenimiento de equipos                         | $\mathbf{1}$   | 1              | X              |    | 3              | 1           | 3              | 3              |     | 3            | 3               | 3               | 3               | 1           | 1               | 3               |                 | 1               | 33      | 4.65%         |
| 4            | Alto error porcentual de pronóstico                     | 3              | 5              | 1              | X  | 5              | 5           | 5              | 1              | 5   | 3            | 5               | 5               | 3               | 5           | 5               | 3               | 5               | 5               | 69      | 9.72%         |
| 5            | Falta de capacitación del personal<br>encargado         | 5              | 5              | 3              | 5  | X              | 5           | 5              | 1              | 5   | 1            | 1               | 3               | 5               | 5           | 1               |                 | 5               | 5               | 61      | 8.59%         |
| 6            | Desmotivación del personal                              | $\mathbf{1}$   | 3              | 3              | 3  | 3              | $\times$    | 3              | $\mathbf 1$    | 3   | 3            | 3               | 1               | 1               | 3           | 1               | 1               | 3               | 3               | 39      | 5.49%         |
|              | No cuenta con un profesional<br>encargado de inv.       | 5              | 5              | 1              | 3  | 5              | 3           | X              | 1              | 5   | 1            | -1              | 1               | 3               | 5           | 1               |                 | 3               | 3               | 47      | 6.62%         |
| 8            | Tecnología obsoleta en almacén                          | $\mathbf{1}$   | 1              | 1              |    | 1              | 1           | 1              | X              |     | 3            | 3               | 1               | 1               | 1           | 1               | 3               | -1              | 1               | 23      | 3.24%         |
| 9            | análisis de mercado deficiente                          | 3              | 1              | 1              |    |                | 1           | 1              | $\mathbf 1$    | Χ   | 1            | 3               | 1               | 1               | $\mathbf 1$ | 1               | 1               |                 |                 | 21      | 2.96%         |
| 10           | Ciertos<br>productos<br>llegan<br>deteriorados          | 1              | 1              | 1              |    |                | 1           | 1              | 3              |     | X            | 3               |                 |                 | 1           | 1               | 1               |                 |                 | 21      | 2.96%         |
| 11           | algunos productos en vencimiento                        | 1              | 3              | 1              |    | 3              | 1           | 1              | $\overline{1}$ | 1   | $\mathbf{1}$ | X               | 1               | 1               | 1           | 1               | 3               | -1              | 1               | 23      | 3.24%         |
| 12           | Equipos de almacenaje averiados                         | $\mathbf 1$    | 1              | 5              |    | 1              | 1           | 1              | 3              |     | 1            | 1               | X               | 1               | 1           | 1               | 1               | -1              |                 | 23      | 3.24%         |
| 13           | Almacén con mala distribución                           | $\mathbf{1}$   | 1              | 1              |    | 3              | 1           | 1              | 1              | 1   | 1            | 1               | 3               | X               | 1           | 1               | 1               | -1              | 1               | 21      | 2.96%         |
| 14           | Software de Gest. De Inv. Con<br>mala configuración del | 1              | 1              |                | 3  | 3              | 1           | 1              | -1             | 1   | 1            | -1              | 1               | 1               | X           | 1               | 1               | 1               | 1               | 21      | 2.96%         |
| 15           | Lejanía entre el almacén de planta<br>v distribución    | 1              | 1              | 1              |    |                | 1           | 1              | 1              |     | 1            | -1              | 1               | 1               | 1           | X               | 1               | 3               |                 | 19      | 2.68%         |
| 16           | Clima<br>desfavorable<br>para<br>su<br>conservación     | 1              | $\mathbf 1$    | -1             |    |                | $\mathbf 1$ | 1              | 1              |     | 1            | 3               | 1               | 1               | 1           | 1               | X               |                 | 1               | 19      | 2.68%         |
| 17           | Pedidos inadecuado                                      | $\mathbf 1$    | 5              |                | 5  | 5              | 3           | 5              | 1              | 5   | 3            | 3               | 3               | 5               | 5           | 5               |                 | Χ               | 5               | 61      | 8.59%         |
| 18           | No es el apropiado su método de<br>pronóstico           | 3              | 5              | 1              | 5  | 5              | 3           | 5              | 1              | 5   | 3            | 3               | 3               | 5               | 5           | 5               |                 | 5               | X               | 63      | 8.87%         |
| <b>Total</b> |                                                         |                |                |                |    |                |             |                |                | 710 | 100.00%      |                 |                 |                 |             |                 |                 |                 |                 |         |               |

**Tabla 1.** Matriz de correlación respecto a las causas halladas en la Figura 1.

Fuente: Elaboración propia. Información extraída de la Figura 1.

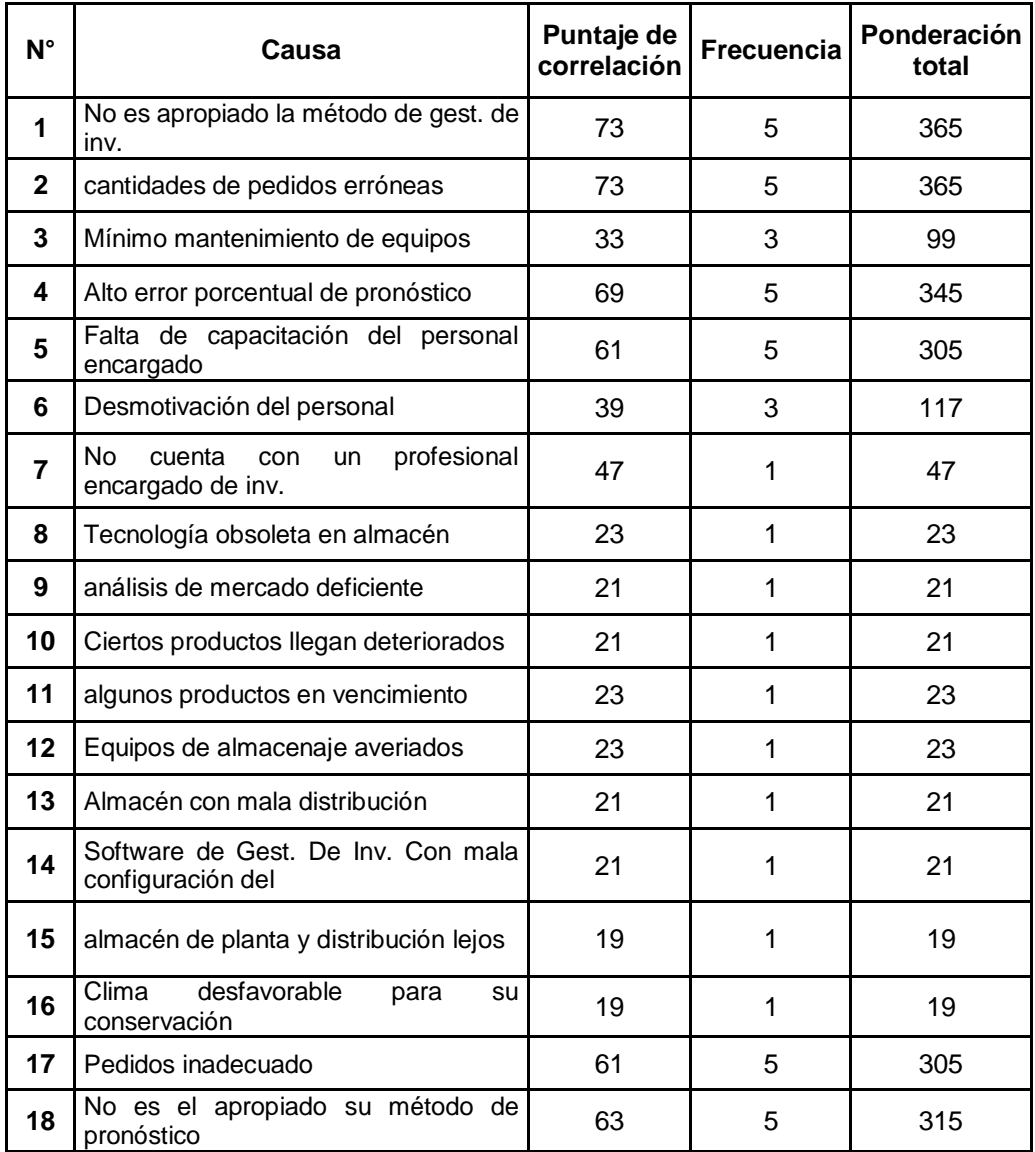

#### **Tabla 2.** Ponderación total

Fuente: Elaboración propia. Información extraída de la Tabla 1.

En la tabla 2 los resultados de la matriz de correlación, donde se asigna un valor de frecuencia, evaluándose al grado de correlación en escala de 1 a 5, donde 1 es baja correlación, 3 es correlación media y 5 es correlación alta. Luego, el peso total se calcula multiplicando el valor de la puntuación de correlación por la frecuencia.

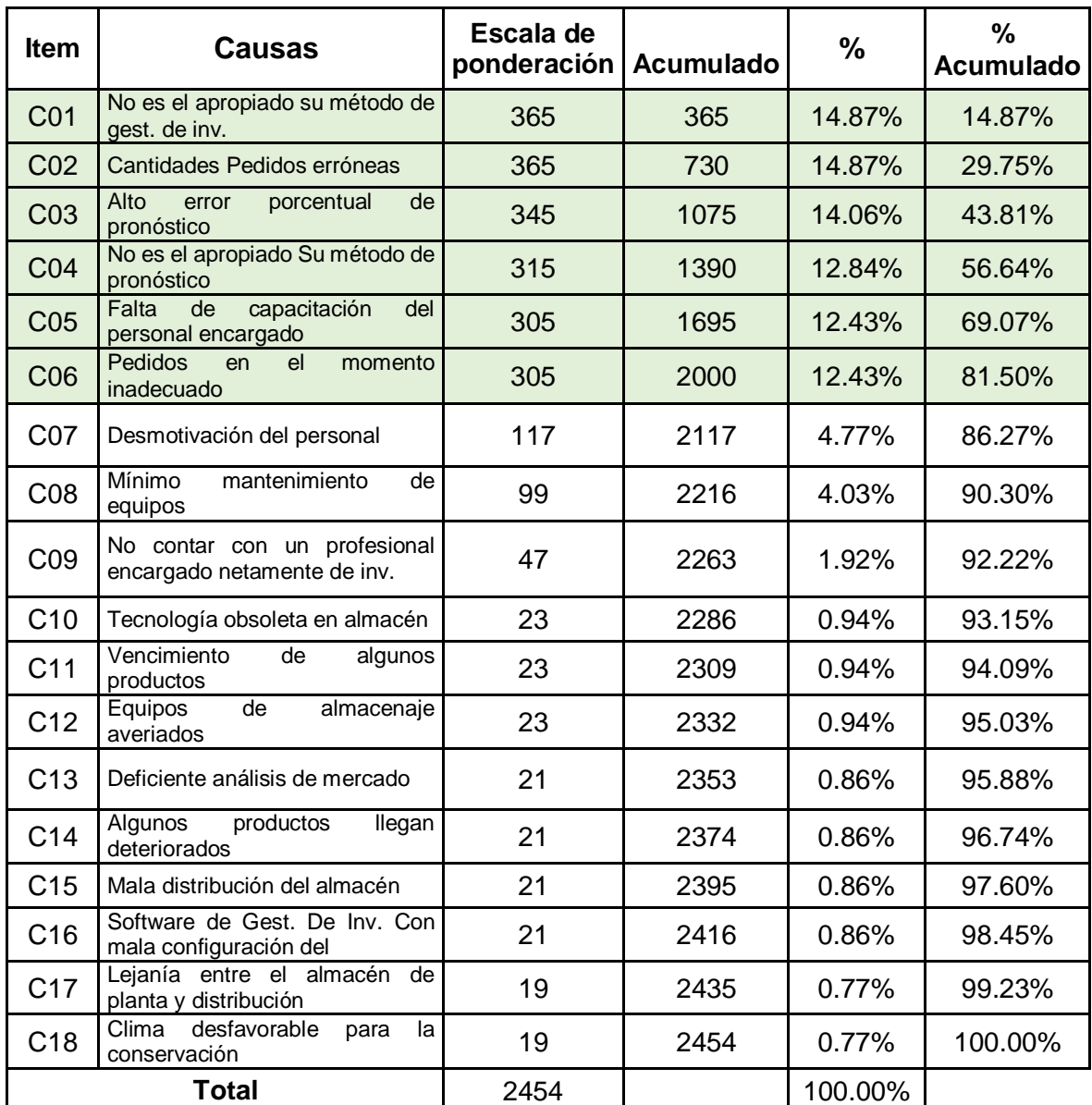

#### **Tabla 3.** Tabulación de datos

Fuente: Elaboración propia. **l**Información**l**extraída**l**de la Tabla 2.

En la Tabla 3, Al observar las causas, en orden descendente de sus valores de peso total, se identificaron 6 causas principales que caen en el top 6 como se muestra en la tabla. Luego, para un análisis mejor, se trazaron en un gráfico de Pareto como se muestra en la Figura 2, y se determinó las causas fundamentales eran 81. 50% de los problemas.

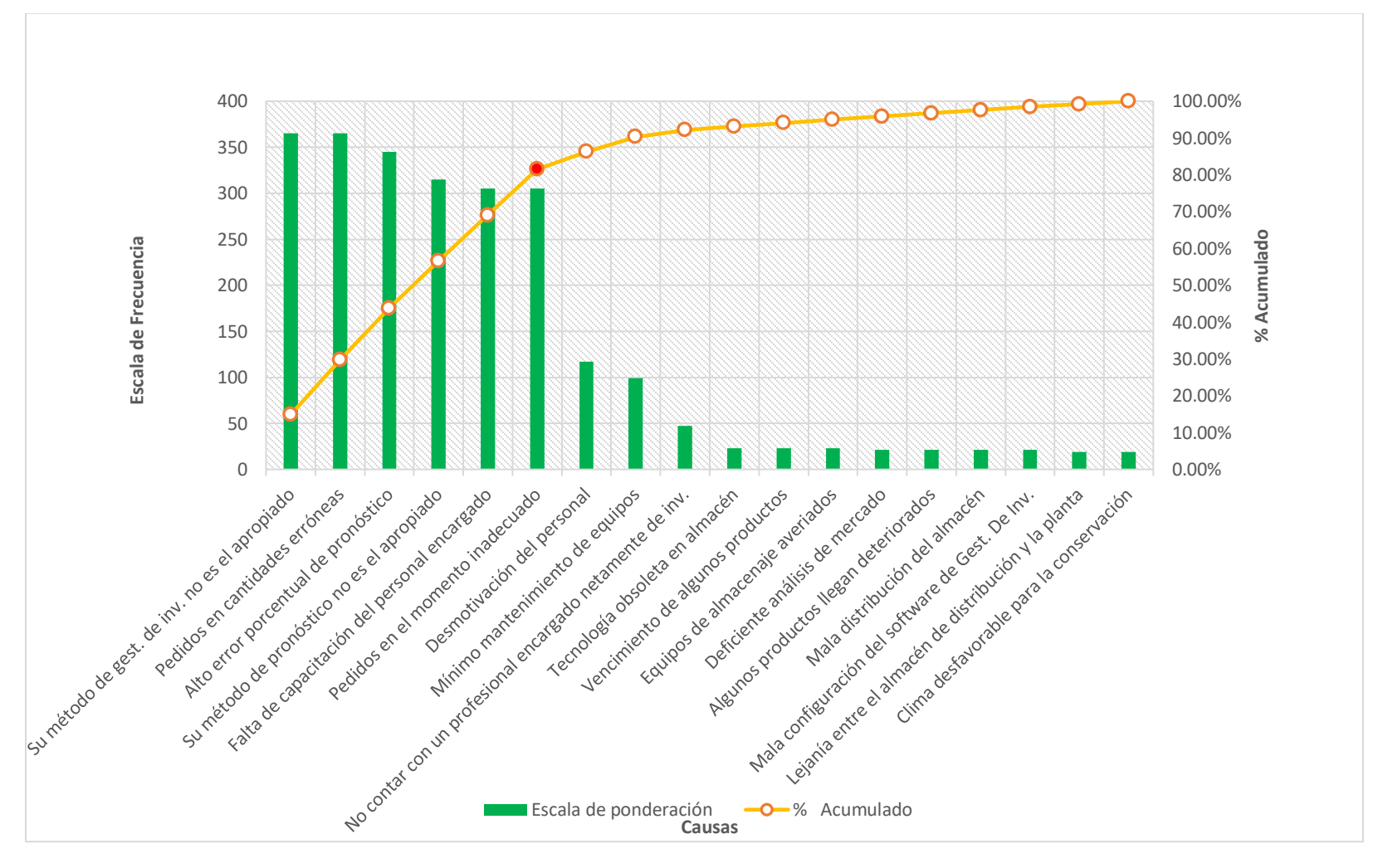

Figura 2. Diagrama de Pareto aplicado a la empresa en estudio.

Fuente: Elaboración propia. Información extraída de la Tabla 3.

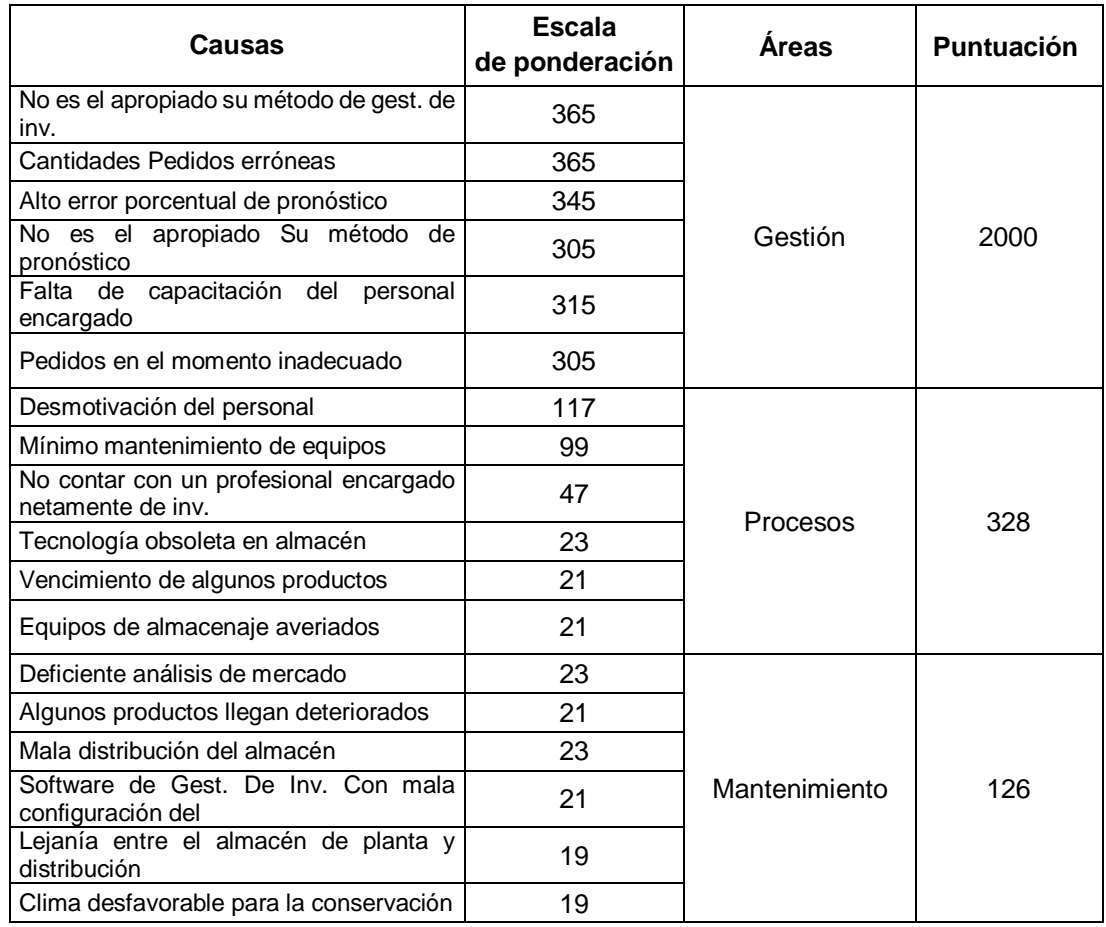

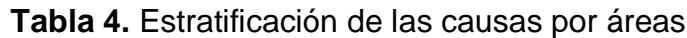

Fuente: Elaboración propia.

La Tabla 4 Los motivos se presentan jerárquicamente por área relevante y se determina que el área de gestión de inventario es el área mejor valorada con una puntuación de 2000 puntos.

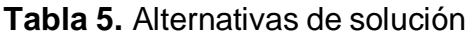

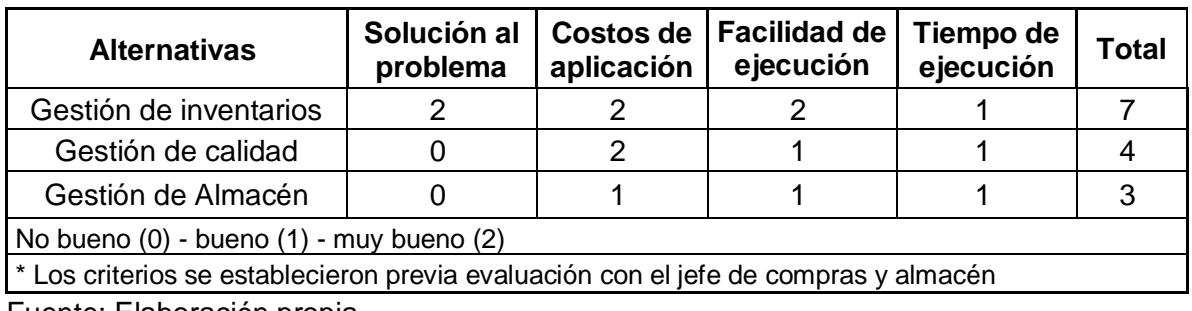

Fuente: Elaboración propia.

La Tabla 5 muestra las alternativas de solución a la problemática en la empresa, la alternativa de implementar la Gestión de inventarios, tuvo una puntuación de 7, por su parte, la Gestión de calidad tuvo una puntuación de 4, finalmente, la alternativa de Gestión de almacén, tuvo solo 3 puntos. Por ende, la alternativa seleccionada fue aplicar la Gestión de Inventarios. Cabe recalcar que, para gestionar inventarios, un Modelo P presenta características más adaptables a un negocio de comercio mayorista de productos no perecibles y el Modelo Q a un negocio minorista donde están involucrados productos perecederos a corto plazo.

| causas<br>Consolidación<br>áreas<br>$\overline{a}$<br>por<br>용 | Maquinaria | obra<br>용<br>Mano | Métodos | Medio | Materiales  | Medición | criticidad<br>ಕಿ<br>Nivel | problema<br>ල<br>ප<br>Total | Porcentaje | Impacto | Calificación | rioridad<br>൨ | σ<br>Medidas<br>tomar     |
|----------------------------------------------------------------|------------|-------------------|---------|-------|-------------|----------|---------------------------|-----------------------------|------------|---------|--------------|---------------|---------------------------|
| Gestión                                                        | 0          | 305               | 680     | 0     | $\mathbf 0$ | 1015     | Alto                      | 2000                        | 81.5%      | 5       | 10000        | 1             | Gestión de<br>inventarios |
| Procesos                                                       | 143        | 164               | 21      | 0     | 0           | 0        | Medio                     | 328                         | 13.4%      | 3       | 984          | 2             | Gestión de<br>calidad     |
| Mantenimientos                                                 | $\Omega$   | 0                 | 0       | 59    | 67          | 0        | Bajo                      | 126                         | 5.1%       | 1       | 126          | 3             | Gestión de<br>almacén     |
| Total de<br>problemas                                          | 143        | 469               | 701     | 59    | 67          | 1015     |                           | 2454                        | 100%       |         |              |               |                           |

**Tabla 6.** Matriz de priorización de causas a solucionar

Fuente: Elaboración propia. Información extraída de la Figura 1 y Tabla 4.

En la Tabla 6, se ratifica la elección de la alternativa de solución (Implementar la Gestión de Inventarios), y priorizar las causas en función al área y su nivel de criticidad a dondepertenece.

La formulación del problema para el estudio presente: ¿De qué manera la implementación de la gestión de inventarios reducirá los costos de inventarios en la empresa distribuidora, Arequipa - 2021? Por su parte, los problemas específicos se expresan a continuación: i) ¿De qué manera la implementación de la gestión de inventarios reducirá el costo total de pedidos en la empresa distribuidora, Arequipa - 2021? y ii) ¿De qué manera la implementación de la gestión de inventarios reducirá el costo total de mantenimiento en la empresa distribuidora, Arequipa - 2021?

El presente estudio se justifica de manera metodológica pues, evidencia que la implementación de la gestión de inventarios, contribuyó de forma positiva en las utilidades de la empresa en estudio, debido a que sus costos ocasionados es minimizado por no tener una gestión adecuada para sus productos, corroborando al la comparación de los pre y post de la gestión de inventario. Es justificado de modo económica aproximadamente S/.8 140 por trimestre el cual permite la inducción del nuevo modelo de gestión para sus existencias, esto aumenta las ganancias de las empresas estudiadas porque reduce las pérdidas. Después de todo, está prácticamente justificado, ya que hará que la empresa investigada sea más competitiva y mejor posicionada en su industria, promoviendo así la estabilidad de los empleados de la organización y brindando oportunidades en el futuro en el nuevo lugar de trabajo.

El objetivo general del estudio fue determinar cómo la implementación de la gestión de inventarios reduce los costos de inventarios en la empresa distribuidora, Arequipa – 2021. Como objetivos específicos plantean lo siguiente: i) Determinar cómo la implementación de la Gestión de inventarios reduce el costo total de pedidos en la empresa distribuidora, Arequipa – 2021, ii) Determinar cómo la implementación de la Gestión de Inventarios reduce el costo total de mantenimiento en la empresa distribuidora, Arequipa – 2021.

La hipótesis general fue: La implementación de la gestión de inventarios reduce los costos de inventario en la empresa distribuidora, Arequipa - 2021. Las hipótesis específicas fueron: i) La implementación de la gestión de inventarios reduce el costo total de pedido en la empresa distribuidora, Arequipa – 2021 y ii) La implementación de la gestión de inventarios reduce el costo total de mantenimiento en la empresa distribuidora, Arequipa – 2021.

# <span id="page-21-0"></span>**II. MARCO TEÓRICO**

Este estudio, basado en numerosos trabajos, analiza sus características y encuentra características similares a las variables presentes en este trabajo, seleccionadas como internacionales, nacionales y locales.

En los antecedentes internacionales, el estudio de Bofill, Sablón y Florido (2017), titulado "Procedure for inventory management in a central warehouse of a Cuban commercial chain", el proposito es reducir los costos de inventario de la empresa y mejorar la calidad del servicio para que la productividad de la empresa no se vea afectada por bienes dañados. Se utiliza la investigación porque sus métodos son cuantitativos y tienen un diseño preexperimental. Utilizó herramientas técnicas originales como investigación abc y causalidad para reducir un total de 585 pesos cubanos y mejorar los niveles de servicio en un 95%. Se concluye que la implementación de medios técnicos básicos contribuye satisfactoriamente a la gestión del inventario de la empresa y brinda beneficio económico. El trabajo de investigación ya que promueve la aplicación eficaz y correcta de herramientas técnicas como el análisis ABC y la causalidad.

En el artículo de Cabezas (2019) el propósito es utilizar un sistema de periodo fijo para reducir los costos excesivos de inventario mediante el seguimiento de teorías específicas de administración de inventario utilizando pronósticos en Minitab, clasificación ABC y políticas de inventario. La encuesta fue descriptiva con un enfoque cuantitativo y un diseño cuasi-experimental. Como resultado, un ahorro total de costos de S/20732.60 por año (23%), rotación de inventario anual y un nivel de servicio del 100% muestra una gran diferencia con la gestión irregular de su trabajo, concluyen que ayudan a mejorar el sistema de gestión y la posible gestión de su inventario, asegurando así que la empresa ahorre al máximo mientras atiende bien a sus clientes. La encuesta anterior ayuda a ilustrar la aplicación del Modelo P y luego a comparar los resultados.

Para Gocken, Mustafa y Dosdogru (2017), en su artículo "Optimization via simulation for inventory control policies and supplier selection", en donde se planteó evaluar los métodos de revisión periódico y continuo, a través de simulación, con el fin de

hacer crecer la competencia, hallar los puntos óptimos del inventario, el punto de reorden, el importe de solicitudes y a su vez realizar una evaluación a la elección de proveedores. El estudio fue de tipo explicativa, con enfoque cuantitativo y con un diseño experimental. Se tuvo como resultado una mejora de como mínimo 22% y como máxima mejora un 66% anualmente. Donde quedó concluido que los costes totales siguiendo un sistema de revisión periódica fueron más efectivos que con un modelo de revisión continua. Está investigación, contribuyó como un antecedente directo para nuestra investigación, ya que, se aplicó los mismos modelos de gestión de inventario, lo cual sirvió para determinar su correcta aplicación.

Igualmente, en la investigación de Maihami, Govindan y Fattahi (2019) el objetivo es controlar el nivel de inventario y determinar el costo de la cadena de suministro con una política de suministro de igual cantidad, con una política integrada y tres políticas no integradas. El estudio fue interpretativo utilizando métodos cuantitativos y un diseño cuasi-experimental. Para cada una de las pólizas anteriores, el costo total debe reducirse en un 15%, 33% y 24% respectivamente. Además, las simulaciones muestran diferencias graduales y resultados aparentemente mínimos entre los métodos de solución. En conclusión se determina las decisiones de inventario y los cálculos de costos utilizados para reducir paulatinamente los costos asociados al SKU. La contribución de este estudio radica en su uso como base teórica para las diversas herramientas técnicas utilizadas en los Capítulos 1 y 2 de este estudio.

Por su parte, Ortiz, Báez y Cedeño (2016), "Improved inventory control for a company that sells stationery and office supplies, in Puerto la Cruz, Anzoátegui State.", El propósito es desarrollar la gestión de almacenes y control de circulación de productos para la venta de papelería y material de oficina. Luego de una investigación descriptiva con métodos cuantitativos y diseño experimental, se obtuvo los resultados siguientes: mediante el análisis ABC se puede determinar que de 50 artículos, 18 pertenecen a la categoría A, que corresponde al 36%, 15 pertenecen a la categoría B, que corresponde a 30 artículos. %, mientras que los 17 productos restantes corresponden a la categoría C, que corresponde al 34%. La conclusión es que se puede utilizar el modelo y diferentes enfoques según el tipo de producto, es decir, para mejorar todos los productos, pero está limitado por el espacio, si no, se requiere una mayor inversión. Este estudio contribuye a esta investigación al identificar la aplicación adecuada del análisis ABC utilizado para determinar los productos de mayor impacto en términos de valor por dinero.

En el artículo científico de Entsar (2017), su propósito es analizar la gestión del capital mediante la investigación bibliográfica para identificar los indicadores positivos y negativos más importantes de la gestión del capital en una empresa industrial de la región. Este estudio es teórico y se basa en un enfoque cuantitativo y diseño experimental. Como resultado se obtiene la ubicación del mecanismo de información contable, el cual es insuficiente para el cálculo de costos de mantenimiento y reclamo de costos, además se requiere de un modelo válido para la evaluación de proveedores. La conclusión es utilizar técnicas básicas de gestión de inventario y elegir buenos proveedores, utilizar herramientas como Kanban. Proporciona una teoría valiosa sobre el costeo de los pedidos y el mantenimiento del inventario para la investigación actual detallada.

Según Atnafu y Balda (2018) en su articulo nombrado "El impacto de la práctica de gestión de inventario en la competitividad de las empresas y el desempeño organizacional: evidencia empírica de micro y pequeñas empresas en Etiopía", A través del informe se recomienda investigar el impacto de la gestión de inventarios en la capacidad y desempeño de la estructura organizacional, sobre lo cual se recopiló información de 188 micro y pequeñas empresas en la industria manufacturera. La investigación es de tipo aplicada utilizando métodos cuantitativos y diseño experimental. Como resultado, se probó el método de ecuaciones estructurales (SEM) y se logró un 63 % de resultados, lo que nos mostró una ventaja competitiva y un mejor desempeño. , concluyó que la gestión de inventarios se maneja productivamente, por lo que se recomienda introducir lineamientos para la gestión de inventarios en las empresas. La contribución al estudio está relacionada con la aplicación de las herramientas de calidad utilizadas en el Capítulo 1.

En el plano nacional, la tesis de Mateo y Salirrosas (2015), que lleva por título "Proposal for improvement in inventory management in the warehouse of a company that sells industrial products" cuyo propósito principal era crear un plan para mejorar el proceso de gestión de inventario en la parte de almacén de la empresa SKF y así proporcionar mayores beneficios financieros. Esta investigación fue basada en casos, con un enfoque cuantitativo y con un diseño experimental. El retorno resultante de 89 productos obsoletos, equivalente a \$4952, un ahorro de \$19 802 con un ROI de 5,8 meses, condujo a la finalización del programa de mejora del proceso de gestión de inventario de la empresa. Las organizaciones reducen costos eligiendo el enfoque preferido. Este estudio utiliza la información proporcionada por la implementación del modelo de gestión de almacenes tipo Q para validar las teorías de ambos estudios.

Asimismo, en la investigación de López y Galarreta (2018) en su estudio "Gestión de inventarios para la reducción de los costos del almacén de Manpower Perú E.I.R.L.", Su proposito es identificar las herramientas de gestión de inventario necesarias para reducir los costos relacionados con el inventario. Este estudio fue descriptivo utilizando métodos cuantitativos y diseño experimental. Como resultado, en comparación con los costos alcanzados por el nuevo método de gestión (EOQ), los costos generalmente propuestos de la compañía son significativamente diferentes. Existe una diferencia significativa entre los costos de acciones antes de implementar y otras acciones después de la introducción. Diferencia/. 38 102.57 y S/. 8.843,49 yuanes, un ahorro total del 23,21 %, y se concluyó que la implementación del método proporcionó ahorros significativos en función del costo del inventario. Este estudio ayuda a comprender y aplicar correctamente los gastos generales relacionados con el inventario.

De igual manera, el estudio de Chú, Estela y Gutiérrez (2017), llamado "Gestión de inventario para la mejora del abastecimiento de equipamiento de una empresa de seguridad", el proposto es aplicar la gestión de inventario para facilitar el suministro de inventario y aumentar la rentabilidad de las empresas de valores. El estudio fue interpretativo utilizando métodos cuantitativos y diseño experimental. Por lo tanto,

se identificaron los 3 almacenes más relevantes en costos físicos, donde se minimizaron los costos de ordenamiento y mantenimiento, lo que se tradujo en ahorros significativos de S/. 1689.22; S/. 2790.58 y s/. Son 569.44 respectivamente. La conclusión es que la gestión eficaz del inventario beneficia las ofertas de las sociedades de valores en todos los aspectos. El aporte de este estudio en este estudio está relacionado con la información brindada respecto a la aplicación de la gestión de inventarios y costos de entrega, los métodos utilizados también son similares y sirven como guía para los puntos de ejecución individuales.

Por su parte, los antecedentes locales, consideran la investigación de Concha (2017) llamado "Propuesta de un sistema de gestión de inventarios para el área de farmacia de una clínica en arequipa", su finalidad es mejorar el modelo de gestión de inventarios en el ámbito de la farmacia clínica para incrementar su rentabilidad. Este estudio fue descriptivo utilizando métodos cuantitativos y diseño experimental. Los sistemas de gestión utilizados por la empresa se diagnostican durante las entrevistas y se utilizan en el análisis ABC para identificar las acciones más representativas. También se utiliza un modelo Q de revisión continua para el control de inventarios y sus costos, lo que se traduce en ahorros significativos de S/. 35,482.21 para las unidades investigadas. En conclusión el modelo Q implementado permitió ahorrar significativamente los costos totales de inventario. Este estudio ayuda a comprender mejor la aplicación del modelo Q y explica para qué tipos de empresas, necesidades y productos es más adecuado para seleccionar soluciones sólidas para este estudio.

Por último, la tesis de Gallegos (2017), denominada "Gestión de almacenes y el control interno de inventarios Sedapar S.S. Arequipa Metropolitana 2016", El objetivo es determinar la relación entre la gestión de acciones y la gestión de existencias de dispositivos. El artículo se describe como descriptivo utilizando métodos cuantitativos y diseño experimental. La encuesta utiliza varias herramientas como cuestionarios para medir los indicadores de investigación. Se logró un valor alfa de Cronbach de 0,531 para gestión de almacenes y de 0,505 para control de inventarios, lo que indica que las herramientas anteriores son confiables y validadas. Se concluye que las variables estudiadas se correlacionan directa y positivamente, pero requieren acciones correctivas para incrementar la efectividad de las variables estudiadas. Este estudio ayuda técnicamente a respaldar la relación directa entre la gestión de inventario y la gestión de inventario y viceversa, por lo que concluye que la gestión de inventario también afecta los costos de inventario.

El estudio presente menciona teorías importantes relacionadas al tema, obtenido por medio de fuentes bibliográficas confidenciales y que se requieren para la plena comprensión respecto a las teorías básicas de las variables y dimensiones en estudio. Conforme a la variable independiente gestión de inventarios, para Núñez, et al. (2014) "La gestión de inventarios se refiere a una serie de actividades diseñadas para calcular la demanda de materiales tales como productos semiacabados o terminados, materias primas, componentes, etc., necesarios para satisfacer la demanda, que son necesarios para satisfacer inmediatamente la demanda y crear un solicitud de compra" (p. 23).

Para Fedkovych, (2015), El inventario es un recurso que se usa durante un período de tiempo porque se administra con base en un conjunto efectivo de políticas y controles para almacenarlo y ordenarlo en el momento adecuado (p. 21). Del Campo, Ávila y Sarmiento (2018), por su parte, generalmente clasifican en componentes, productos terminados, materias primas, materias primas y productos semielaborados. Del mismo modo, Eichhorns y Towers (2018) mencionan que "la gestión de acciones es muy importante en cualquier negocio porque requiere una gran inversión, pero es importante desarrollar el pronóstico correcto para ser beneficioso para el costo (p.15).

Para Chase, Jacobs y Aquilano (2018) "Inventario o recursos utilizados por una organización durante un período de tiempo. La gestión de inventario es un conjunto de políticas y controles relacionados con el inventario que determinan qué se debe almacenar, la ubicación correcta de reabastecimiento y la cantidad óptima requerida" (p. 558). De acuerdo con Camacho y Machado (2017), la gestión de

19

inventarios está incluida en la cadena de suministro y tiene como objetivo garantizar la satisfacción del cliente, determinar el inventario que necesita la empresa en el momento adecuado y en la cantidad adecuada para garantizar el nivel de inventario adecuado y beneficios económicos para la empresa.

Para Ortega, Padilla y Torres (2017) La gestión de inventarios tiene como finalidad proporcionar a la empresa el inventario requerido que mantenga su movimiento constante y regular, es decir, la gestión de inventarios tiene una función esencial para una mejor utilización dentro del procedimiento productivo, pues de esta forma se puede satisfacer con la demanda, por lo que el objetivo principal del control de inventario es reconocer el punto más útil en el inventario, que se refiere al inventario, el trabajo en curso y los productos terminados (p. 17). Asimismo, Peña y Silva (2016) definen la gestión de inventarios como un componente fundamental de la gestión de la empresa, responsable de todas las actividades encaminadas a estimar de manera óptima la necesidad de un inventario suficiente para asegurar la satisfacción del cliente.

Por su parte, Zapata (2014) Señale que la gestión del inventario se deriva del cumplimiento del inventario de la empresa, por lo que es importante gestionar correctamente el inventario. El objetivo principal es mantener siempre los niveles de inventario por debajo del costo mínimo necesario, pero esto debe lograr la máxima satisfacción del cliente. (Parte 26). De manera similar, Malakh y Servakh (2020) afirman que la gestión de inventario se utiliza para identificar utilizando métodos cuantitativos, es decir determinar la cantidad y el momento de los pedidos de acuerdo con las buenas prácticas, proteger y controlar el inventario de manera efectiva y lograr costos bajos (p. 846).

Los modelos de gestión de inventario más comunes son el Modelo P y el Modelo Q, que se detallan a continuación: En un sistema de revisión periódica o un modelo de ciclo fijo (modelo P), la cantidad de pedidos generados varía de un ciclo a otro. El período depende de la depreciación, período fijo, tiene un valor de tiempo entre revisiones, en algunos casos lo determina la empresa, pero por otro lado también se puede determinar usando la economía de orden de cantidad, el tiempo entre los envíos a la construcción. Se debe calcular el periodo entre revisiones y por lo tanto se debe determinar el nivel de inventario, este tipo de nivel debe corresponder a la demanda demanda y el tiempo de entrega del pedido pactado en el ciclo de revisión denominado "P" (Fedkovych, 2015).

Según Chase, Jacobs y Aquilano (2016) Crean un modelo P como un sistema de revisión periódica que utiliza el tiempo de cableado debe ser constante (p. 563). Esto está en línea con la decisión de Garrido y Cejas (2017), quienes agregaron que los sistemas de auditoría periódica requieren más salvaguardas que los sistemas de auditoría continua. Las figuras 3 y 4 muestran el modelo P mencionado anteriormente.

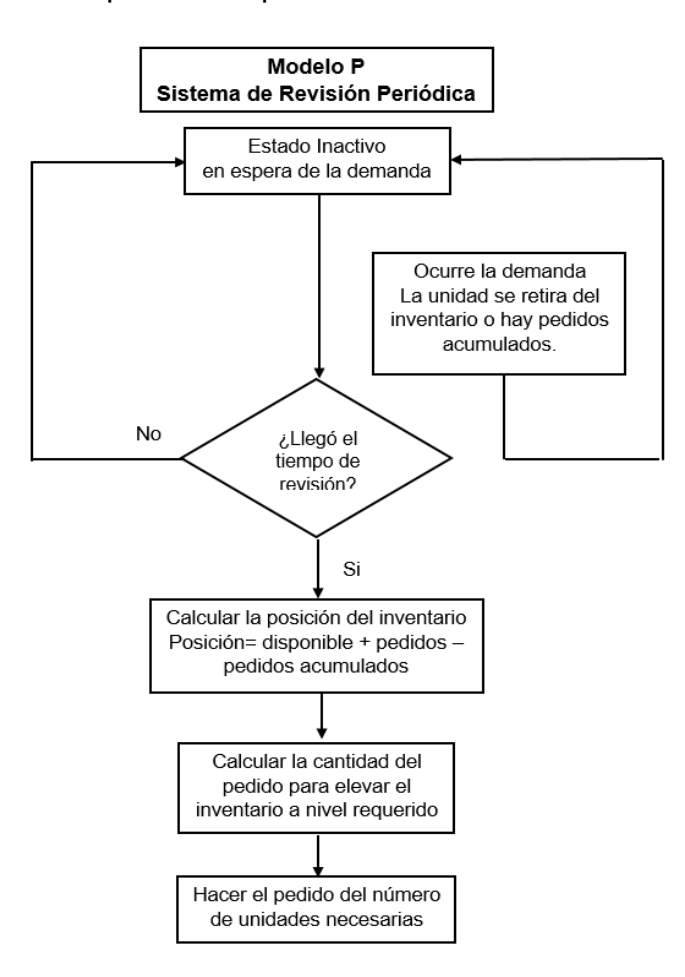

Figura 3. Esquema del proceso del Modelo de Periodo Fijo

Fuente: Extraído del libro Administración de operaciones, Producción y Cadena de Suministro de Chase, Jacobs y Aquilano.

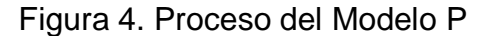

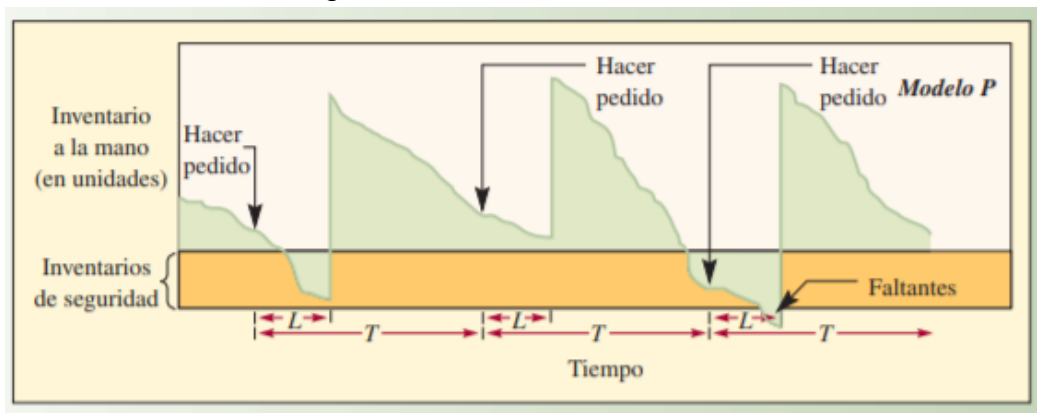

Fuente: Extraído del libro Administración de operaciones, Producción y Cadena de Suministro de Chase, Jacobs y Aquilano.

Para Julca, Narváez y Luna (2019), Un modelo de período de tiempo fijo es un método para organizar el inventario con una estrategia de inventario de hacer pedidos de inventario en una oportunidad sugerida, independientemente de si se ha alcanzado un punto de reabastecimiento. Esta opción está condicionada por el tiempo, no implica un recuento físico de los pedidos en stock y se aplica a las siguientes condiciones: productos más baratos, visitas periódicas a sus clientes para comprender y considerar los pedidos. Por lo tanto, Gutiérrez, Panteleeva y Gonzales (2013) afirman que este método se establece durante el período de tiempo de decisión y análisis principal y es necesario mantener grandes existencias para respaldar el suministro de existencias durante la validación.

Por su parte, el Modelo Q (Modelo de cantidad de pedido fija o Sistema de revisión continua), determina un nivel específico de reaprovisionamiento (R), así como la cantidad (Q) que se debe solicitar, la cual siempre es homogénea en todos los pedidos. Para la aplicación de este tipo de modelo de inventario se debe considerar un lead time (L) y precio por unidad constante (Chase, Jacobs y Aquilano, 2016). Las Figuras 5 y 6 grafican lo expuesto respecto al Modelo Q.

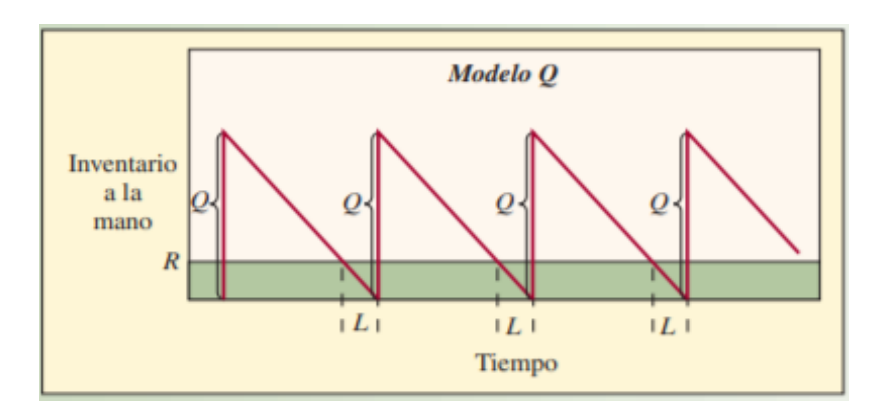

Figura 5. Proceso del Modelo Q

Fuente: Extraído del libro Administración de operaciones, Producción y Cadena de Suministro de Chase, Jacobs y Aquilano.

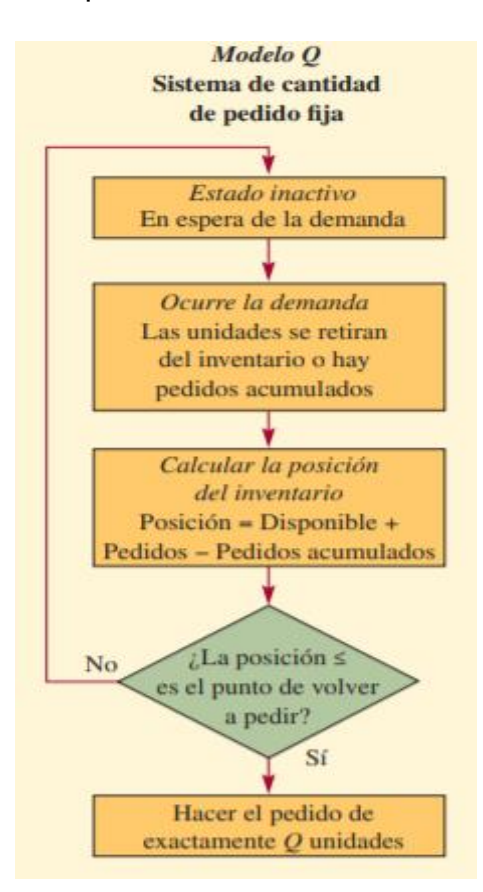

Figura 6. Esquema del proceso del Modelo de cantidad de pedido fija

Fuente: Extraído del libro Administración de operaciones, Producción y Cadena de Suministro de Chase, Jacobs y Aquilano.

La diferencia principal entre los 2 modelos de inventario es que el modelo de cantidad de pedido fija (Modelo Q) se rige de los eventos mientras que, el modelo de periodo fijo (Modelo P) se rigen en función al tiempo. Otras diferencias son las siguientes: el Modelo P posee un inventario promedio de mayor volumen porque también debe ofrecer un resguardo contra faltantes mientras se esté en el periodo de revisión, mientras que, el Modelo Q no tiene periodo de revisión; el Modelo Q es más pertinente para las existencias más caras o más críticas, porque hay una supervisión más constante y estrecha, por ende, una respuesta más rápida para evitar faltantes, por su parte el Modelo P, es más apropiado para productos con menor criticidad, como son los no perecibles y su vez, para comercios con mayor volumen de demanda. Por ejemplo, un Modelo Q sería el ideal para gestionar los inventarios de un supermercado, pues dicha empresa pertenece al sector retail (comercio minorista) y trabajan con productos perecibles (carnes, embutidos, lácteos, etc.), mientras que, para una organización dedicada a la distribución mayorista de productos envasados, el modelo apropiado para gestionar sus inventarios sería el Modelo P. Cabe mencionar, que ambos modelos trabajan con Lead Time y costos de adquisición unitarios constantes. A continuación, la Figura 7, expone las principales diferencias entre ambos modelos de inventario.

| <b>CARACTERÍSTICA</b>  | MODELO O<br>MODELO DE CANTIDAD DE PEDIDO FIJA                           | <b>MODELO P</b><br><b>MODELO DE PERIODO FIJO</b>       |
|------------------------|-------------------------------------------------------------------------|--------------------------------------------------------|
| Cantidad del pedido    | Q, constante (siempre se pide la misma<br>cantidad)                     | q, variable (varía cada vez que se hace un<br>pedido)  |
| Dónde hacerlo          | R, cuando la posición del inventario baja al<br>nivel de volver a pedir | T, cuando llega el periodo de revisión                 |
| Registros              | Cada vez que se realiza un retiro o una<br>adición                      | Sólo se cuenta en el periodo de revisión               |
| Tamaño del inventario  | Menos que el modelo de periodo fijo                                     | Más grande que el modelo de cantidad de<br>pedido fija |
| Tiempo para mantenerlo | Más alto debido a los registros perpetuos                               |                                                        |
| Tipo de pieza          | Piezas de precio más alto, críticos o<br><i>importantes</i>             |                                                        |

Figura 7. Diferencias entre el Modelo Q y Modelo P

Fuente: Extraído del libro Administración de operaciones, Producción y Cadena de Suministro de Chase, Jacobs y Aquilano.

En relación a las dimensiones de la variable independiente, se encuentra la *rotación* de *inventario.* Para Chase, Jacobs y Aquilano (2016), La rotación de inventario, o la rotación de inventario, es una métrica que representa el número total de veces que se repone el inventario retenido. En otras palabras, se puede decir que R.I. es el número de veces que se asigna, vende o utiliza el inventario en un período. Se calcula como la relación entre el valor de las unidades vendidas y el valor promedio del inventario.

$$
RI = \frac{Valor de unidades vendidas}{Valor del inventario promedio}
$$

La dimensión *Exactitud*l*del*l*registro*l*de*l*inventarios,* Se refiere a la revisión del inventario, incluyendo sus registros de entrega y envío, y de igual forma se refiere al grado de similitud entre los documentos o inventario electrónico y el inventario físico (Chase, Jacobs, & Aquilano, 2016). El cálculo calcula la relación del producto entre el número de conteos falsos y el número de conteos.

$$
ERI = \frac{N^{\circ} C. \text{ realizados} - N^{\circ} C. \text{ errados}}{N^{\circ} \text{ conteos} \text{ realizados}} \times 100
$$

Por otrollado, correspondiente a la variable dependiente, costos de inventario. Para Asencio, Gonzales y Lozano (2017) Los costos asociados con la gestión de inventario son costos de mantenimiento en los que se incurre cuando un producto o artículo se almacena; costos de penalización incurridos si falta el producto o artículo; costos de pedido o costos fijos incurridos al crear una orden de compra; y finalmente costo variable Depende de la cantidad del pedido y se paga al proveedor en cada entrega (página 3). Por otro lado, Oballah, Waiganjo y Wangu (2015) consideran solo el costo de pedido, el costo de adquisición y el costolde mantenimiento como los principales costos de inventario (p.166).

Jones (2015) Se estima que son una parte significativa de los costos organizacionales, dado que las operaciones minoristas requieren inversiones en bienes y productos que requieren espacio y personal para mantenerlos y administrarlos, y esto requiere costos. Espacio y mano de obra, pero también tecnología y energía según el tipo de producto que se almacene. Por ello, Prakash (2018) menciona la importancia de una buena gestión de inventarios y minimizar estos costos tan esenciales en cualquier negocio, con la diferencia de que solo se consideran los costos de pedidos, mantenimiento y compras.

Respecto a las dimensiones de la variable dependiente, se encuentra el *costo de mantenimiento*, se refiere a todos los costes asociados a la protección del stock durante un determinado periodo de tiempo antes de su comercialización (Mora, 2016, p. 298). Para determinar el costo total de mantenimiento, el costo unitario de mantenimiento (Ca) se multiplica por el inventario promedio ( $Q/2$ ).

$$
Cmant = Ca * (\frac{Q}{2})
$$

Finalmente, la otra dimensión, corresponde al *costo de pedidos*. Según Mora (2016), Estos costos representan los costos totales incurridos en la solicitud de reposición de nuevo stock. Para calcular el costo total de un pedido, necesitamos determinar el producto del costo unitario (Cp) de cada pedido realizado y el número del pedido (Np).

$$
Cped = Cp * Np
$$

Con relación a otras técnicas y herramientas que se aplicaron, Krajewski, Ritzman, y Malhotra (2014), establece que el objetivo de la previsión es crear la imagen más precisa de la demanda futura. Hay 2 tipos de métodos de pronóstico: métodos cuantitativos y métodos cualitativos. En el cuantitativo encontramos: métodos causales y análisis de series temporales. El enfoque causal considera la demanda histórica de variables independientes utilizando un método llamado regresión lineal. Para el análisis de series temporales, se tienen en cuenta los datos históricos de la demanda para predecir su volumen futuro mediante la identificación de tendencias y patrones estacionales. Entre los métodos cualitativos destacan los métodos de juicio, que se convierten en estimaciones cuantitativas a partir de las declaraciones de directivos y expertos, encuestas a clientes y vendedores. (p. 576).

El análisis ABC es una herramienta popular que simboliza el inicio del control, la organización y la mejora de las condiciones del inventario, que divide el inventario en 3 grupos por valor, correspondientes a aprox. 80% del valor en el grupo A, 15% en el grupo B, la categoría C representa el 5%; sin embargo, las categorías no siempre se muestran tan claramente, pero el objetivo es separar las más valiosas de las menos valiosas para determinar el grado de control necesario sobre cada categoría. Por lo general, use este método para ganar todos los años de forma predeterminada (Chase, Jacobs y Aquilano, 2018, p. 577). Por su parte Malakh y Servakh (2020) Análisis ABC del estado como una herramienta basada en Pareto que clasifica los inventarios por su valor económico y porcentaje de consumo (p. 157).
# **III. METODOLOGÍA**

#### **3.1. Tipo y Diseño de Investigación**

La investigación actual es por el tipo de aplicación. El estudio es aplicada tiene como objetivo utilizar herramientas y métodos para brindar soluciones a problemas con fundamentos teóricos específicos (Herbas y Rocha, 2018, p. 11). Por tal motivo el estudio es de tipo aplicado, ya que trata de disminuir los problemas (costos altos de inventario) que existen en las empresas investigadas aplicando la gestión de inventarios, aplicando técnicas y herramientas basadas en libros y teorías científicas sobre artículos indexados.

Así mismo, respecto al enfoque de estudio, el actual fue de enfoque cuantitativo. Según Hernández, Fernández y Baptista (2014), Este método se caracteriza por el análisis de una serie de datos cuyas características observables deben ser medibles para ser comparadas con cálculos estadísticos (p. 104). En este caso, el estudio tiene datos medibles, los costos del inventario y se evaluará experimentalmente el efecto de la gestión del inventario sobre dichos costos.

Respecto al nivel fue explicativo. Para Hernández, Fernández y Baptista (2014), el nivel explicativo, Se refiere al nivel de estudio dirigido a explicar en detalle las causas de varios fenómenos y esclarecer sus causas (p. 111). En este estudio, tratamos de averiguar qué causa el alto costo de inventario de la empresa, para luego introducir métodos de gestión adecuados para resolver los problemas anteriores, en este caso, se presenta el modelo de revisión periódica, también conocido como el modelo P.

En cuanto al diseño de investigación, se trata de un diseño experimental que se enmarca en la categoría preexperimental, considerando el pre y post test de un grupo de estudio (transversal). Aljrespecto, Hernández, Fernández y Baptista (2014), Un diseño experimental se define como un estudio que manipula las variables independientes para que afecten directamente a la variable dependiente. A su vez, la variable independiente "Gestión de inventario" será manipulada para influir positivamente en la variable dependiente "Costos de inventario" mediante la

introducción de un nuevo método (Modelo P). En cuanto al pre-test y post-test, se determinó que antes y después de la implementación de la gestión de inventario (modelo P), el equipo de investigación (costos de inventario) realizaría un análisis para determinar el grado de respuesta alcanzado. Finalmente, se proporciona una descripción general del diseño, como se muestra en la siguiente figura:

Dónde:

- G: Grupo de estudio
- $0<sub>1</sub>$ : Costos de inventario antes de aplicar la Gestión de Inventarios (Modelo P)
- X: Aplicación del Modelo P
- $Q_2$ : Costos de inventario después de aplicar la Gestión de Inventarios (Modelo P)

#### **3.2. Variables y Operacionalización**

La variable independiente del estudio fue *Gestión de Inventarios*. Al respecto, Núñez, et al. (2014), En su libro Gestión de operaciones: decisiones tácticas y estratégicas, definela gestión de inventario como una serie de actividades diseñadas para determinar las necesidades de inventario (materiales semielaborados, terminados, materias primas, componentes o suministros industriales) necesarios para satisfacer las necesidades del cliente y requerimientos de tiempo y cantidad. (p. 22).

Enjrelación ajlas dimensiones dejesta variable, sejencuentra laj*rotación*j*de inventario.* Para Chase, Jacobs y Aquilano (2016), Lajrotación dejinventario, o la rotación de inventario, es una métrica que representa el número total de veces que se repone el inventario retenido. En otras palabras, se puede decir que R.I. es el número de veces que se asigna, vende o utiliza el inventario en un período. Se determina por la relación entre el valor de las unidades vendidas y el valor promedio del inventario.

 $RI = \frac{Valor$  de unidades vendidas valor del inventario promedio.

La dimensión Exactitud del registro de inventarios, se refiere al seguimiento de los informes de inventario, que incluyen sus registros de entrega y registros de entrega. Nuevamente, esto se refiere al grado de similitud entre el documento o inventario electrónico y el inventario físico real (Chase, Jacobs y Aquilano, 2016). El cálculo calcula la relación del producto entre el número de conteos falsos y el número de conteos.

$$
ERI = \frac{N^{\circ} C. \text{ realizados} - N^{\circ} C. \text{ errados}}{N^{\circ} \text{conteos realizados}} \times 100
$$

La variable dependiente fue *costos de inventario*. Al respecto, Prakash (2018), en sulibro Romancing with Inventory Management, Define los costos de inventario como un conjunto de costos sumamente importante y significativo en cualquier empresa que comercializa o distribuye productos, debido a que el mantenimiento de estos costos requiere del medio ambiente y personal especializado, así como los costos asociados a su compra anterior, más que el valor de los mismos. Nuevamente, el mantenimiento y los pedidos se mencionan como los costos más comunes, pero las compras también se consideran costos de inventario estático. Para encontrar el costo total del inventario, agregue todos los costos asociados con él.

En cuanto a la dimensión de esta variable, se encuentra el costo de mantenimiento, que se refiere a todos los gastos relacionados con la protección del stock durante un determinado período de tiempo antes de la comercialización del stock (Mora, 2016, p. 298). Para determinar el costototal de mantenimiento, se calcula el producto del costo unitario de mantenimiento y el inventario promedio.

$$
Cmant = Ca * (\frac{Q}{2})
$$

Finalmente, lajotra dimensión, correspondejal *costo*j*de*j*pedidos*. Según Mora (2016), Estos costos representan los costos totales incurridos en la solicitud de reposición de nuevo stock. Para calcular el precio total de un pedido, multiplique el precio unitario de cada pedido por la cantidad del pedido.

#### $Cped = Cp * Np$

La Matriz de operacionalización de variables, se encuentra expuesta en el Anexo 3.

#### **3.3. Población, muestra y muestreo**

Para Arias, Villasís y Miranda (2016), Una población de estudio consiste en un conjunto limitado y medible de eventos con características similares de los cuales se encontrarán muestras más adelante. Asimismo, el término "población de estudio" se refiere no solo a las personas, sino también a otros seres vivos, objetos, kdatoskdigitales, etc. (p. 5). Hernández, Fernández y Baptista (2014) definen un concepto como un conjunto finito o infinito de individuos que concuerdan entre sí en ciertas características. (p.171).

En base a lo expuesto líneas atrás, el estudio se consideró una población conformada por los registros semanales de los costos de inventario de los productos más representativos reconocidos mediante un análisis ABC (Tabla 7), analizados 12 semanas antes y 12 semanas luego de la implementación de la Gestión de Inventarios en la empresa Distribuidora Autorizada de Productos Extragel y Universal SAC.

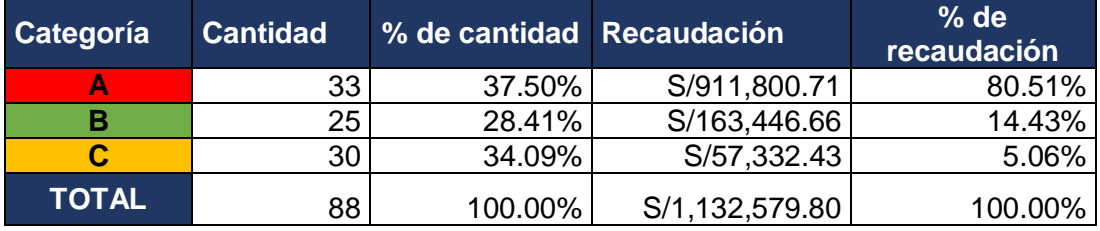

**Tabla 7.** Clasificación ABC aplicada a las existencias de la empresa PEUSAC

Fuente: Elaboración propia. Información extraída del Anexo 8.

La Tabla 7 detalla los resultados del análisis ABC, el cual se realizó en función al valor monetario de cada uno de los productos de la empresa. donde se identificó a 33 productos pertenecientes al grupo A, en los cuales se centró la investigación, puesto que el fin principal es reducir los costos y este grupo representa el 80.51% de su recaudación económica total. Es preciso mencionar, que el análisis ABC fue

efectuado mediante la indagación en la base de datos de la empresa, Se seleccionó el historial de demanda de mayo de 2021 a octubre de 2021 para determinar la demanda de 88 productos y sus valores unitarios, como se muestra en el Anexo 7.

Por su parte, el comportamiento de la demanda se plasma a continuación en la Figura 8, donde se observa la demanda por meses de los años 2020 y 2021, expuestos en el Anexo 19, corroborando que la demanda es determinística y aproximadamente constante, por lo cual el estudio es factible para todo el ciclo económico de la empresa. Según lo expuesto por Chase, Jacobs y Aquilano (2016), la demanda determinística y constante, es aquella que tiene su demanda mensual promedio aproximadamente constante y su variabilidad es menor al 20%.

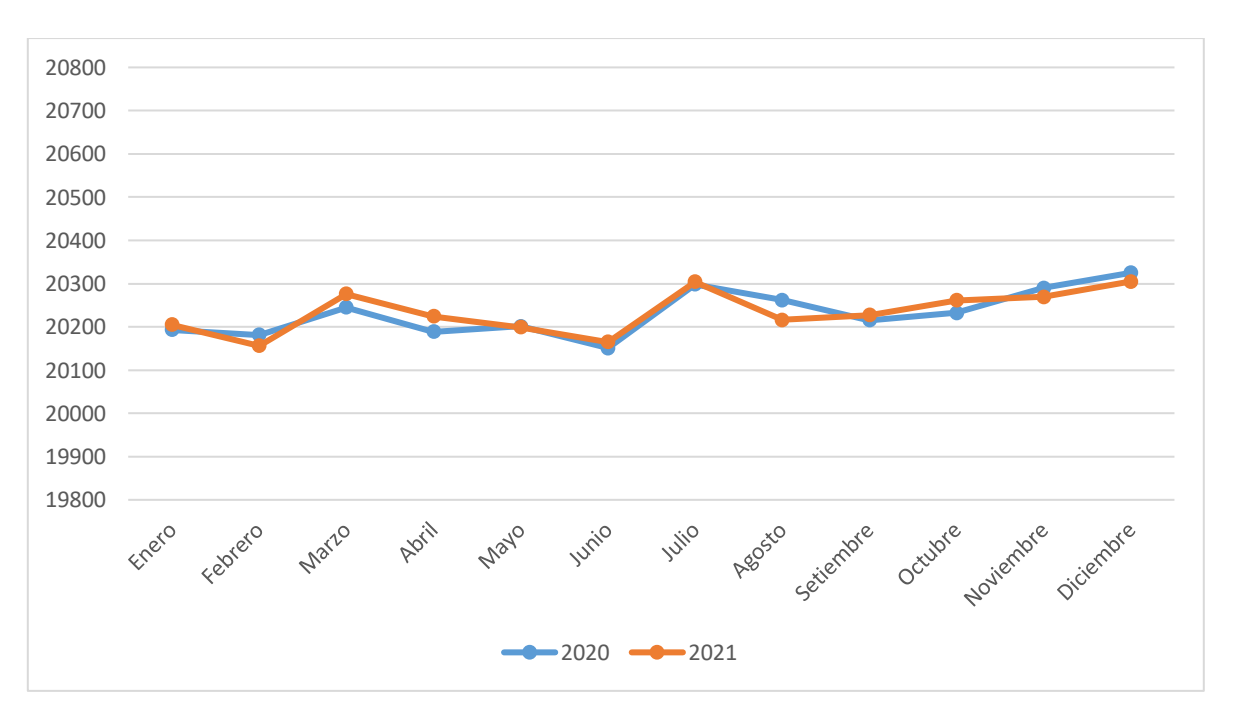

Figura 8. Comportamiento de la demanda entre los años 2020-2021

Fuente: Elaboración propia. Información extraída del Anexo 19.

La muestra corresponde a una fracción determinada de la población en estudio o en algunos casos el total de la misma, se selecciona por medio de diversas técnicas y fórmulas de muestreo, dependiendo de la naturaleza y tipo de investigación que se busque realizar (Arias, Villasís y Miranda, 2016). Pero existen muchos tipos de muestreo, uno de los cuales es el muestreo no probabilístico, que no interfiere con la probabilidad, sino que encuentra la 1ra muestra de estudios según los requerimientos del autor y la conveniencia del propósito (Herbas y Rocha, 2018, p.15).

Partiendo de la base teórica de la línea de exposición anterior, la muestra está constituida por toda la población que se somete al muestreo no probabilístico, ya que el propósito de este estudio es enfocarse en esta población con el fin de reducir el costo de la no probabilidad. a la rentabilidad de la empresa. Finalmente, la unidad de análisis corresponde al costo del almacén semanal.

#### **Criterios de inclusión y exclusión**

Como parte de estos criterios, se encuentra la decisión de aplicar el Proyecto solo a los productos de tipo A, determinados en el análisis ABC, que se detalla en la población. Bajo el sustento, que este de grupo de productos representan más del 80% del valor monetario de los inventarios, teniendo relación con el objetivo de la investigación, que se centra en reducir el costo de las existencias.

Otro criterio aplicado, fue el de considerar un periodo trimestral (12 semanas) para el análisis de datos tanto para el pre test como el post test, dadas las circunstancias de tiempo y tipo de implementación realizada. En el factor tiempo, tiene mucha influencia el periodo de duración del Taller de Tesis, si bien dura 6 meses en su totalidad, es imposible tomar el total del tiempo para analizar datos, dado que, se requiere de la realización de otras actividades que de igual manera toman un tiempo establecido. Complementado lo mencionado líneas atrás, otro factor delimitante fue el tipo de implementación realizada, puesto que, para analizar las dimensiones Registro de Exactitud del Inventario y Rotación del Inventario, era necesario, evaluar los datos hallados, frente, a la demanda real, por ello era necesario, establecer un tiempo prudente, para realizar todo el análisis mencionado y posteriormente continuar con los demás requerimientos que exige la presente investigación.

Finalmente, el último criterio, guarda relación con lo expuesto en el párrafo anterior, pero se centra en el análisis económico, el cual muestra un flujo de caja considerando el periodo de 3 meses (12 semanas) consideradas para el pre test y post test, no obstante, la implementación realizada, es extendible a largo plazo, sin necesidad de inversión adicional, por lo que, el flujo de caja económico, expuesto en la Tabla 21, analiza solo el impacto de la inversión sobre los 3 primeros meses, sin embargo, el beneficio de la implementación continúa pasado este periodo.

#### **3.4. Técnicas e instrumentos de recolección de datos**

Las técnicas de recolección de datos, Hacen referencia a la secuencia y pasos a seguir para que los investigadores obtengan información valiosa para su investigación y además se caracterizan por ser prácticos y prácticos (Hernández, Fernández, & Baptista, 2014). La técnica utilizada en este estudio es el análisis de documentos, ya que es necesario examinar la base de datos de la empresa para comprender cómo han cambiado los costos y las necesidades a lo largo del tiempo. Según Hernández, Fernández y Baptista (2014), el análisis bibliográfico es una técnica de recopilación de información que analiza y selecciona datos relevantes de fuentes de información registradas para una mayor investigación.

Por otra parte, Herbas y Rocha (2018), definen a los instrumentos de recolección de datos se definen como medios o recursos utilizados para recopilar información obtenida mediante la aplicación de métodos de recopilación. Los instrumentos utilizados en este estudio se detallan en la Tabla 8

#### **Tabla 8.** Técnicas e instrumentos

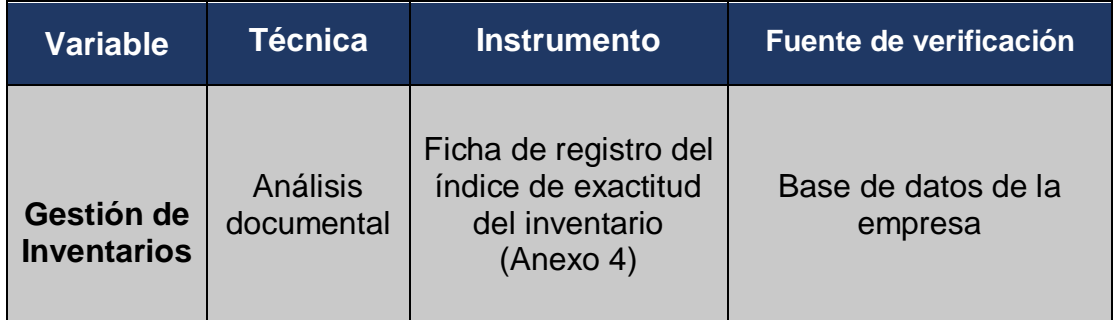

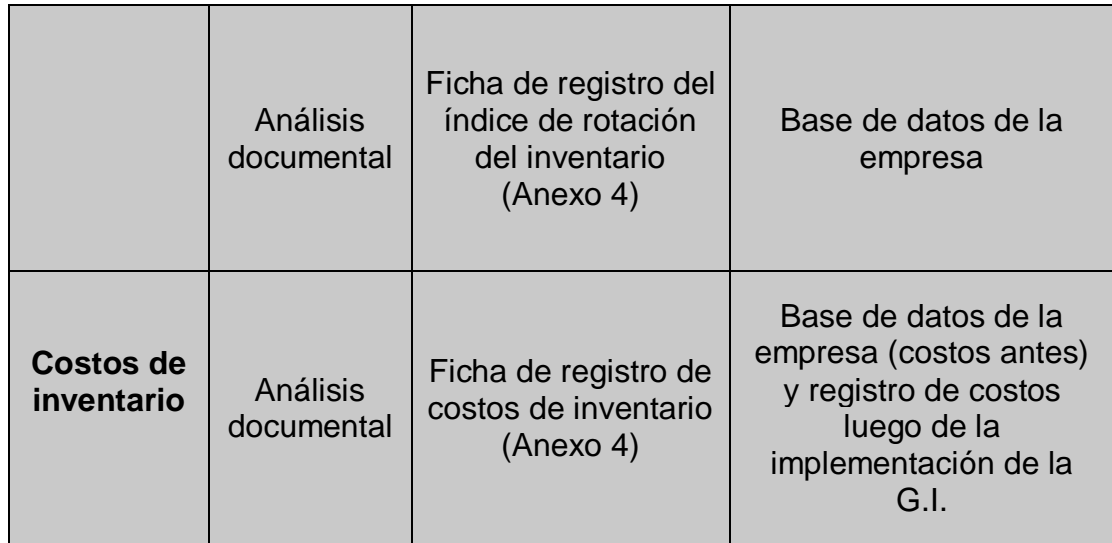

Fuente: Elaboración propia

La validez, Hace referencia a la declaración de ratificación del instrumento presentado para demostrar su eficacia en relación a lo que se pretende lograr en el estudio (Hernández, Fernández, & Baptista, 2014, p. 201). Durante el estudio, el instrumento fue probado y la autenticidad de la investigación fue garantizada por la evaluación de tres expertos y educadores del objeto de investigación. La prueba del experto se muestra en el Apéndice 6.

Finalmente, la confiabilidad de los instrumentos se mide por su similitud en los resultados índice obtenidos al repetir los mismos sujetos (Hernández, Fernández & Baptista, 2014, p. 200). Dado que el método de recolección de datos utilizado fue una revisión de la literatura, la confiabilidad se basó en información de las empresas investigadas.

#### **3.5. Procedimientos**

El estudio se centró en la Distribuidora Autorizada de Productos Extragel y Universal SAC, con sede en Arequipa, que tiene como objetivo vender 88 tipos de productos pertenecientes a la empresa en cuestión, los cuales se comercializan en grandes lotes de miles de unidades. Los principales productos que ofrece la empresa pertenecen a las marcas de Universal, Leal y soy Yo.

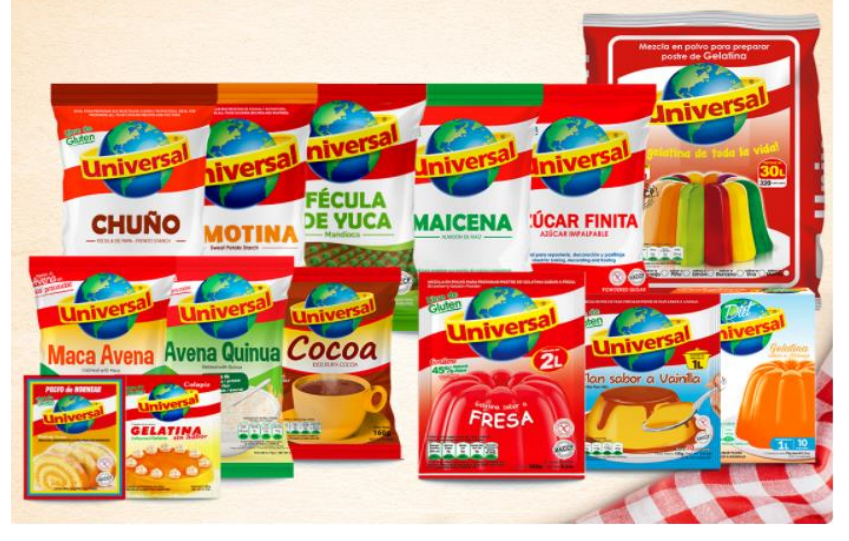

Figura 9. Productos de la marca Universal

Fuente: Extraído de la página web: [https://www.peusac.com.pe](https://www.peusac.com.pe/)

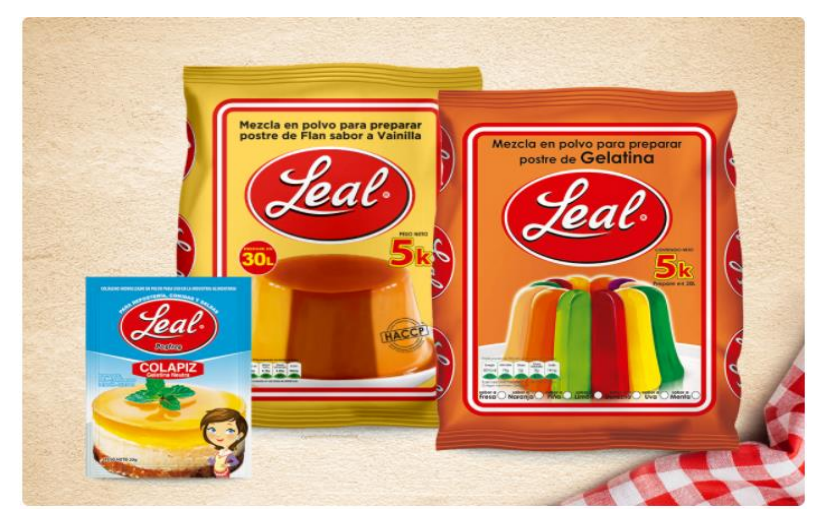

Figura 10. Productos de la marca Leal

Fuente: Extraído de la página web: [https://www.peusac.com.pe](https://www.peusac.com.pe/)

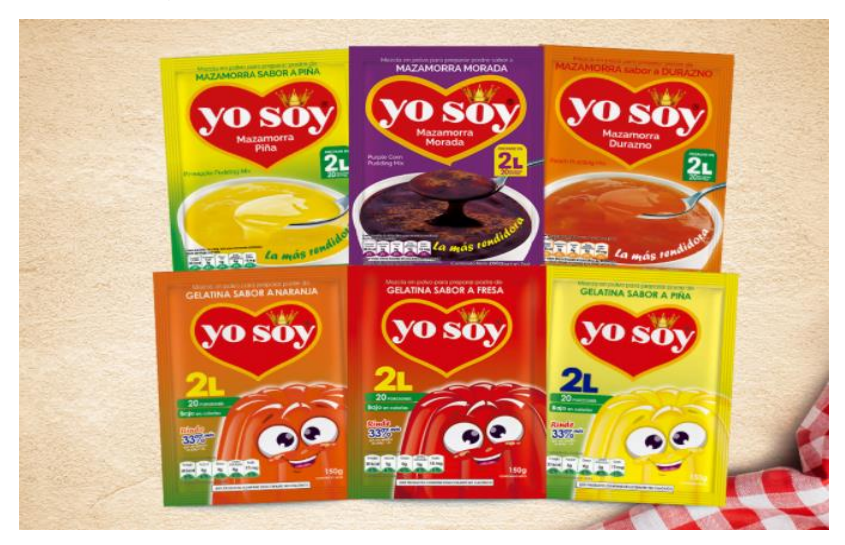

Figura 11. Productos de la marca Yo soy

Fuente: Extraído de la página web: [https://www.peusac.com.pe](https://www.peusac.com.pe/)

Figura 12. Misión y visión de la empresa

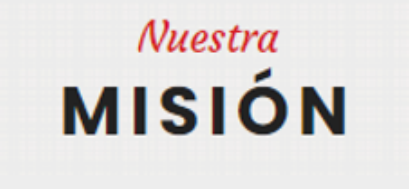

Consolidarnos como una empresa multinacional especializada en la industria de alimentos, innovando constantemente el mercado con productos nuevos y de calidad que satisfagan los requerimientos de nuestros consumidores.

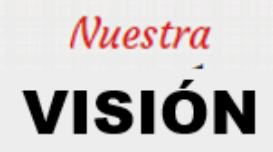

Seguir siendo la empresa líder del rubro en el mercado nacional, con nuestra alta productividad y fuerte cultura empresarial

Fuente: Empresa Productos Extragel y Universal SAC

Figura 13. Organigrama de la empresa PEUSAC

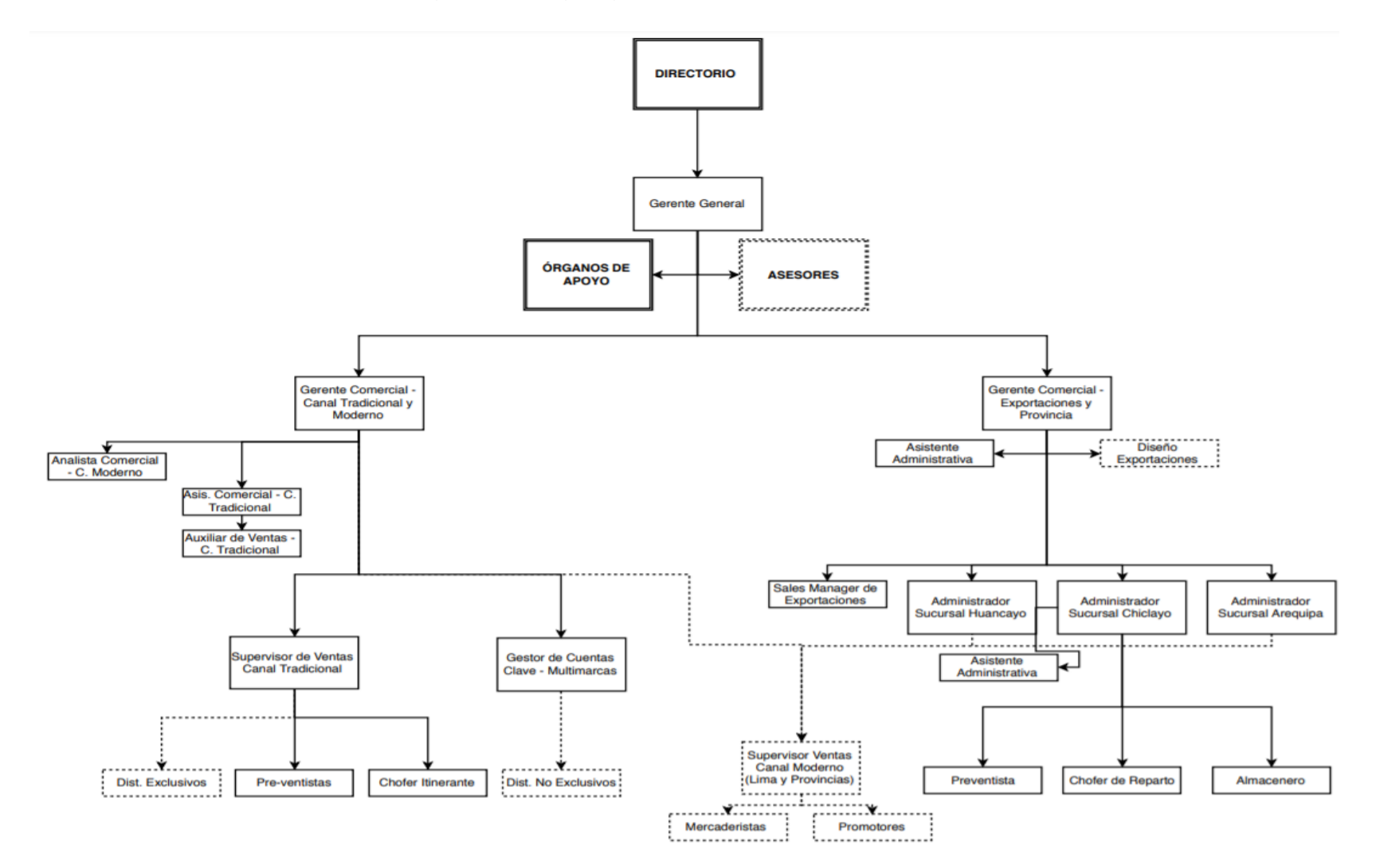

Fuente: Empresa Productos Extragel y Universal SAC

#### **A. Diagnóstico situacional**

Según lo identificado en la realidad problemática (Figura 1 y Tablas 1, 2, 3, 4, 5 y 6), la problemática primordial de la empresa se plasma en los costos excesivos que generan los inventarios, producto de diversos factores, entre los más frecuentes está que incurren en pedidos en el momento inadecuado y en cantidades erróneas, debido a que aplican un método de gestión de inventarios inapropiado para el contexto de la empresa, un mal estudio de pronóstico, una deficiente capacitación del personal y por ende, el uso de métodos de pronóstico incorrectos; poner el inventario en riesgo porque algunos productos están asociados con una baja rotación y un alto porcentaje de errores de pronóstico, y mantener los productos en el inventario durante demasiado tiempo también puede perjudicar la rentabilidad al aumentar los costos de propiedad. También, en algunos casos, ocurre lo contrario al acopio de productos, donde las empresas se quedan sin stock o tienen bajos stocks de seguridad para atender las necesidades de algunos de sus clientes; también está relacionado con los factores antes mencionados, todos los cuales perjudican directamente las finanzas de la empresa.

Las empresas incluidas en el estudio hoy en día utilizan un sistema de revisión continua (modelo Q) como referencia para gestionar su inventario, pero al mismo tiempo toman decisiones de forma empírica en base a la experiencia de los responsables de la gestión de pedidos. En este modelo, el responsable de la cantidad deseada de un artículo se basa en el conocimiento de los requisitos del cliente y el historial de demanda, pero en los últimos meses, debido a un error de cálculo del punto de pedido, el artículo con mayor índice de demanda se agotó, por lo que hay más sin stock porque la página de clientes perjudica económicamente a la empresa y afecta negativamente a su imagen. Por lo tanto, se concluyó que se debe implementar un modelo de revisión periódica (Modelo P) para la gestión de inventarios como se muestra en la Tabla 6. Los procedimientos secuenciales seguidos para llevar a cabo el estudio se describen a continuación.

#### **B. Datos Pre-test con Modelo Q**

Primero, se procedió a determinar los datos pre test, siguiendo el Modelo Q, en relación a cada una de las dimensiones. Primero, con respecto a la variable independiente Gestión de Inventarios, para determinar la dimensión Exactitud del Registro de Inventarios, se realizó un pronóstico-aplicando-promedio móvil simple, el cual se detalla en el Anexo 11 y la demanda real en el Anexo 12. Para las demandas halladas se aplicaron las fórmulas correspondientes al mencionado modelo. A continuación, la Tabla 9 expone los datos hallados respecto a dicha dimensión.

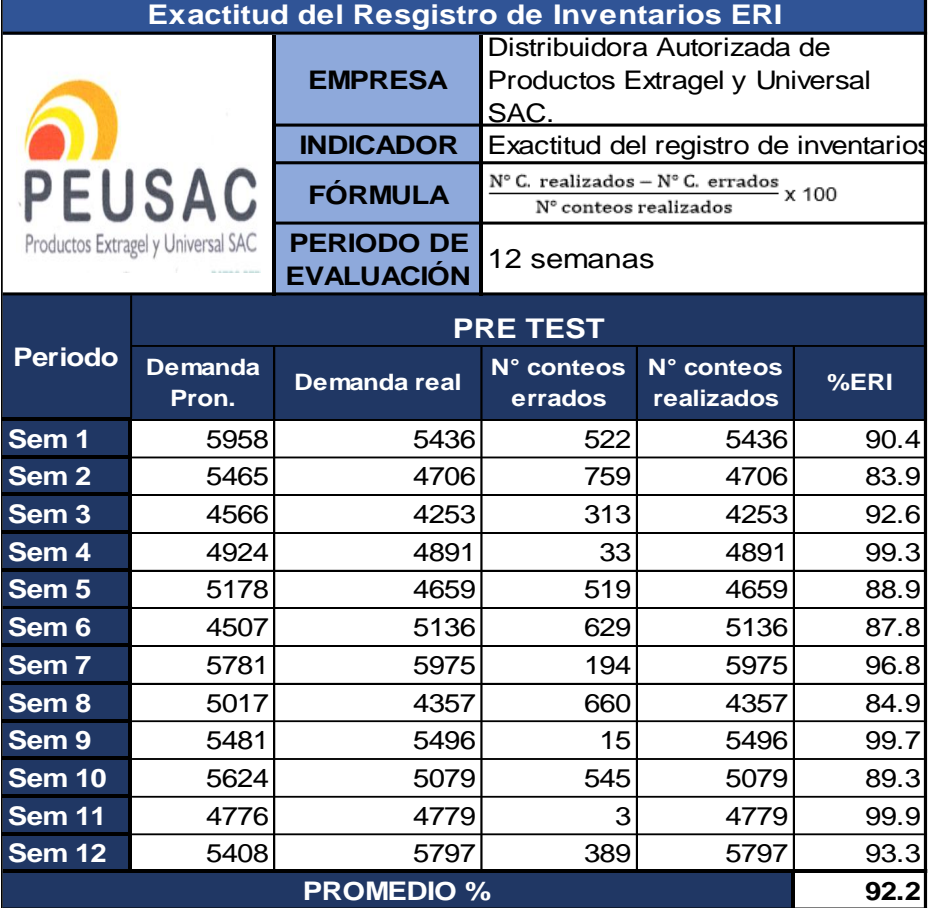

**Tabla 9.** Exactitud del Registro de inventarios (Pre test)

Fuente: Elaboración propia

La Tabla 9, Anteriormente, se mostraba el índice de precisión del registro de acciones (ERI), que era del 92 %. Debe enfatizarse que los datos detectados se basan en el pronóstico y las necesidades reales.

Posteriormente, la Tabla 10, expone los datos hallados respecto a la dimensión Rotación del Inventario pre test.

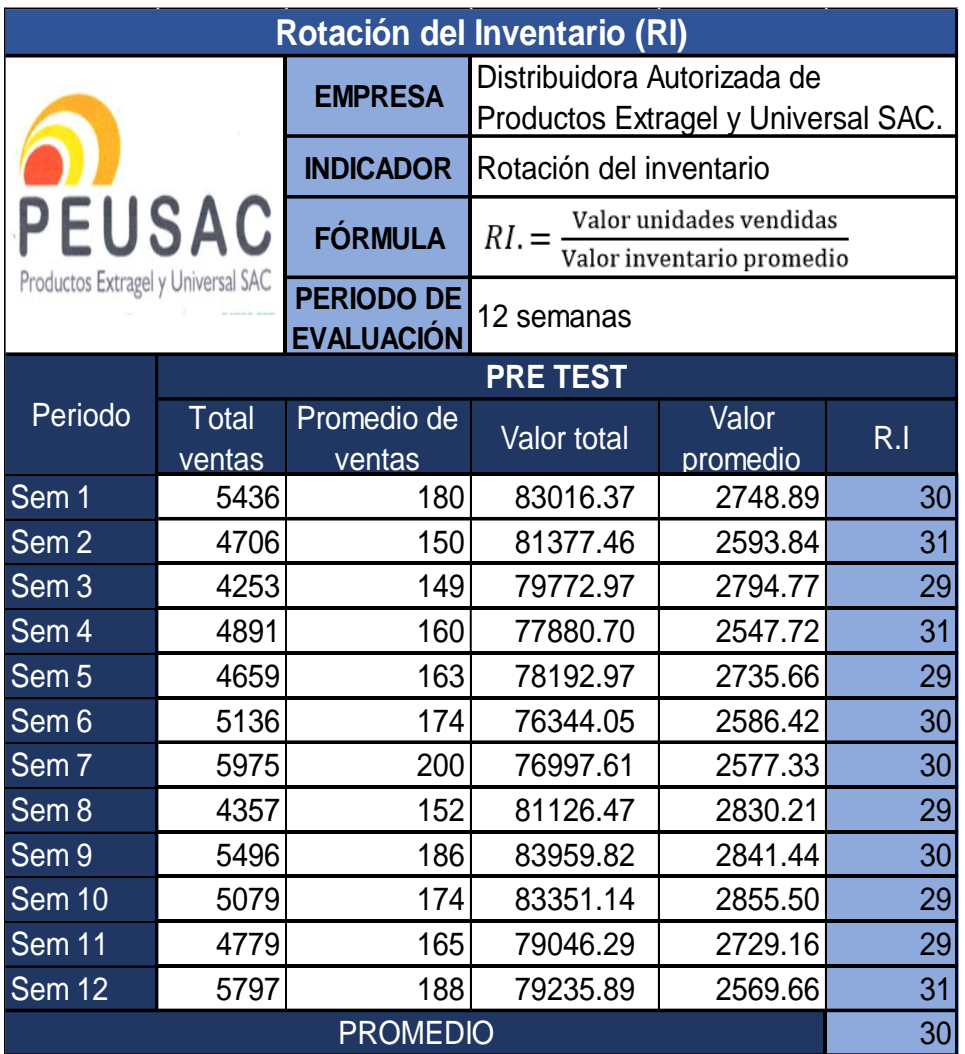

**Tabla 10.** Rotación de los inventarios (Pre test)

Fuente: Elaboración propia. Información extraída de los Anexos 12 y 14.

En la Tabla 10, Las rotaciones de inventario semanales se detallan y promedian 30 veces durante un período de 12 semanas. Para los costos de inventario de la variable dependiente, los costos de orden y mantenimiento de la empresa se

determinan utilizando el modelo Q correspondiente a los primeros períodos de 12 semanas, a saber, agosto, septiembre y octubre. Los costos de inventario se determinan con base en la demanda esperada. El Apéndice 13 muestra el costo total del modelo Q y el Apéndice 14 muestra el costo semanal. A continuación se muestran los resultados semanales de cada categoría analizada.

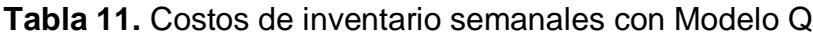

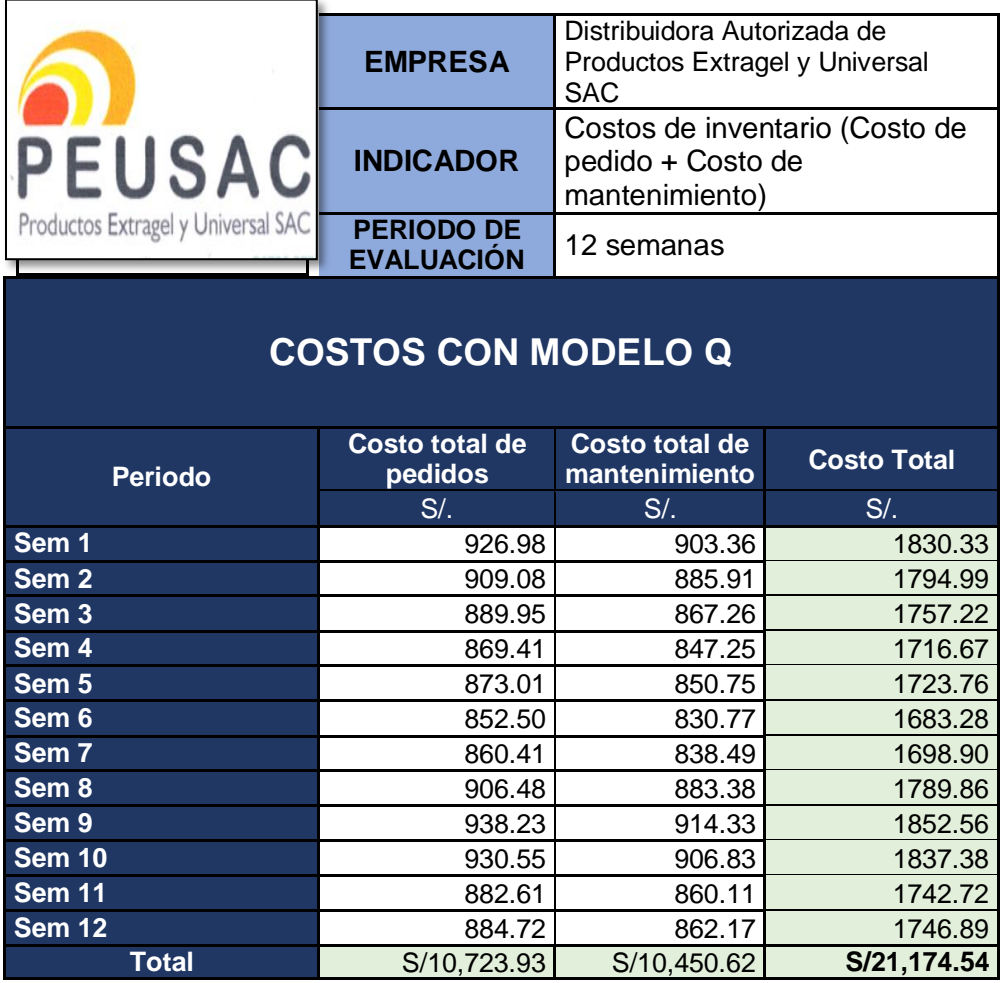

Fuente: Elaboración propia.

La Tabla 11 muestra los costos totales semanales de inventario siguiendo el Sistema de revisión continua, Modelo Q, dando un costo total de S/. S/21,174.54 para el pre test.

#### **C. Proceso de implementación**

En primer lugar, se realizó la inducción de los nuevos indicadores para el cálculo del Modelo P, cuya plantilla base se encuentra expuesta en la Figura 14. Donde la demanda pronosticada (D) fue extraída del Anexo 15 y se determinó tomando como base la demanda histórica expuesta en el Anexo 9 y aplicando el método de promedio móvil ponderado, ya que fue el método con menor margen de error; el Lead Time (L) fue extraído del Anexo 20, para cada uno de los productos; La demanda diaria promedio (d) se calculó mediante el cociente del número de días laborados durante el periodo de evaluación y la demanda pronosticada; El número de días entre revisiones (T) se encuentra expuesto en el Anexo 20; el valor de z fue del 98%; la desviación estándar se calculó en base a la variabilidad de la demanda expuesta en el Anexo 12; finalmente, la cantidad a solicitar (q), se calcula sumando la demanda promedio durante el periodo vulnerable y el stock de seguridad, menos, el nivel de existencias disponible (nivel de stock actual), cuyas fórmulas se resumen en la Figura 15.

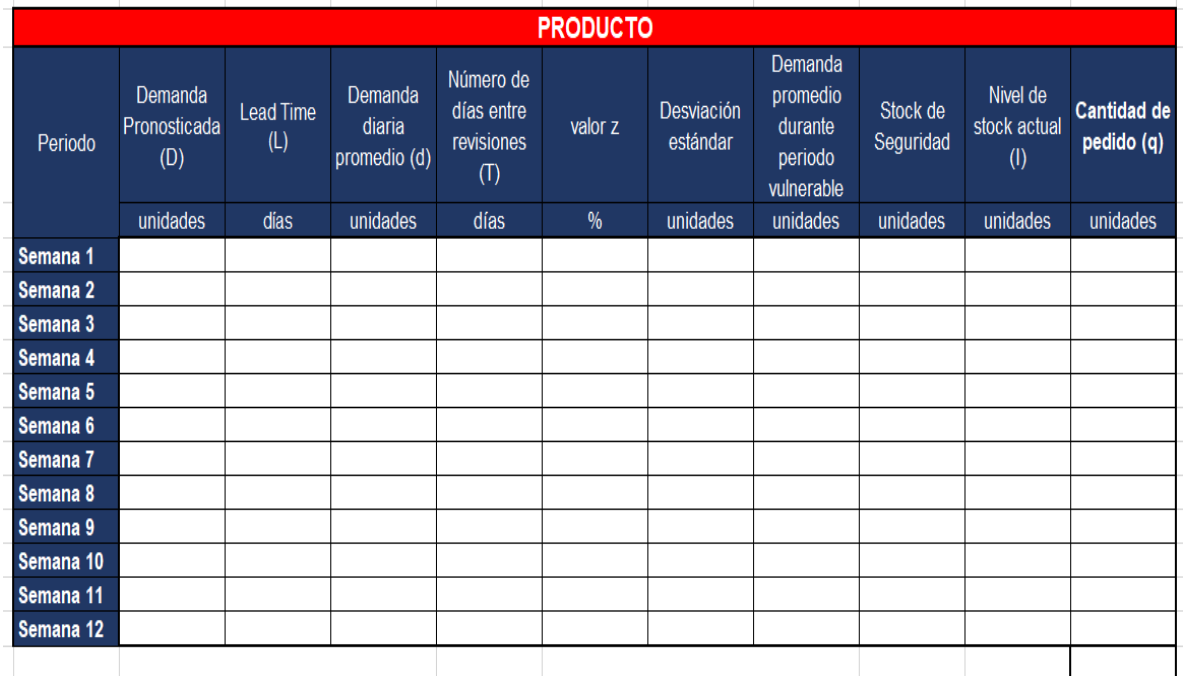

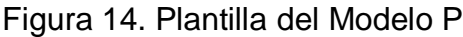

Fuente: Elaboración propia

Figura 15. Fórmulas para hallar la cantidad de pedido con el Modelo P

| Cantidad<br>de pedido |     | Demanda promedio<br>durante el periodo<br>vulnerable | Inventarios<br>de seguridad |                   | Existencias disponibles<br>(más el pedido, en caso<br>de haber alguno) |  |
|-----------------------|-----|------------------------------------------------------|-----------------------------|-------------------|------------------------------------------------------------------------|--|
| $\boldsymbol{q}$      | $=$ | $d(T+L)$                                             | $2\sigma_{T+L}$             | $\qquad \qquad -$ |                                                                        |  |

En primer lugar calculamos el inventario de seguridad  $z\sigma_{T+L}$ . La desviación estándar durante el período  $T + L$  es la raíz cuadrada de la suma de las varianzas para cada día. Luego,  $\sigma_{T+L} = \sqrt{(T+L)\sigma_d^2}$ 

Fuente: Elaboración propia

En segundo lugar, se calculó la cantidad de pedido con el Modelo P, para cada uno de los 33 productos en estudio. En la Figura 16, se ejemplifica la aplicación del método para uno de los productos.

Figura 16. Aplicación del Modelo P al producto polvo de hornear universal 25gr dsp 36 unds.

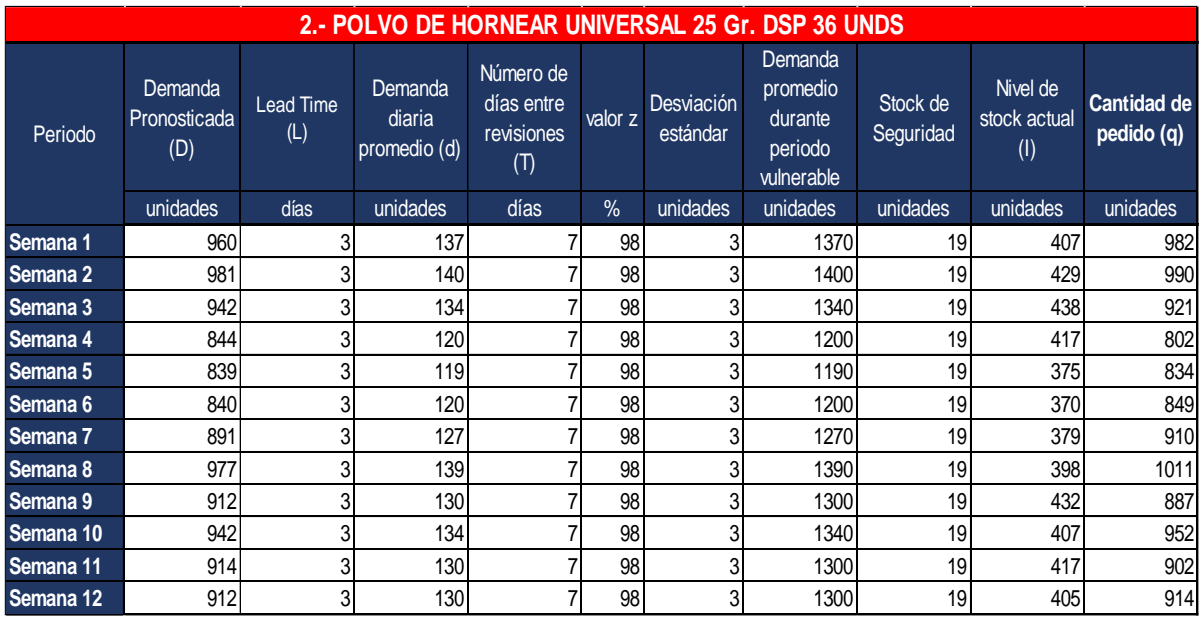

Fuente: Elaboración propia

En tercer lugar, se determinaron los costos unitarios, los cuales corresponden a datos requeridos para poder hallar los costos totales con el nuevo modelo. En términos de costos unitarios de pedido, se determinan los costos fijos y variables involucrados en una actividad. Los costos fijos incluyen el salario del administrador responsable de realizar el pedido, costos de teléfono e internet, seguros, costos del protocolo COVID y costos de mantenimiento del sistema; por otro lado, los costos variables son costos relacionados con la electricidad, el mantenimiento y los suministros de oficina. La Tabla 12 muestra los costos asociados al pedido de los últimos tres meses (agosto, septiembre y octubre).

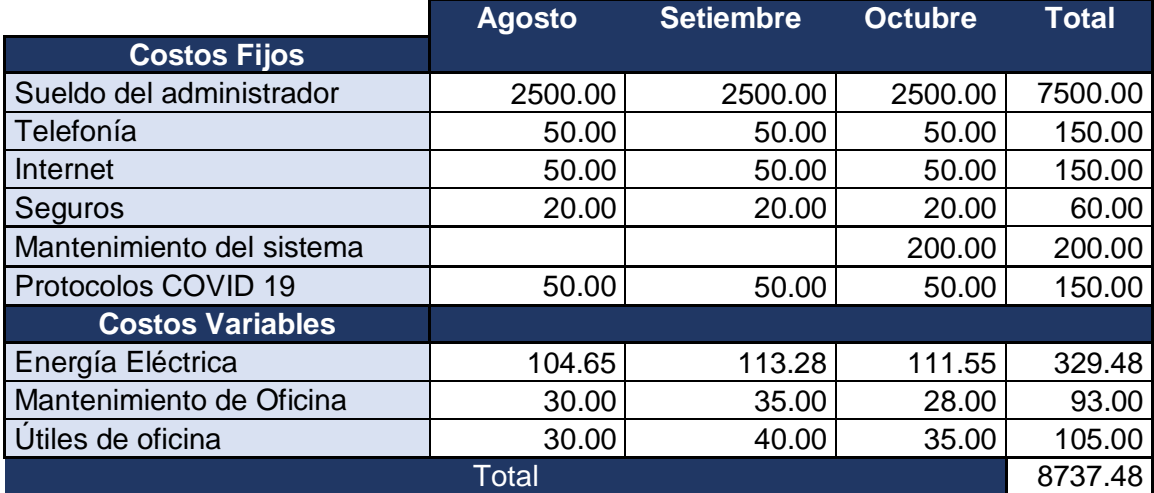

**Tabla 12.** Costos asociados a realizar un pedido

Fuente: Elaboración propia.

El costo neto asociado con la actividad anterior se determinó con base en la ocupación utilizada solo para el pedido. Por ejemplo, para el salario del administrador, solo el 40% de su tiempo de trabajo se dedica al procesamiento de pedidos, por lo que su patrimonio neto para esta actividad es igual al 40% del salario total, para teléfono e Internet se considera 60%, 40% de la prima del seguro y el 25 % de la factura de la luz. Para otros costos se toma en cuenta el 100% del valor, ya que se trata de bienes que se utilizan en su totalidad para cumplir con el pedido. Los resultados se muestran en la Tabla 13.

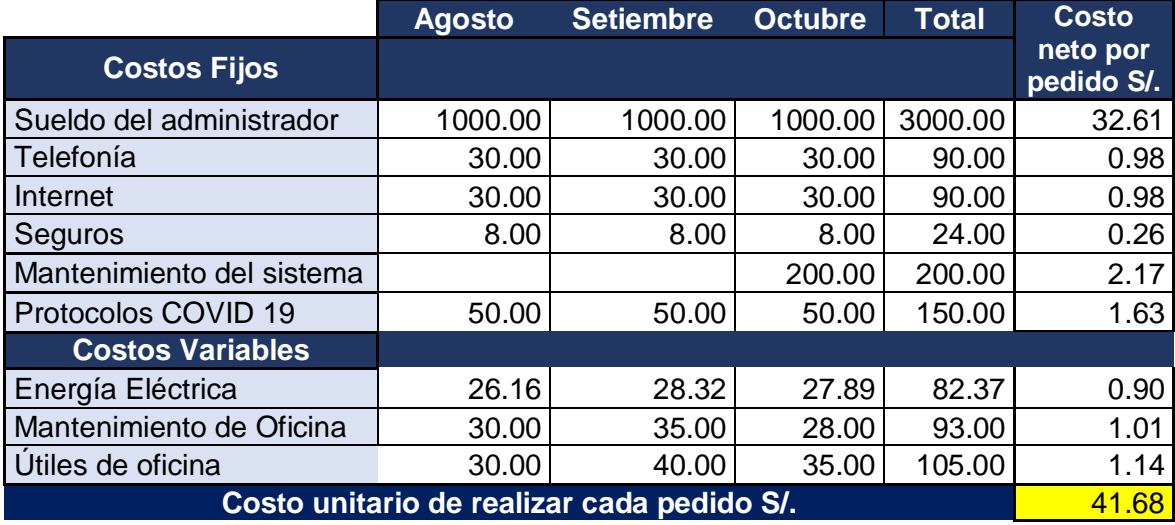

#### **Tabla 13.** Costos netos asociados a realizar un pedido

Fuente: Elaboración propia.

La Tabla 13 muestra el costo neto asociado con la realización de un pedido. Teniendo en cuenta los costes de agosto, septiembre y octubre, que corresponden a 92 días laborables, el precio neto de cada pedido se calcula tomando la parte de los costes totales entre los días laborables. Esto se basa en la lógica de que cada pedido se realiza dentro de 1 día hábil como máximo, por lo que la suma de todos los costos netos diarios es igual al precio unitario del siguiente pedido nuevo. En este caso, el costo fijo de cada pedido es de S/.41.68.

El costo de mantener el dispositivo se diseñó para este propósito para determinar el mismo procedimiento para la unidad de costos de pedido. Los costos fijos son 2 almacenes, seguros, teléfono, Internet, seguridad, salario de protocolo y depreciación Covid 19; El cálculo de los datos finales se muestra en la Tabla 14. Los costos variables son electricidad, agua potable, materiales y mantenimiento de almacenes. La Tabla 15 describe los costos asociados con el mantenimiento del producto y la Tabla 16 describe los costos netos asociados con el trabajo descrito.

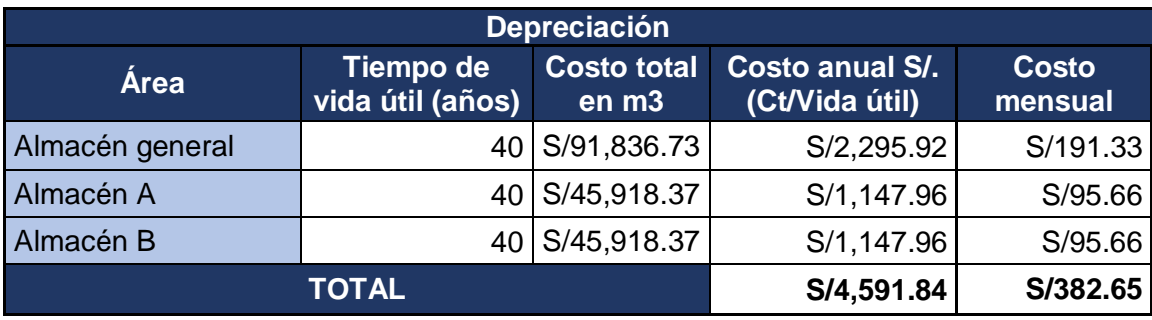

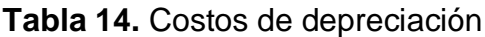

Fuente: Elaboración propia.

En la Tabla 14, Con base en el precio por metro cúbico (S/.360,000.00) del inmueble adquirido, se muestra el área destinada al almacenamiento del producto, la vida útil de cada ítem y su respectivo valor monetario. Cabe recalcar que se calculó el valor de las dimensiones en m3, puesto que, los inventarios almacenados generan un valor, no solo por superficie almacenada, sino por el volumen total que ocupa en almacén, para tal fin, en la Tabla 17, se detallan las dimensiones en m3 de cada una de las áreas. El gasto de depreciación anual se calcula utilizando la relación entre el costo total y la vida útil. Finalmente, el costo mensual está determinado por la relación entre el número de meses y el costo anual.

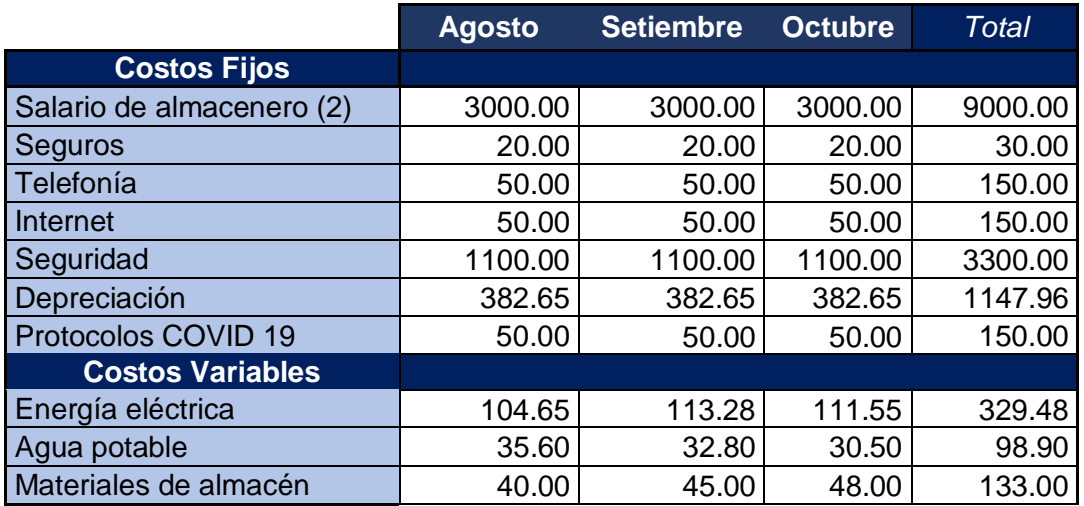

#### **Tabla 15.** Costos asociados al mantenimiento de productos

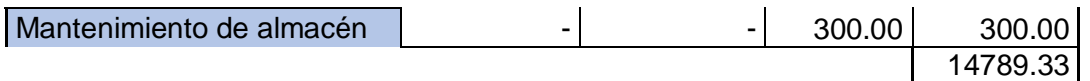

Fuente: Elaboración propia.

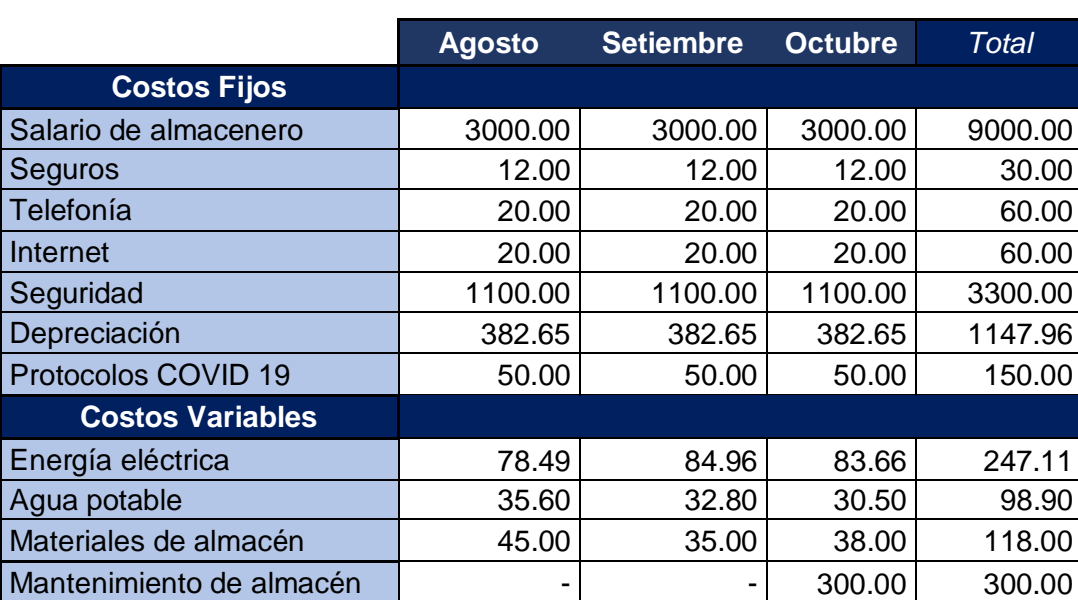

#### **Tabla 16.** Costos netos asociados al mantenimiento de productos

Fuente: Elaboración propia.

En la Tabla 16, Se determinaron los costos totales asociados al mantenimiento del producto (S/.14 511.97). Luego se calcula la capacidad total de almacenamiento del producto, ya que el propósito es determinar los costos de mantenimiento por metros cubicos. A continuación, en la Tabla 17 se expone la capacidad total de almacenamiento y la Figura 17 detalla las dimensiones de los lugares de almacenaje.

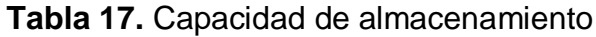

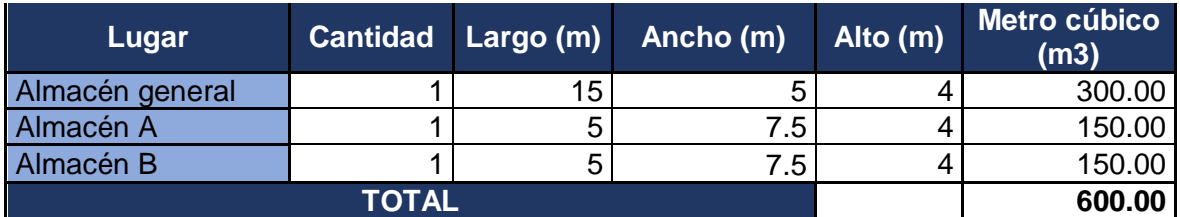

Fuente: Elaboración propia. Información extraída de la Figura 9.

e14511.97

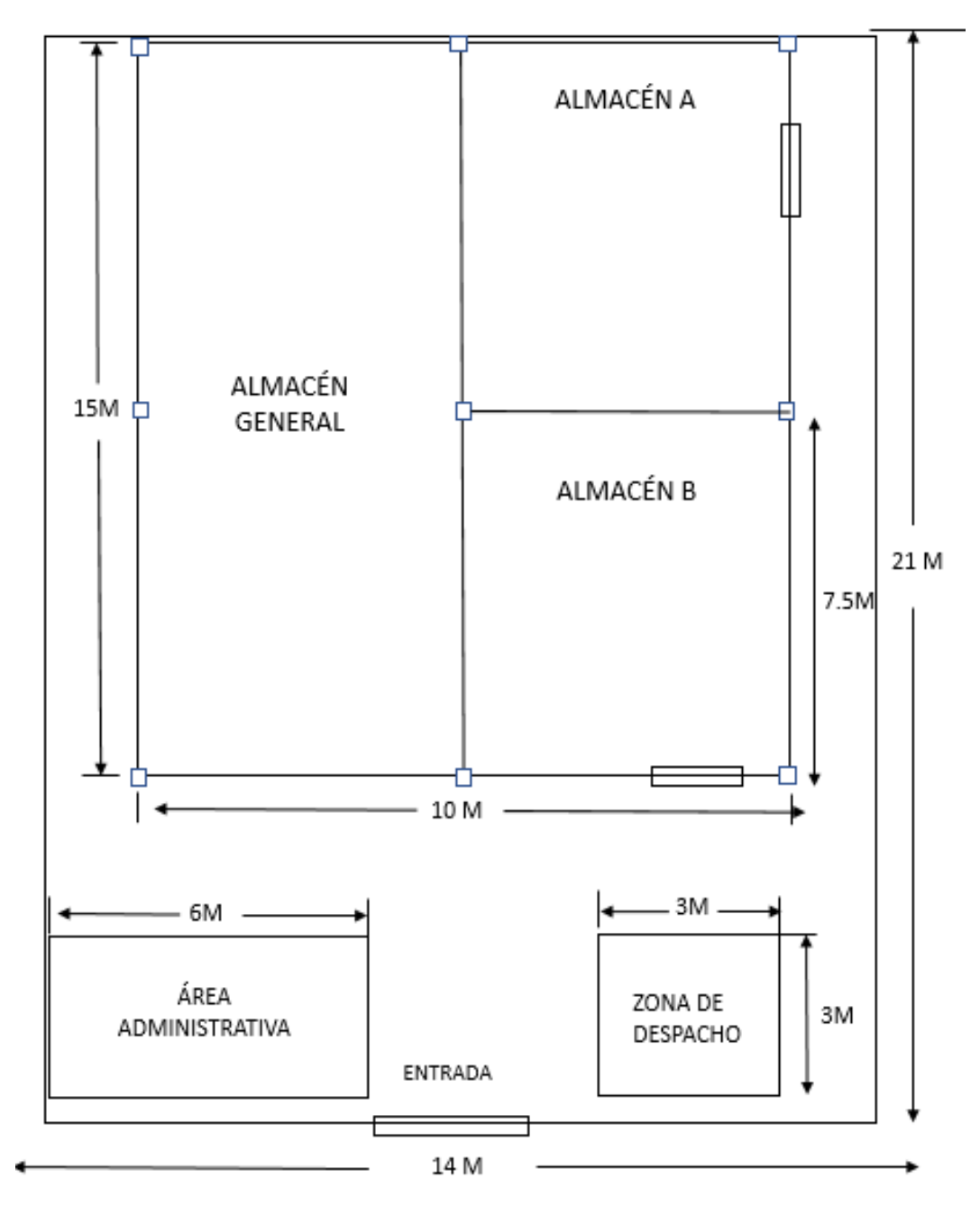

Figura 17. Distribución de las áreas de la empresa

Fuente: Elaboración propia.

La Tabla 17 muestra la capacidad total de almacenamiento en la empresa (600 m3). Para determinar el costo de mantenimiento por m3 se calculó la relación entre el costo total de mantenimiento y la capacidad total (S/.14,511.97 / 600 m3).

Determinar el costo de mantenimiento por metro cúbico es S/24.19. Una vez que se conoce el costo de mantenimiento por metro cúbico, se puede determinar el costo unitario de mantenimiento para cada uno de los 33 productos en la Categoría A del análisis ABC. Los costos de mantenimiento de cada unidad de producto básico se describen en el Apéndice 10.

En cuarto lugar, se procedió a automatizar y sincronizar la Plantilla del Modelo P, junto con la base de datos de la empresa, para empezar a gestionar los nuevos puntos de pedido, los nuevos periodos entre pedidos y las cantidades de pedido apropiadas según el nuevo modelo implementado.

Finalmente, se calculó los nuevos indicadores siguiendo el Modelo P de manera rápida y efectiva, cuyos resultados se muestran a continuación en la siguiente sección.

#### **D. Datos post-test con Modelo P**

Luego de identificar los datos preliminares, se procedió a determinar los datos post aplicación de la gestión de inventarios, en relación a cada una de las dimensiones. Primero, para determinar la *dimensión Exactitud del Registro de Inventarios*; con respecto al Modelo P, El pronóstico se realiza utilizando la media móvil ponderada por ser más adecuada a la demanda de la empresa (demanda con certeza variable); La Tabla 15 muestra el pronóstico de demanda anterior y la Tabla 16 muestra la demanda real durante este período.

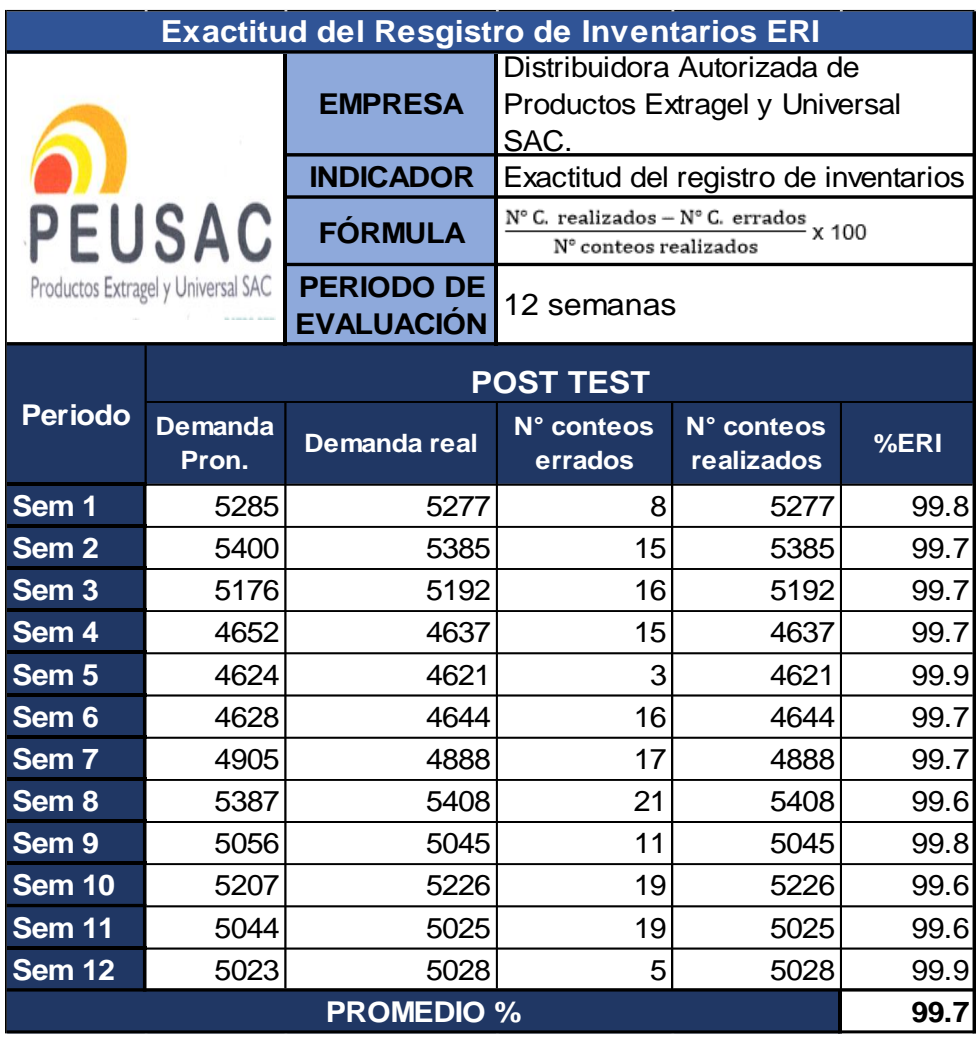

#### **Tabla 18.** Exactitud del Registro de inventarios (Post test)

Fuente: Elaboración propia.

Se muestra la tasa de precisión de registro de inventario (ERI) después de implementar el Modelo P, igual a 99.7%. Es importante señalar que los datos encontrados se basan en lograr la demanda esperada y real durante un período de 12 semanas (noviembre, diciembre y enero).

Posteriormente, la Tabla 19, expone los datos hallados respecto a la dimensión Rotación del Inventario post test.

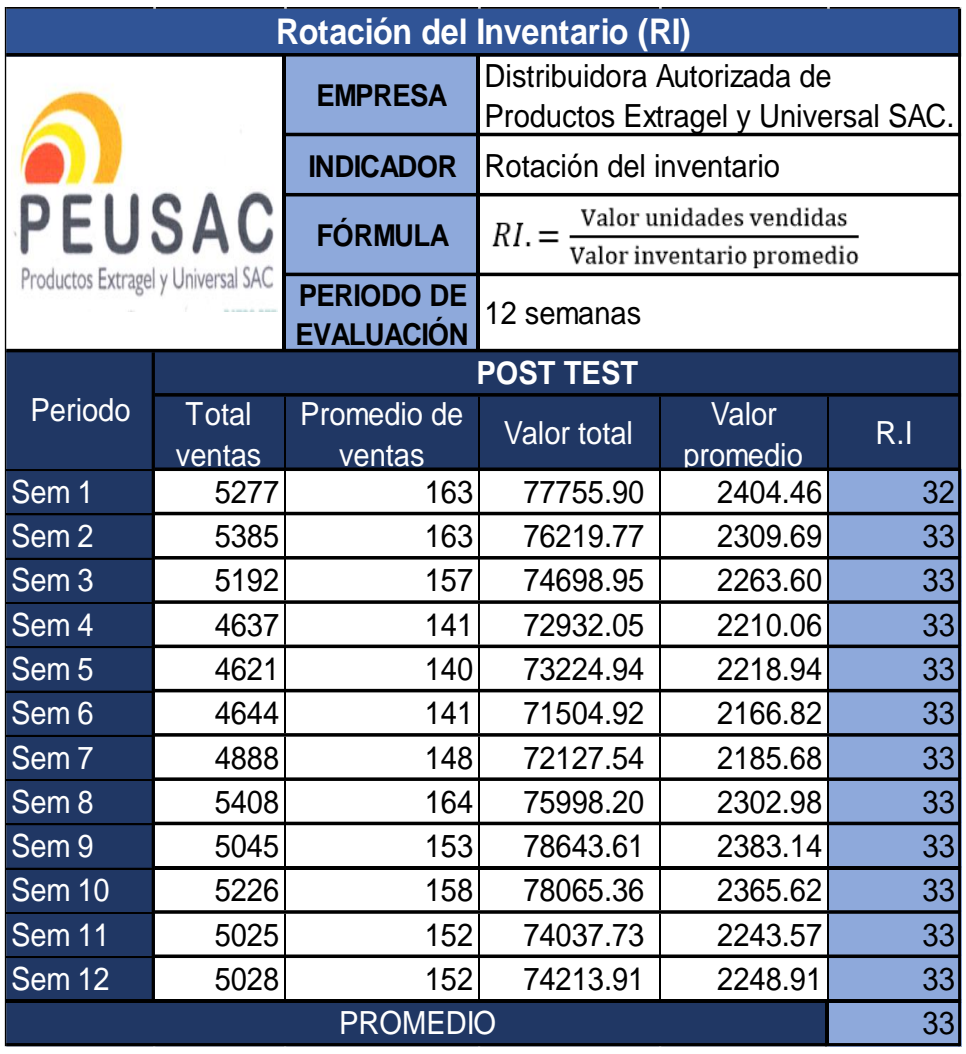

**Tabla 19.** Rotación de los inventarios (Post test)

Fuente: Elaboración propia. Información extraída de los Anexos 16 y 18.

En la Tabla 19, El índice de rotación de existencias semanal se detalla con un promedio de 33 veces durante las 12 semanas posteriores al período de prueba, un aumento de tres veces con respecto al índice previo a la prueba.

Una vez que se conocen los costos unitarios de pedido y mantenimiento, se puede determinar el costo total del inventario (la variable dependiente) a partir del modelo P, correspondiente a los siguientes períodos de 12 semanas, a saber, noviembre, diciembre y enero. Los costos de inventario se determinan con base en la demanda

esperada. El anexo 17 muestra los costos totales del Modelo P y el anexo 18 muestra los costos semanales. Las siguientes filas muestran los resultados semanales para cada categoría analizada.

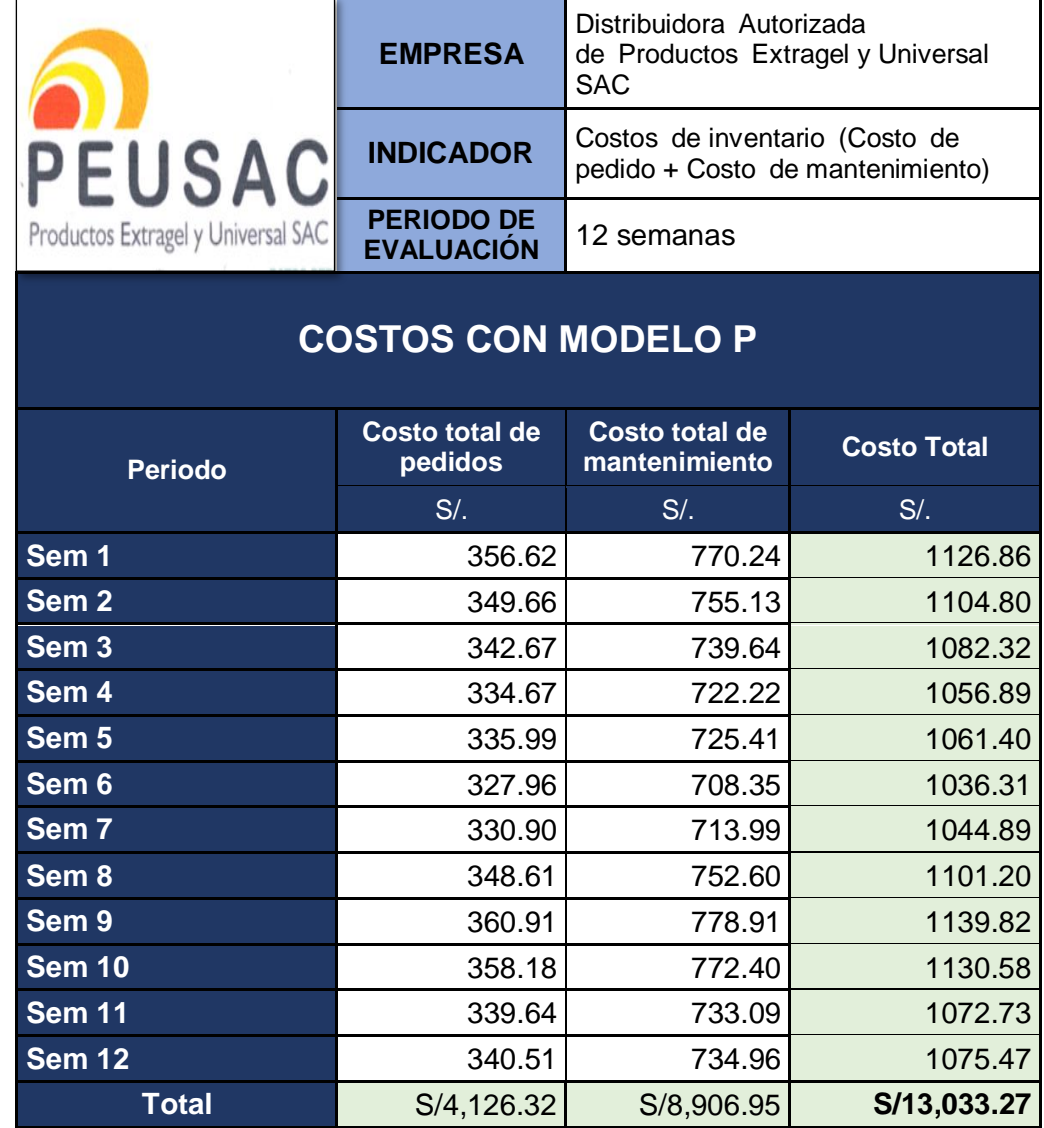

**Tabla 20.** Costos de inventario semanales con Modelo P

Fuente: Elaboración propia

La Tabla 20 muestra los costos totales semanales de inventario siguiendo el Sistema de revisión periódica, Modelo P, dando un costo total de S/. S/13,003.27 para el post test.

#### **E. Análisis Económico**

El análisis económico financiero refiere a la verificación respecto al beneficio rentable de la implementación realizada en la presente investigación.

|                                | Mes <sub>0</sub>  | Mes 1          | Mes <sub>2</sub> | Mes <sub>3</sub> |
|--------------------------------|-------------------|----------------|------------------|------------------|
| <b>Costos Pre</b>              |                   | S/<br>7,699.20 | S/7,295.78       | S/ 7,379.54      |
| Costos de pedido               |                   | S/3,795.42     | S/3,892.39       | S/3,836.10       |
| Costos de mantenimiento        |                   | S/3,903.78     | S/3,403.39       | S/3,543.44       |
| <b>Costos Post</b>             |                   | S/4,370.87     | S/3,943.80       | S/4,418.60       |
| Costos de pedido               |                   | S/1,383.63     | S/1,343.45       | S/1,399.24       |
| Costos de mantenimiento        |                   | S/2,987.24     | S/2,600.35       | S/3,019.37       |
| <b>Beneficio</b>               |                   | S/3,328.33     | S/3,351.98       | 2,960.93<br>S/   |
| <b>Inversiones Tangible</b>    | S/<br>1,960.00    |                |                  |                  |
| Servicio de telefonía          | S/<br>80.00       |                |                  |                  |
| Laptop                         | S/<br>1,800.00    |                |                  |                  |
| Útiles de oficina / impres.    | S/<br>10.00       |                |                  |                  |
| Otros                          | S/<br>20.00       |                |                  |                  |
| Movilidades                    | S/<br>50.00       |                |                  |                  |
| <b>Inversiones Intangible</b>  | 4,850.00<br>S/    |                |                  |                  |
| Responsables del proyecto      | S/<br>3,000.00    |                |                  |                  |
| Electricidad                   | S/<br>100.00      |                |                  |                  |
| Internet                       | S/<br>150.00      |                |                  |                  |
| Estudios                       | S/<br>1,600.00    |                |                  |                  |
| <b>TOTALES NETOS</b>           | 6,810.00<br>$-S/$ | $S/$ 3,328.33  | $S/$ 3,351.98    | S/<br>2,960.93   |
| <b>Cálculos del VAN</b>        | S/566             |                |                  |                  |
| Costo de oportunidad           | 15%               |                |                  |                  |
| <b>Cálculo de la TIRE</b>      | 20.05%            |                |                  |                  |
| <b>Ratio Beneficio / Costo</b> | 1.08              |                |                  |                  |

**Tabla 21.** Flujo de caja económico

Fuente: Elaboración propia. Información extraída de los Anexo 12, 16, 21 y Tabla 22.

La Tabla 21, detalla los costos pre y post implementación del nuevo método de Gestión de Inventarios (Modelo P), durante las 12 semanas de análisis (3 meses) y la Tabla 22 muestra las inversiones tangibles e intangibles, para hallar el valor neto. En base a dichos datos, se determinó el VAN, donde quedó comprobado que en el primer trimestre ya se estaría recuperando la inversión, con un excedente de S/.566. Por su parte, la TIRE fue de 20.05 comprobando que es beneficioso. Cabe mencionar que el costo de oportunidad corresponde a lo que se deja de ganar por

optar por otra decisión económica; en este caso, el 15% representa al margen de ganancia gestionando sin la implementación. Por último, la ratio beneficio-costo fue 1.08, corroborando el retorno de la inversión durante los primeros 3 meses, por lo que, luego solo se obtendrían beneficios a favor, puesto que, la implementación de este método de gestión, no requiere de un costo continuo de mantenimiento, sino solo de la inversión mencionada, ya que, el proceso queda automatizado.

**Tabla 22.** Inversiones tangibles e intangibles

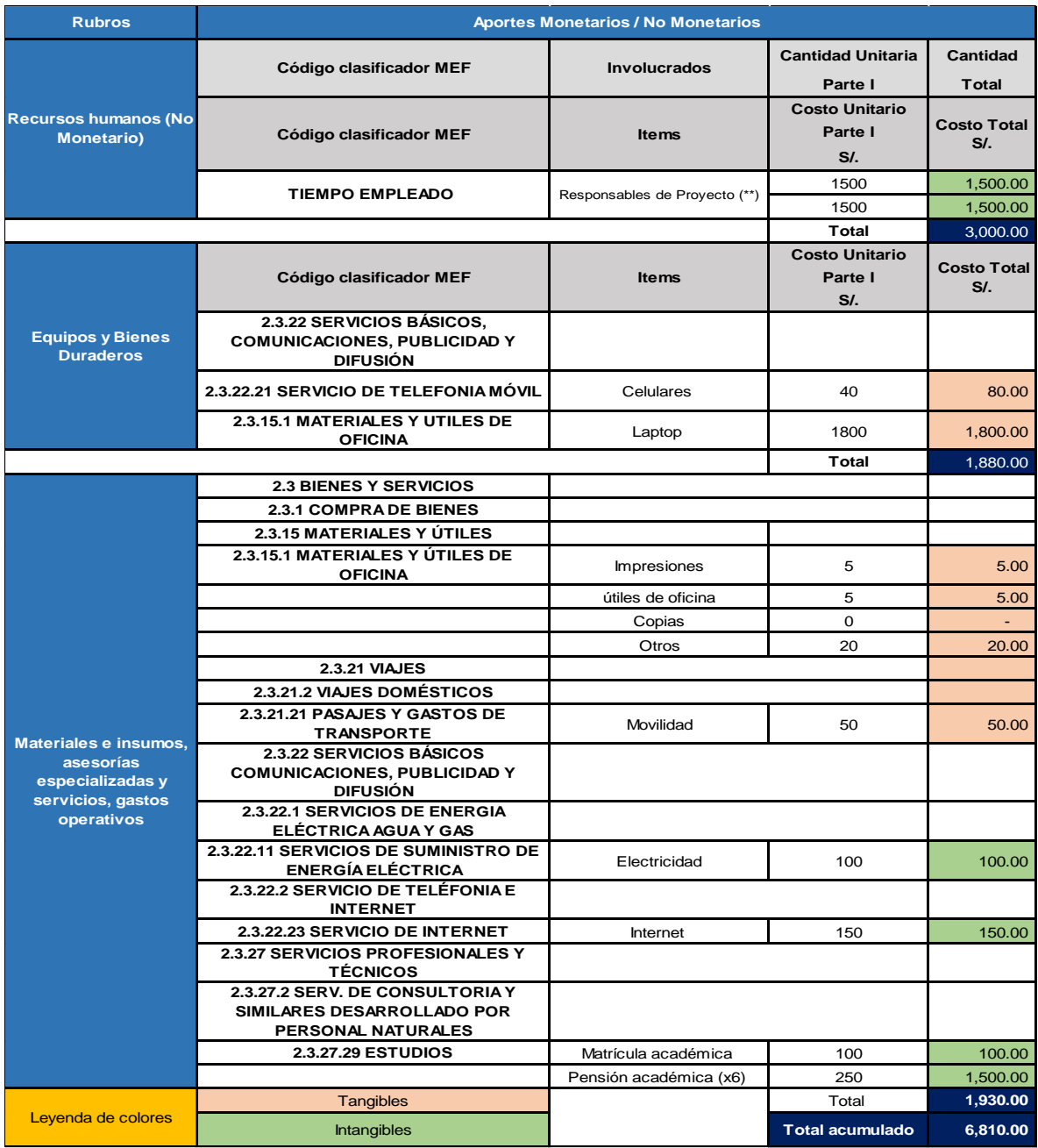

Fuente: Elaboración propia

### **Tabla 23.** Cronograma de ejecución

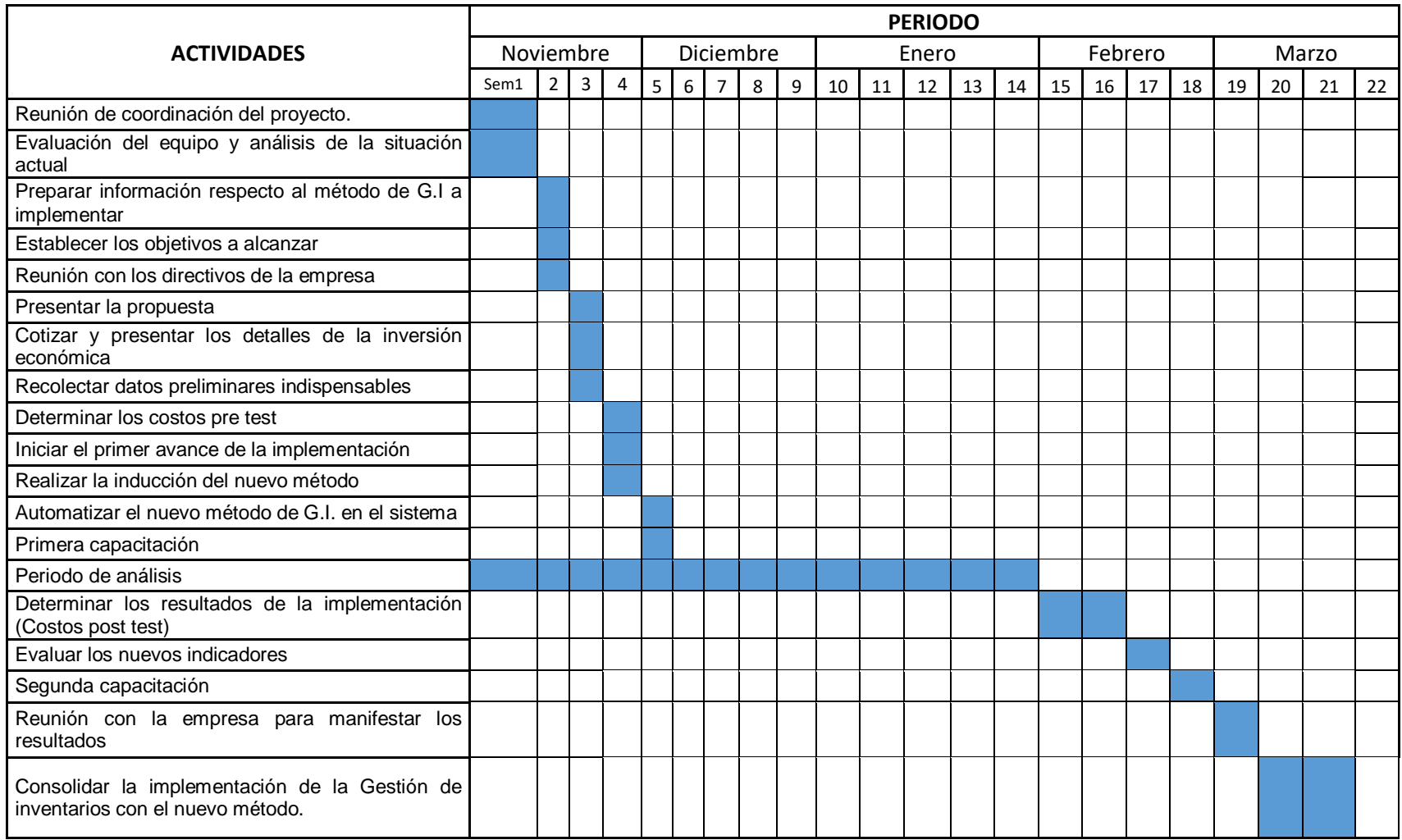

#### **3.6. Método de análisis de datos**

El análisis descriptivo, o estadística descriptiva, es un método para analizar datos de resultados mediante la reducción de un conjunto de datos a un conjunto más pequeño llamado valoreskdescriptivos, por nombrar algunos, con varianza, media aritmética, mediana, patrones, desviaciones estándar, etc., útiles en el análisis del comportamiento y características según los datos examinados (Hernández, Fernández, & Baptista, 2014).

La mediana, que corresponde al valor central entre los valores de los datos analizados, es el punto donde el conjunto se divide en partes iguales (Herbas y Rocha, 2018, p. 16). Por sí misma, la media aritmética se refiere al valor promedio de los datos, es decir, obtenido al multiplicar la suma de los valores de cada dato por el total de los datos; cabe recalcar que se puede utilizar para encontrar números múltiples o múltiplos (Herbas y Rocha, 2018, p. 16). Asimismo, lakmoda corresponde a los valores del conjunto de datos caracterizados por un mayor grado de coincidencia, es decir, el valor con mayor porcentaje de repeticiones (Herbas y Rocha, 2018, p. 16).

De igual forma, la medida de dispersión o la medida de variación es un valor numérico que calcula los valores discretos de loskdatoskanalizados (Herbas y Rocha, 2018, p. 17). La varianza, por otro lado, es una medida de dispersión que mide la variabilidad de un conjunto de datos en relación con su media (Herbas y Rocha, 2018, p. 17). Finalmente, la desviación estándar se refiere a la raíz cuadrada de la varianza y posiblemente sea uno de los métodoskestadísticos más utilizados (Herbas y Rocha, 2018, p. 17).

Por otro lado, el análisis inferencial es un método de análisis estadístico que ayuda a estimar parámetros y confirmar hipótesis sobre el comportamiento de los datos identificados en la muestra y resolver este problema con base en análisis paramétrico, no paramétrico o multivariante (Hernández, Fernandez, y Ba Putista, 2014, p. 299.). El análisis estadístico se realizó utilizando el software SPSS.

#### **3.7. Aspectos éticos**

Para efectos del presente estudio, se destacan los siguientes artículos con referencia al reglamento de ética de la Universidad Cesar Vallejo. El Art.3 se refiere al "respeto a la integridad y autonomía humana", manteniendo estos valores como fundamento moral de todo desarrollo investigativo. Asimismo, el artículo 8 hace hincapié en la "competencia profesional y científica", manteniendo en todo momento el nivel y requisitos establecidos por las entidades de investigación para la aceptación y aprobación de investigaciones. Asimismo, el artículo 14, que se refiere al cumplimiento de las normas establecidas por los centros de investigación, recomienda un diseño de estudio preestablecido de acuerdo con las normas ISO 690, que además se considerará de manera respetuosa con la privacidad de los autores y con la realización de los mismos, la privacidad de la empresa de investigación.

También se tiene en cuenta el artículo 15 del Código de Ética de la Universidad Cesar Vallejo, referente a la "Política Antiplagio", la cual es requerida para todo tipo de investigación, por lo que este estudio fue cuidadosamente considerado al respecto y está siendo evaluado. En Turnitin, debes alcanzar el porcentaje mínimo permitido (25%). Nuevamente, se debe enfatizar que este estudio no considera similitudes con otras investigaciones, sino que cuestiona teorías encontradas en libros y artículos científicos para aplicarlas al contexto de la empresa del investigador. Del mismo modo se tiene en cuenta el artículo 16 "Derechos de autor", que guarda relación con lo dispuesto en el artículo 14 sobre los derechos y obligaciones de los autores. Por último, pero no menos importante, se ha examinado el artículo 17 "Investigadores principales e investigadores". El mencionado artículo sirvió de base ética para la elaboración de este estudio y logró encajar dentro de los parámetros establecidos por la Universidad Cesar Vallejo.

## **IV. RESULTADOS**

#### **Análisis estadístico descriptivo**

#### - **Variable Independiente: Gestión de Inventarios**

Dimensión: Rotación de inventarios

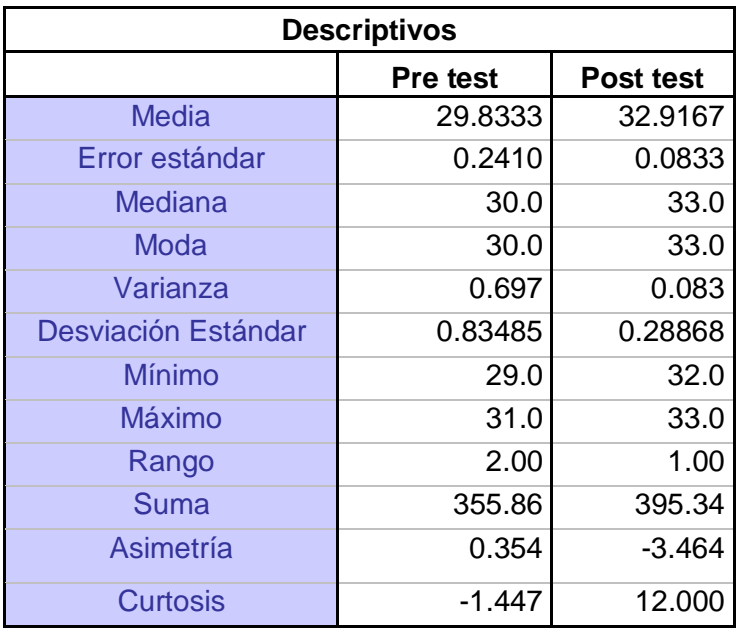

**Tabla 24.** Estadística descriptiva de la dimensión rotación de inventarios

Fuente: Software SPSS

La Tabla 24 detalla los resultados estadísticos descriptivos del pre test y post test para la dimensión rotación de inventarios, se señala que, la media de la rotación de inventarios para el pre test fue de 29.833, dado que, para el post test, la media fue de 32.9167, corroborando un aumento en la rotación de inventarios. Así mismo el error estándar disminuyó de 0.2410 (pre test) a 0.0833 (post test), demostrando una mejora con respecto al porcentaje de error. Por su parte, la desviación estándar para el pre test fue 0.83485 y para el post test fue 0.28868, lo cual es favorable, dado que, representa que los datos se hallan ajustados a la media. De igual manera, la asimetría para el pre test fue 0.354 y para el post test fue -3.464, lo cual representa que la curva es asimétrica negativa, por lo que los datos son mayores a la media. Finalmente, la curtosis para el pre test fue -1.447, y para el post test aumentó a 12.0, significando esta última una distribución leptocúrtica, con datos concentrados cerca a la media, corroborando mejoras en todos los estadísticos descriptivos analizados para la dimensión R.I.

Dimensión: Exactitud del registro de inventarios

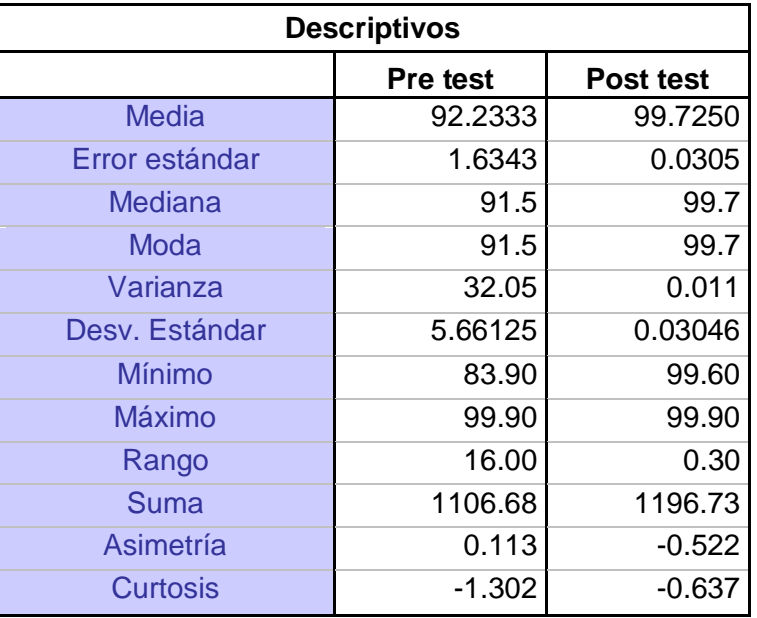

**Tabla 25.** Estadística descriptiva de la dimensión Exactitud del registro de inventarios (ERI)

Fuente: Software SPSS

La Tabla 25 expone los resultados estadísticos descriptivos del pre test y post test de la dimensión Exactitud del registro de inventarios, el cual se observa que, la media para el pre test fue de 92.2333, y para el post test, la media fue de 99.7250, corroborando un aumento beneficioso en esta dimensión. Por su parte, el error estándar disminuyó de 1.6343 para el pre test, a 0.0305 para el post test, demostrando una mejora con respecto al porcentaje de error. Sin embargo, la desviación estándar para el pre test fue 5.66125 y para el post test fue 0.03046, lo cual es positivo, dado que, representa que los datos se hallan ajustados a la media. De igual manera, la asimetría para el pre test fue 0.113 y para el post test fue -0.522, lo cual representa que la curva es asimétrica negativa, por lo que los datos son mayores a la media. Por último, la curtosis para el pre test fue -1.302, y para el post test aumentó a -0.637, significando esta última una distribución platicútica, pero dentro de la normalidad, corroborando mejoras en todos los estadísticos descriptivos analizados para la dimensión E.R.I.
#### - **Variable Dependiente: Costos de Inventario**

Dimensión: Costo total de pedidos

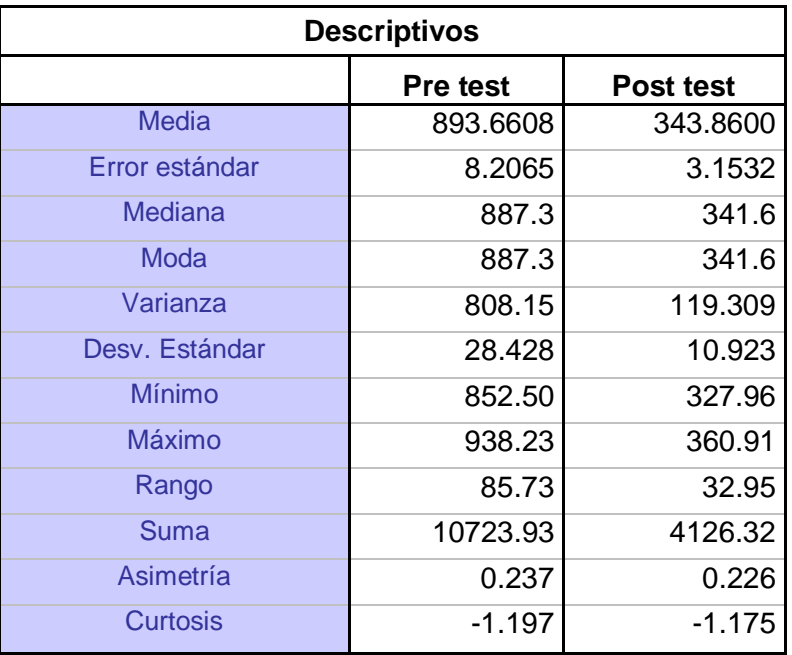

**Tabla 26.** Estadística descriptiva de la dimensión costo total de pedidos

Fuente: Software SPSS

La Tabla 26 detalla los resultados estadísticos descriptivos del pre test y post test para la dimensión costo total de pedidos, donde se ve que, la media para el pre test fue de 893.66, mientras que, para el post test, la media fue de 343.86, corroborando una disminución en los costos de pedido. Así mismo el error estándar disminuyó de 8.2065 (pre test) a 3.1532 (post test), demostrando un beneficio con respecto al porcentaje de error. Por su parte, la desviación estándar para el pre test fue 28.428 y para el post test fue 10.923, demostrando que para el post test los datos se encuentran más ajustados a la media. De igual manera, la asimetría para el pre test fue 0.237 y para el post test fue 0.226, lo cual representa que la curva es de asimetría positiva, por lo que los datos son menores a la media. Por su parte, la curtosis para el pre test fue -1.197, y para el post test fue -1.175, significando esta última una distribución platicúrtica, con datos lejanos a la media. Por último, la suma demuestra que el costo total de pedidos para el pre test fue S/10 723.93, mientras que, para el post test descendió a S/.4 126.32, obteniendo una reducción de S/.6 597.61, semejante a un ahorro del 62%.

Dimensión: Costo total de mantenimiento

| <b>Descriptivos</b> |                 |                  |
|---------------------|-----------------|------------------|
|                     | <b>Pre test</b> | <b>Post test</b> |
| Media               | 870.8842        | 742.2450         |
| Error estándar      | 7.9981          | 6.7901           |
| Mediana             | 864.7           | 737.3            |
| Moda                | 864.7           | 737.3            |
| Varianza            | 767.63          | 553.266          |
| Desy, Estándar      | 27.706          | 23.522           |
| Mínimo              | 830.77          | 708.35           |
| <b>Máximo</b>       | 914.33          | 778.91           |
| Rango               | 83.56           | 70.56            |
| Suma                | 10450.62        | 8906.95          |
| Asimetría           | 0.237           | 0.222            |
| Curtosis            | -1.197          | -1.204           |

**Tabla 27.** Estadística descriptiva de la dimensión costo total de mantenimiento

Fuente: Software SPSS

La Tabla 27 expone los resultados estadísticos descriptivos del pre test y post test para la dimensión costo total de mantenimiento, donde se detalla que, la media para el pre test fue de 870.884, mientras que, para el post test, la media se redujo a 742.245, dando indicios de reducción del costo. Por su parte, el error estándar disminuyó de 7.9981 en el pre test a 6.7901 para el post test, representando un beneficio en este indicador. La desviación estándar para el pre test fue 27.706 y para el post test fue 23.522, demostrando que, para el post test, los datos se encuentran más un poco más ajustados a la media. De igual manera, la asimetría para el pre test fue 0.237 y para el post test fue 0.222, lo cual representa que la curva es de asimetría positiva, por lo que los datos son menores a la media. Por su parte, la curtosis para el pre test fue -1.197, y para el post test fue -1.204, significando esta última una distribución platicúrtica, con datos lejanos a la media. Finalmente, la suma demuestra que el costo total de pedidos para el pre test fue S/10 450.62, y para el post test descendió a S/.8 906.95, significando una reducción de S/.1 543.66, semejante a un ahorro del 15% para esta dimensión.

#### **Análisis estadístico inferencial**

#### - **Variable Dependiente: Costos de Inventario**

#### **Aplicación de la prueba de normalidad para la hipótesis general**

Lo primero fue verificar la hipótesis general, para tal fin, se determinó si los datos que corresponden a los costos totales de inventario de 12 semanas del pre test y 12 semanas del post test, tienen una conducta paramétrica o no paramétrica, para ello, se realizó la muestra de normalidad, a través de Shapiro Wilk, ya que, los datos examinados son inferiores a 30 ítems, y se examinó los resultados bajo los parámetros del cuadro de decisión, expuesto en la Tabla 28.

-Validación:

 $SIG < 0.05$  NO PARAMETRICO

SIG > 0.05 PARAMÉTRICOS

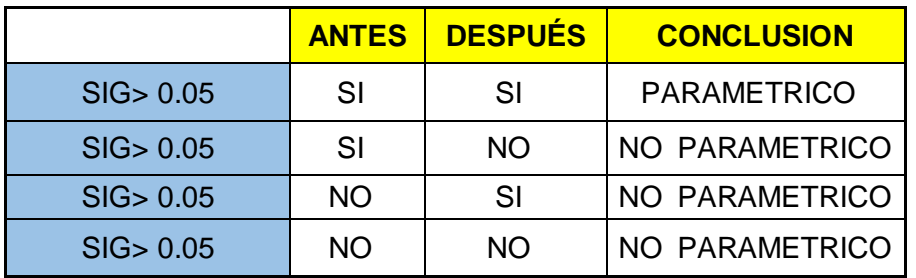

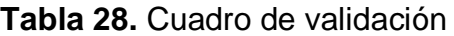

Fuente: Elaboración propia

**Tabla 29.** Prueba de normalidad con Shapiro Wilk para la hipótesis general

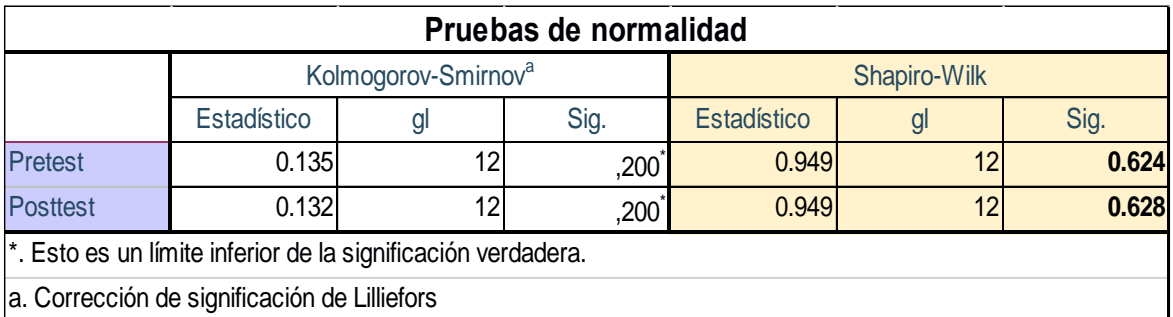

Fuente: Elaboración propia. Software SPSS.

La Tabla 29 detalla los resultados de la aplicación de la prueba de Shapiro Wilk, donde la significancia fue de 0.624 para el pre test y 0.628 para el post test, ambos mayores a 0.05, concluyendo que, los datos son PARAMÉTRICOS, por tal razón, se ejecutó la prueba de la hipótesis general mediante la prueba T DE STUDENT.

#### **Contrastación de la prueba de hipótesis general**

- $H_i$  = La implementación de la gestión de inventarios disminuye los costos de inventario en la empresa distribuidora, Arequipa - 2021.
- $H_0 =$  La implementación de la gestión de inventarios NO disminuye los costos de inventario en la empresa distribuidora, Arequipa - 2021.

Regla de decisión:

 $H_0$ :  $\mu$  *Costo pre test*  $\leq \mu$  *Costo post test* 

 $H_{\boldsymbol{i}}$ :  $\mu$   $_{\textit{Costo pre test}}$  >  $\,\mu$   $_{\textit{Costo pot test}}$ 

**Tabla 30.** Aplicación de la prueba T de Student a la Hipótesis general

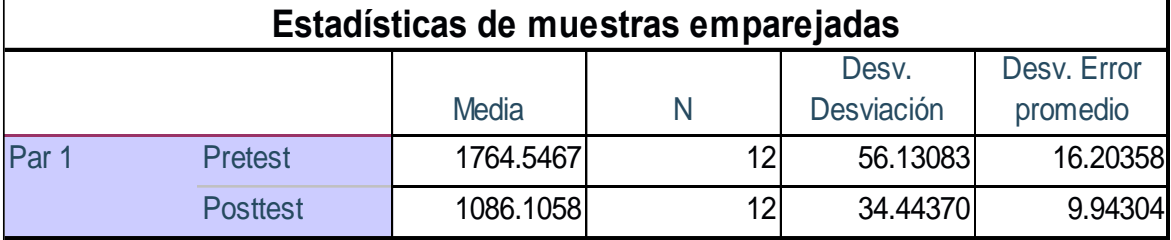

Fuente: Software SPSS.

En la Tabla 30 se detalla que, la media de los costes totales de existencias pre test fue 1764.5467, y la media de los costes totales post test fue 1086.1058, corroborando una disminución en los costos.

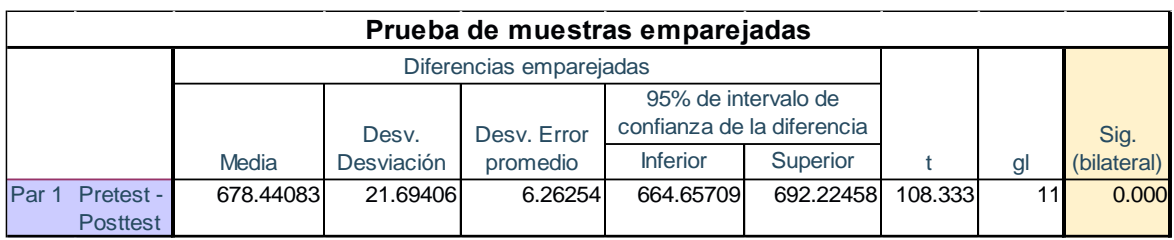

**Tabla 31.** Análisis estadístico de prueba T de Student para Hipótesis general

Fuente: Software SPSS.

En la Tabla 31, se contempla que la "Significancia bilateral" fue menor a 0,05, por este motivo, la hipótesis general nula se omitió y se acepta la hipótesis general alterna: "La implementación de la gestión de inventarios reduce los costos de inventario en la empresa distribuidora, Arequipa – 2021".

#### - **Dimensión: Costos total de pedidos**

#### **Aplicación de la prueba de normalidad para la hipótesis específica 1**

Luego se probó la Hipótesis específica 1 determinando primero si los datos derivados de los costos totales de los pedidos analizados durante las primeras 12 semanas posteriores a la aplicación y las 12 semanas posteriores a la aplicación tenían un comportamiento paramétrico o viceversa, lo que significa que la prueba estaba utilizando un Sharpie Rowelk los datos eran menos de 30 unidades.

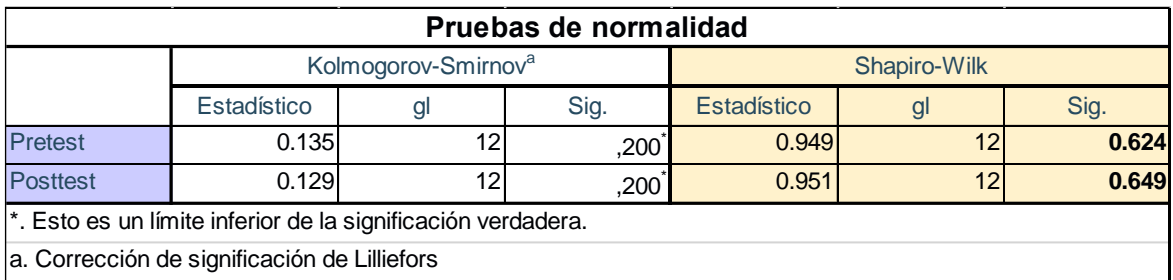

**Tabla 32.** Prueba de normalidad con Shapiro Wilk para la hipótesis específica 1

Fuente: Software SPSS

La Tabla 32 detalla que la significancia fue de 0.624 el pre test y 0.649 para el post test, ambos superiores a 0.05, evidenciando los datos son PARAMÉTRICOS, por

tal razón, se aplicó la contrastación de la hipótesis específica 1 mediante la prueba T DE STUDENT

#### **Contrastación de la prueba de hipótesis específica 1**

 $H_i$  = La implementación de la gestión de inventarios reduce el costo total de pedidos en la empresa distribuidora, Arequipa – 2021.

 $H_0$  = La implementación de la gestión de inventarios NO reduce el costo total de pedidos en la empresa distribuidora, Arequipa – 2021.

Regla de decisión:

 $H_0$ :  $\mu$  costo pedidos pretest  $\leq \mu$  costo pedidos posttest

 $H_l$ :  $\mu$   $_{Costo}$  pedidos pretest  $^> \ \mu$  Costo pedidos posttest

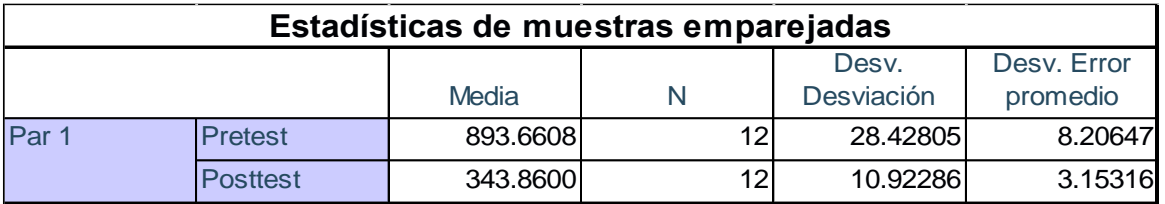

Tabla 33. Aplicación de la prueba T de Student a la Hipótesis específica 1

Fuente: Software SPSS

En la Tabla 33 se observa que, la media de los costos totales de pedidos pre test fue 893,6608, y la media de los costos totales de pedido post test fue 343,8600, corroborando una disminución significativa en los costos totales de pedido.

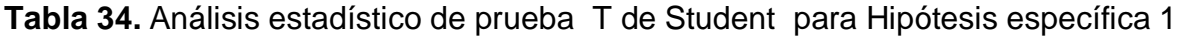

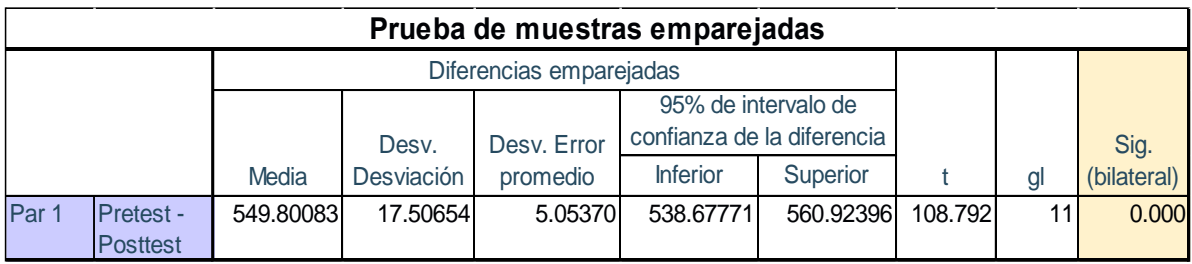

Fuente: Software SPSS

En la Tabla 34, se muestra que la "Significancia bilateral" fue menor a 0,05, por tal razón, la hipótesis específica 1 nula se rechazó y la hipótesis específica 1 alterna se aceptó: "La implementación de la gestión de inventarios reduce el costo total de pedido en la empresa distribuidora, Arequipa – 2021".

#### - **Dimensión: Costos total de mantenimiento**

#### **Aplicación de la prueba de normalidad para la hipótesis específica 2**

Por último, se procedió a contrastar la hipótesis específica 2, detectando en primer lugar, los datos resultantes a los costos totales de mantenimiento analizados para el pre test un periodo de 12 semanas y para el post test 12 semanas, tienen un comportamiento paramétrico o no, en tal sentido, se ejecutó la prueba de normalidad, a través de Shapiro Wilk.

**Tabla 35.** Prueba de normalidad con Shapiro Wilk para la hipótesis específica 2

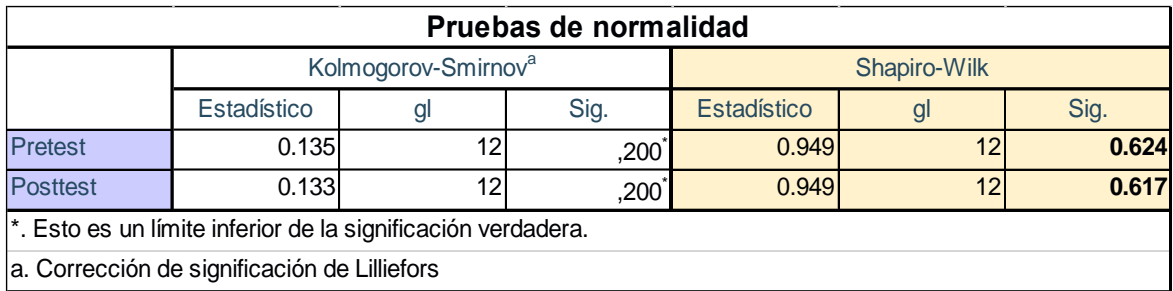

#### Fuente: Software SPSS

La Tabla 35 expone que la significancia fue de 0.624 para el antes y 0.617 después de la implementación, ambos superiores a 0.05, comprobando los datos son PARAMÉTRICOS, por tal razón, se aplicó la hipótesis específica 2 mediante la prueba T DE STUDENT

#### **Contrastación de la prueba de hipótesis específica 2**

- $H_i$  = La implementación de la gestión de inventarios reduce el costo total de mantenimiento en la empresa distribuidora, Arequipa – 2021.
- $H_0$  = La implementación de la gestión de inventarios NO reduce el costo total de mantenimiento en la empresa distribuidora, Arequipa – 2021.

Regla de decisión:

 $H_0$ :  $\mu$  costo mantenimiento pretest  $\leq \mu$  costo mantenimiento posttest

 $H_{\boldsymbol{i}}\colon$   $\mu$   $_{\textit{Costo}}$  mantenimiento pretest  $^>$   $\,\mu$   $_{\textit{Costo}}$  mantenimiento posttest

**Tabla 36.** Aplicación de la prueba T de Student a la Hipótesis específica 2

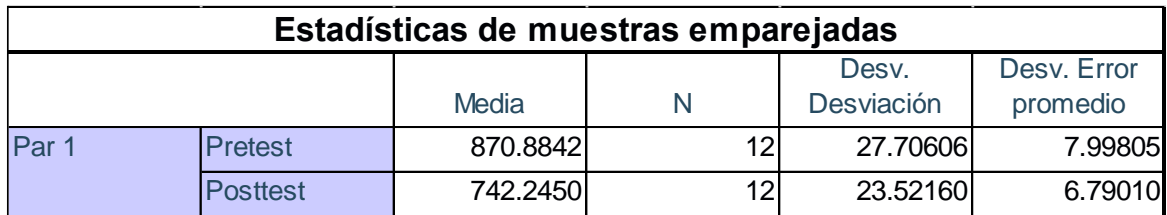

Fuente: Software SPSS

En la Tabla 36 se detalla que, la media de los costos totales de mantenimientos pre test fue 870,8842, y la media de los costos totales de mantenimiento post test fue 742,2450, corroborando una disminución significativa en los costos totales de mantenimiento.

**Tabla 37.** Análisis estadístico de prueba T de Student para Hipótesis específica 2

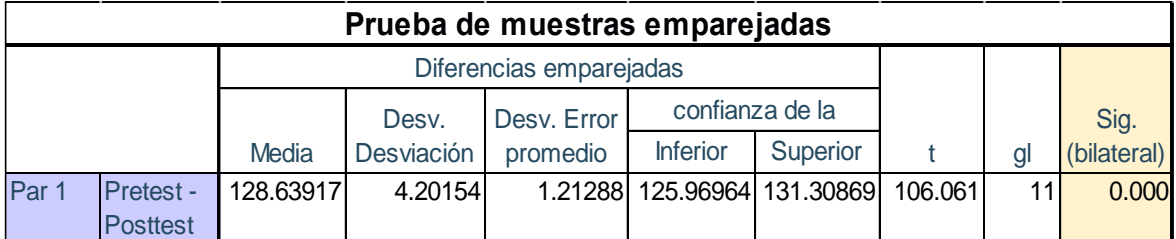

Fuente: Software SPSS

En la Tabla 37, muestra que la "Significancia bilateral" fue menor a 0,05, por tal razón, se declinó la hipótesis específica 2 nula y la hipótesis específica 2 alterna se aceptó: "La implementación de la gestión de inventarios disminuye el costo total de mantenimiento en la empresa distribuidora, Arequipa – 2021".

# **V. DISCUSIÓN**

#### **Discusión de la hipótesis general**

Los resultados de costos totales de inventario, expuestos en la Tabla 30 situada en la página 67, detalla que la media para el pre test fue 1764.54, mientras que, el post test fue 1086.10, evidenciando una disminución del 38.4%, afirmándose la hipótesis general alterna planteada por los investigadores, con una significancia de 0.000, corroborando que implementación de la gestión de inventarios reduce los costos de inventario en la empresa distribuidora, Arequipa - 2021. Este estudio utilizó herramientas y métodos técnicos como el análisis ABC, gráficos de Ishikawa, diagramas de Pareto, estadísticas inferenciales, estadísticas descriptivas y el modelo P (sistema de revisión periódica) que se basan teóricamente en libros administrativos, cadena de producción y suministro, perteneciente a los investigadores Chase, Jacobs y Aquilano (2016).

Así mismo, cabe mencionar que, las dimensiones para la variable gestión de inventarios fueron la rotación de inventarios (RI) y exactitud en el registro de inventarios (ERI), por su parte, para la variable costos de inventario, llegando a considerarse el costo total de pedidos y mantenimiento, lo cual concuerda con el estudio realizado en el artículo de Cabezas (2019), Consideró dimensiones similares en su estudio, también utilizando la misma metodología que en este estudio, y logró reducir los costos totales de inventario en un 23%; Los aspectos tienen las mismas características. Se han utilizado herramientas similares para diagnosticar la situación del inventario, como el análisis de Ishikawa, el diagrama de Pareto y el análisis ABC. Las diferencias en la forma en que se determinan los pedidos unitarios y los costos de mantenimiento se reflejan porque este estudio se basa en la teoría presentada en el libro Administración de operaciones: decisiones, tácticas y estratégicas de Nuñez, Guitart y Baraza (2014).

Así mismo, Entsar (2017) en su artículo científico denominado "Principales elementos de gestión de inventario para reducir los costos de almacenamiento", establece que es más beneficioso para las empresas mayoristas seguir un sistema de revisión periódica (modelo P), la teoría se basa en el libro Operations, Production, and Supply Chain Management de los autores Chase, Jacob y Aquilano (2016). , se

73

recomienda un esquema de auditoría continua para las empresas minoristas. Las líneas reveladas anteriormente son consistentes con las afirmaciones de este estudio, ya que se decidió reemplazar el modelo Q por el modelo P, ya que era más rentable para las empresas involucradas en el estudio.

Del mismo modo, existen coincidencias con la investigación de Gocken, Mustafa y Dosdogru (2017), en su artículo denominado "Optimización vía simulación para políticas de control de inventarios y selección de proveedores", donde se analizó como dimensiones de la variable independiente, a la rotación de inventarios y la exactitud del registro de inventarios, dado su relación directa con el desempeño de los costos. Así mismo, en esta investigación, se optó por aplicar el Modelo P, generando beneficios positivos en las dimensiones mencionadas líneas atrás, como en los costos, llegando a la conclusión que, el Modelo P es sumamente beneficioso para obtener mejorías en la rotación de inventarios y en la exactitud del registro de existencias.

#### **Discusión de la hipótesis específica 1**

Los resultados respecto al costo total de pedidos, expuestos en la Tabla 34, muestran que, la significancia fue de 0.000, por ende, la hipótesis específica 1 alterna se aceptó "La implementación de la gestión de inventarios disminuye el costo total de pedidos en la empresa distribuidora, Arequipa – 2021", quedando demostrado que la implementación realizada en esta investigación, Reducir los costes de pedido de la empresa. Asimismo, en la tabla 26 se describe la minimización de los costos totales del pedido, donde los costos totales del pre test son S/.10 723.93 y los costos totales del post test son S/.4 126.32, resultando un total ahorro de S/.6 597.61, correspondiente al 62%, gracias a la implementación del Modelo P, por ser un modelo adecuado al clima organizacional.

Krajewski, Ritzman y Malhotra (2014), con su libro Administración de Operaciones, Procesos y Cadenas de Valor, sirvieron de base teórica para elaborar el costo de los pedidos, considerando los costos fijos y variables involucrados en realizar dicha actividad. De igual manera, Peakash (2018) en su libro Romancing with Inventory Management, menciona la misma teoría, respaldando lo elaborado en el presente estudio. Así mismo, lo expuesto líneas atrás, concuerda con el estudio realizado por May, Atkinson y Ferrer (2017) al igual que, Julca, Narváez y Luna (2019), puesto que, en sus respectivas investigaciones, se aplicó una técnica similar para la identificación de sus costos de pedido, con la diferencia que, no consideraron en aplicar un Modelo P o similar a este, mostrándose en este punto una discrepancia, dado que, ambos estudios realizan en empresas con características semejantes a la de la presente investigación. En tal sentido May, Atkinson y Ferrer (2017), obtuvo una disminución de solo el 5.2% total del costo de pedidos, el cual pudo ser aún más beneficioso si se consideraba usar un modelo de gestión de inventarios acorde al contexto de la empresa, como por ejemplo el Modelo P.

#### **Discusión de la hipótesis específica 2**

Los resultados relacionados con los costos totales de mantenimiento ver tabla 37 para la prueba de muestra pareada para la hipótesis específica 2 muestran una significancia de 0.000, la cual es menor a 0.05, por lo tanto, se rechaza la hipótesis nula y la alternativa de la hipótesis específica 2" Implementación de gestión de inventarios reduce distribución Empresa Arequipa - Costos totales de mantenimiento para 2021" se aceptó. Asimismo, la Tabla 27 muestra un costo total de mantenimiento de S/10,450.62 para el pretest y S/.8,906.95 para el postest, el cual se reduce a S/.1,543.66 lo que representa un ahorro del 14.8%. Por otro lado, la gestión de costos de inventario y el cálculo de costos se realizan de acuerdo con la teoría del libro Administración de Operaciones, Procesos y Cadenas de Valor de Krajewski, Ritzman y Malhotra (2014), coincidiendo con las investigaciones de López y Galarreta (2019) y Gutiérrez, Panteleeva y Gonzales (2013)

De igual manera, la investigación de Bofill, Sablón y Florido (2017), Las diferencias se muestran al calcular el costo de mantenimiento por unidad de inventario, ya que en el estudio anterior estimaron este costo contra el costo de adquisición como un porcentaje basado en teorías publicadas en el libro de Eichhorn y Towers (2018). Por su parte, Chú, Estela y Gutiérrez (2017), Calcule los costos de mantenimiento de inventario por metro cuadrado, mientras que los costos informados en este estudio se determinan calculando los costos de almacenamiento por metro cúbico, según lo expuesto por Krajewski, Ritzman y Malhotra (2014) y Mora (2016), debido a que, las existencias en almacenamiento ocupan un espacio (volumen), que no solo se limita a la superficie (área), por ello, lo ideal es evaluar este indicador por metro cúbico. No obstante, se opte por cualquiera de las 2 maneras de estimar este costo, el resultado será equivalente.

## **VI. CONCLUSIONES**

#### Conclusión general

Se concluyó que, la implementación de la gestión de inventarios por medio de un Modelo de Periodo Fijo (Modelo P), reduce los costos de inventario en la empresa distribuidora, Arequipa – 2021, logrando disminuir el costo total de existencias de S/.21 174.54 a S/.13 033.27, equivalente a un ahorro del 38.4%, durante un periodo evaluativo de 12 semanas para el pre test y post test. Evidenciando que el Modelo P, es adaptable y beneficioso, pero negocios mayoristas, con demanda determinística y semi constantes.

#### Conclusión específica 1

Se concluyó que, la implementación de la gestión de inventarios mediante un Modelo de Periodo Fijo (Modelo P), redujo el costo total de pedidos en la empresa distribuidora, Arequipa – 2021, logrando disminuir significativamente el costo total de S/.10 723.93 a S/.4 126.32, equivalente a un ahorro del 62%, durante un periodo evaluativo de 12 semanas para el pre test y post test.

#### Conclusión específica 2

Se concluyó que, la implementación de la gestión de inventarios mediante un Modelo de Periodo Fijo (Modelo P), redujo el costo total de mantenimiento de existencias en la empresa distribuidora, Arequipa – 2021, permitiendo disminuir el costo total de S/.10 450.62 a S/.8 906.95, equivalente a un ahorro del 15%, durante un periodo evaluativo de 12 semanas para el pre test y post test.

## **VII. RECOMENDACIONES**

- Se recomienda a la empresa distribuidora, continuar trabajando con el Modelo de Periodo Fijo (Modelo P) e incorporar a los posibles nuevos productos ingresantes, así como, a los demás productos pertenecientes a las categorías B y C del análisis ABC realizado, con la finalidad de continuar beneficiándose con la reducción de costos que propicia la correcta gestión de inventarios mediante el Modelo P.

- Se recomienda a la empresa en estudio optar por adquirir un espacio de almacenamiento adicional, lo cual permitiría una mayor capacidad de almacenaje de existencias, por lo que, los periodos de solicitudes se podrían alargar, permitiendo optimizar el Modelo P, logrando así, reducir aún más los costos de pedidos y de mantenimiento.

-Se recomienda a la empresa en estudio, capacitar adecuadamente al administrador, quien es actualmente el encargado de gestionar los inventarios, o en todo caso, contratar a un profesional netamente dedicado a la gestión de las existencias, dada su importancia en la rentabilidad de este tipo de negocios.

#### **REFERENCIAS**

ANAS, Atieh, HAZEM Kaylani, Yousef Al-abdallat y ABBER Qaderi. *Performance Improvement of Inventory Management System Processes by an Automated Warehouse Management System.* Procedia CIRP [en línea]. 2016, vol. 41. [Fecha de consulta: 18 de noviembre del 2021]. Disponible en <https://www.sciencedirect.com/science/article/pii/S2212827115012019> ISSN 2212-8271

ARIAS, Jesús, VILLASÍS, Miguel y MIRANDA, María. El protocolo de investigación III: la población de estudio. *Revista Alergia México* [en línea], junio 2016, nº2. [Fecha de consulta: 4 de noviembre de 2021]. Disponible en: [https://www.redalyc.org/pdf/4867/486755023011.pdf?fbclid=IwAR2htsGvIssJkAE\\_](https://www.redalyc.org/pdf/4867/486755023011.pdf?fbclid=IwAR2htsGvIssJkAE_wFXrnLj6yMRN5_4z1CDfjWHOTJs9Oxy4F7mGisLwoZc) [wFXrnLj6yMRN5\\_4z1CDfjWHOTJs9Oxy4F7mGisLwoZc](https://www.redalyc.org/pdf/4867/486755023011.pdf?fbclid=IwAR2htsGvIssJkAE_wFXrnLj6yMRN5_4z1CDfjWHOTJs9Oxy4F7mGisLwoZc) ISSN: 0002-5151

ASENCIO, Luis, GONZALES, Edwin y LOZANO, Mariana. *El inventario como determinante en la rentabilidad de las distribuidoras farmacéuticas.* Retos [en línea]. 2017, vol.7, n.13. [fecha de consulta: 09 de noviembre de 2021].Disponible en [http://scielo.senescyt.gob.ec/scielo.php?script=sci\\_arttext&pid=S1390-](http://scielo.senescyt.gob.ec/scielo.php?script=sci_arttext&pid=S1390-86182017000100231) [86182017000100231](http://scielo.senescyt.gob.ec/scielo.php?script=sci_arttext&pid=S1390-86182017000100231)

ISSN: 1390-8618

ATNAFU, Daniel y BALDA, Assefa. The impact of inventory management practice on firms competitiveness and organizational performance: Empirical evidence from micro and small enterprises in Ethiopia. *Cogent Business & Management* [en línea]. Julio 2018, nº 5. [fecha de consulta: 05 de noviembre de 2021]. Disponible en <https://www.cogentoa.com/article/10.1080/23311975.2018.1503219.pdf> ISSN: 2331-1975

BOFILL, Arturo, SABLÓN, Neyfe y FLORIDO, Rigoberto. *Procedimiento para la gestión de inventario en el almacén central de una cadena comercial cubana. Revista Universidad y Sociedad* [en línea]. 2017, vol.9, n.1. [fecha de consulta: 05 de noviembre de 2021] Disponible en [http://scielo.sld.cu/scielo.php?script=sci\\_arttext&pid=S2218-36202017000100006](http://scielo.sld.cu/scielo.php?script=sci_arttext&pid=S2218-36202017000100006) ISSN: 2218-3620

CABEZAS, JORGE. Diseño y evaluación de un sistema de gestión de inventario de revisión periódica en la Unidad Empresarial Básica Montacargas del Centro. [En línea] 2019. [Fecha de consulta: 29 de Setiembre de 2021]. Disponible en: [https://dspace.uclv.edu.cu/bitstream/handle/123456789/11333/Cabezas%20Jim%c](https://dspace.uclv.edu.cu/bitstream/handle/123456789/11333/Cabezas%20Jim%c3%a9nez%2c%20Jorge%20Luis.pdf?sequence=1&isAllowed=y) [3%a9nez%2c%20Jorge%20Luis.pdf?sequence=1&isAllowed=y](https://dspace.uclv.edu.cu/bitstream/handle/123456789/11333/Cabezas%20Jim%c3%a9nez%2c%20Jorge%20Luis.pdf?sequence=1&isAllowed=y) ISSN:1317-0570

CAMACHO, Aliosky y MACHADO, Esther. *Optimización de los niveles de inventario con enfoque colaborativo en una cadena de suministros de servicios turísticos*. Revista Retos de la Dirección. [en línea]. 2017, vol. 11, n°2. [Fecha de consulta: 07 de noviembre del 2021]. Disponible en: <http://scielo.sld.cu/pdf/rdir/v11n2/rdir10217.pdf> ISSN 2306-9155.

CHASE, Richard, JACOBS, Robert y AQUILANO, Nicholas. Administración de Operaciones, Producción y cadena de suministros. 15<sup>ta</sup> ed. Punta Santa Fe, México: McGraw-Hill, 2018. 786 pp. ISBN: 9781456261412.

CHÚ, Nataly, ESTELA, Walter, GUTIÉRREZ, Jaime. Gestión de inventario para mejorar el abastecimiento de equipamiento en una empresa de seguridad*. Revista Ingnosis* [en línea]. 2017, 3(1): 183-194. [Fecha de consulta: 07 de setiembre de 2019].Disponible en

<http://revistas.ucv.edu.pe/index.php/INGnosis/article/view/2032/1722> ISSN: 2414-8199

CONCHA Rodríguez, Jonathan. *Propuesta de un sistema de gestión de inventarios para el área de farmacia de una clínica en la ciudad de Arequipa. Tesis (Ingeniero*  *Industrial). Arequipa:* Universidad Nacional de San Agustín. 2017. 234 pp.

DEL CAMPO, A., ÁVILA, A. y SARMIENTO, Y. "Análisis de la gestión de inventarios en empresas comercializadoras". Revista Caribeña de Ciencias sociales (junio 2018). [En Línea]. Disponible en: [https://www.eumed.net/rev/caribe/2018/06/gestion-inventarios](https://www.eumed.net/rev/caribe/2018/06/gestion-inventarios%20comercializadoras.html)  [comercializadoras.html](https://www.eumed.net/rev/caribe/2018/06/gestion-inventarios%20comercializadoras.html) ISNN: 2254-7630

EICHHORN, Peter & TOWERS, Ian. Principles of Management: Efficiency and Effectiveness in the Private and Public Sector [en línea]. Switzerland: Cham, Springer International Publishing, 2018 [fecha de consulta: 27 de setiembre del 2021]. Disponible en: [https://link.springer.com/book/10.1007%2F978-3-319-70902-](https://link.springer.com/book/10.1007%2F978-3-319-70902-4) [4](https://link.springer.com/book/10.1007%2F978-3-319-70902-4)

ISBN: 978-3-319-70902-4

ENTSAR, Mohamed. Main Inventory Management Elements on Reducing Storage Cost*. Asian Journal of Business and Management* [en línea]. Abril 2017, vol 5, n.°2. [fecha de consulta: 04 de noviembre de 2021].

Disponible en<https://ajouronline.com/index.php/AJBM/article/view/4651> ISSN: 2321-2802

FEDKOVYCH, Yurii. A literature review on models of inventory management under uncertainty. *Business systems and economics* [en línea]. 2015, n° 5, [Fecha de consulta: 7 de noviembre de 2021].

Disponible en: <https://www.mruni.eu/upload/iblock/019/VSE-15-5-1-03.pdf> ISSN: 2029-8234

GALLEGOS Carbajal, Yeny. *Gestión de almacenes y el control interno de inventarios Sedapar S.A. Arequipa Metropolitana 2016.* Tesis (Magister en Gestión Pública). Arequipa: Universidad César Vallejo, 2017. 130 pp.

GARRIDO, Irma y CEJAS, Magda. La gestión de inventario como factor estratégico en la administración de empresas. *Venezuela: Negotium* [en línea]. 2017, vol. 13, núm. 37. [fecha de consulta: 11 de noviembre 2021]. Disponible en<https://www.redalyc.org/pdf/782/78252811007.pdf> ISSN 1856-1810.

GOCKEN, Mustafa, DOSDOGRU, Ayse y BORU, Ipek. Optimization via simulation for inventory control policies and supplier selection. *International Journal of Simulation Modelling* [en línea]. Junio de 2017, n.º 16. [Fecha de consulta: 29 de setiembre de 2021]. Disponible en

[https://www.researchgate.net/publication/317604017\\_Optimization\\_via\\_Simulation](https://www.researchgate.net/publication/317604017_Optimization_via_Simulation_for_Inventory_Control_Policies_and_Supplier_Selection) [\\_for\\_Inventory\\_Control\\_Policies\\_and\\_Supplier\\_Selection](https://www.researchgate.net/publication/317604017_Optimization_via_Simulation_for_Inventory_Control_Policies_and_Supplier_Selection) ISSN: 1726-4529

GUTIÉRREZ, Eduardo, PANTELEEVA, Olga, HURTADA, Moisés y GONZALES, Carlos. Aplicación de un modelo de inventario con revisión periódica para la fabricación de transformadores de distribución [En línea]. Enero 2013, n°4. [Fecha de consulta: 03 de noviembre de 2021]. Disponible en: [http://www.scielo.org.mx/scielo.php?script=sci\\_arttext&pid=S1405-](http://www.scielo.org.mx/scielo.php?script=sci_arttext&pid=S1405-77432013000400007)

[77432013000400007](http://www.scielo.org.mx/scielo.php?script=sci_arttext&pid=S1405-77432013000400007)

ISSN: 1405-7743

HERBAS, Boris y ROCHA, Erick. Metodología Científica para la realización de investigaciones de mercado e investigaciones sociales cuantitativas. [En línea]. Noviembre 2018, n° 42. Fecha de consulta: 07 de noviembre de 2021]. Disponible es: http://www.scielo.org.bo/pdf/rp/n42/n42\_a06.pdf

ISSN: 1994-3733

HERNÁNDEZ, Roberto, FERNÁNDEZ, Carlos y BAPTISTA, María. Metodología de la investigación. 6º ed. México D.F: McGraw-Hill, 2014. 634 pp. ISBN: 9781456223960

JONES, Nechelle. Inventory Control Easy [en línea]. EE.UU.: Authorhouse, 2015 [Fecha de consulta: 29 de setiembre del 2021] Disponible en: https://books.google.com.pe/books?id=CulrBgAAQBAJ&pg=PT1&lpg=PT1&dq=Ne chelle+jones+in ventory ISBN: 978-1496962164

JULCA, Cristina, NARVÁEZ, Cecilia, ERAZO, Juan y LUNA, Kleber. Modelo de gestión y control de inventarios para la determinación de los niveles óptimos de la cadena de suministros de la empresa Modesto Casajoana Cía. Ltda, Ecuador: Digital Publisher, 4 (3), junio 2019.

ISSN: 2588-0705

KHAN, Faraz, y SIDDIQUI, Danish. Impact of Inventory Management on Firm´s Efficiency – A Quantitative Research Study on Departmental Stores Operating in Karachi. *Social Science and Humanities journal* [en línea]. 2019, vol.3, n.° 4. [fecha de consulta: 02 de noviembre de 2021].

Disponible: [https://papers.ssrn.com/sol3/papers.cfm?abstract\\_id=3397105](https://papers.ssrn.com/sol3/papers.cfm?abstract_id=3397105) ISSN: 2456-2653

KRAJEWSKI, Lee, RITZMAN, Larry y MALHOTRA, Manoj. Administración de Operaciones, Procesos y Cadenas de Valor. 8va ed. México: Pearson Education, 2014. 749 pp.

ISBN: 9789702612179

LÓPEZ, Bryan y GALARRETA, Gracia. Gestión de inventarios para reducir los costos del almacén de Manpower Perú E.I.R.L. *INGnosis* [en línea]. 2018, nº 4. [Fecha de consulta: 13 de octubre de 2019]. Disponible en <http://revistas.ucv.edu.pe/index.php/INGnosis/article/view/2058/1743> ISSN 2414-8199

MAIHAMI, Reza, GOVINDAN, Kannan y FATTAHI, Mohammad. The inventory and pricing decisions in a three-echelon supply chain of deteriorating items under probabilistic environment. *Logistics and Transportation Review* [en línea]. 2019, nº 131. [Fecha de consulta: 01 de noviembre de 2021]. Disponible en <https://doi.org/10.1016/j.tre.2019.07.005> ISSN 1366-5545

MALAKH, S. y SERVAKH, V. Maximization of Unit Present Profit in Inventory Management Systems. *Automation and Remote Control* [en línea]. Mayo 2020, n.°5 [Fecha de consulta: 28 de setiembre de 2021]. Disponible en https://www.researchgate.net/publication/341278849\_Maximization\_of\_Unit\_Prese nt Profit in Inventory Management Systems ISSN: 0005-1179

MATEO Guerra, María *y SALIRROSAS Zegarra Lubby. Inventarios en el almacén de una empresa comercializadora de productos del rubro industrial.* Tesis (Ingeniero Industrial). Lima: Universidad Peruana de Ciencias Aplicadas, 2015. 312 pp.

MAY, Benjamin, ATKINSON, Michael y FERRER, Geraldo. Applying inventory classification to a large inventory management system*. Journal of Operations and Supply Chain Management* [en línea]. enero-junio 2017, vol. 10, n.°. 1. [fecha de consulta: 11 de noviembre 2021]. Disponible en [https://www.researchgate.net/publication/317989346\\_Applying\\_inventory\\_classific](https://www.researchgate.net/publication/317989346_Applying_inventory_classification_to_a_large_inventory_management_system) [ation\\_to\\_a\\_large\\_inventory\\_management\\_system](https://www.researchgate.net/publication/317989346_Applying_inventory_classification_to_a_large_inventory_management_system) ISSN: 1984-3046

MORA, Luis. Gestión Logística Integral: las mejores prácticas en la cadena de abastecimiento. 2<sup>da</sup> ed. Bogotá: Buena Semilla, 2016. 384 pp. ISBN: 9789587713954.

NÚÑEZ, Ana, GUITART, Laura y BARAZA Xavier. Dirección de operaciones: decisiones tácticas y estratégicas. 1<sup>ra</sup> ed. Barcelona: UOC PUBLISHING, 2014. 621 pp.

ISBN: 9788490641705.

OBALLAH, Dorothy, WAIGANJO, Esther y WANGU, Elizabeth. Effect of inventory management practices onorganizational performance in public health institutions inkenya: a case study of kenyatta national hospital. *Revista Internacional de Educación e Investigación*. Marzo 2015. vol.3, n°3. ISSN: 2201-6740.

ORTEGA, Ana, PADILLA, Sandy y TORRES, Johana. Nivel de importancia del control interno de los inventarios dentro del marco conceptual de una empresa. Revista Liderazgo Estratégico. Mayo 2017, vol. 7, núm. 1. ISSN: 2463-0217

ORTIZ, Mercedes, BAEZ, Alejandro y CEDEÑO, Neuman. Control de inventario optimizado para una empresa de comercialización de artículos de papelería y oficina, en Puerto la Cruz Estado Anzoátegui. *Revista Espacios* [en línea]. Agosto 2016, nº 34. [Fecha de consulta: 29 de setiembre de 2021]. Disponible en: <https://www.revistaespacios.com/a16v37n34/16373430.html#gene>

ISSN: 0798-1015

PEÑA, O. y SILVA, R. Incident factors on the management of inventory systems in Venezuelan organizations. Revista Telos, Vol. 18, n°2, pág. 187-207. Disponible en: <https://www.redalyc.org/pdf/993/99345727003.pdf> ISSN:1317-0570

PÉREZ, Freddy y TORRES, Fidel. Modelos de inventario con productos perecederos: revisión de literatura*. Revista Ingeniería* [en línea]. 2014, vol.19, n°.2. [fecha de consulta: 11 de noviembre 2021].

Disponible en<http://www.scielo.org.co/pdf/inge/v19n2/v19n2a01.pdf> ISSN: 2344-8393

PRAKASH, Indira. Romancing with Inventory Management. Nueva Delhi: Blue Diamond Publishing, 2018 ISBN: 978-93-86518-74-3

SINGH, Deepesh, VERMA, Ajay. Inventory Management in Supply Chain. *Materials Today: Proceedings* [en línea]. 2018, vol.5, n°.2. [fecha de consulta: 28 de setiembre de 2021].

Disponible en <https://www.sciencedirect.com/science/article/pii/S2214785317329140> ISSN: 2214-7853

SEHNEM, Simone, PACHECO DE OLIVEIRA, Gean. El Green Sypply Chain Management: An Analysis of the Supplier-Agro Industry Relationship of a Southern Brazilian Company. *BBR – Brazilian Business Review* [en línea]. 2016, vol.13, n.6. [fecha de consulta: 11 de noviembre de 2021].

Disponible en<https://www.redalyc.org/articulo.oa?id=123048011001> ISSN: 1808-2386

ZAPATA, Julián. Fundamentos de la gestión de inventarios. Medellin: Centro editorial Esumer, 2014, 66 pp. ISBN 9789588599731

## **ANEXOS**

**Anexo 1. Declaratoria de autenticidad de los autores**

#### **Anexo 2. Declaratoria de autenticidad del asesor**

### **Anexo 3. Matriz de Operacionalización de Variables**

**Tabla 38.** Matriz de Operacionalización de Variables

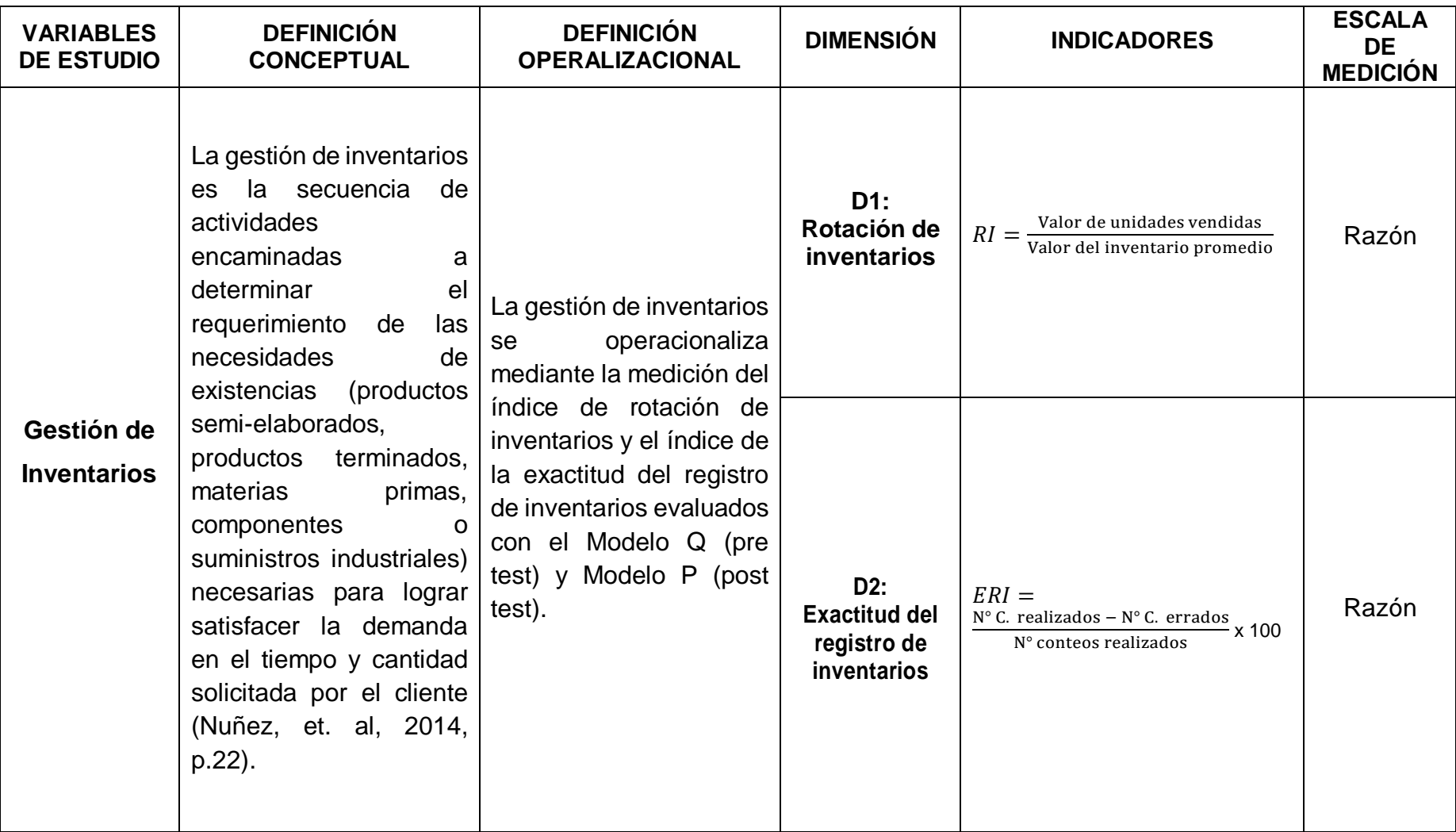

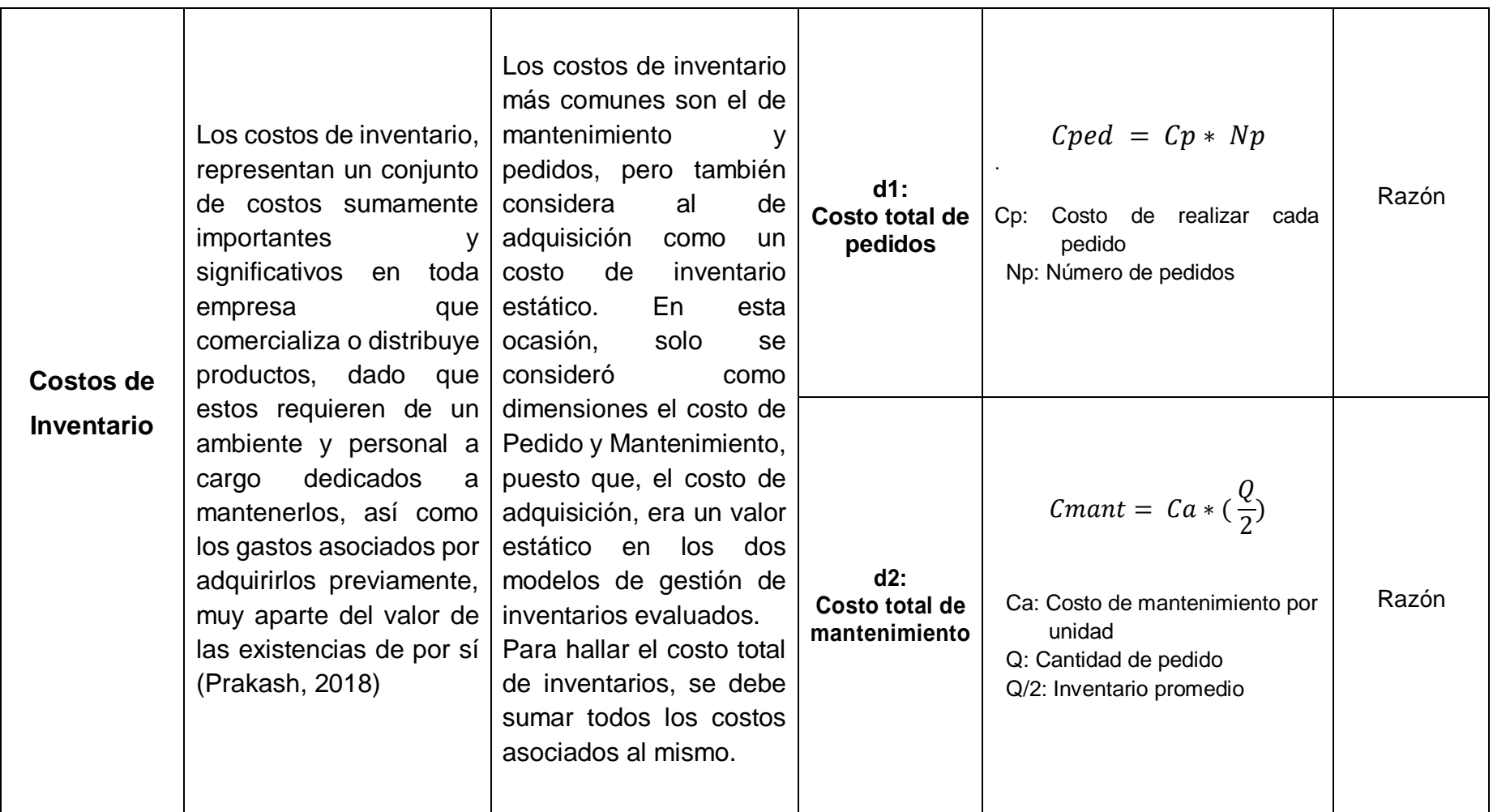

#### **Anexo 4. Instrumentos de recolección de datos**

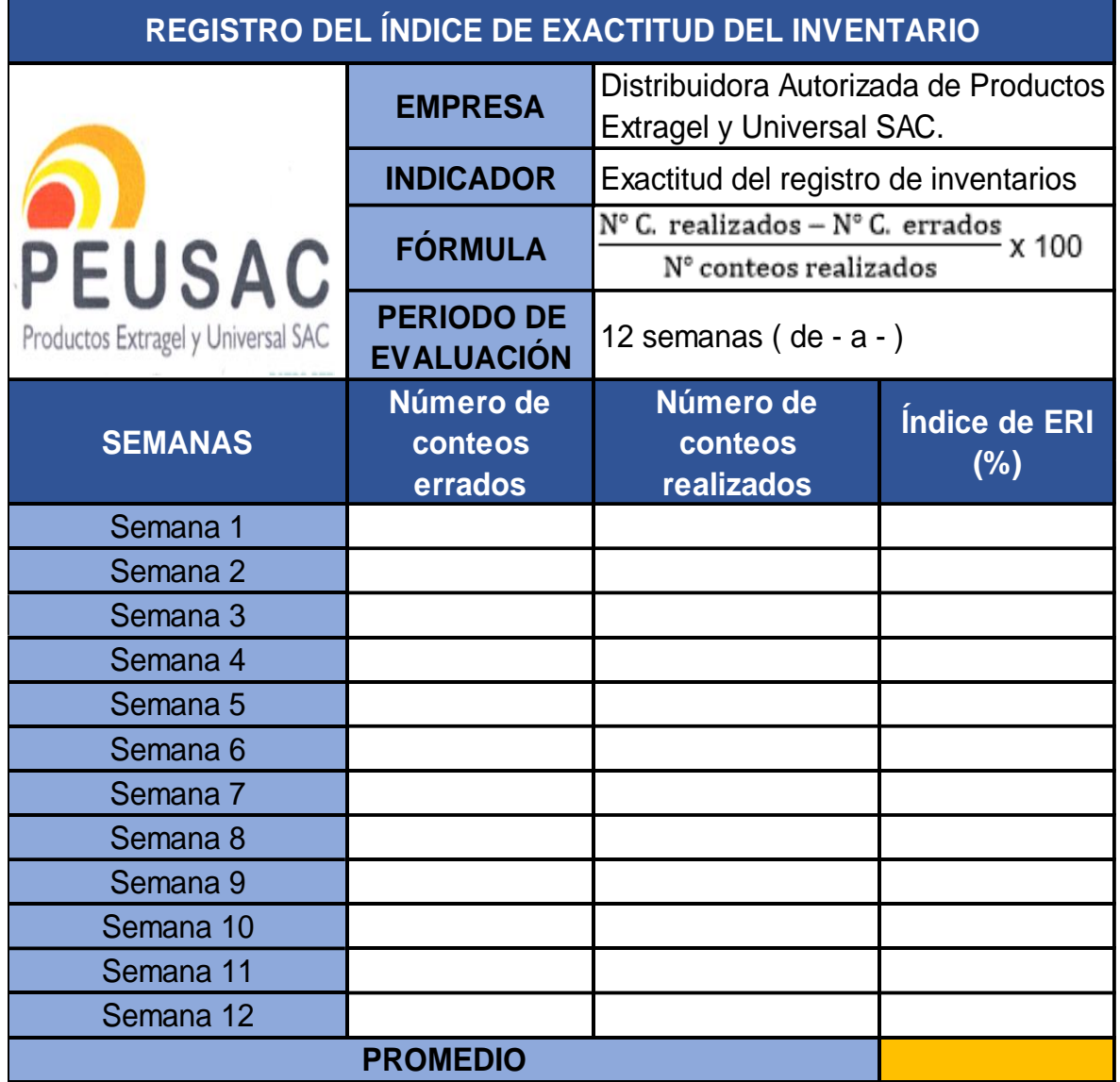

**Tabla 39.** Registro del índice de exactitud del inventario

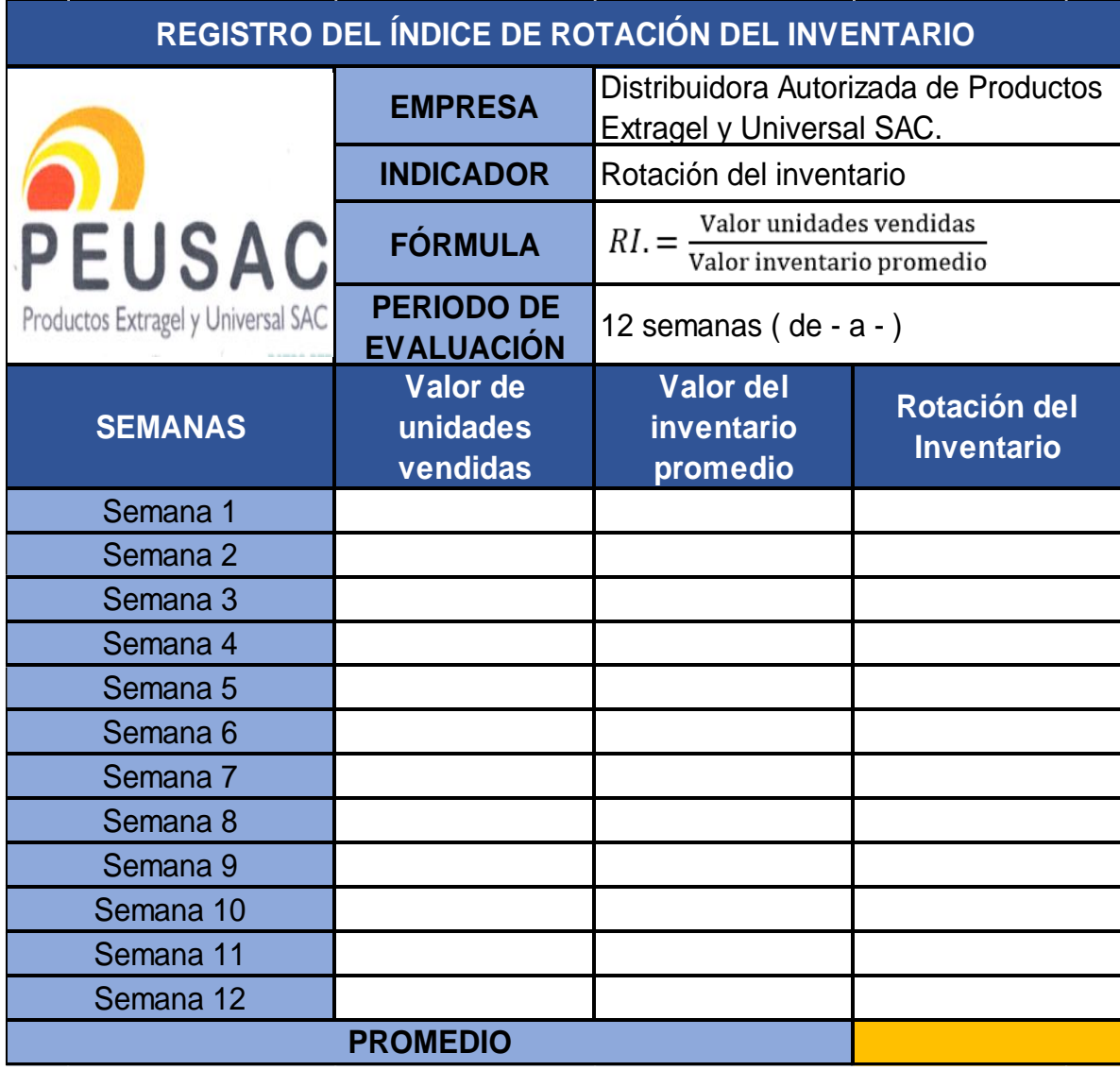

### **Tabla 40.** Registro del índice de rotación del inventario

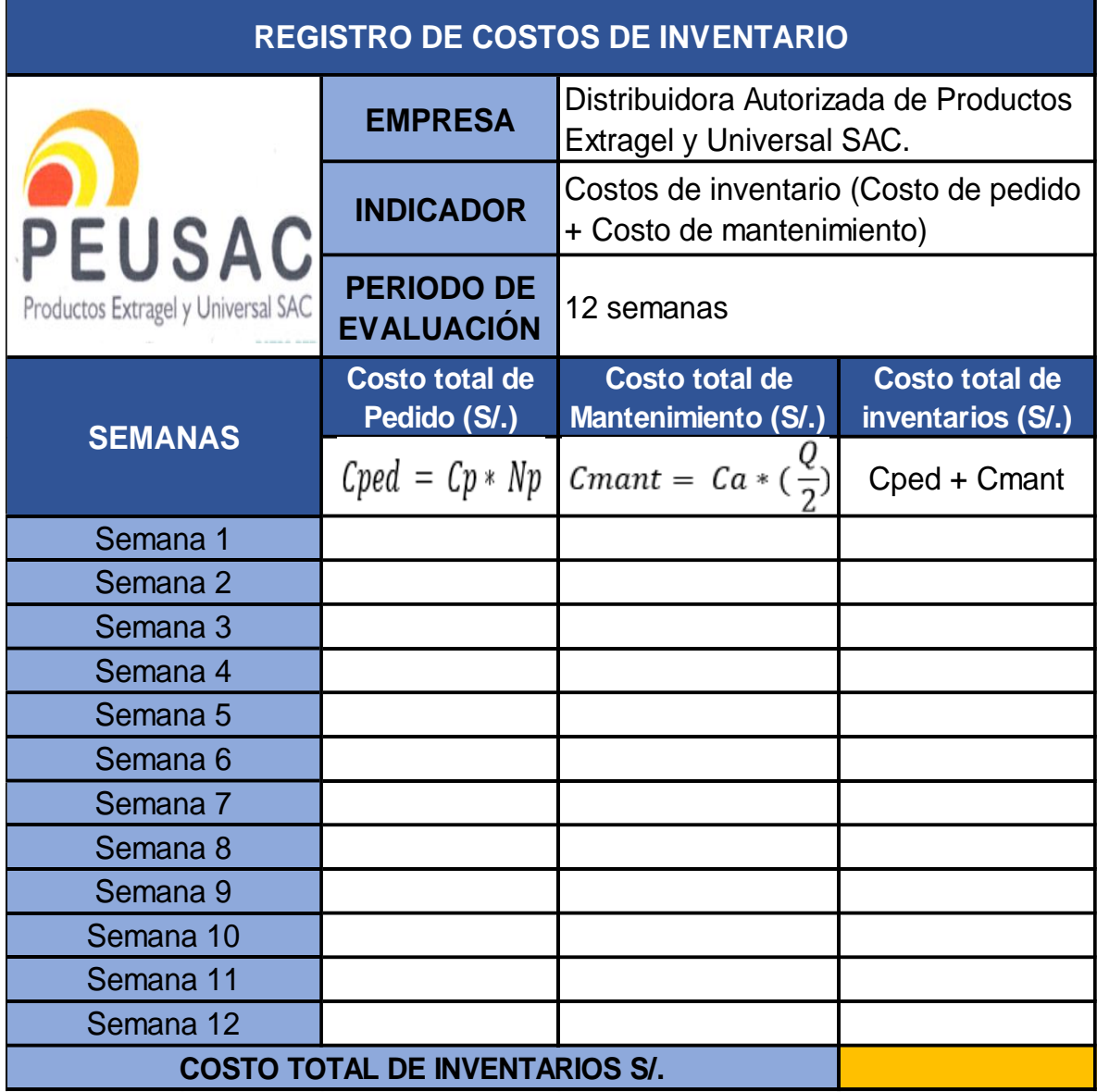

### **Tabla 41.** Registro de costos de inventario

#### **Anexo 5. Matriz de Consistencia**

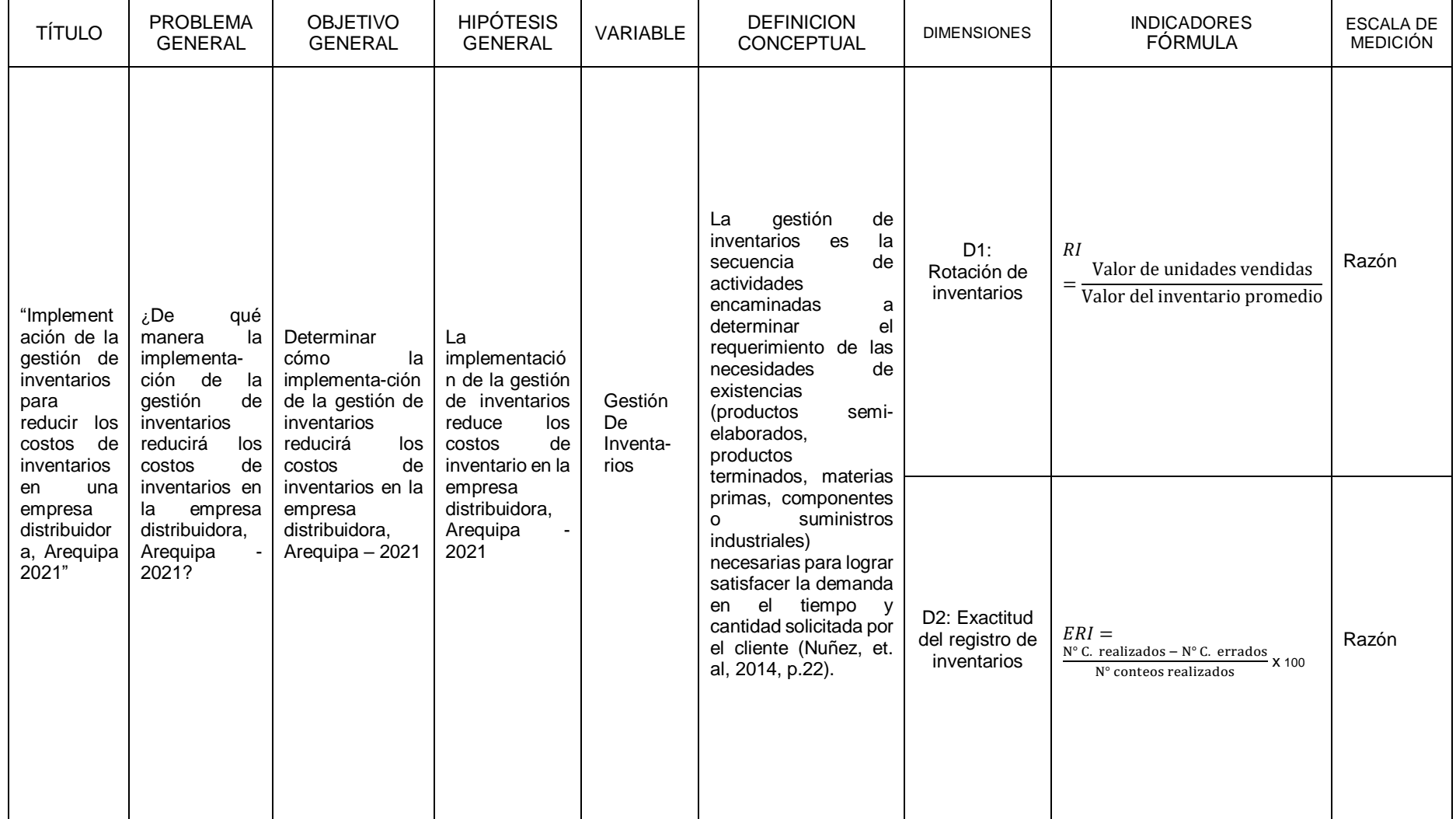

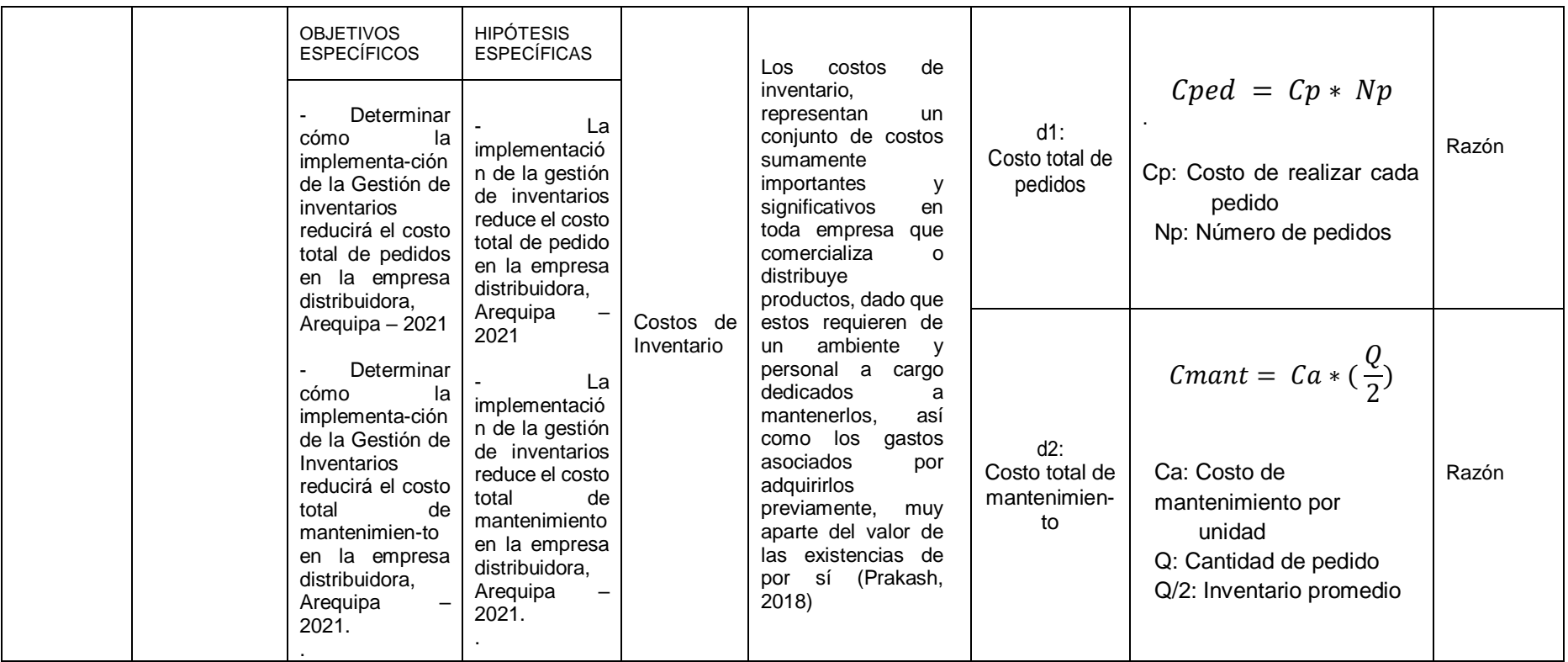

#### **Anexo 6. Certificados de Validación**

#### **CERTIFICADO DE VALIDEZ DE CONTENIDO DEL INSTRUMENTO QUE MIDE LA VARIABLE DEPENDIENTE E INDEPENDIENTE**

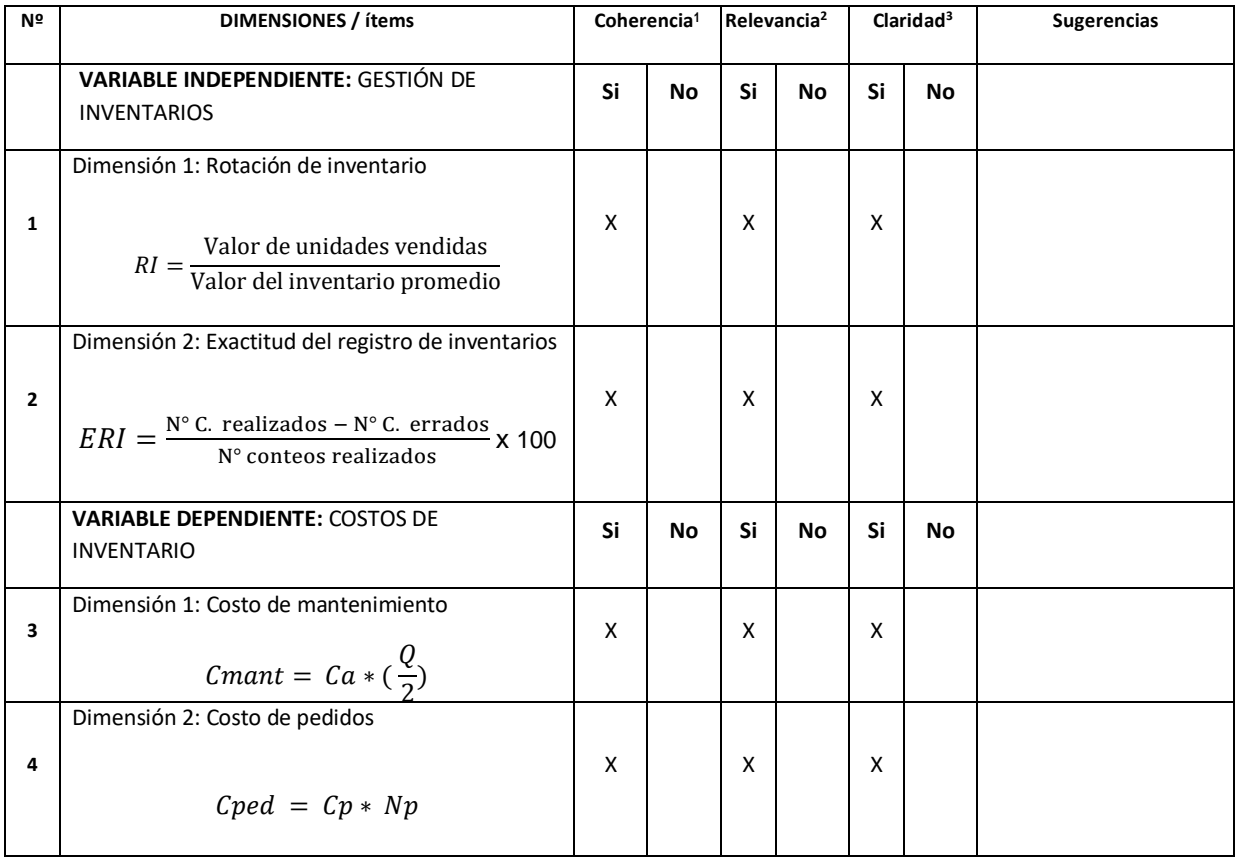

**Observaciones (precisar si hay suficiencia): HAY SUFICIENCIA**

**Opinión de aplicabilidad: Aplicable [ X] Aplicable después de corregir [ ] No aplicable [ ]**

**Apellidos y nombres del juez validador. Sunohara Ramírez, Percy DNI: 40608759**

**Especialidad del validador: Ingeniero Industrial**

**07 de marzo 2022**

**<sup>1</sup> Coherencia**: El ítem tiene relación lógica con la dimensión o indicador que está midiendo

**<sup>2</sup> Relevancia:** El ítem es esencial o importante, para representar al componente o dimensión específica del constructo

**<sup>3</sup> Claridad:** Se entiende sin dificultad alguna el enunciado del ítem, es conciso, exacto y directo

Firma del Experto Informante.
#### **CERTIFICADO DE VALIDEZ DE CONTENIDO DEL INSTRUMENTO QUE MIDE LA VARIABLE DEPENDIENTE E INDEPENDIENTE**

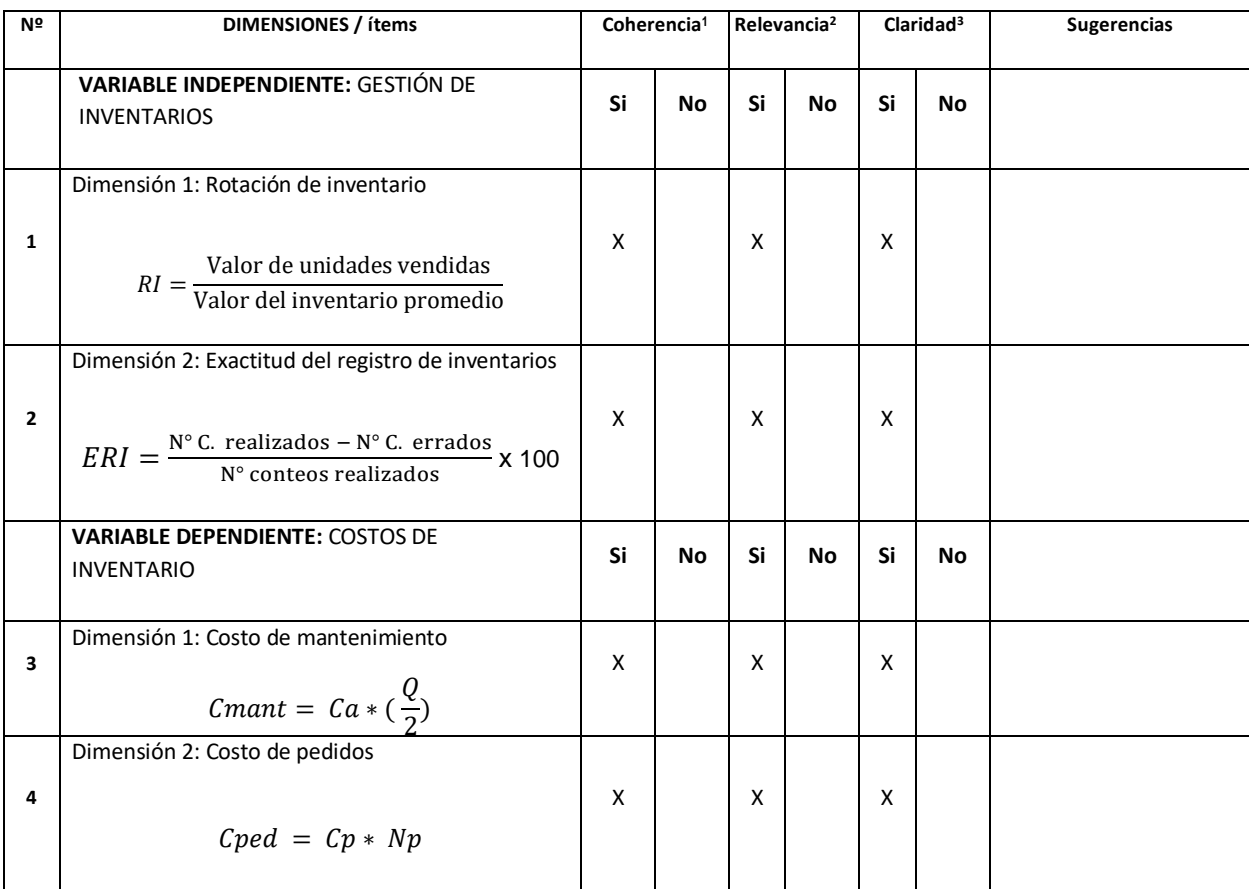

**Observaciones (precisar si hay suficiencia): HAY SUFICIENCIA**

**Opinión de aplicabilidad: Aplicable [ X] Aplicable después de corregir [ ] No aplicable [ ]**

**Apellidos y nombres del juez validador. Molina Vílchez Jaime Enrique DNI: 06019540**

**Especialidad del validador: Ingeniero Industrial CIP 100497**

**13 de enero 2022**

**<sup>1</sup> Coherencia**: El ítem tiene relación lógica con la dimensión o indicador que está midiendo

**<sup>2</sup> Relevancia:** El ítem es esencial o importante, para representar al componente o dimensión específica del constructo

**<sup>3</sup> Claridad:** Se entiende sin dificultad alguna el enunciado del ítem, es conciso, exacto y directo

------------------------------------------

**Firma del Experto Informante.**

#### **CERTIFICADO DE VALIDEZ DE CONTENIDO DEL INSTRUMENTO QUE MIDE LA VARIABLE DEPENDIENTE E INDEPENDIENTE**

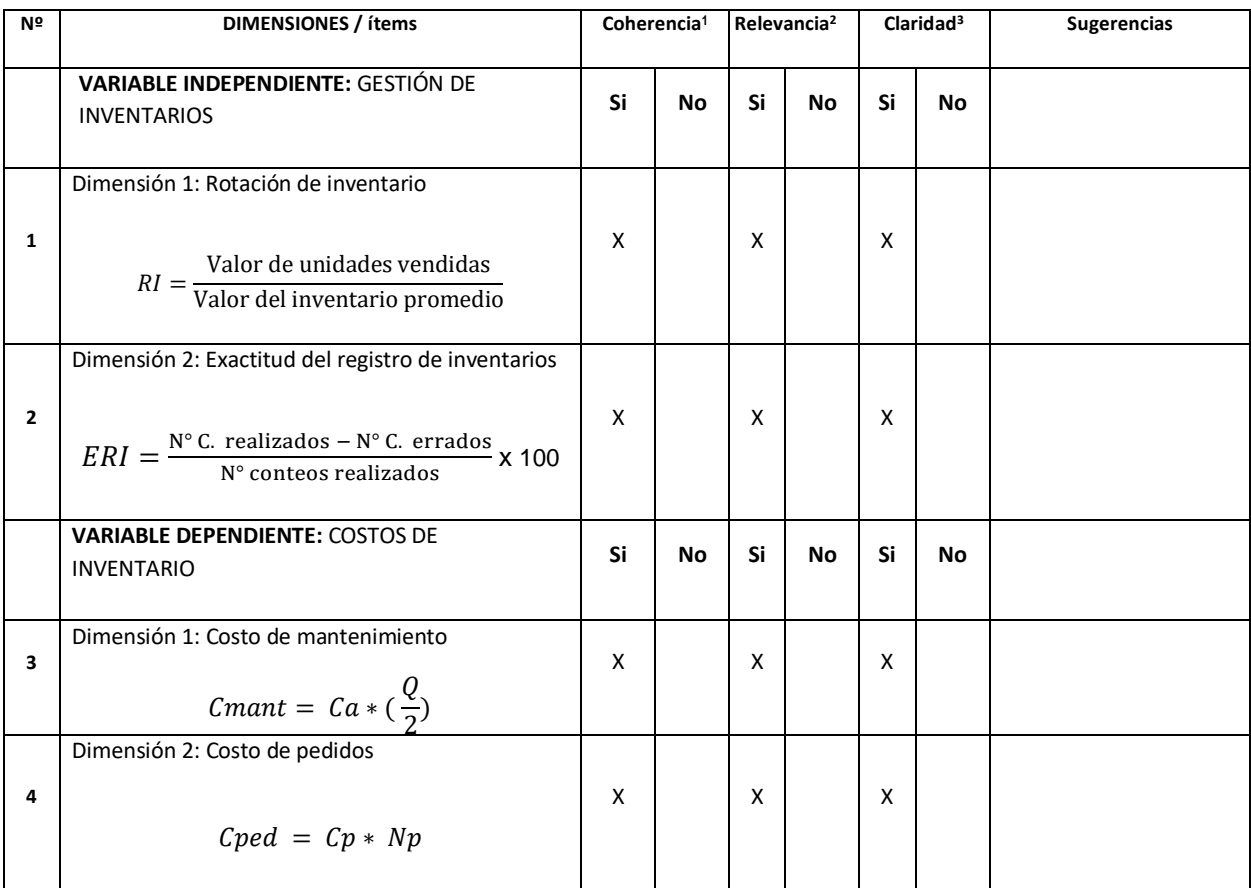

**Observaciones (precisar si hay suficiencia): HAY SUFICIENCIA**

**Opinión de aplicabilidad: Aplicable [ X] Aplicable después de corregir [ ] No aplicable [ ]**

**Apellidos y nombres del juez validador. Rodriguez Alegre Lino CIP 25095**

**Especialidad del validador: Ingeniero Pesquero Tecnólogo Mg Administrac. CIP 25095**

**13 de enero 2022**

**<sup>1</sup> Coherencia**: El ítem tiene relación lógica con la dimensión o indicador que está midiendo

**<sup>2</sup> Relevancia:** El ítem es esencial o importante, para representar al componente o dimensión específica del constructo

**<sup>3</sup> Claridad:** Se entiende sin dificultad alguna el enunciado del ítem, es conciso, exacto y directo

------------------------------------------

**Firma del Experto Informante.**

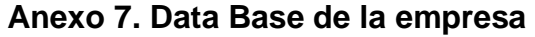

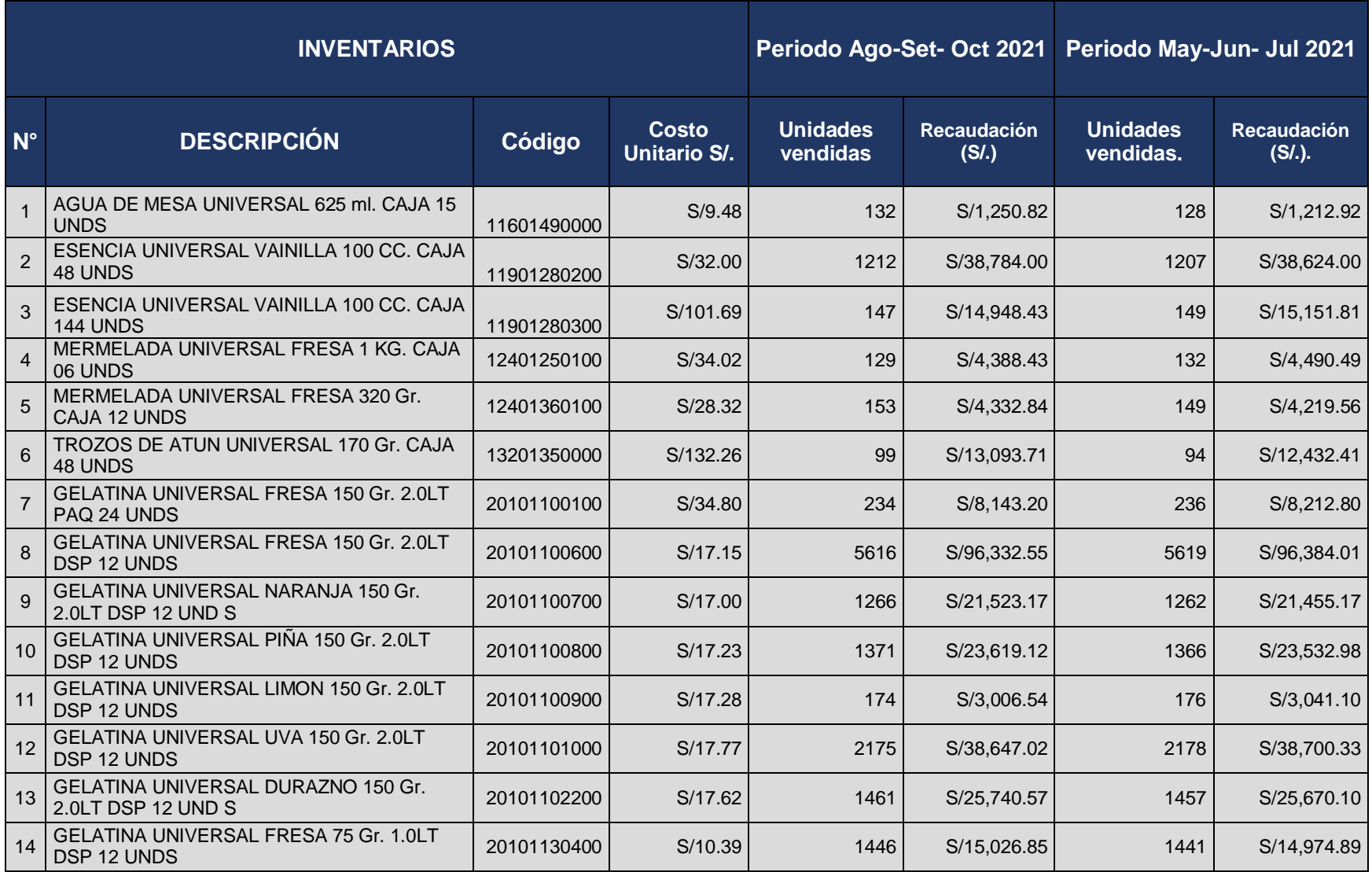

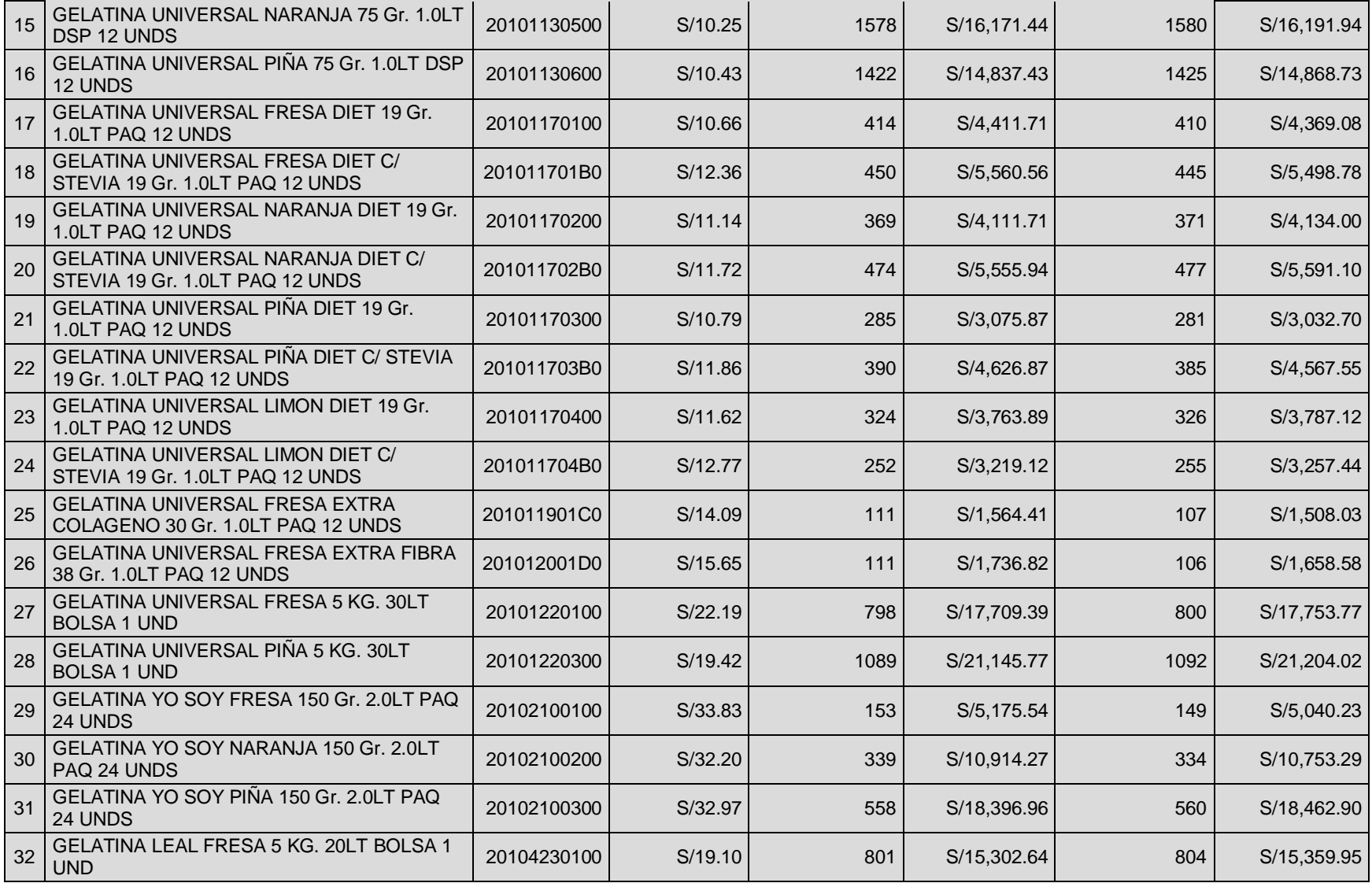

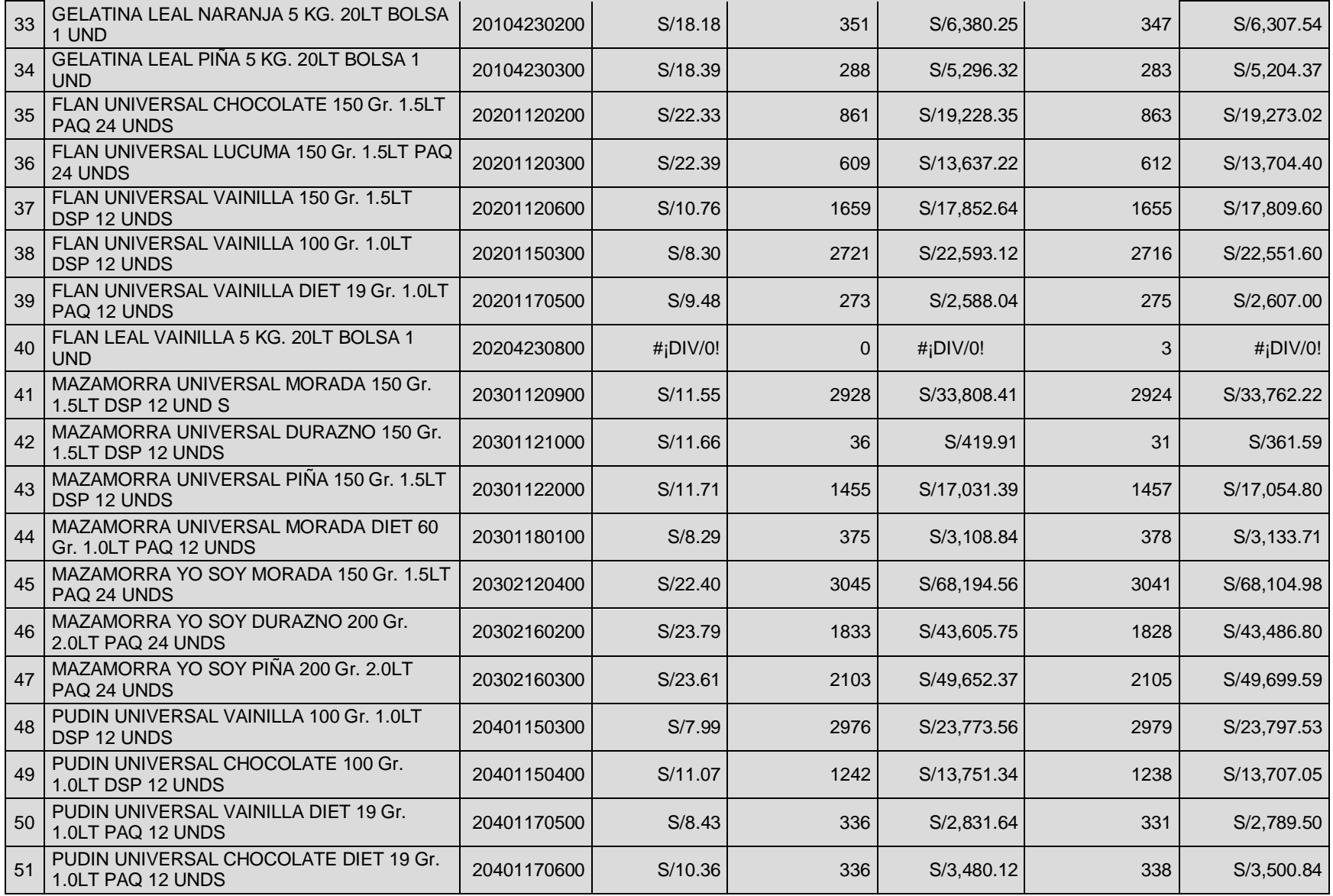

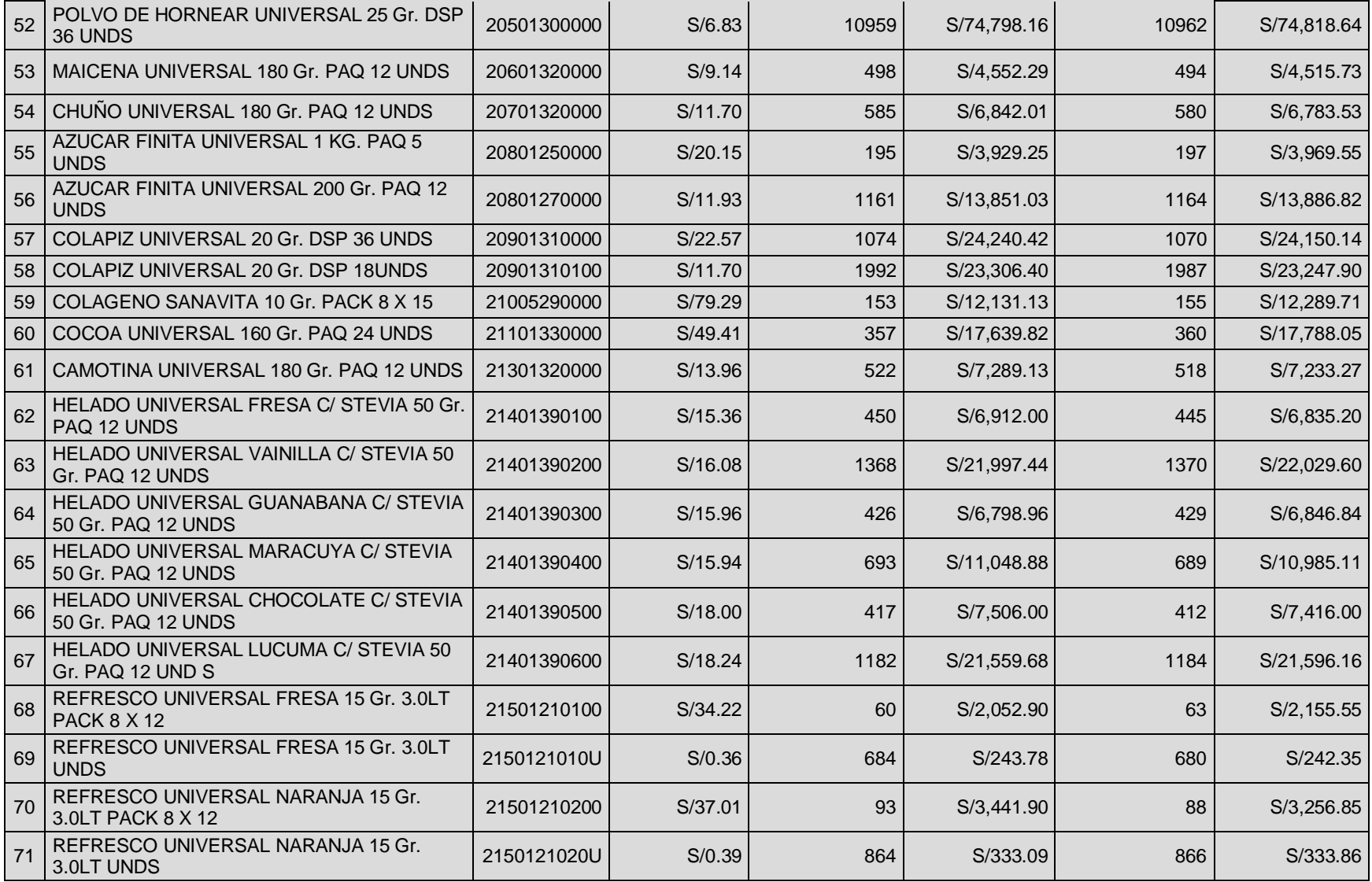

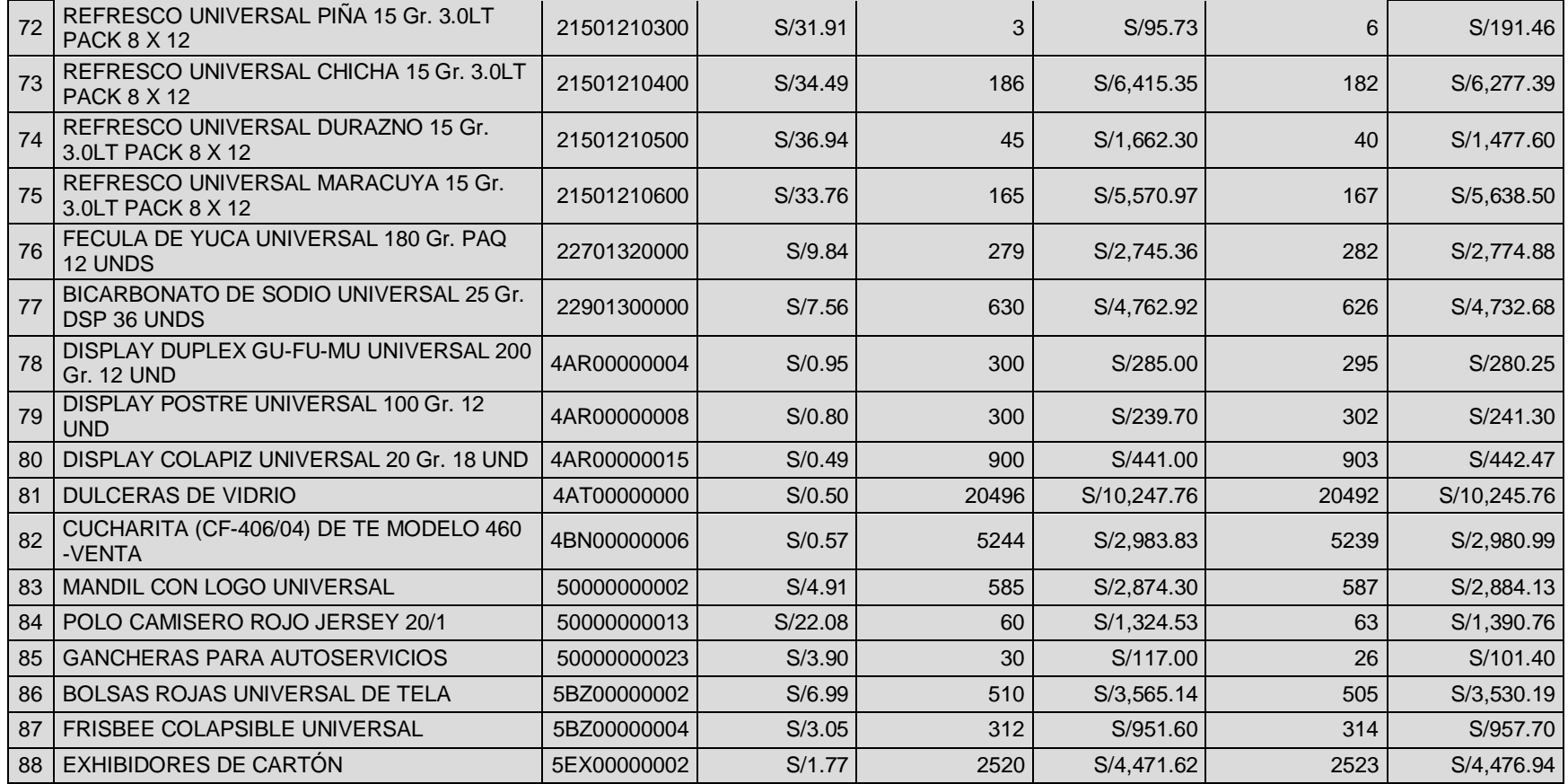

Fuente: Información extraída de la empresa PEUSAC

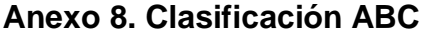

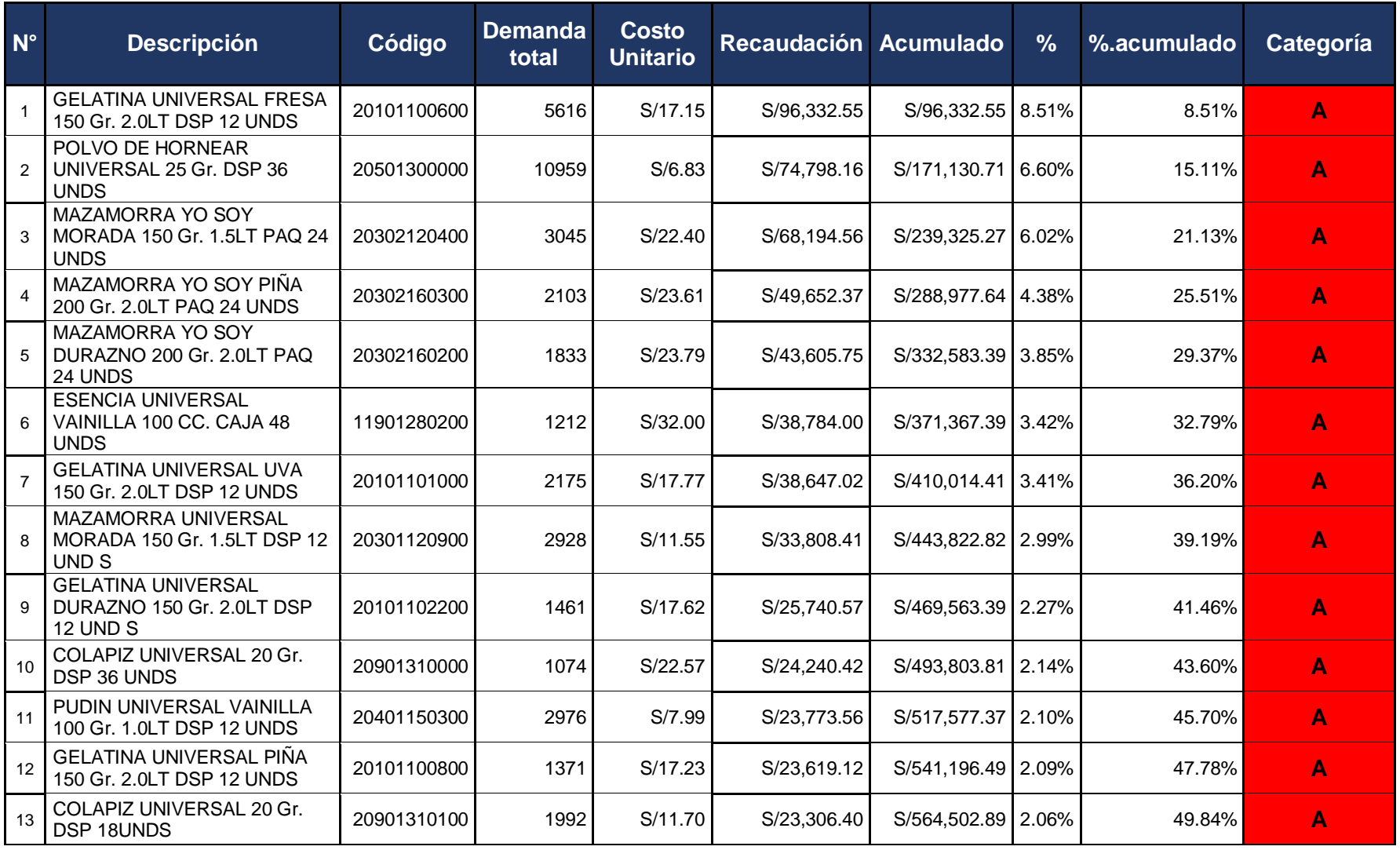

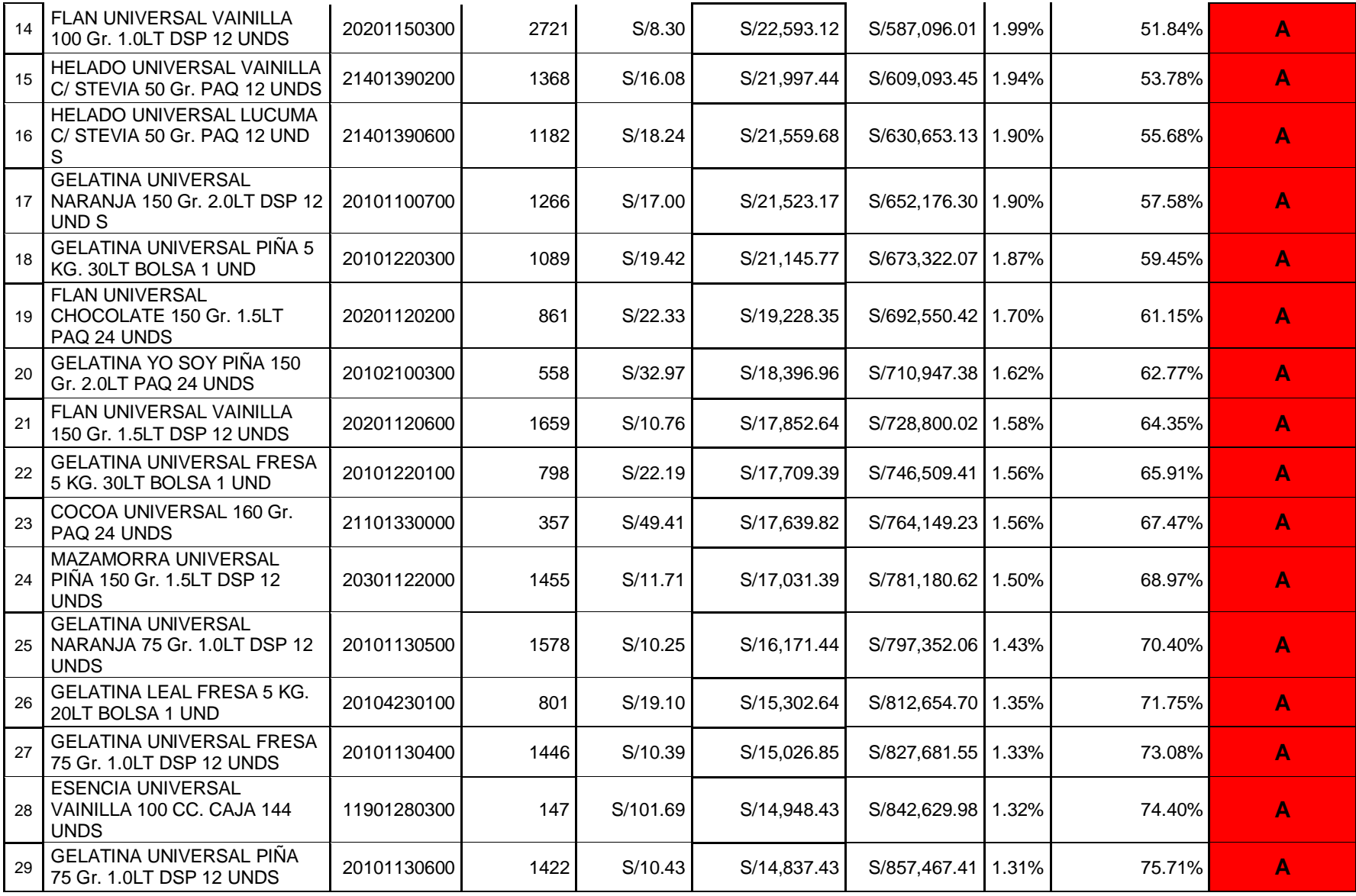

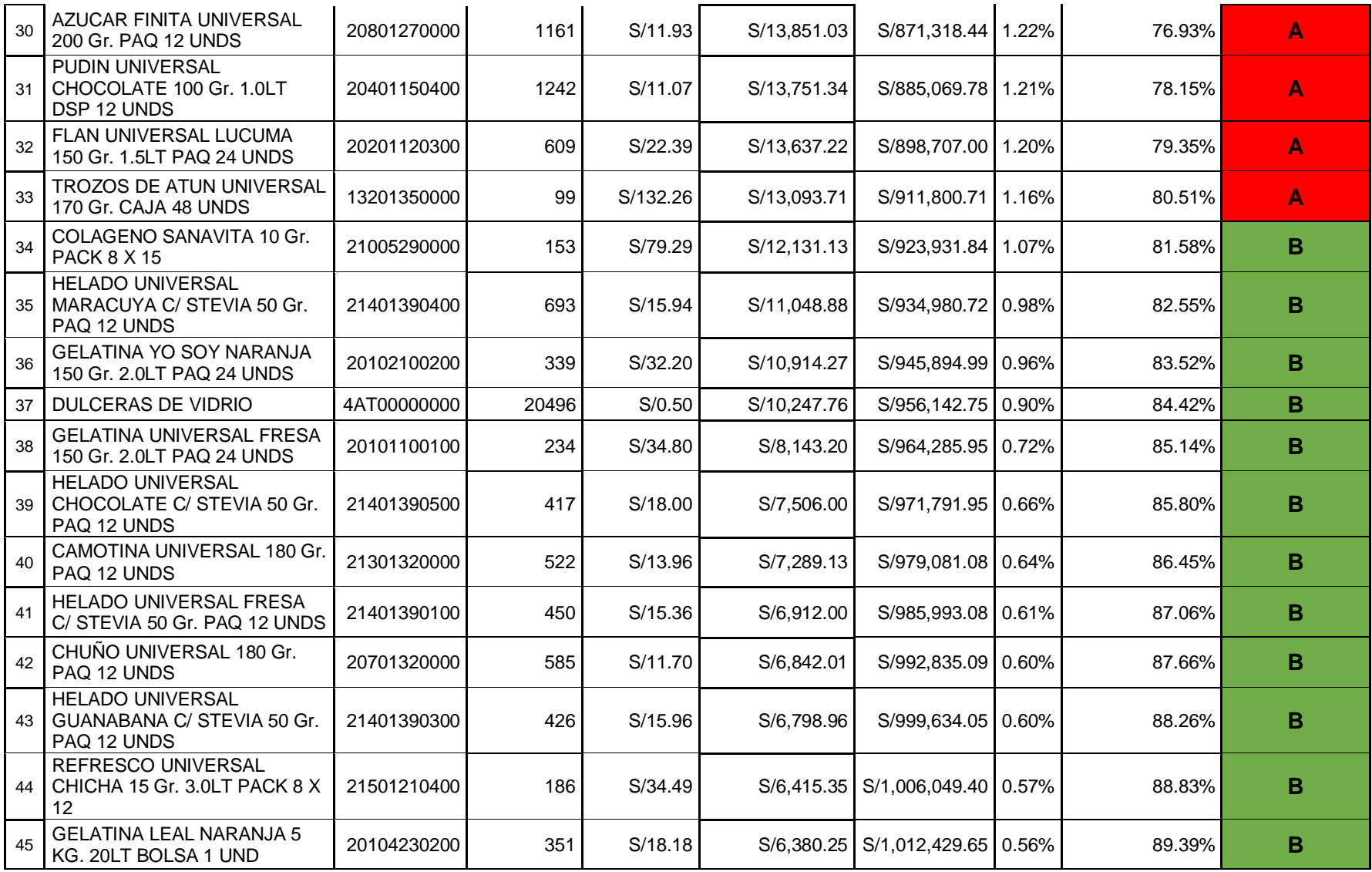

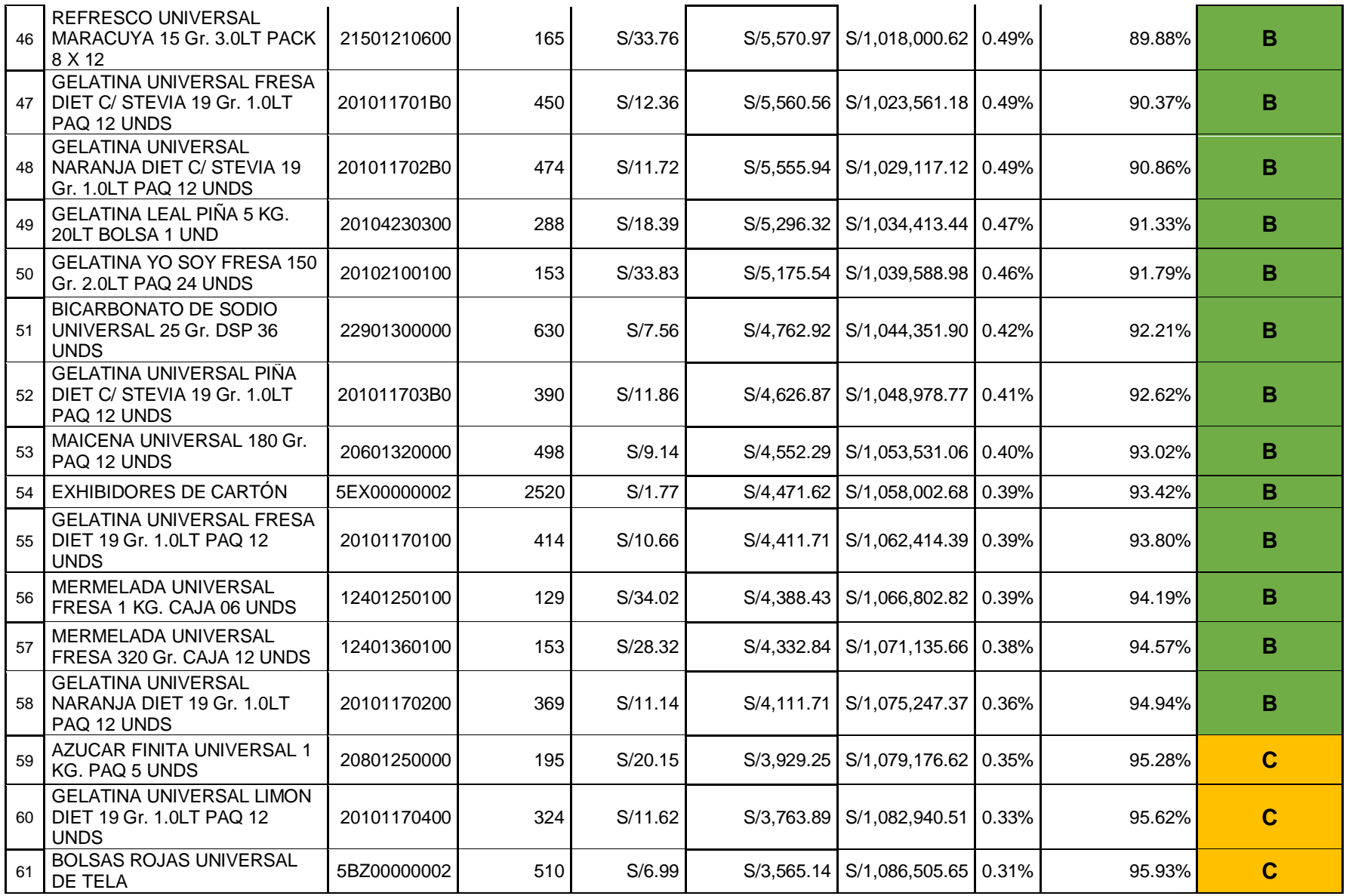

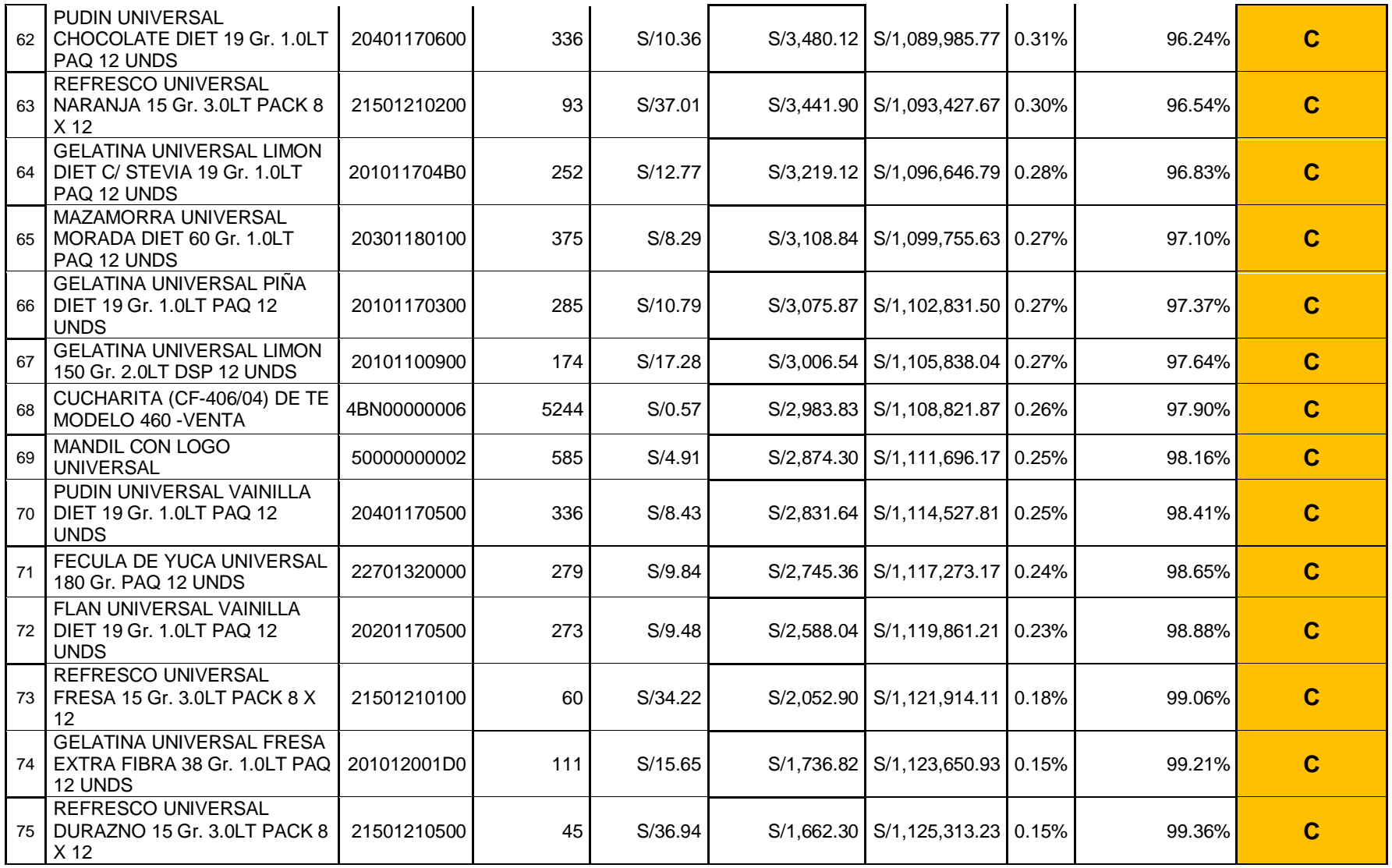

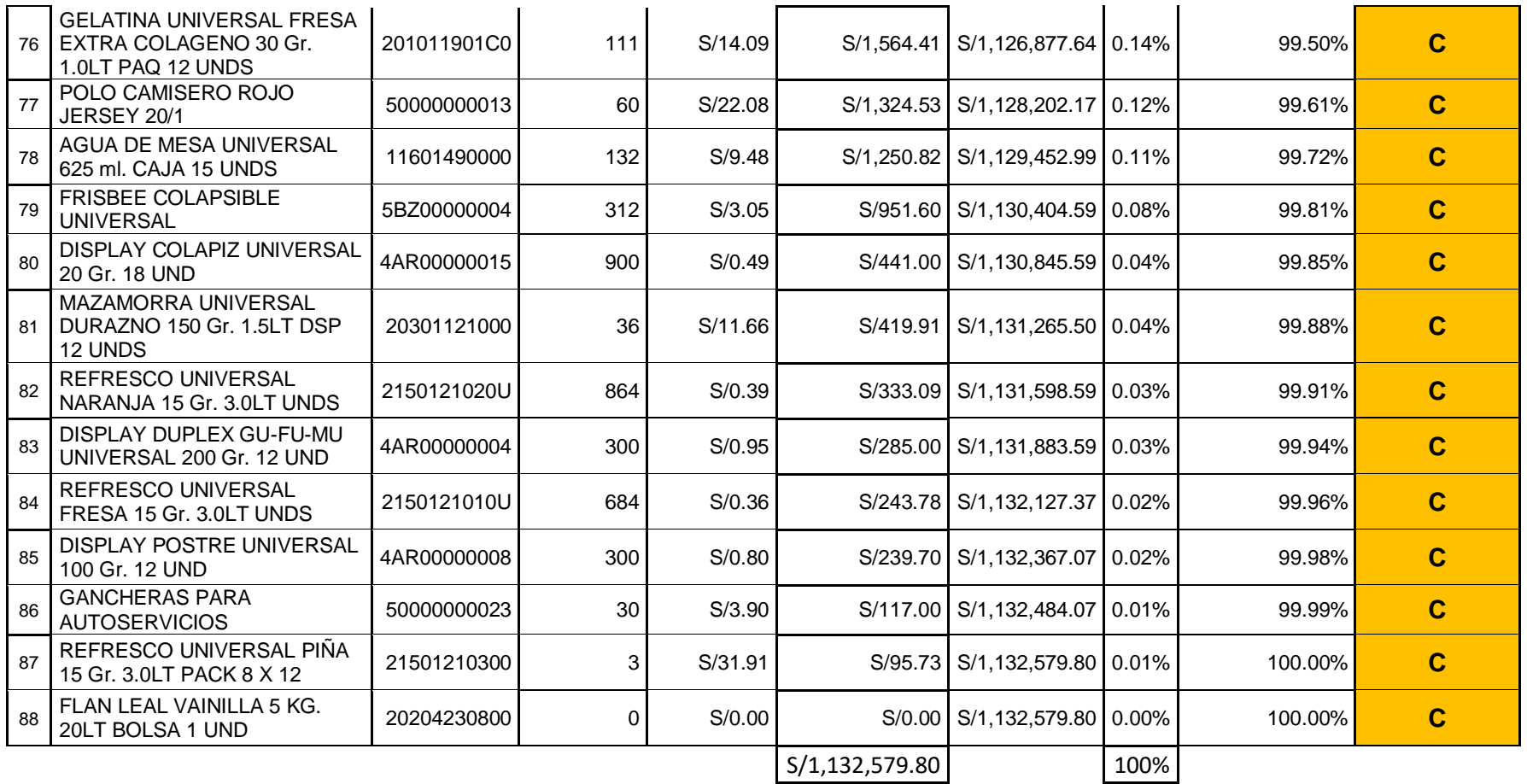

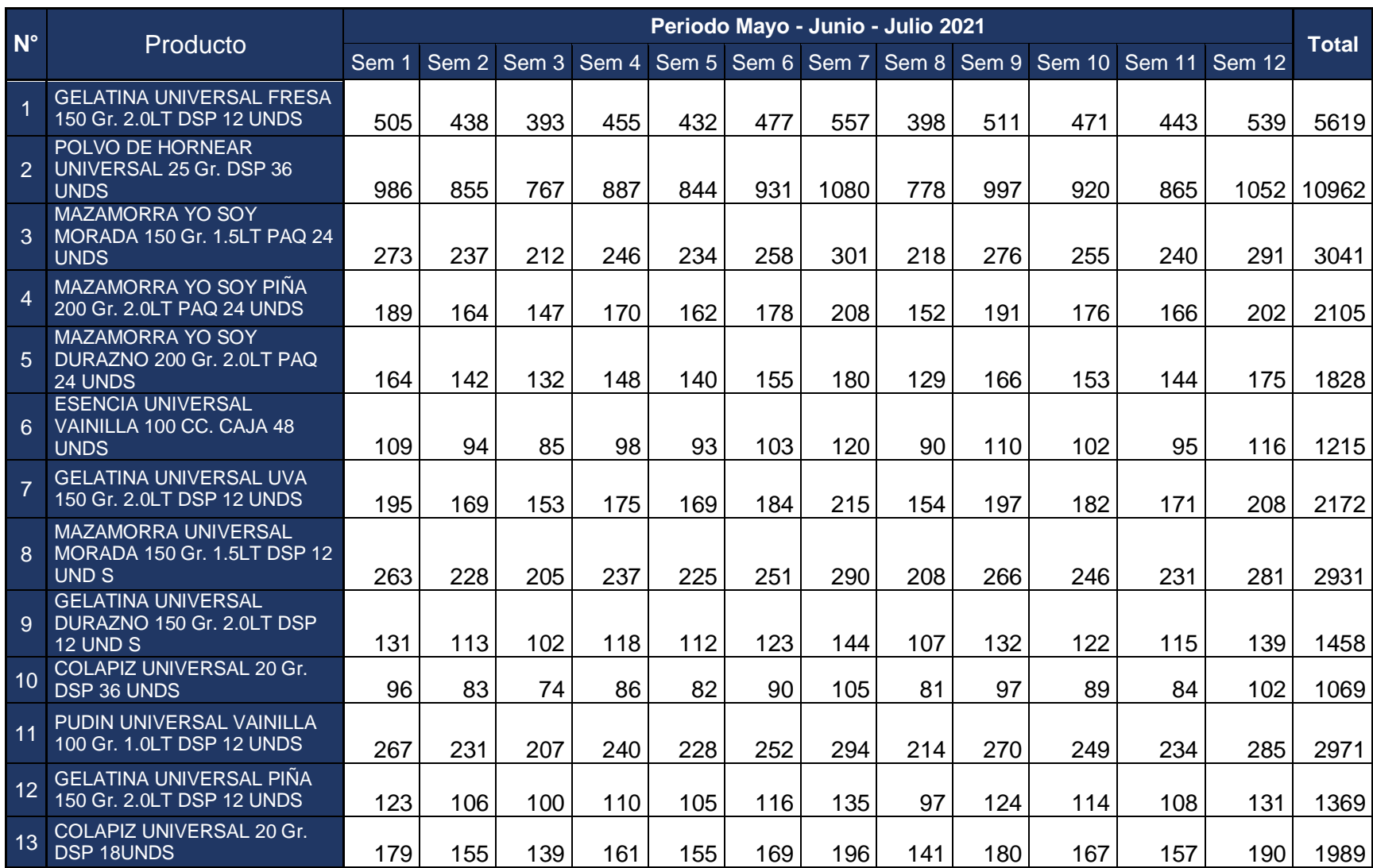

# **Anexo 9. Demanda semanal de mayo a octubre**

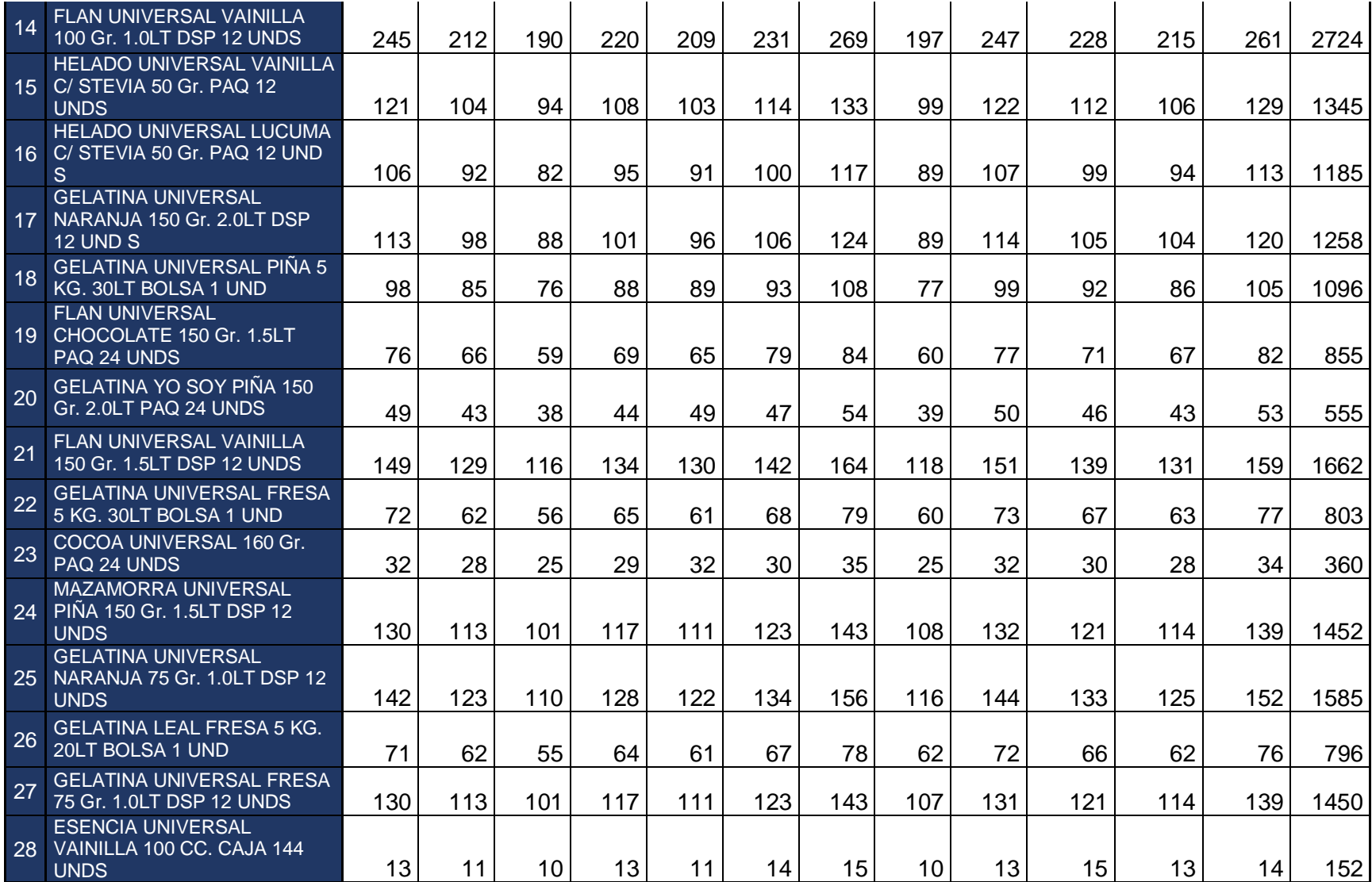

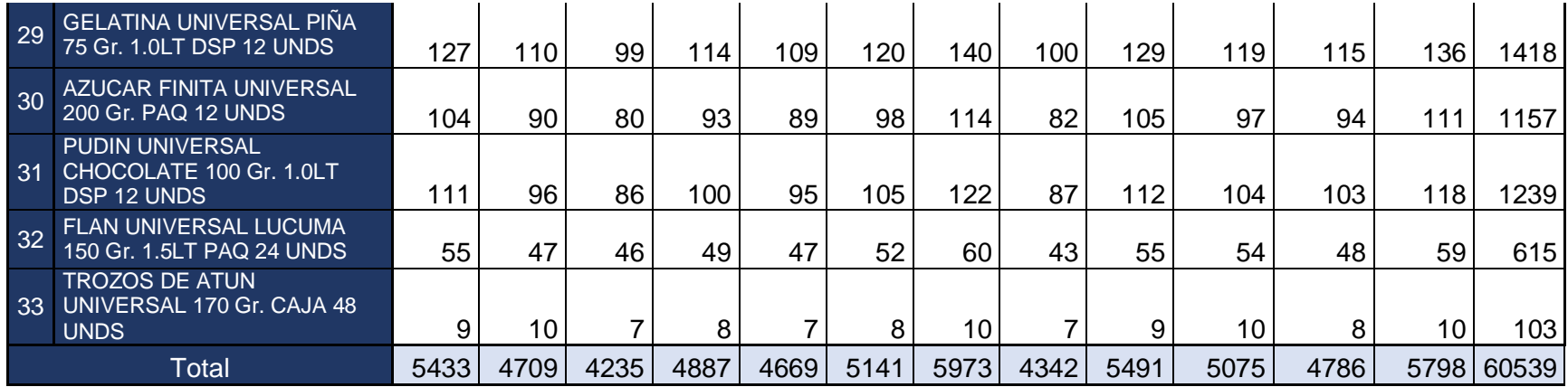

Fuente: Elaboración propia. Información de la empresa PEUSAC

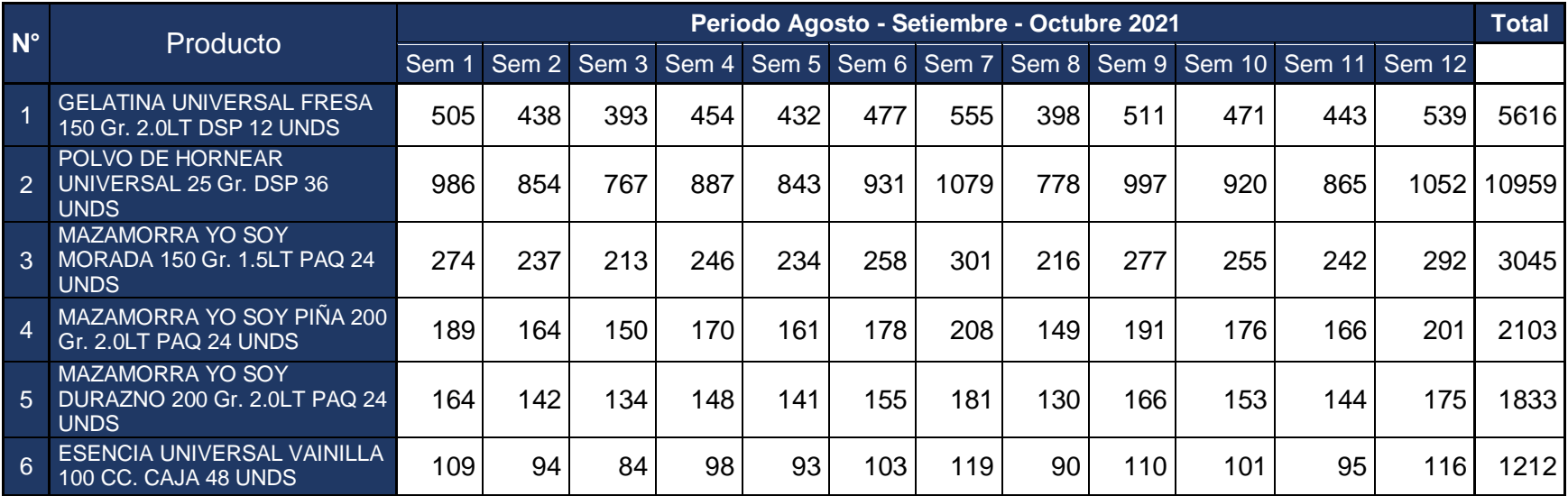

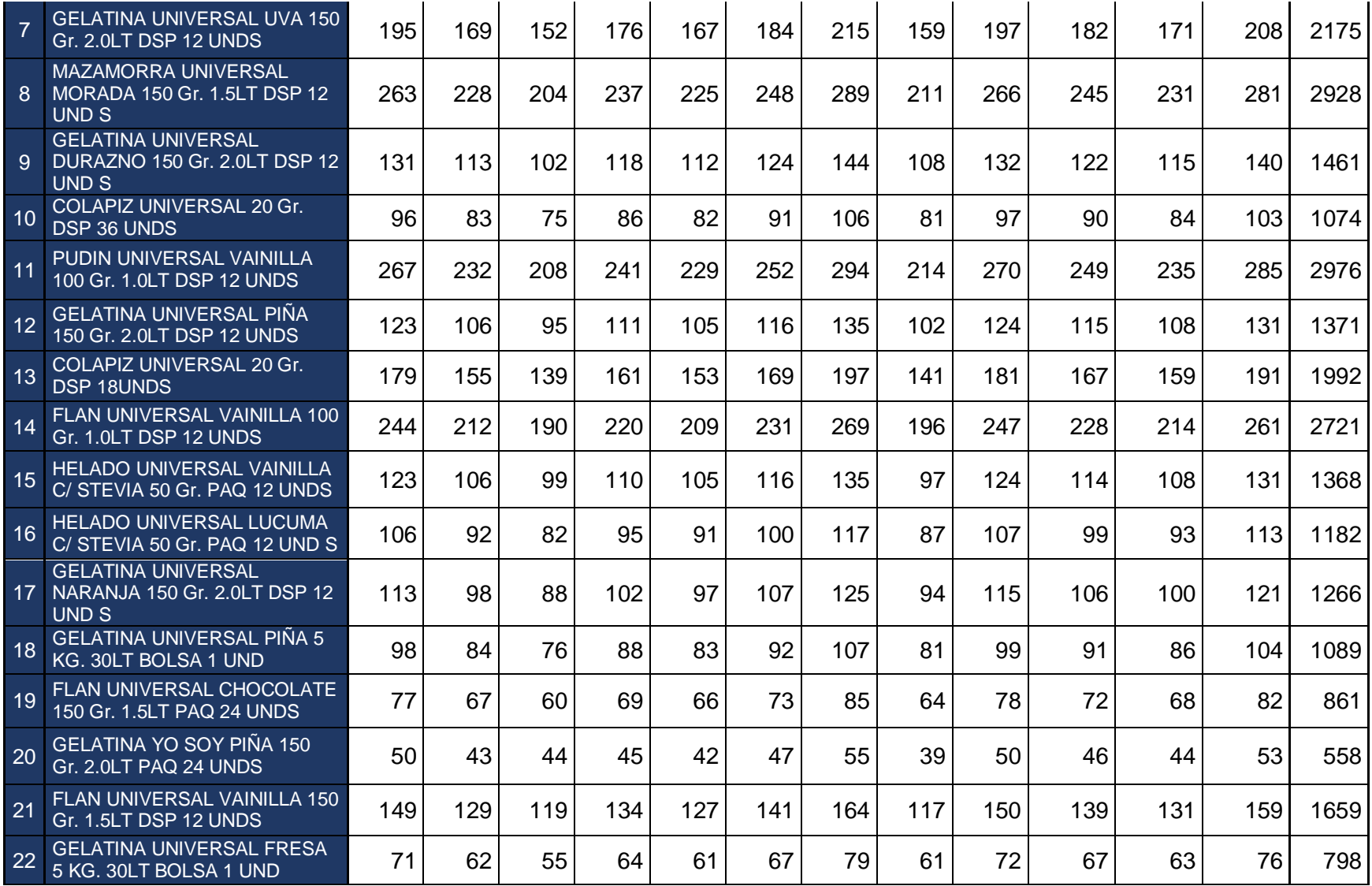

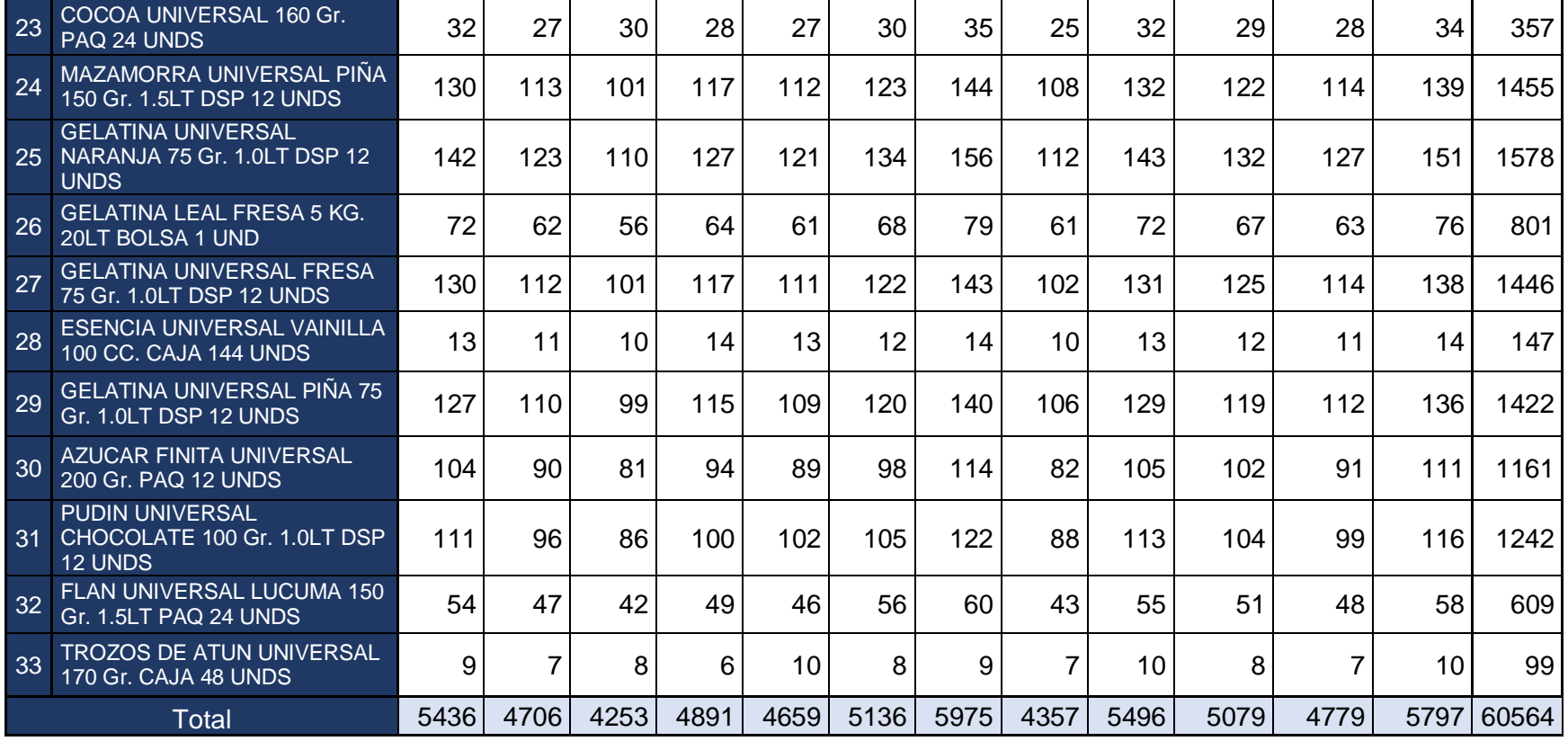

Fuente: Elaboración propia. Información de la empresa PEUSAC

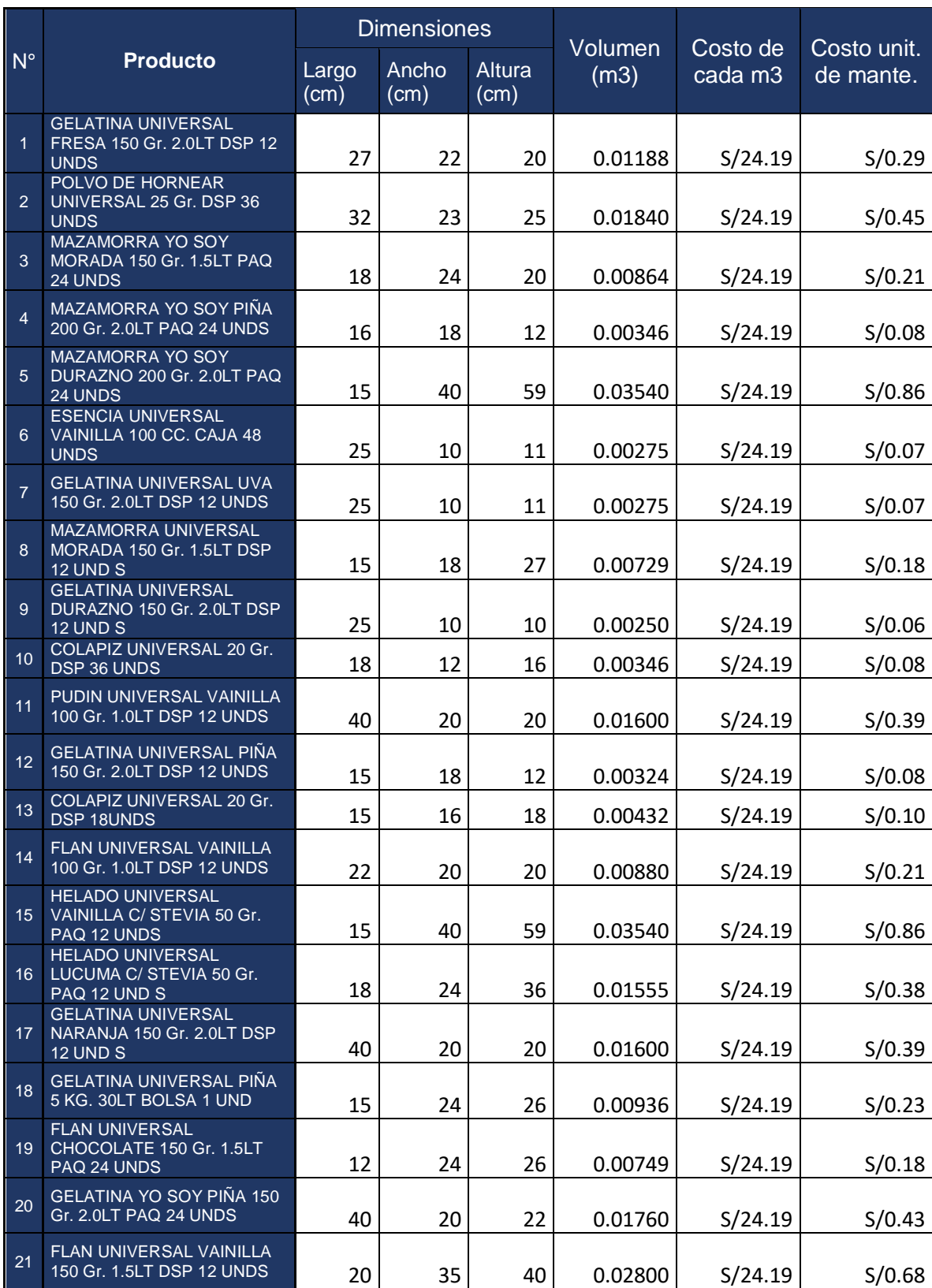

#### **Anexo 10. Costos unitarios de mantenimiento**

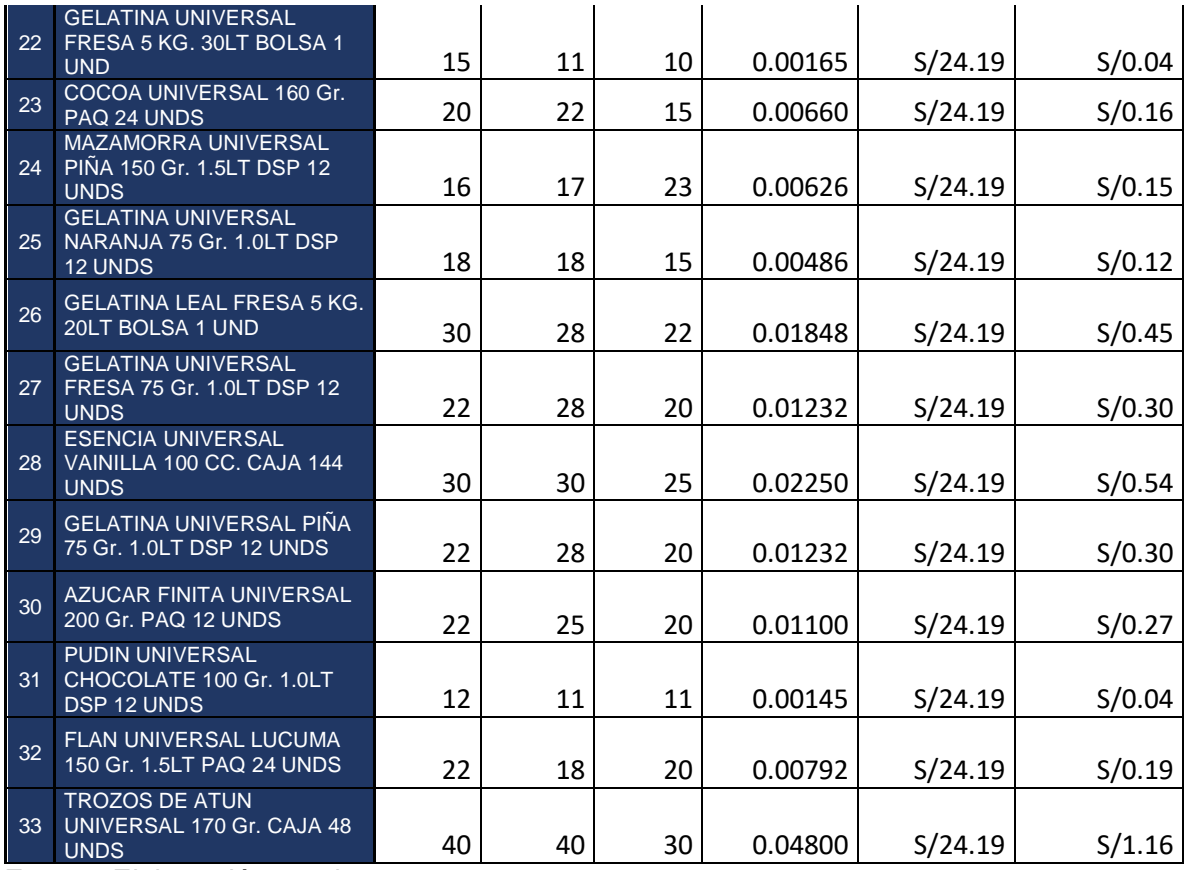

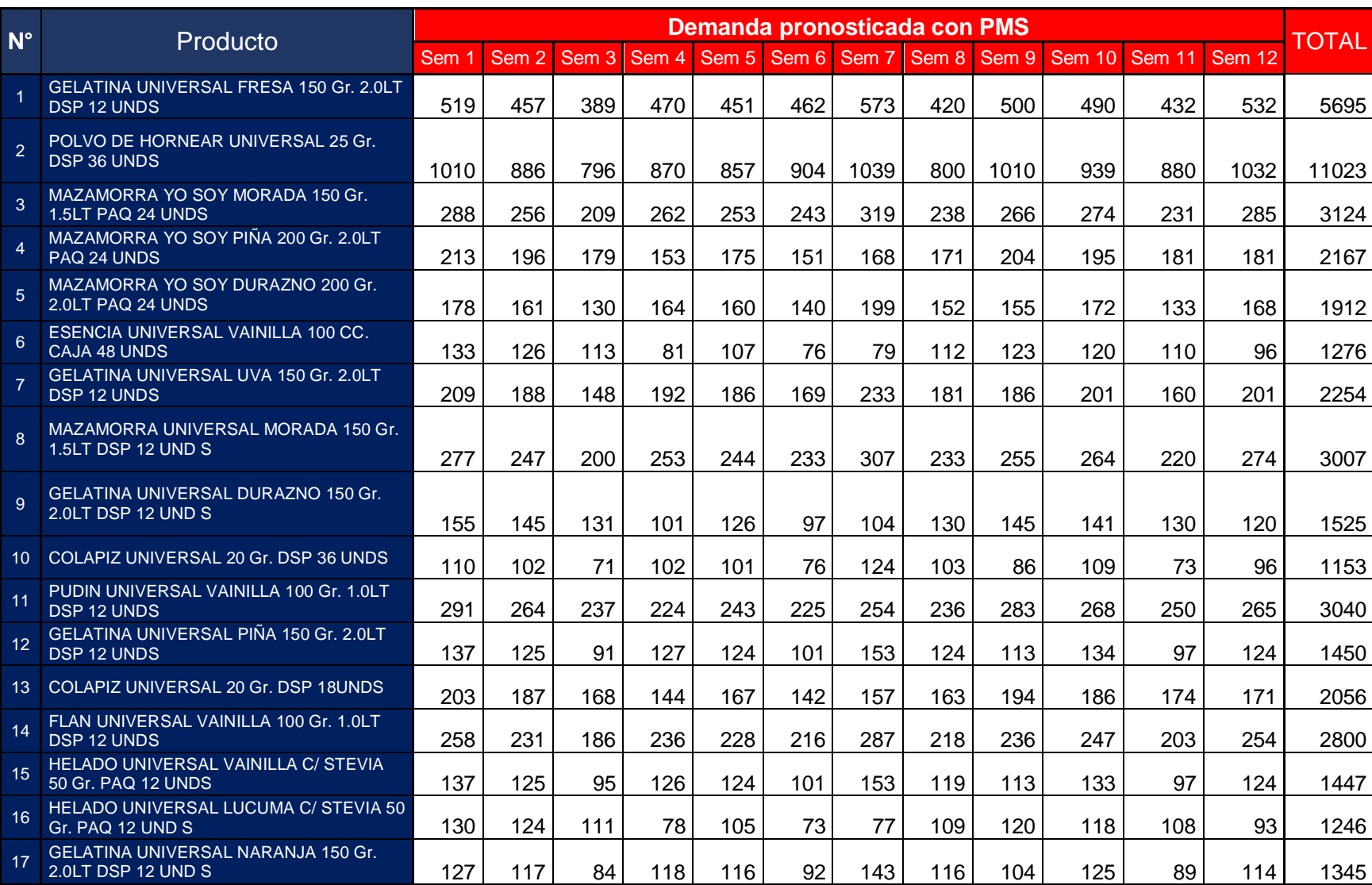

## **Anexo 11. Demanda pronosticada para los meses agosto, setiembre y octubre**

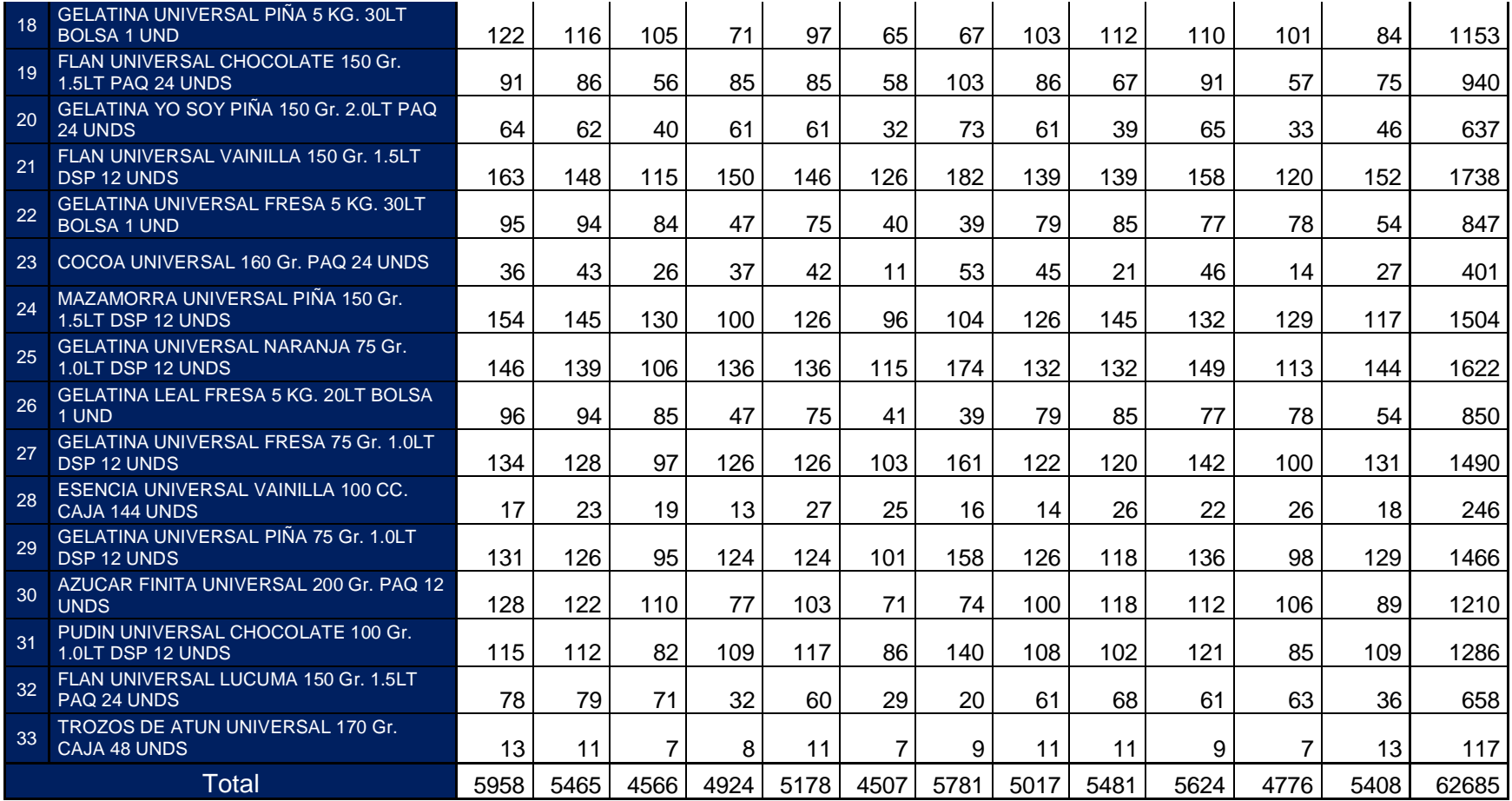

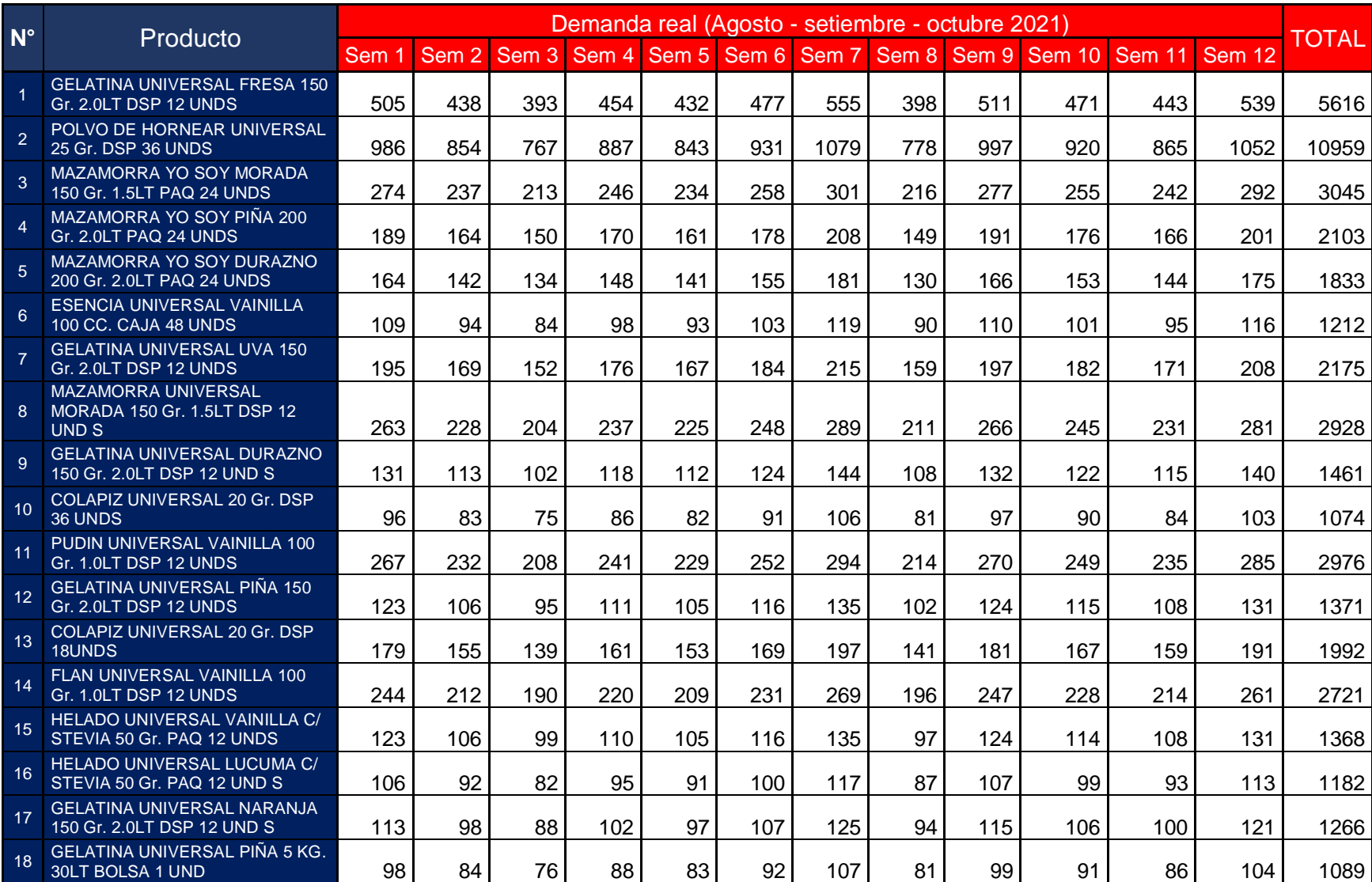

# **Anexo 12. Demanda real para los meses agosto, setiembre y octubre**

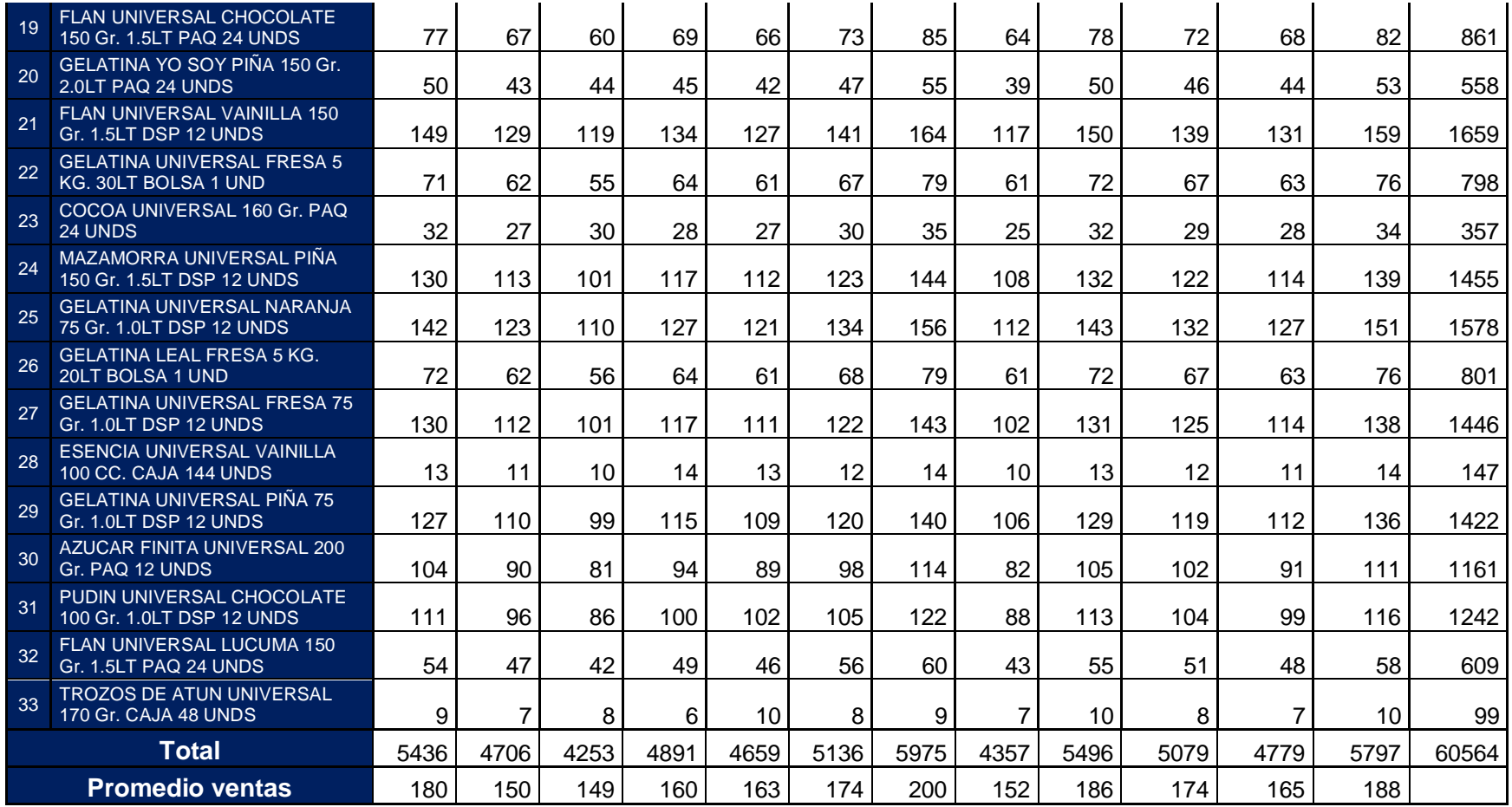

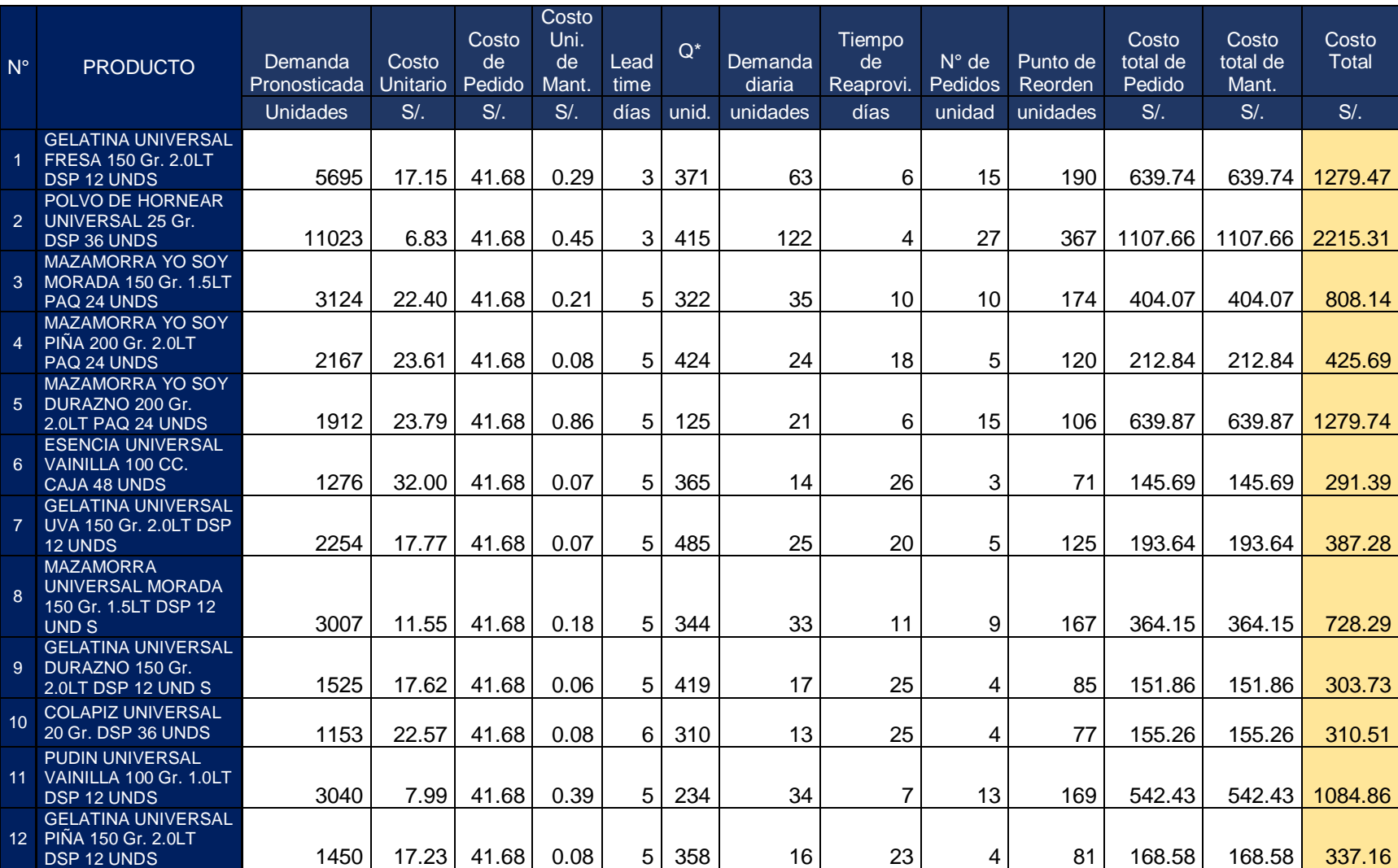

#### **Anexo 13. Costos de inventario con Modelo Q**

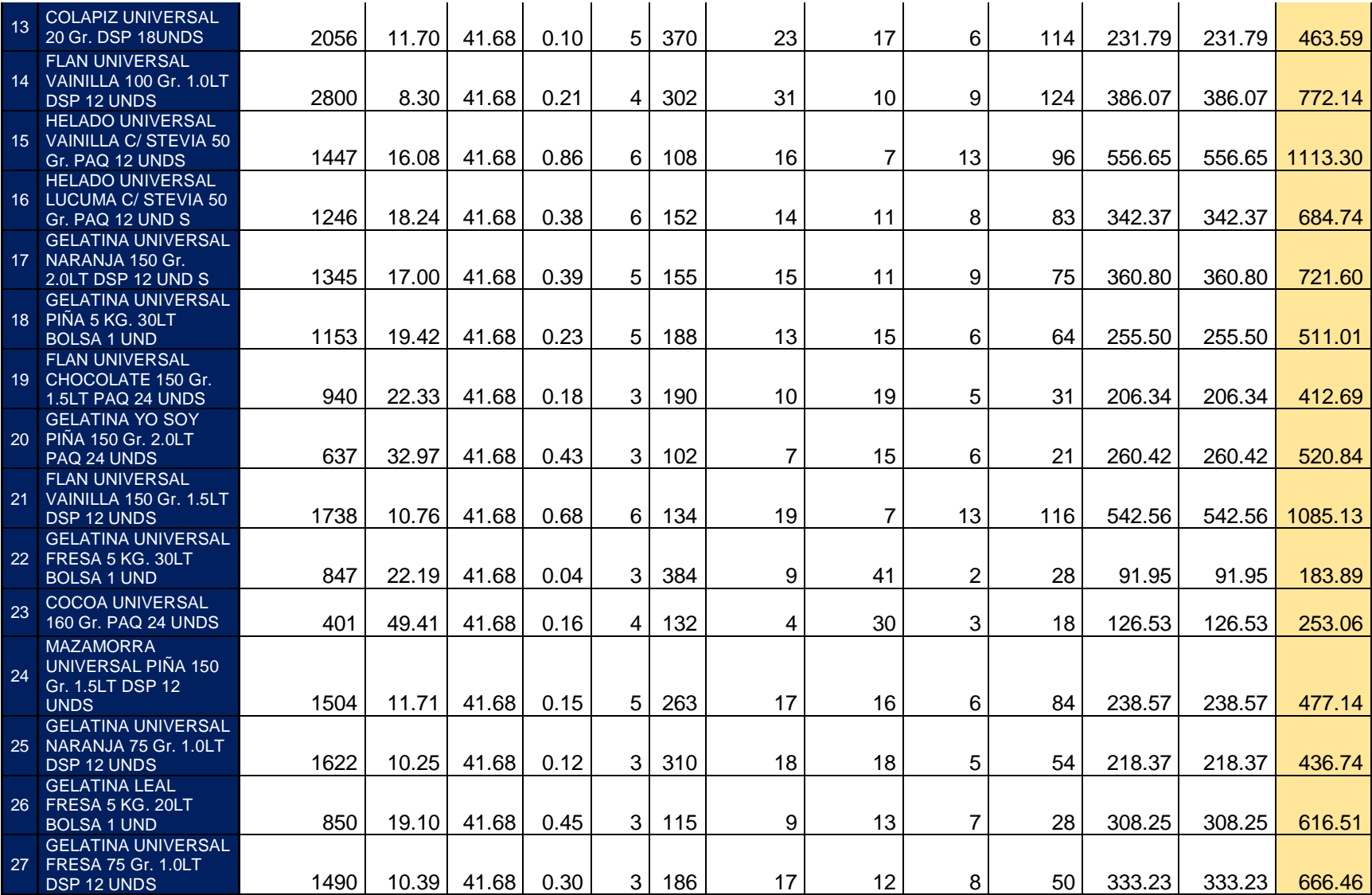

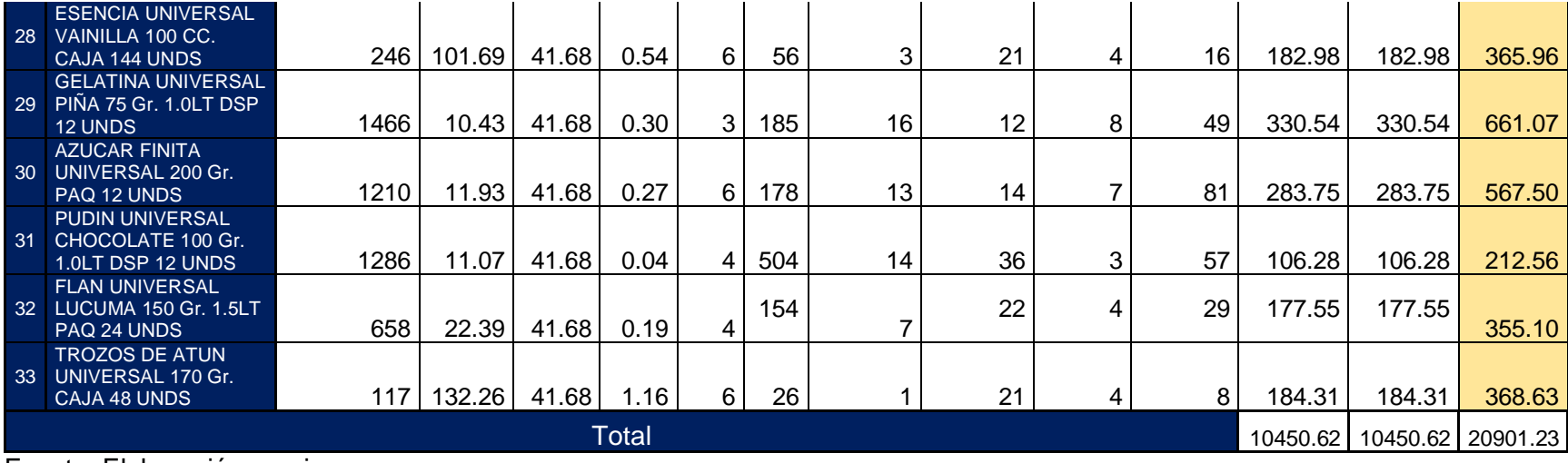

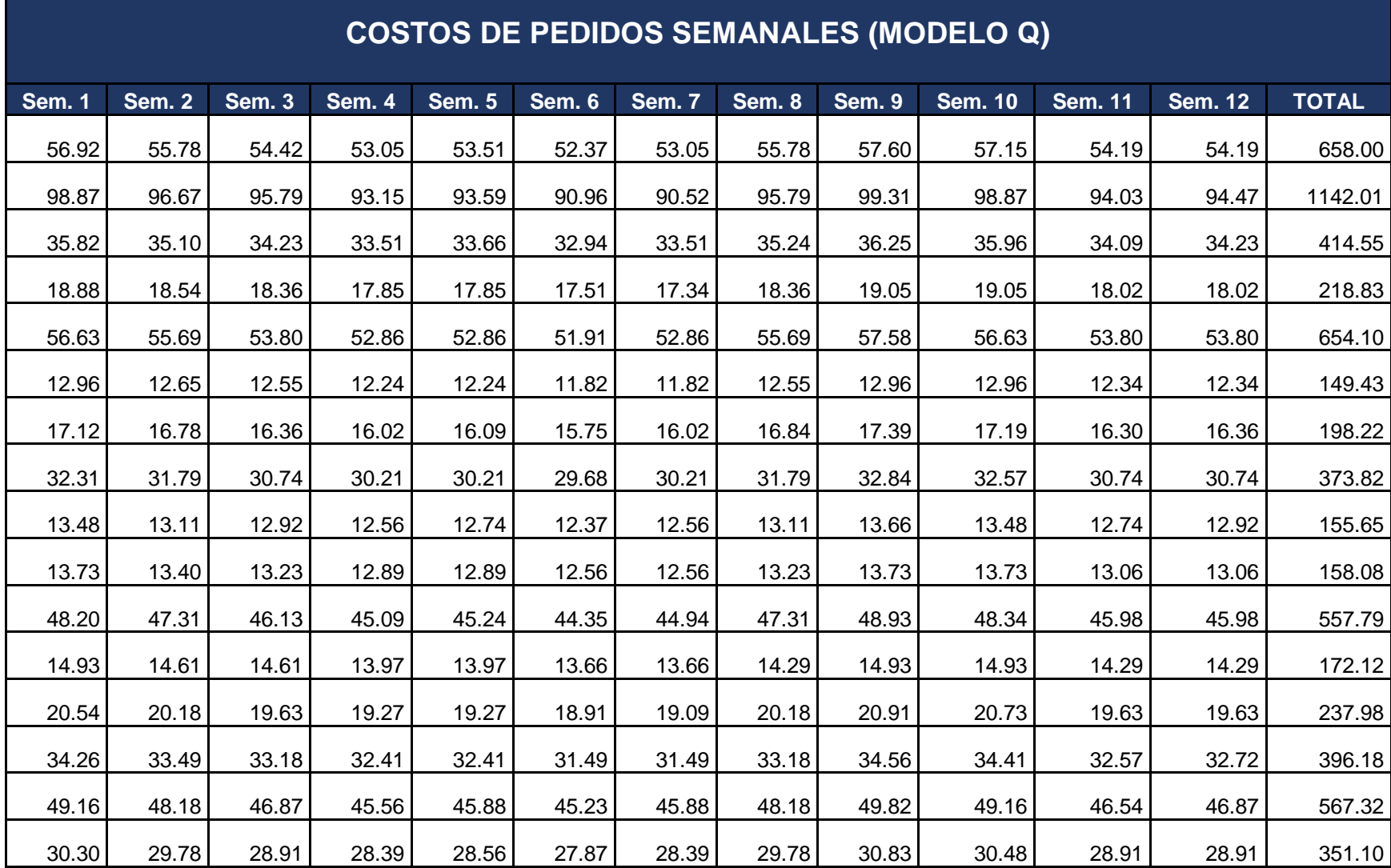

#### **Anexo 14. Costos de inventario semanales con Modelo Q**

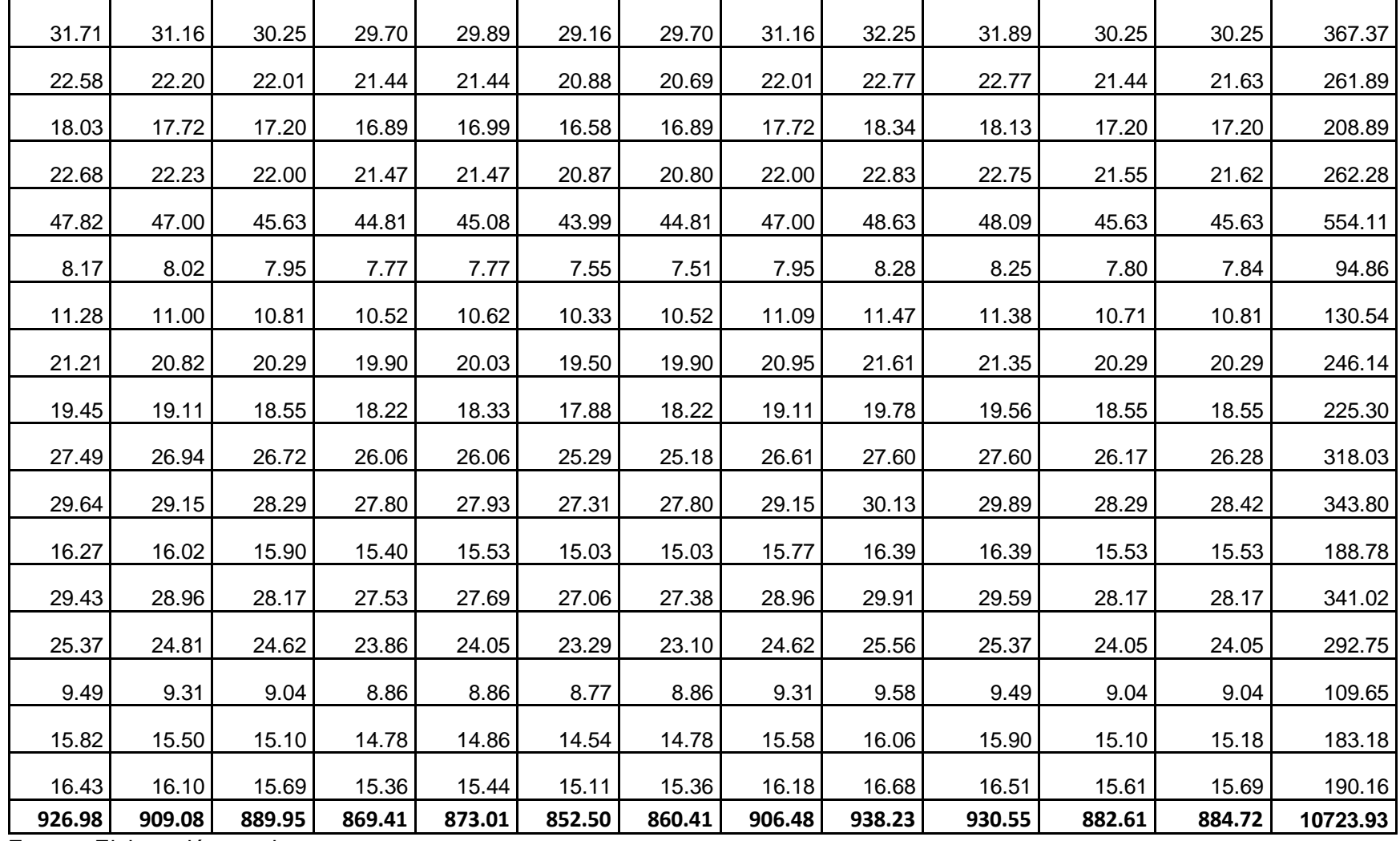

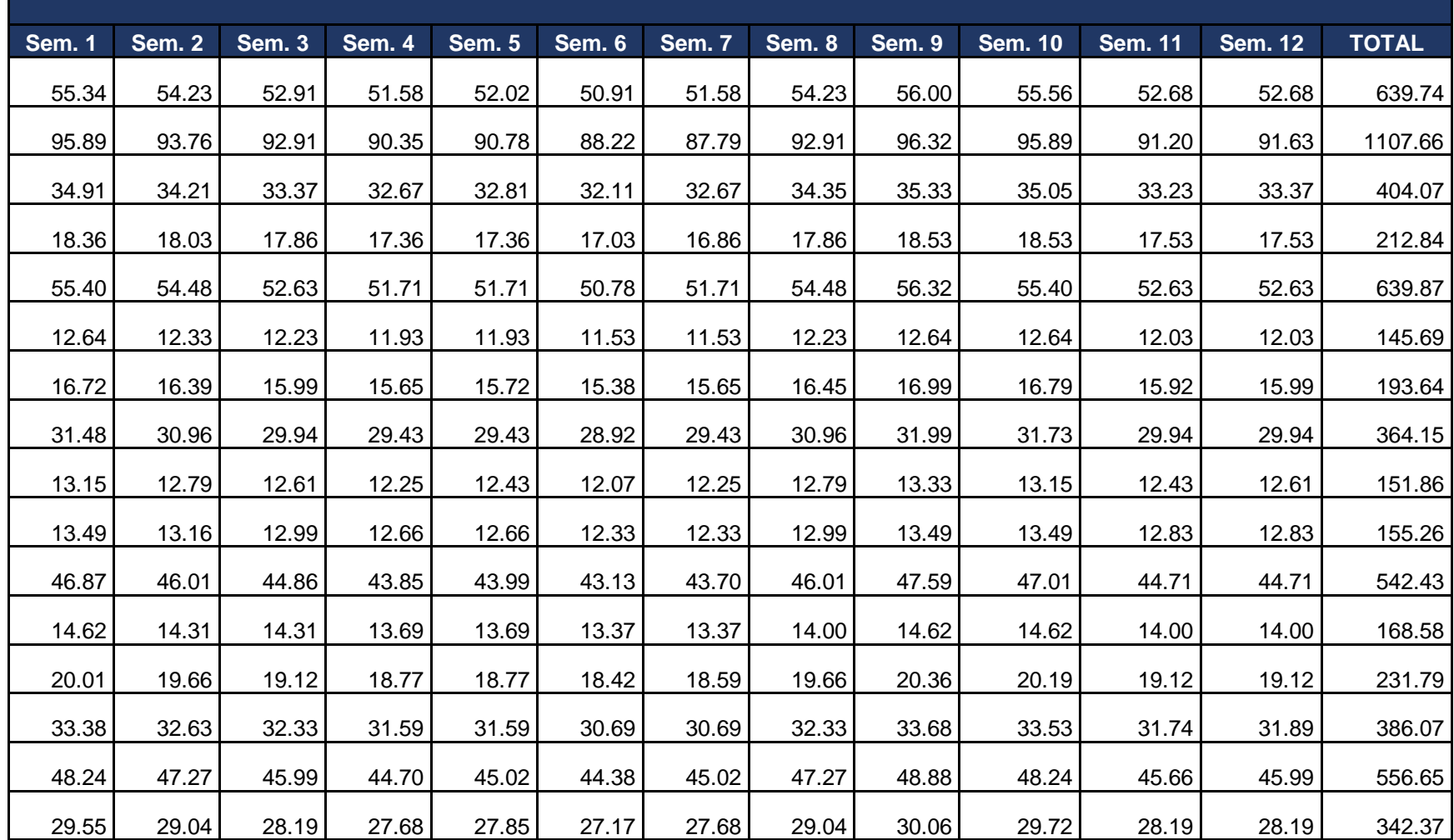

**COSTOS DE MANTENIMIENTO SEMANALES CON MODELO Q**

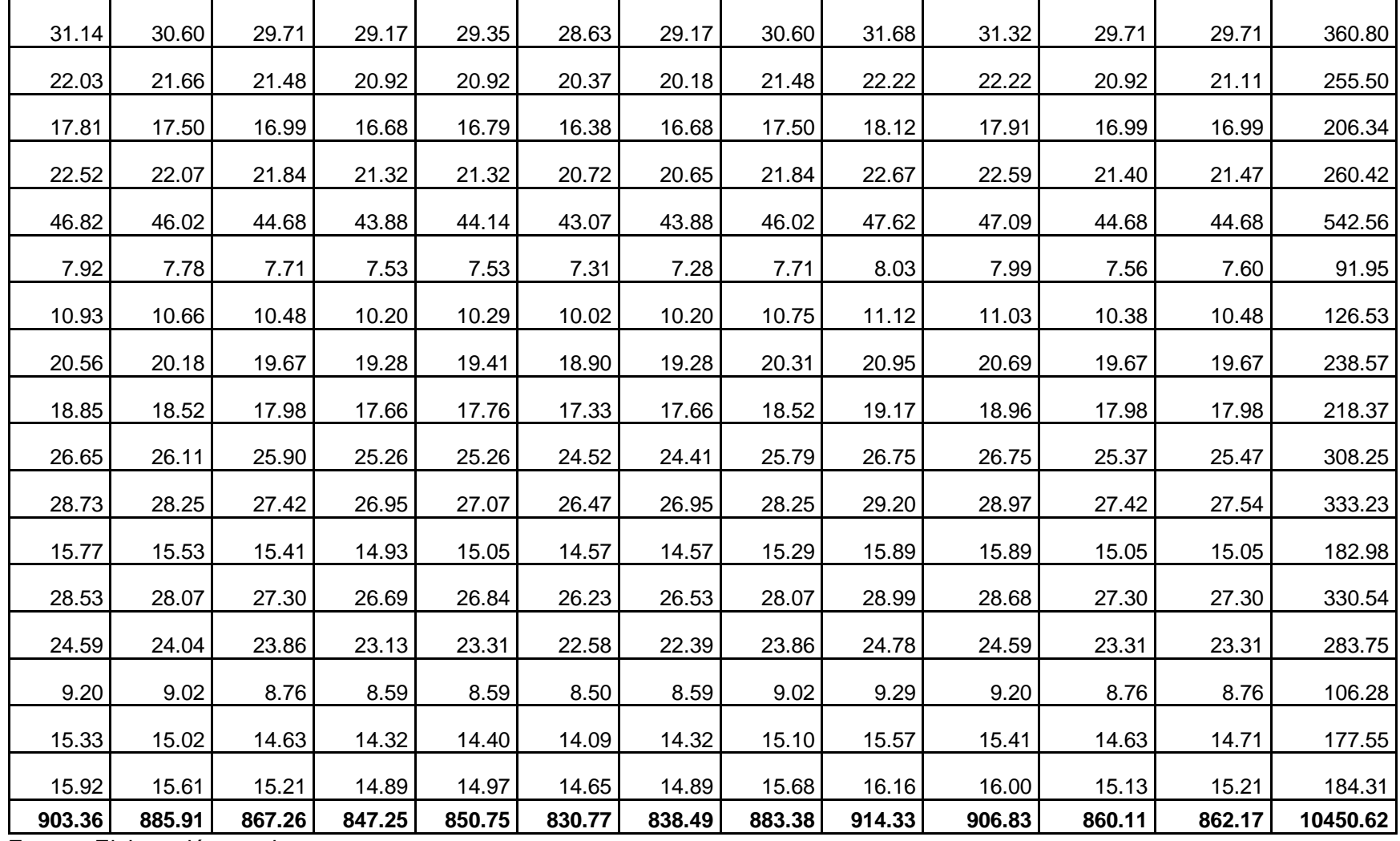

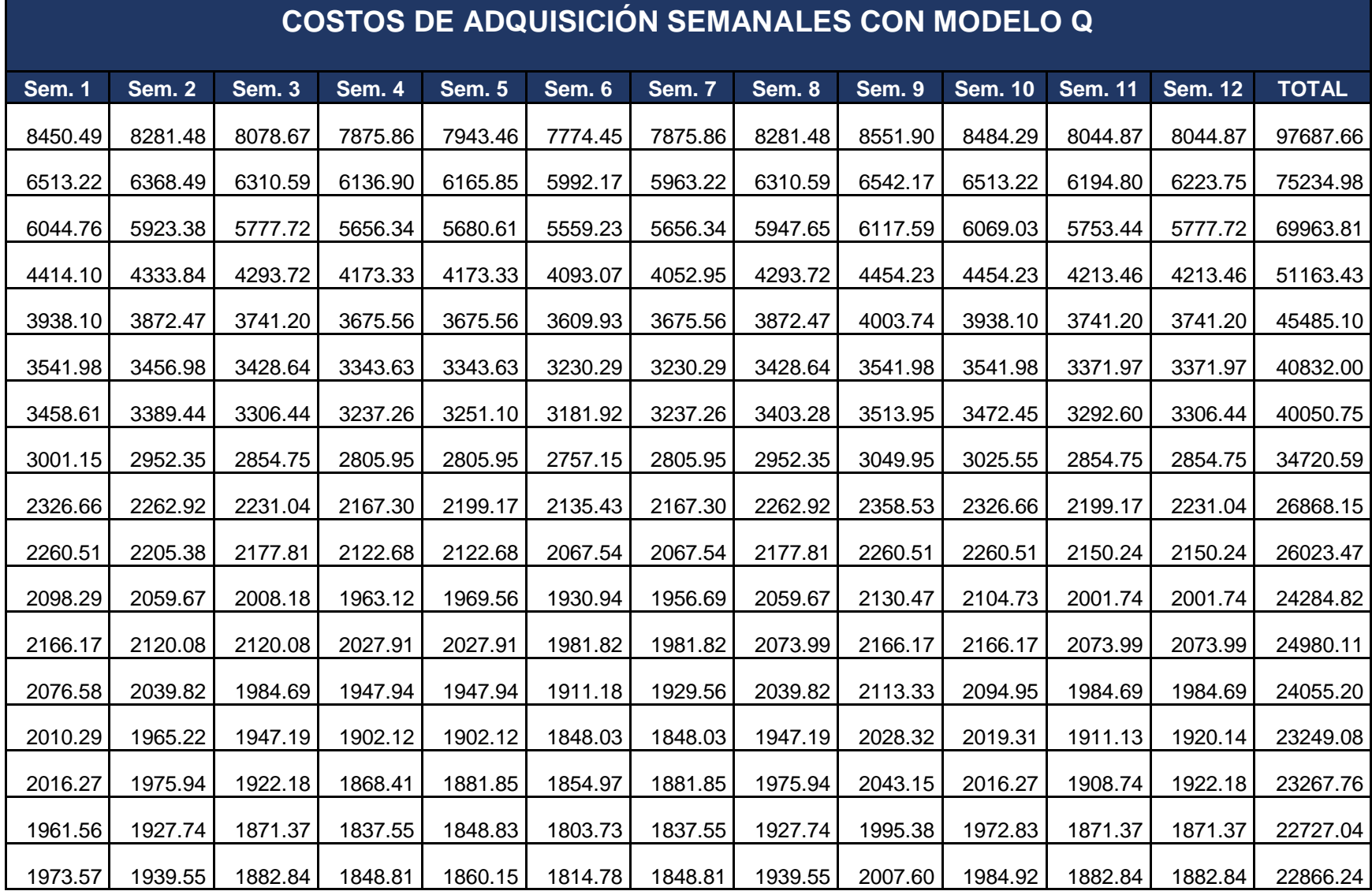

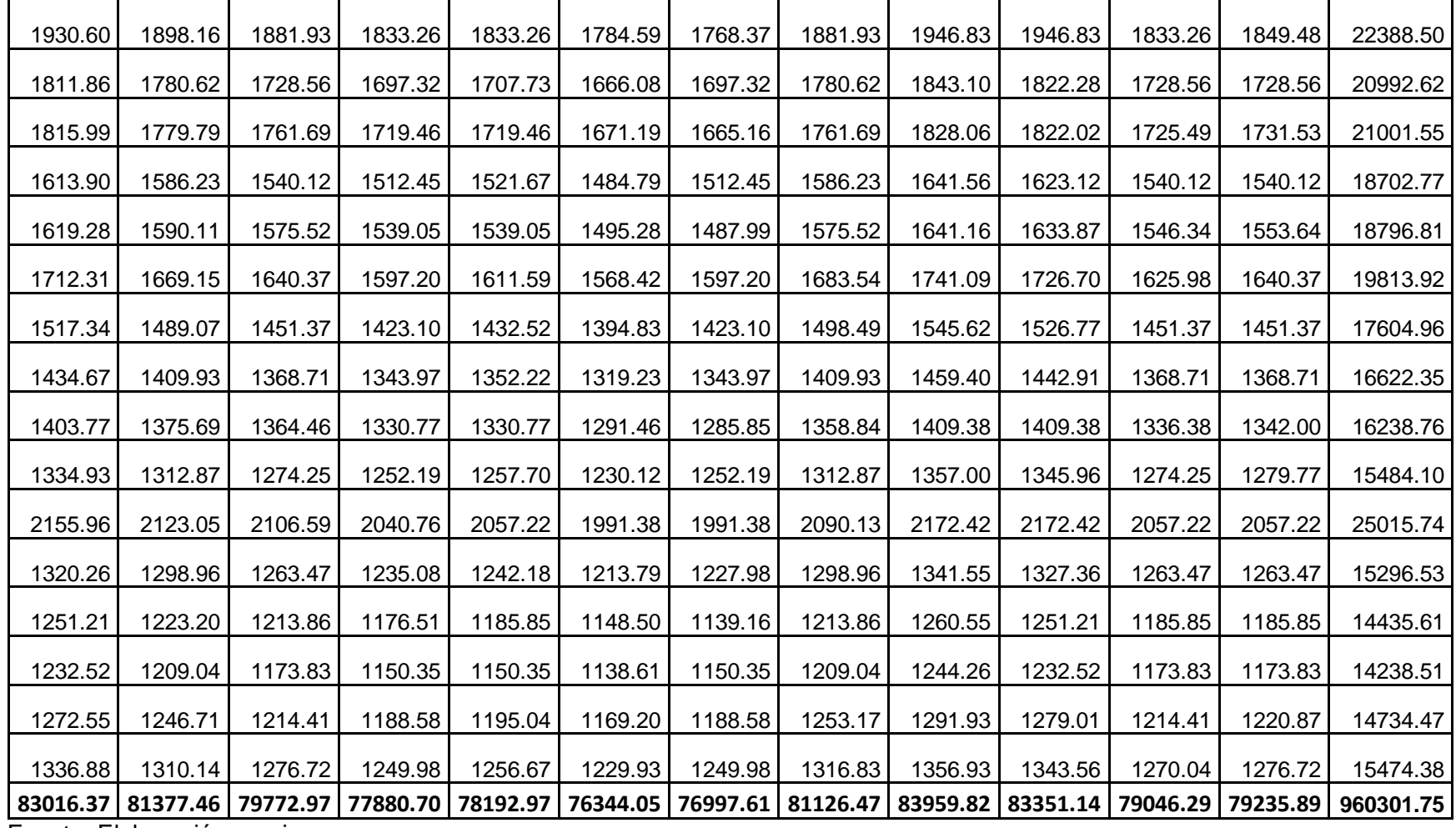

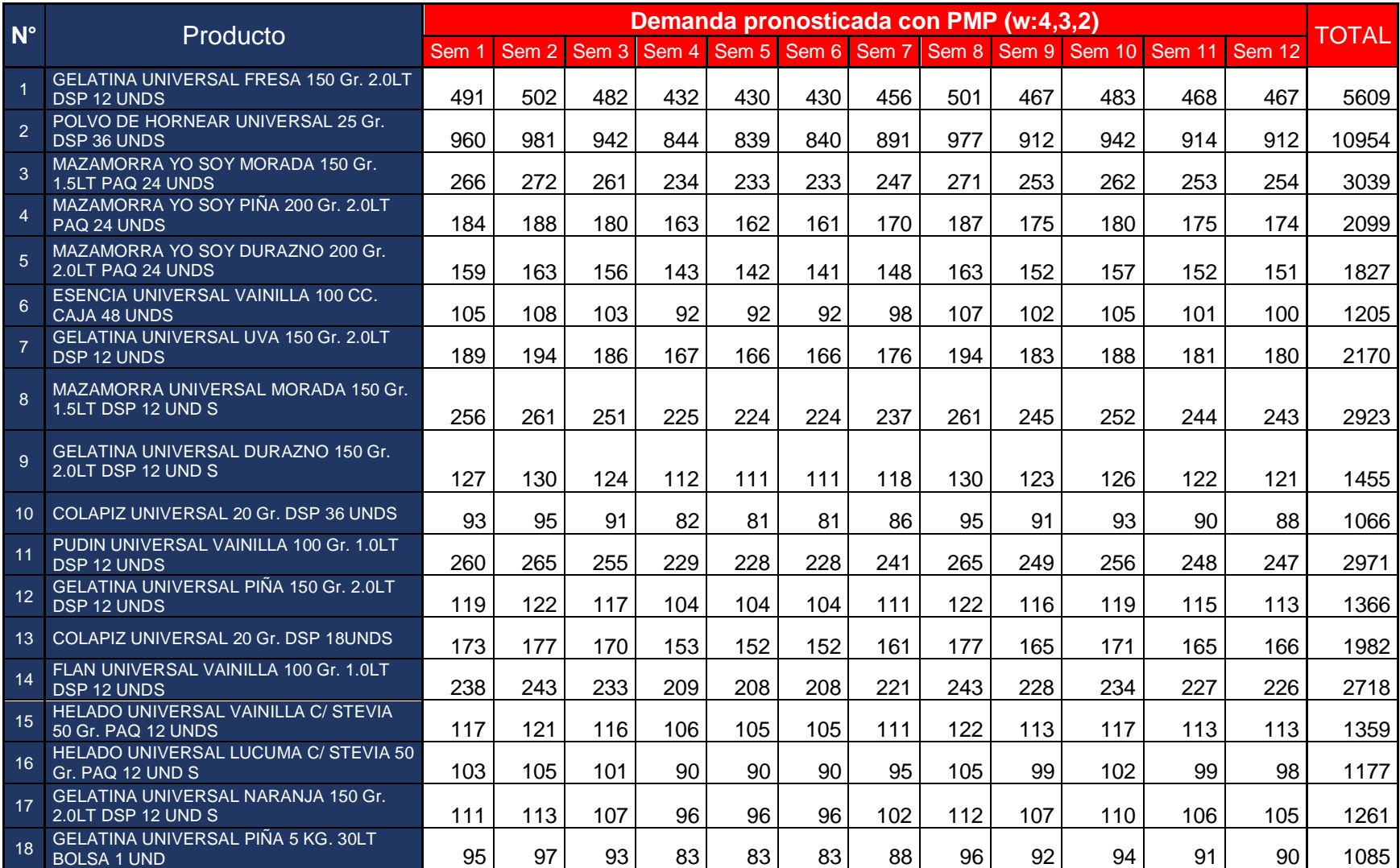

## **Anexo 15. Demanda pronosticada para los meses noviembre, diciembre y enero**

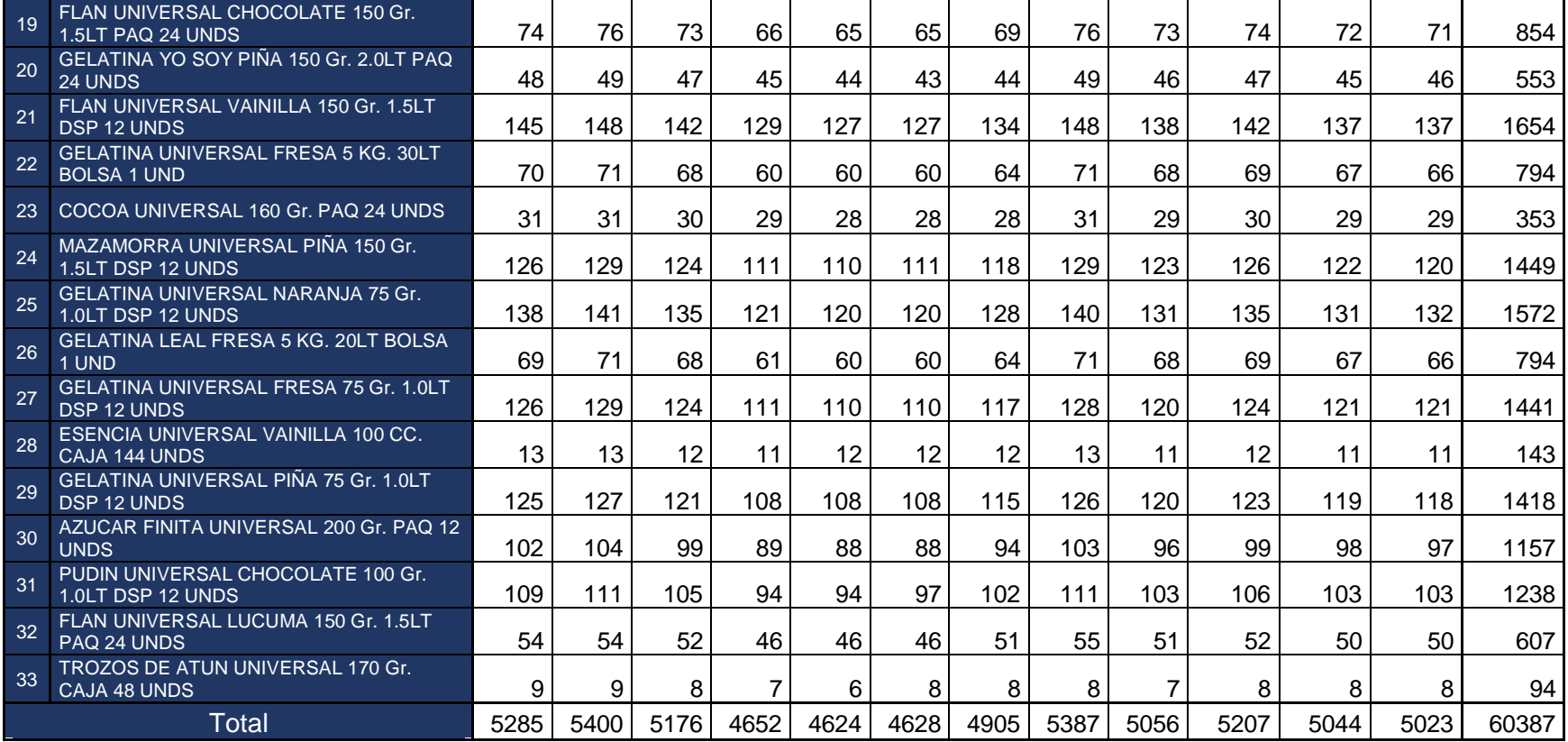

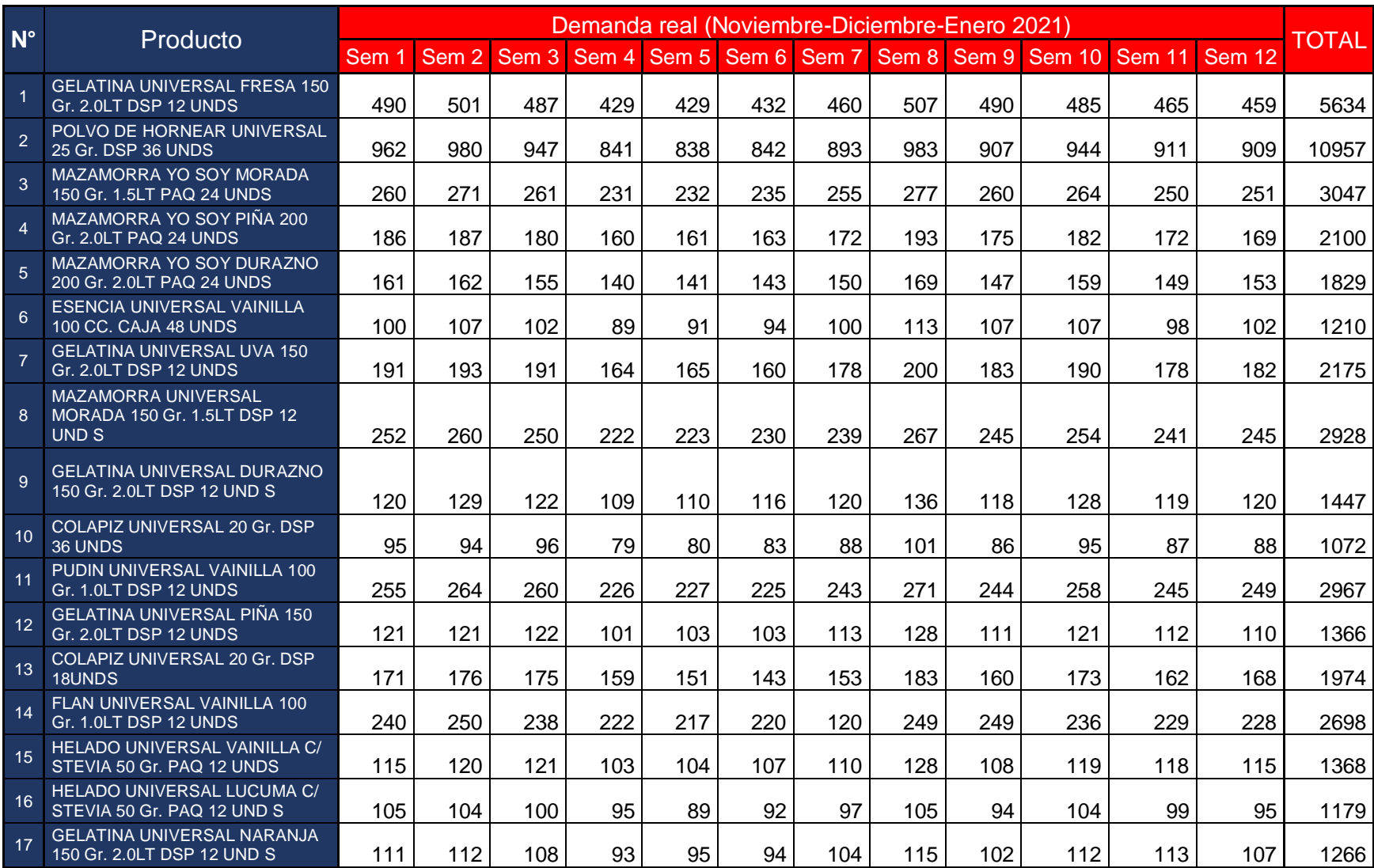

# **Anexo 16. Demanda real para los meses noviembre, diciembre y enero**
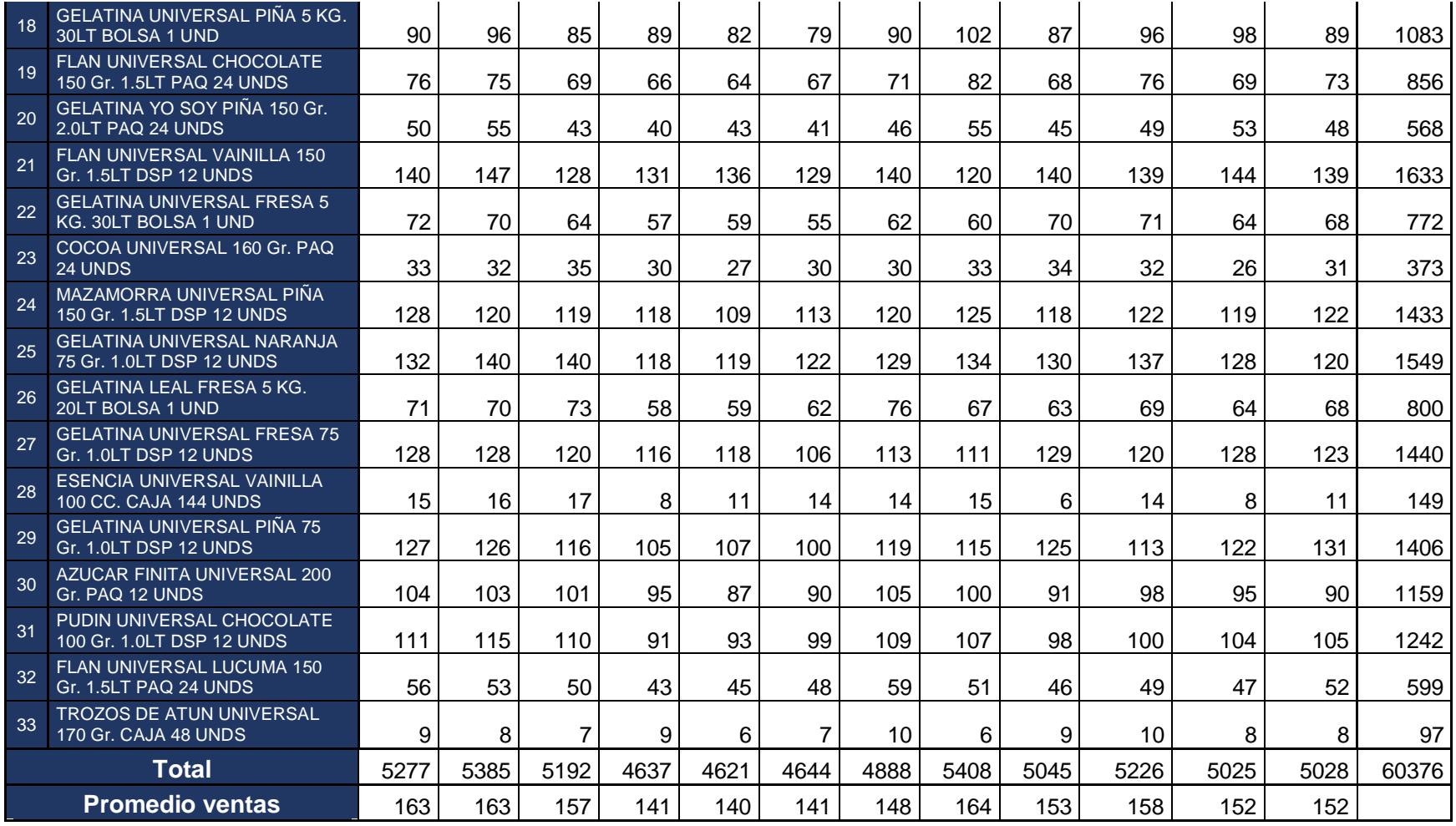

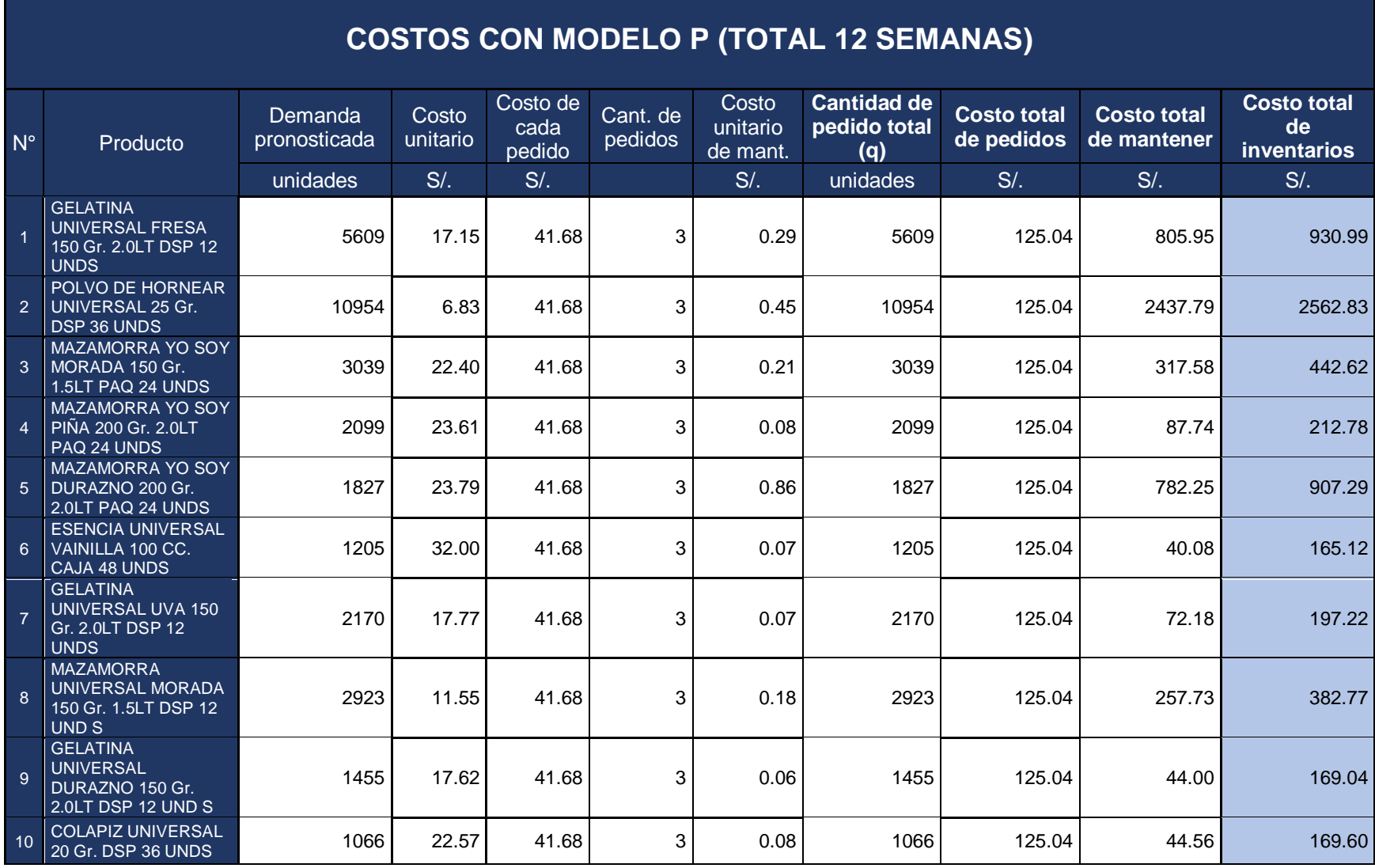

## **Anexo 17. Costos de inventario con Modelo P**

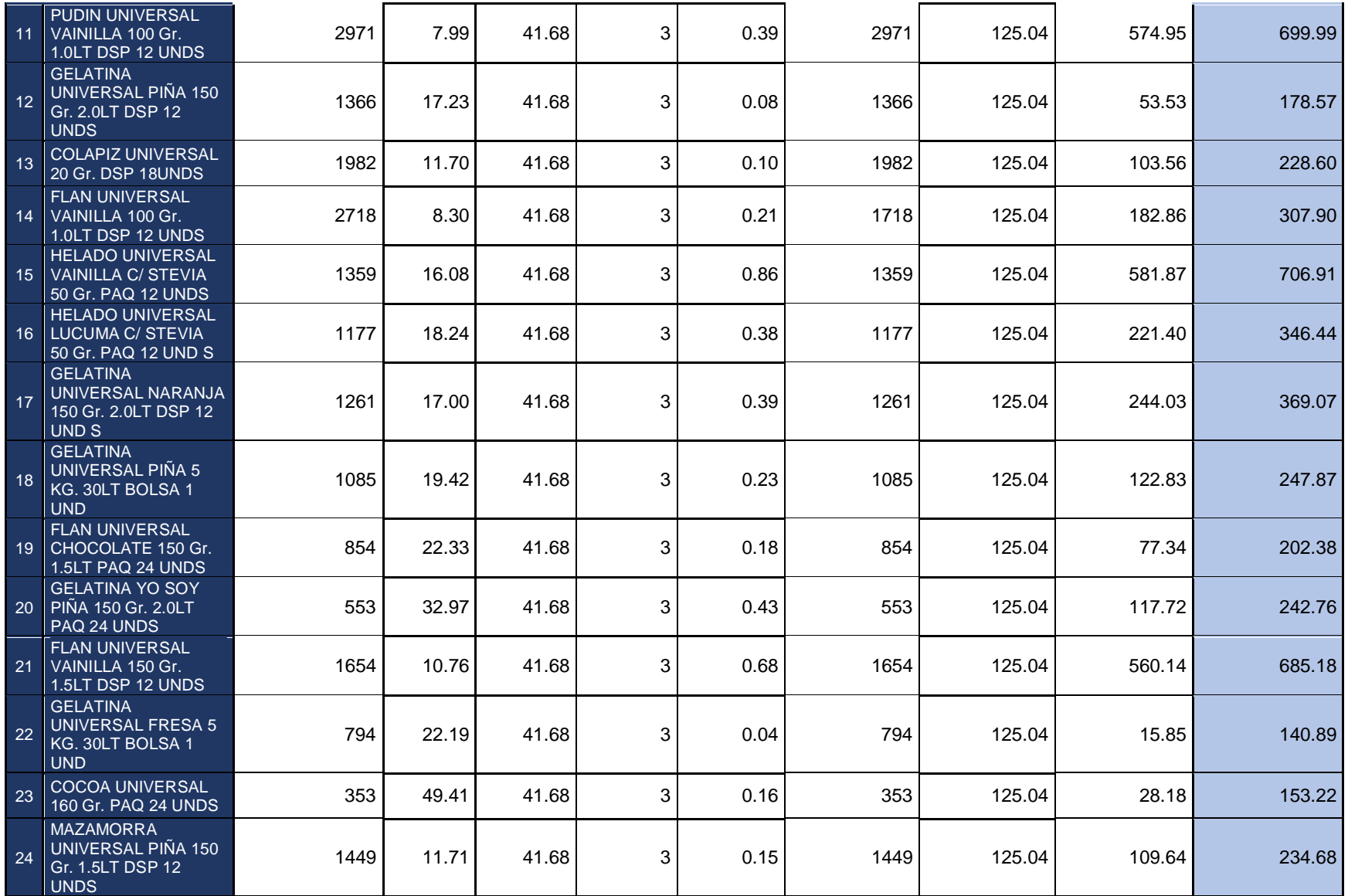

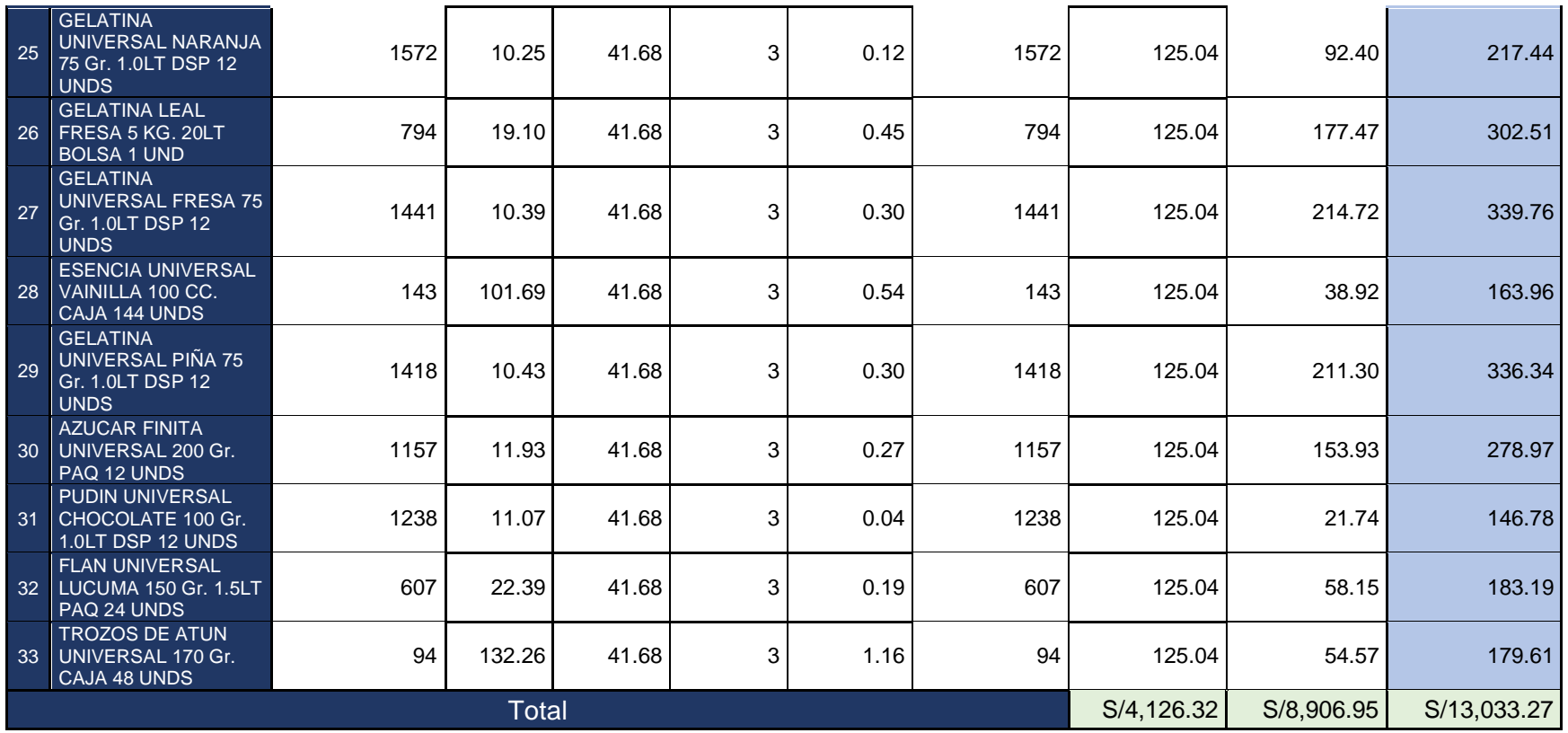

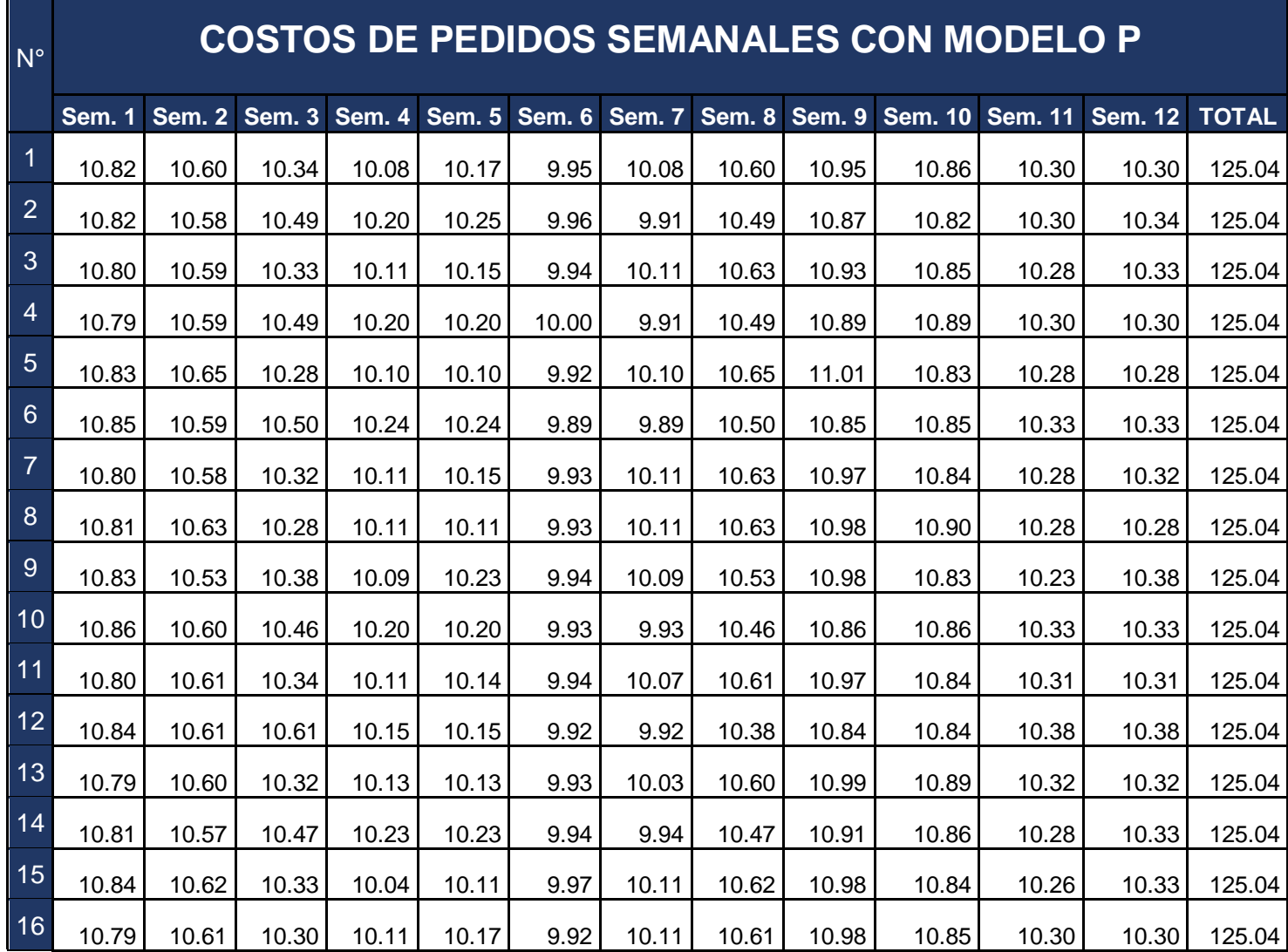

## **Anexo 18. Costos de inventario semanales con Modelo P**

a sa kacamatan ing Kabupatèn Kabupatèn Kabupatèn Kabupatèn Kabupatèn Kabupatèn Kabupatèn Kabupatèn Kabupatèn K

in the company of the company of the company of the company of the company of the company of the company of the

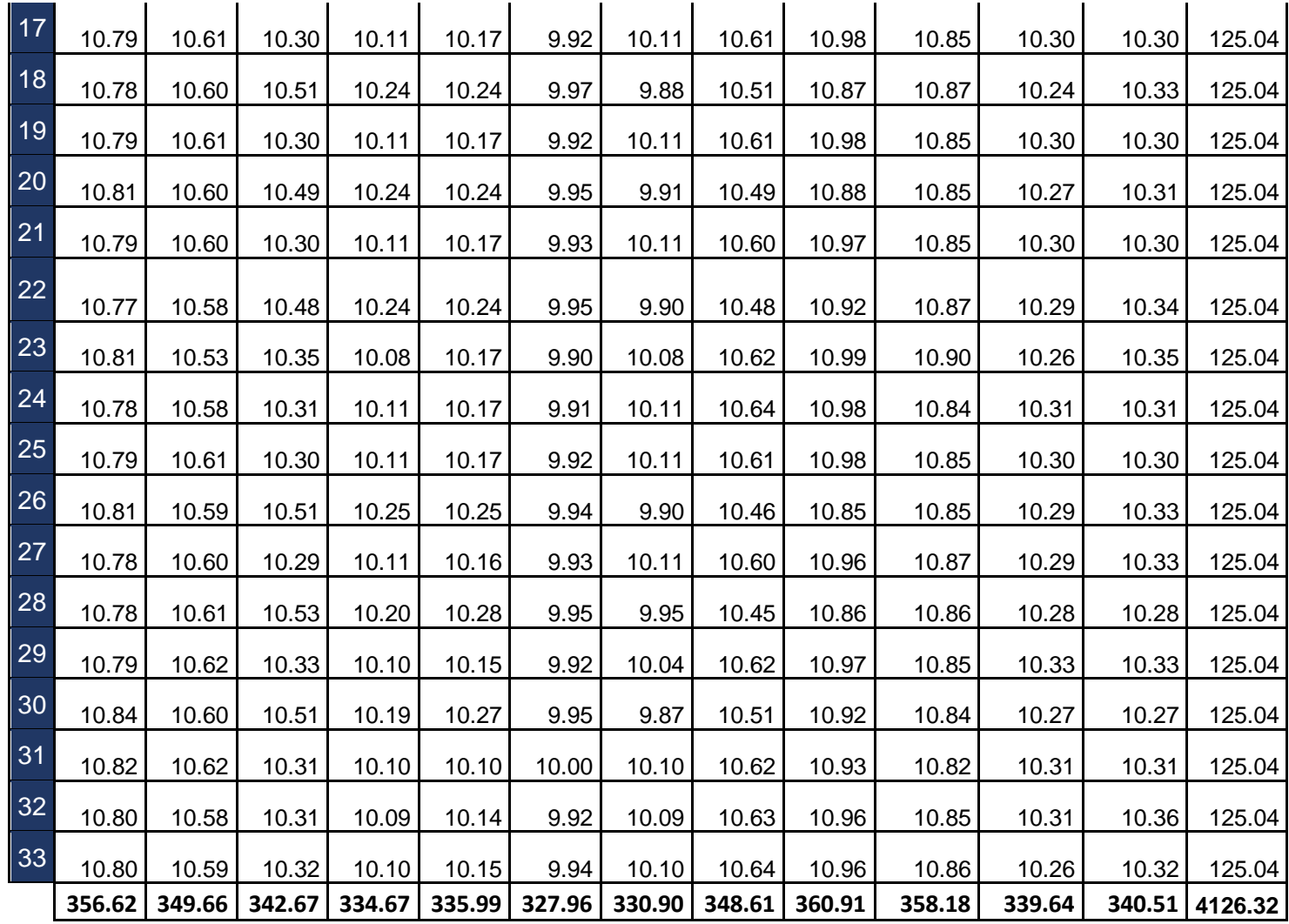

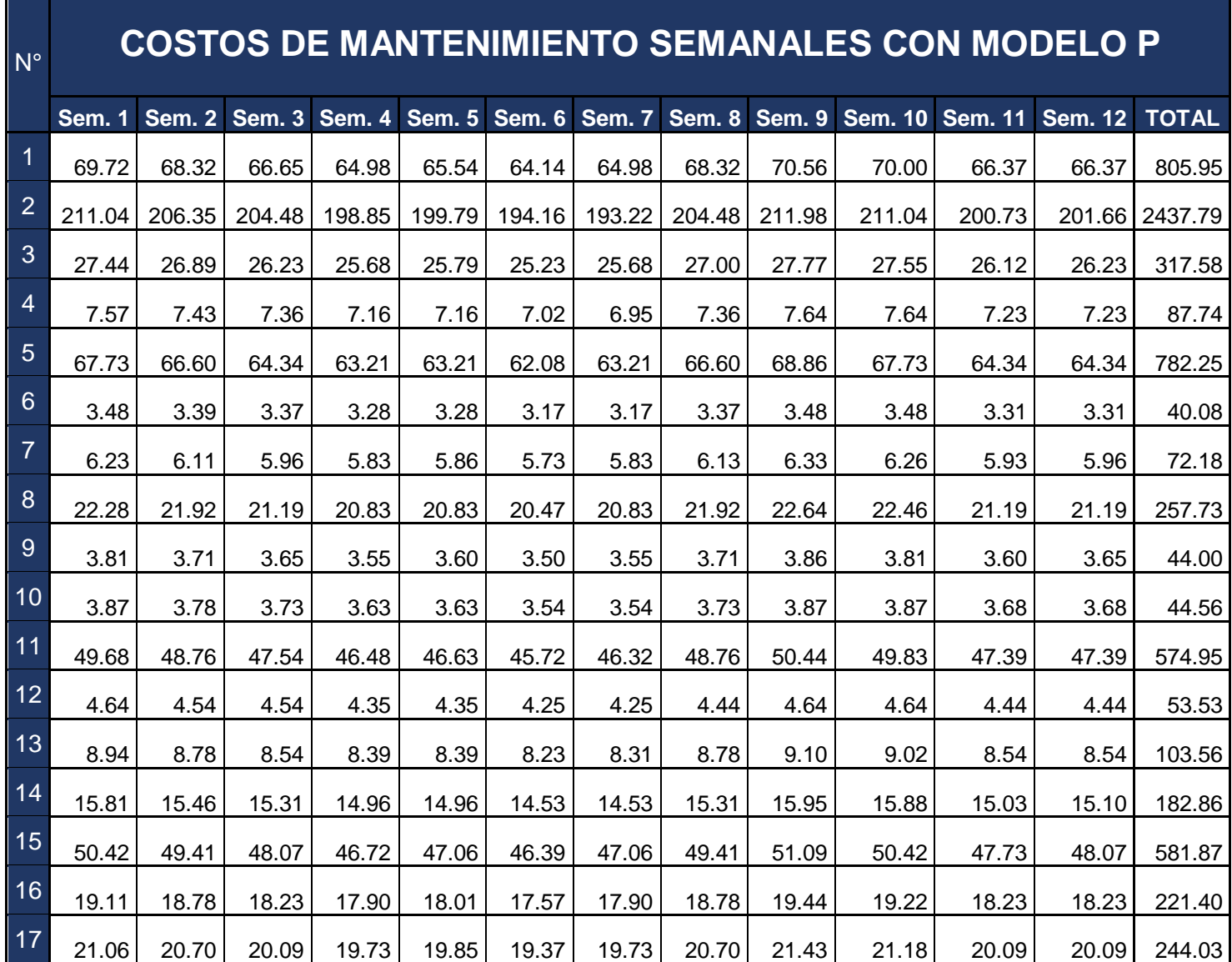

the control of the control of the

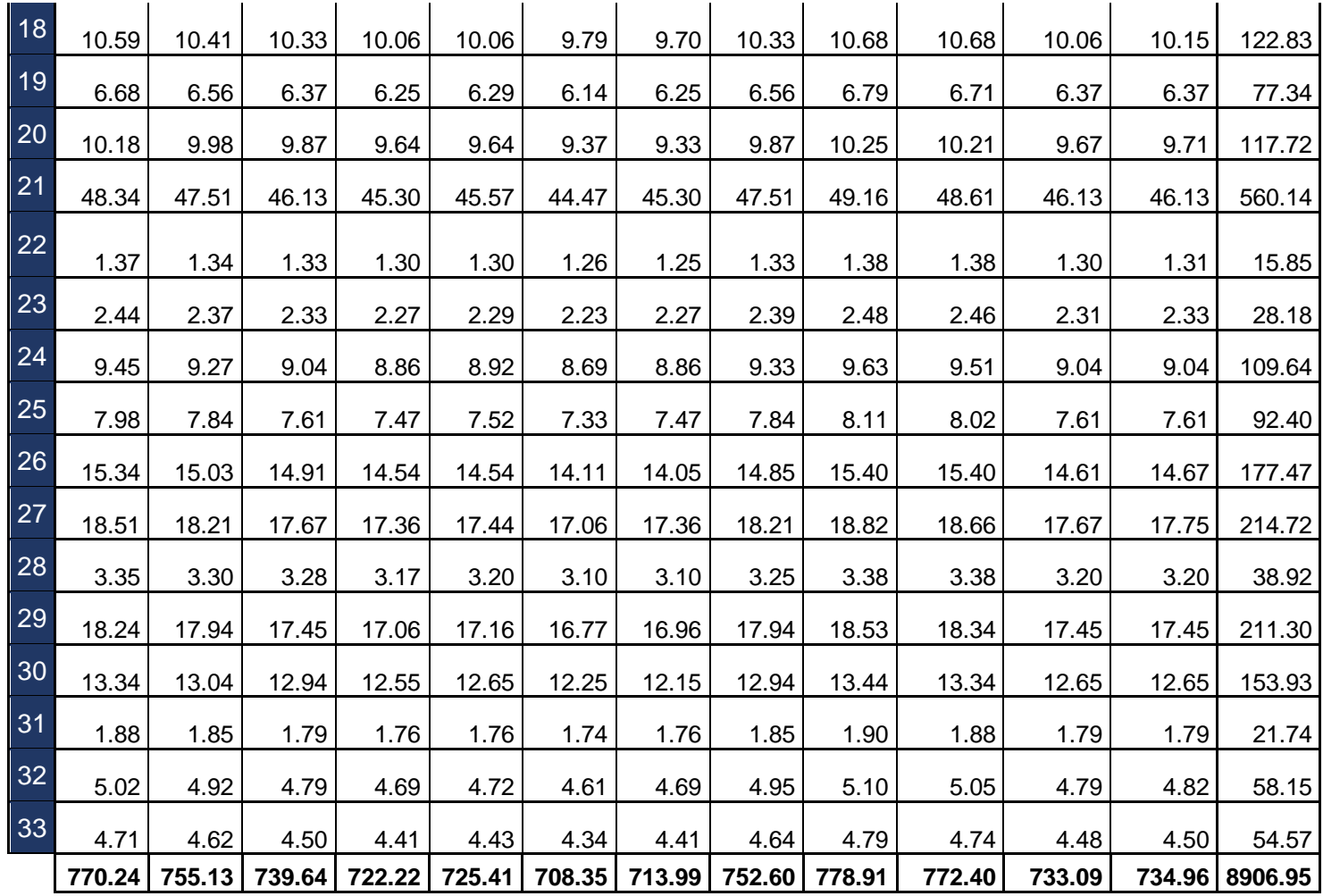

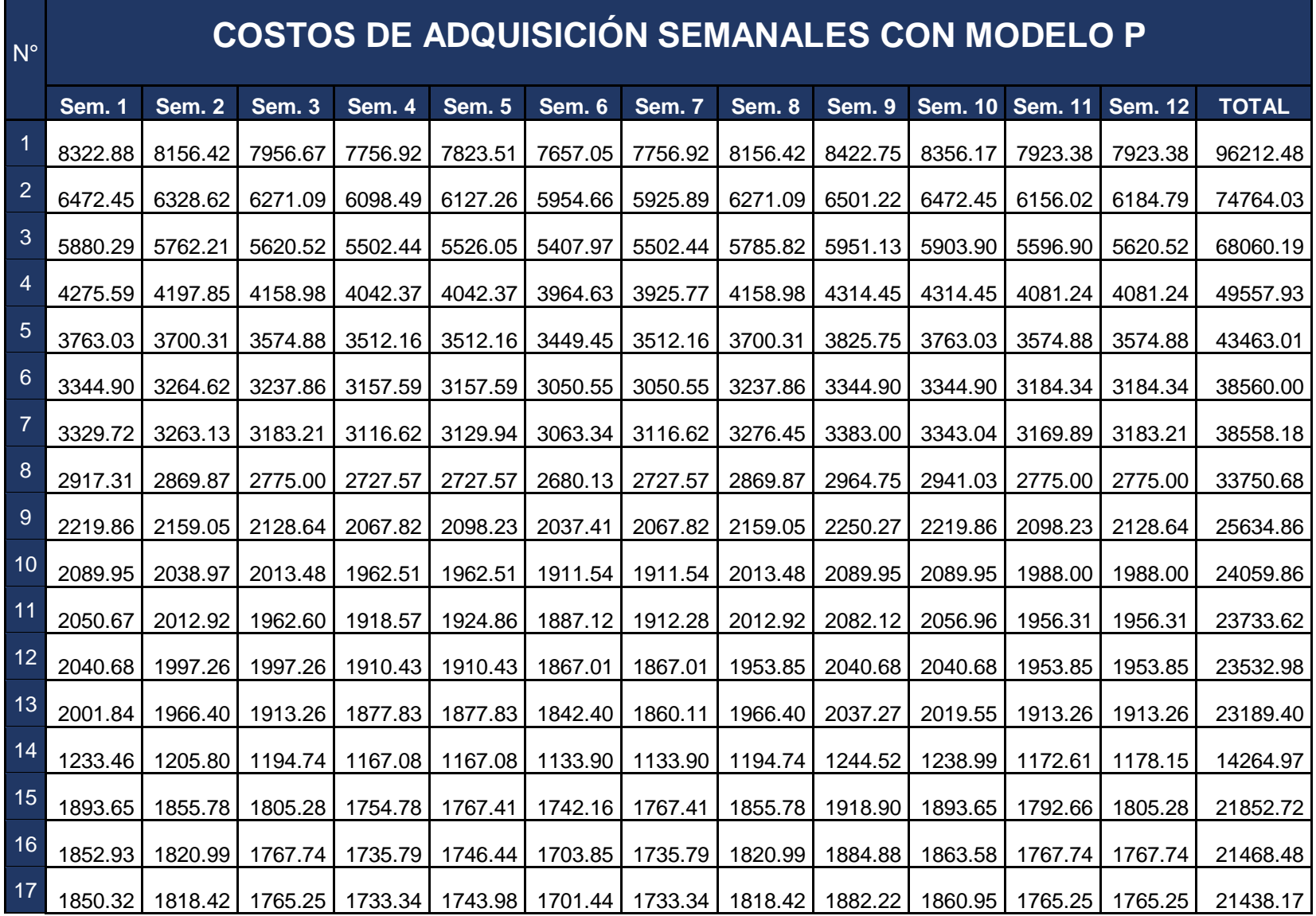

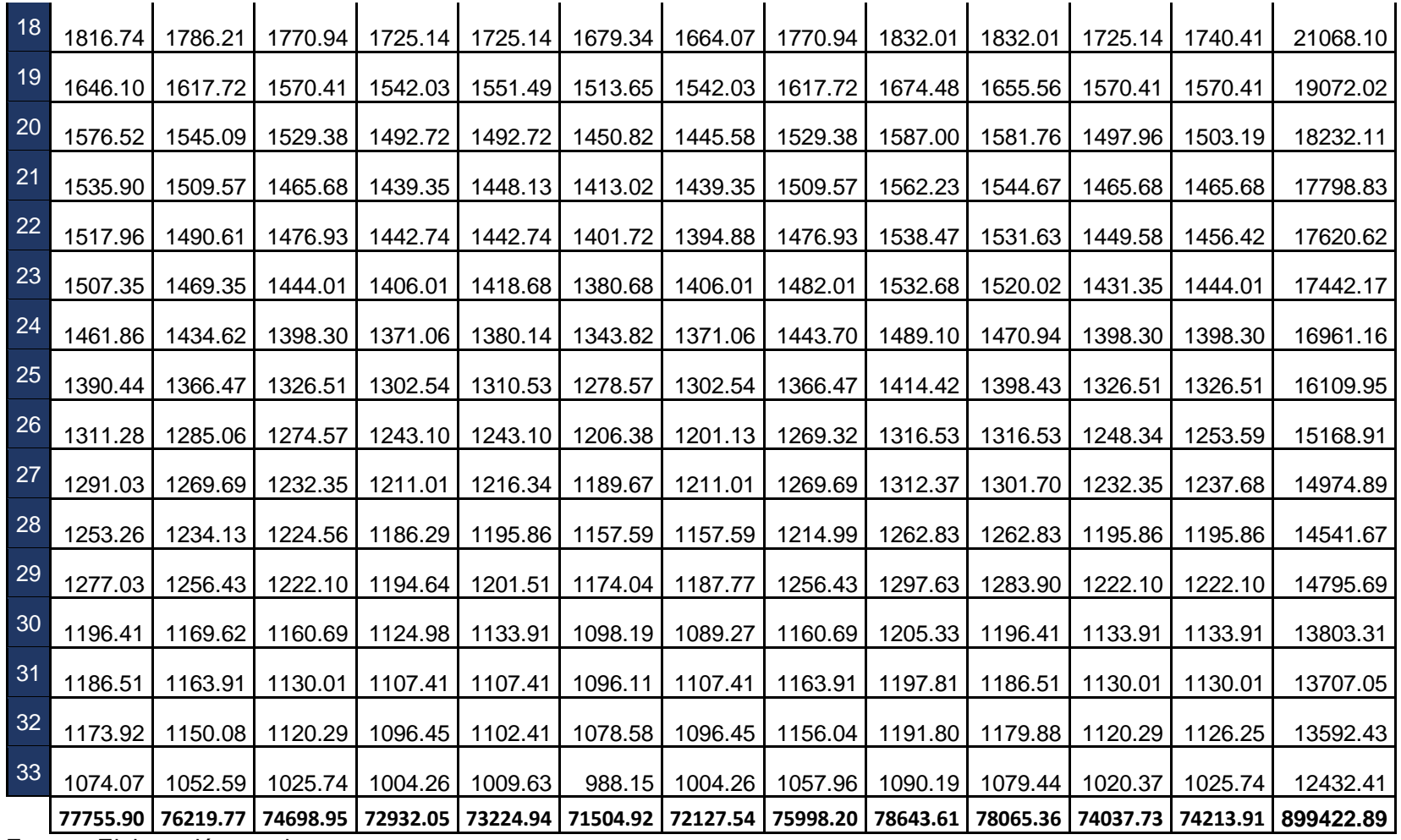

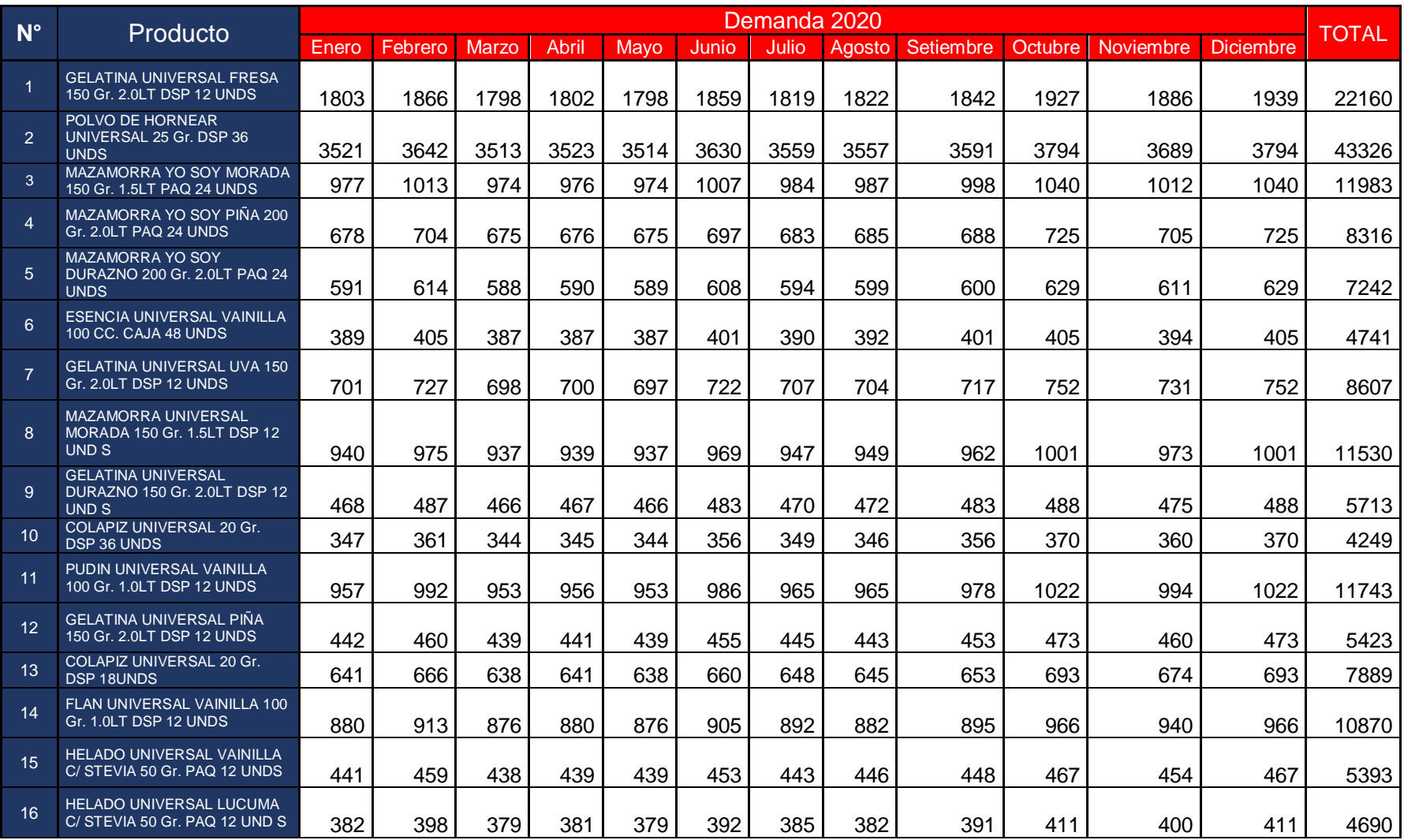

## **Anexo 19. Demandas anuales por meses de los años 2020 y 2021**

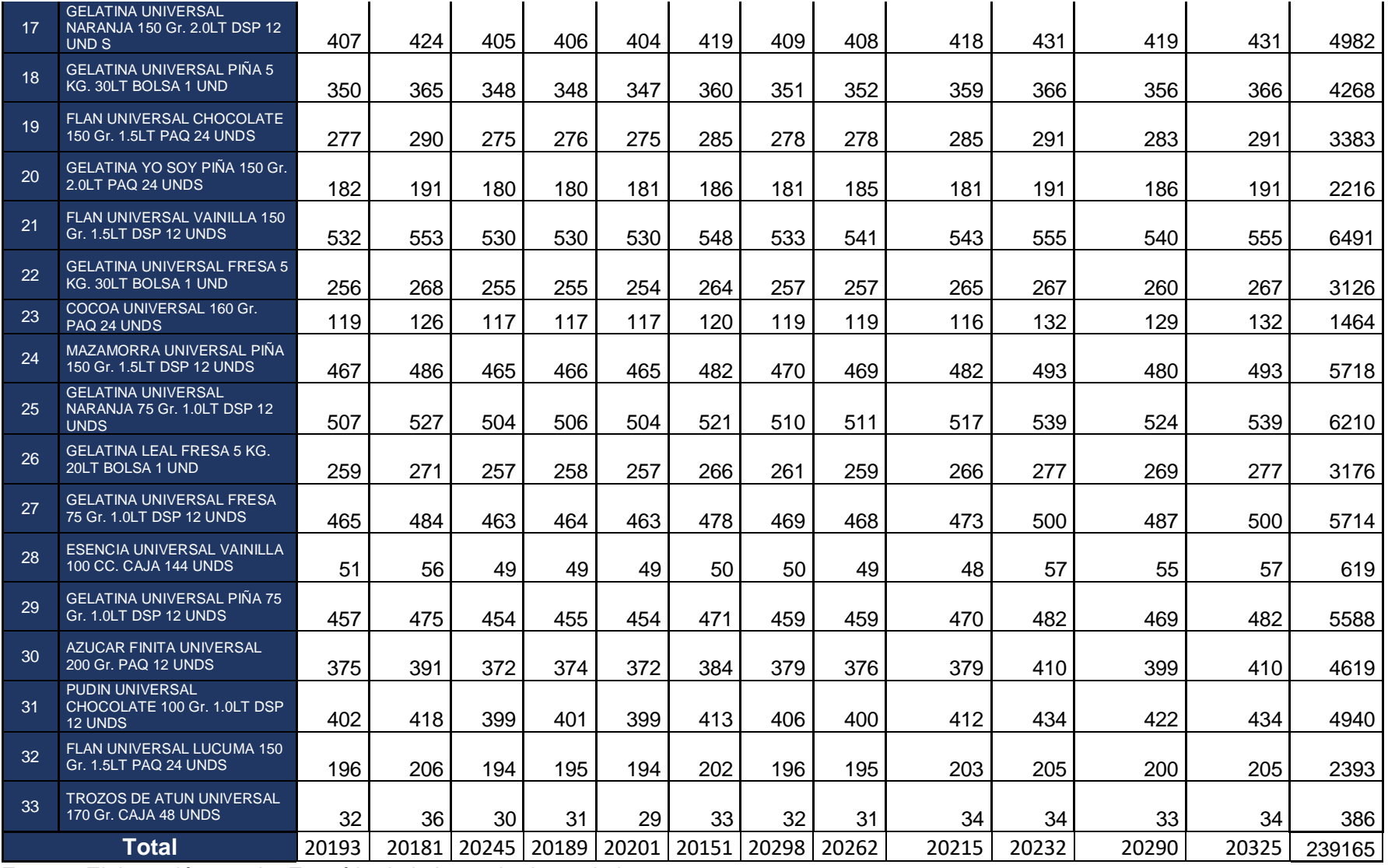

Fuente: Elaboración propia. Extraído de la base de datos de la empresa.

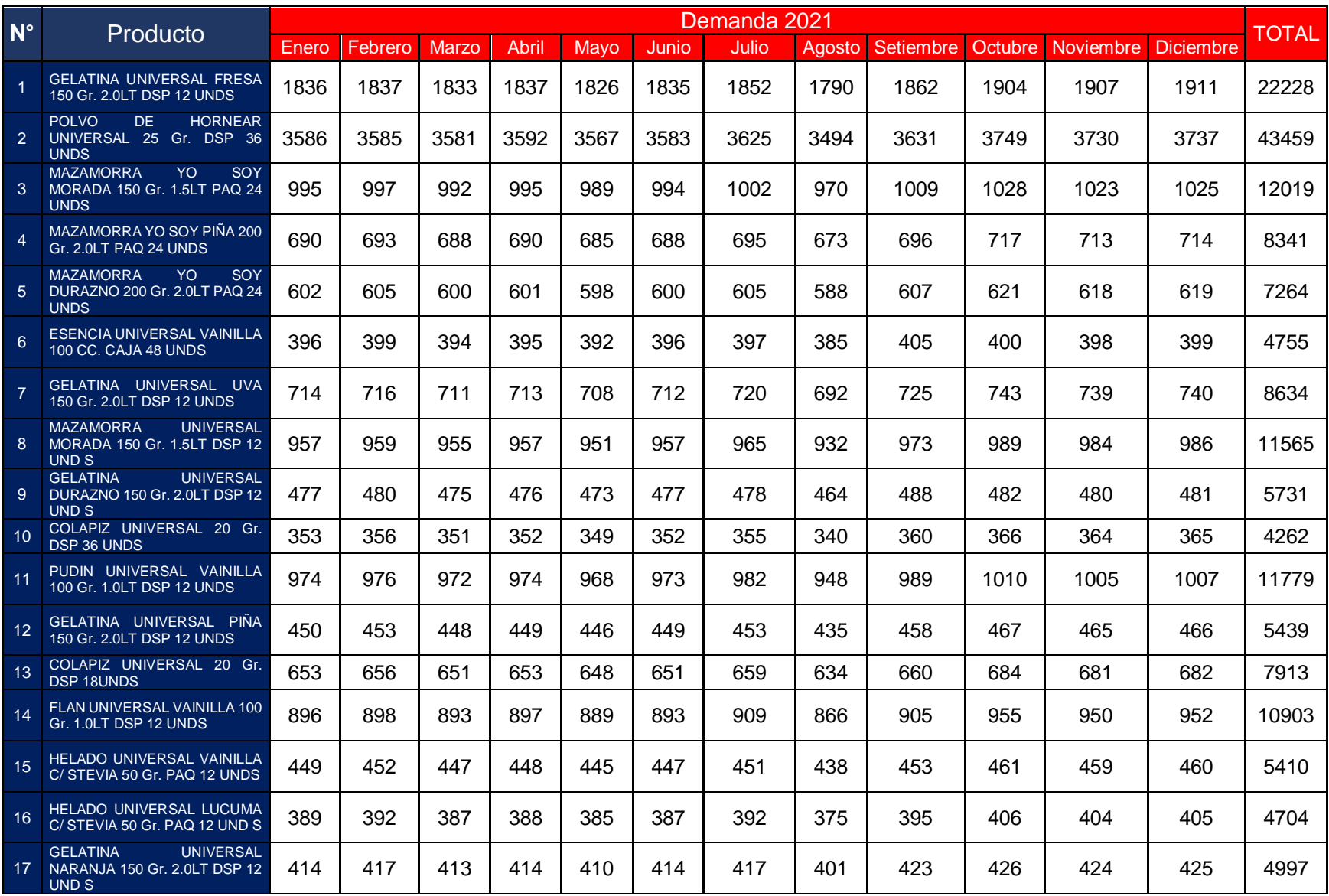

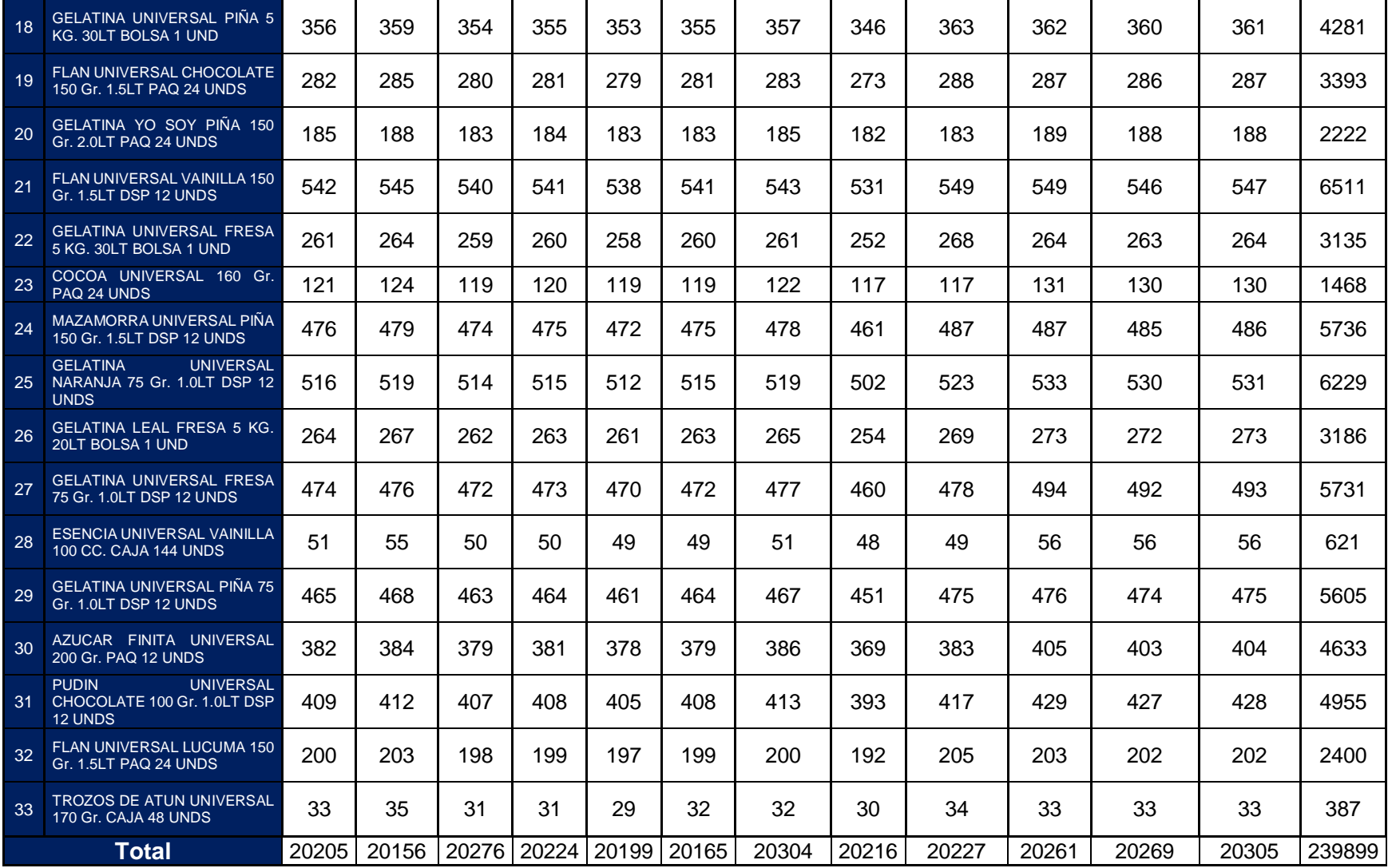

Fuente: Elaboración propia. Extraído de la base de datos de la empresa.

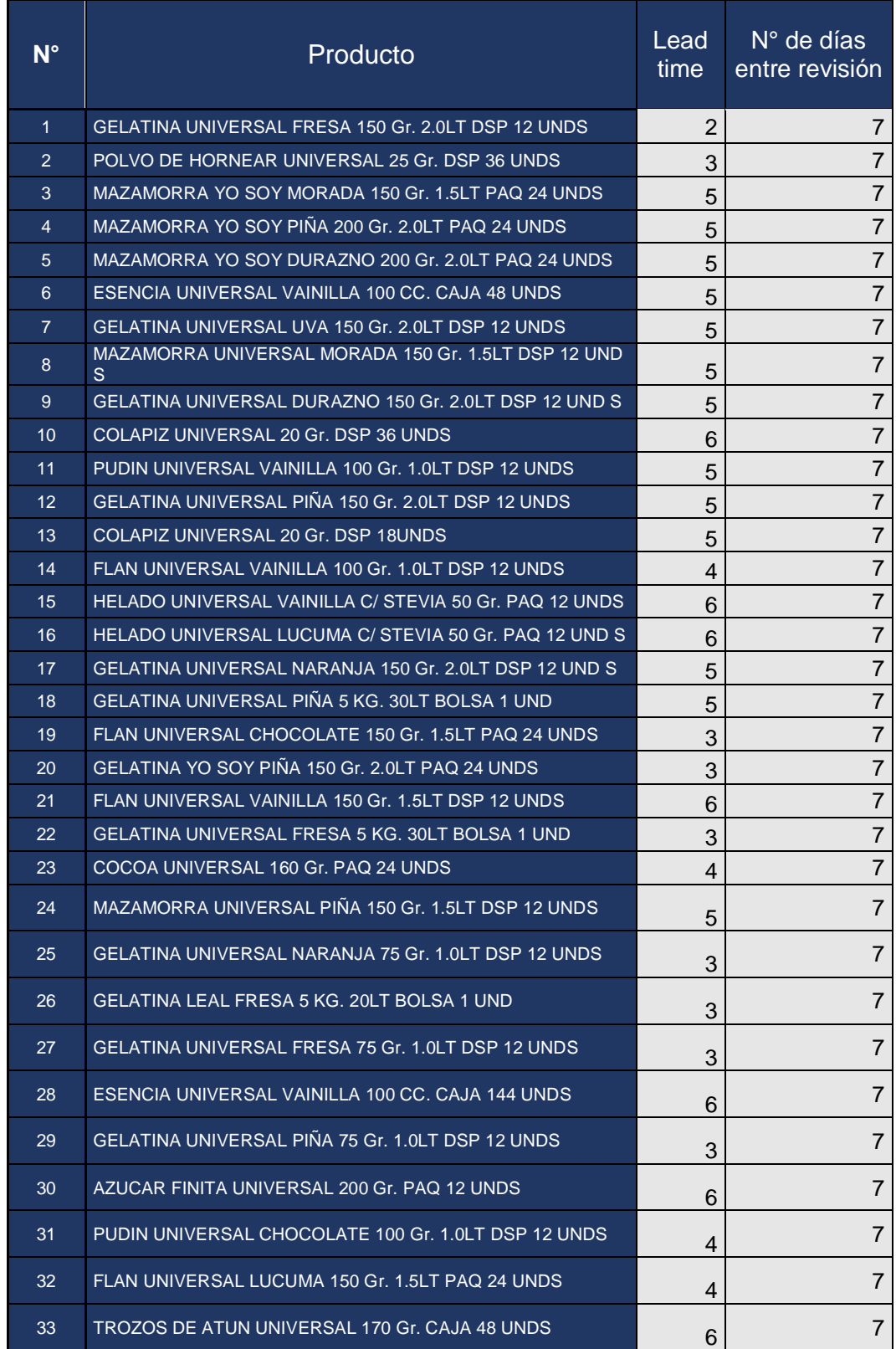

## **Anexo 20. Número de días entre revisiones y Lead Time**

| <b>Rentabilidad Pre test</b> |              |                |                   |     |
|------------------------------|--------------|----------------|-------------------|-----|
| Periodos                     | Costos       | Ingresos       | <b>Beneficios</b> | %   |
| Sem 1                        | S/83,016.37  | S/95,468.82    | S/12,452.45       | 15% |
| Sem <sub>2</sub>             | S/81,377.46  | S/94,397.85    | S/13,020.39       | 16% |
| Sem <sub>3</sub>             | S/79,772.97  | S/90,941.18    | S/11,168.22       | 14% |
| Sem <sub>4</sub>             | S/77,880.70  | S/89,952.21    | S/12,071.51       | 16% |
| Sem 5                        | S/78,192.97  | S/89,921.92    | S/11,728.95       | 15% |
| Sem 6                        | S/76,344.05  | S/87,795.66    | S/11,451.61       | 15% |
| Sem <sub>7</sub>             | S/76,997.61  | S/87,777.27    | S/10,779.67       | 14% |
| Sem 8                        | S/81,126.47  | S/93,295.45    | S/12,168.97       | 15% |
| Sem <sub>9</sub>             | S/83,959.82  | S/96,553.80    | S/12,593.97       | 15% |
| <b>Sem 10</b>                | S/83,351.14  | S/96,687.32    | S/13,336.18       | 16% |
| <b>Sem 11</b>                | S/79,046.29  | S/90,903.23    | S/11,856.94       | 15% |
| Sem 12                       | S/79,235.89  | S/90,328.92    | S/11,093.02       | 14% |
| <b>Total</b>                 | S/960,301.75 | S/1,104,023.63 | S/143,721.89      | 15% |

**Anexo 21. Porcentaje de rentabilidad en el periodo Pre test analizado**